# Applied Thermodynamics: Software Solutions

Part-III

Dr. M. Thirumaleshwar

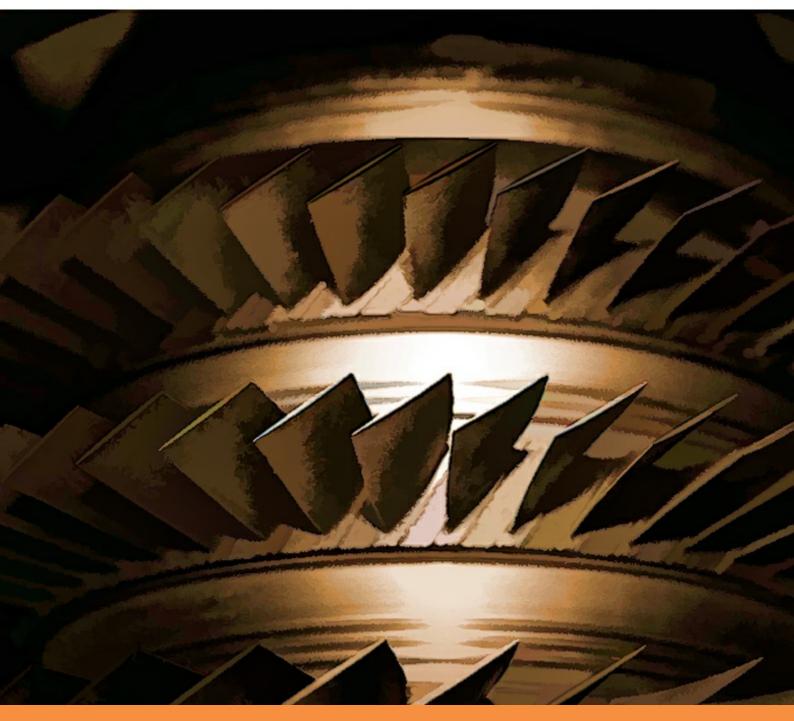

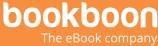

# DR. M. THIRUMALESHWAR

# APPLIED THERMODYNAMICS: SOFTWARE SOLUTIONS PART-III (REFRIGERATION CYCLES, AIR COMPRESSOR, THERMODYNAMIC RELATIONS)

Applied Thermodynamics: Software Solutions: Part-III (Refrigeration cycles, Air compressor, Thermodynamic relations) 1<sup>st</sup> edition © 2017 Dr. M. Thirumaleshwar & <u>bookboon.com</u> ISBN 978-87-403-0753-5

# CONTENTS

**1** 1.1 1.2 1.3 1.4 1.5 1.6

| Dedication                                              | Part I                                                                                                    |
|---------------------------------------------------------|----------------------------------------------------------------------------------------------------|
| Preface                                                 | Part I                                                                                                    |
| About the Author                                        | Part I                                                                                                    |
| About the Software used                                 | Part I                                                                                                    |
| To the Student                                          | Part I                                                                                                    |
| How to use this Book?                                   | Part I                                                                                                    |
| Gas Power Cycles                                        | Part I                                                                                                    |
| Definitions, Statements and Formulas used[1-6]:         | Part I                                                                                                    |
| Problems on Otto cycle (or, constant volume cycle):     | Part I                                                                                                    |
| Problems on Diesel cycle (or, constant pressure cycle): | Part I                                                                                                    |
| Problems on Dual cycle (or, limited pressure cycle):    | Part I                                                                                                    |
| Problems on Stirling cycle:                             | Part I                                                                                                    |
| References:                                             | Part I                                                                                                    |
|                                                         | Preface<br>About the Author<br>About the Software used<br>About the Software used<br>To the Student<br>How to use this Book?<br>Gas Power Cycles<br>Definitions, Statements and Formulas used[1-6]:<br>Problems on Otto cycle (or, constant volume cycle):<br>Problems on Diesel cycle (or, constant pressure cycle):<br>Problems on Dual cycle (or, limited pressure cycle):<br>Problems on Stirling cycle: |

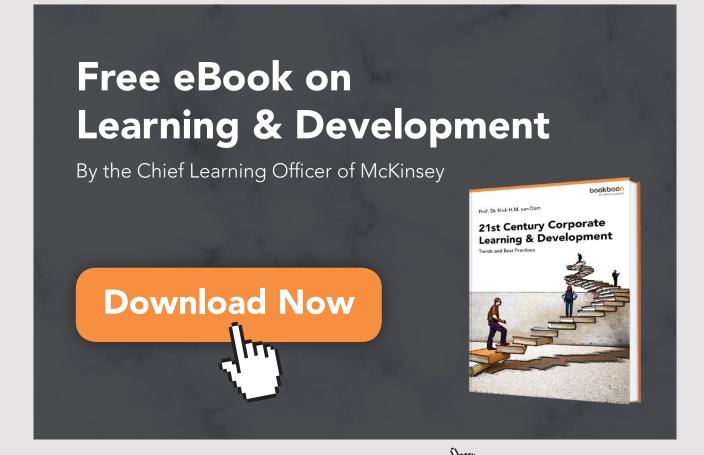

Download free eBooks at bookboon.com

Click on the ad to read more

| 2   | Cycles for Gas Turbines and Jet propulsion                   | Part II |  |  |  |
|-----|--------------------------------------------------------------|---------|--|--|--|
| 2.1 | Definitions, Statements and Formulas used[1-7]:              | Part II |  |  |  |
| 2.2 | Problems solved with Mathcad:                                |         |  |  |  |
| 2.3 | Problems solved with EES:                                    | Part II |  |  |  |
| 2.4 | Problems solved with TEST:                                   | Part II |  |  |  |
| 2.5 | References:                                                  | Part II |  |  |  |
| 3   | Vapour Power Cycles                                          | Part II |  |  |  |
| 3.1 | Definitions, Statements and Formulas used[1-7]:              | Part II |  |  |  |
| 3.2 | Problems solved with Mathcad:                                | Part II |  |  |  |
| 3.3 | Problems solved with EES                                     | Part II |  |  |  |
| 3.4 | Problems solved with TEST:                                   | Part II |  |  |  |
| 3.5 | References:                                                  | Part II |  |  |  |
| 4   | Refrigeration Cycles                                         | 7       |  |  |  |
| 4.1 | Definitions, Statements and Formulas used [1–7]:             | 7       |  |  |  |
| 4.2 | Problems solved with Mathcad:                                | 11      |  |  |  |
| 4.3 | Problems solved with DUPREX (free software from DUPONT) [8]: | 62      |  |  |  |
| 4.4 | Problems solved with EES:                                    | 79      |  |  |  |
| 4.5 | Problems solved with TEST:                                   | 106     |  |  |  |
| 4.6 | References:                                                  | 178     |  |  |  |
| 5   | Air compressors                                              | 179     |  |  |  |
| 5.1 | Definitions, Statements and Formulas used[1-6]:              | 179     |  |  |  |
| 5.2 | Problems solved with Mathcad:                                | 187     |  |  |  |
| 5.3 | Problems solved with EES:                                    | 214     |  |  |  |
| 5.4 | References:                                                  | 241     |  |  |  |
| 6   | Thermodynamic relations                                      | 242     |  |  |  |
| 6.1 | Summary of Thermodynamic relations [1–6]:                    | 242     |  |  |  |
| 6.2 | Problems solved with Mathcad:                                | 256     |  |  |  |
| 6.3 | Problems solved with EES:                                    | 268     |  |  |  |
| 6.4 | Problems solved with TEST [Ref: 8]:                          | 279     |  |  |  |
| 6.5 | References:                                                  | 296     |  |  |  |

5

| 7   | Psychrometrics                             | Part IV |
|-----|--------------------------------------------|---------|
| 7.1 | Definitions, Statements and Formulas used  | Part IV |
| 7.2 | Problems solved with Mathcad, EES and TEST | Part IV |
| 7.3 | References                                 | Part IV |
| 8   | Reactive systems                           | Part IV |
| 8.1 | Definitions, Statements and Formulas used  | Part IV |
| 8.2 | Problems solved with Mathcad, EES and TEST | Part IV |
| 8.3 | References                                 | Part IV |
| 9   | Compressible fluid flow                    | Part V  |
| 9.1 | Definitions, Statements and Formulas used  | Part V  |
| 9.2 | Problems solved with Mathcad, EES and TEST | Part V  |
| 9.3 | References                                 | Part V  |

6

# **4 REFRIGERATION CYCLES**

### Learning objectives:

- 1. In this chapter, 'Refrigeration cycles' are analyzed.
- 2. Cycles dealt with are: Ideal and actual vapour compression cycle, Ideal and actual reversed Brayton cycle (or, Bell Coleman cycle).
- 3. Several useful Mathcad Functions are written for properties of Refrigerant-R134a in superheated and two-phase regions, since Mathcad does not have built-in Functions for R134a, and are used in solving problems. Also, useful Mathcad Functions are written to facilitate easy calculations for all these cycles.
- 4. And, many useful Functions/Procedures are written in EES for different variations of ideal vapour compression refrigeration cycle.
- 5. Problems from University question papers and standard Text books are solved with Mathcad, EES and TEST.

# 4.1 DEFINITIONS, STATEMENTS AND FORMULAS USED [1–7]:

\_\_\_\_\_\_

Note: Figures used in this section are from TEST Software [Ref: 7].

### 4.1.1 IDEAL VAPOUR COMPRESSION REFRIGERATION CYCLE:

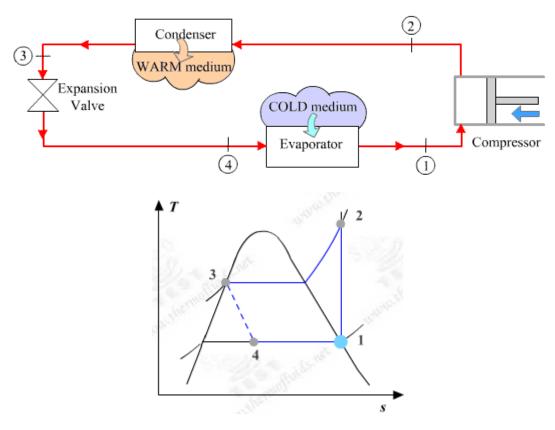

Schematic diagram and the T-s diagram of the ideal vapour compression cycle are shown above.

- 1-2: Isentropic compression of sat. refrigerant vapour from the evaporator in compressor
- 2-3: Cooling and condensing in condenser
- 3-4: expansion in the expansion valve; this occurs at constant enthalpy.
- 4-1: supply of refrigeration in evaporator

Note the following:

w<sub>comp</sub> = h2(T1) - h1(T1) kJ/kg...compressor work

q<sub>I</sub> = h1 - h4 kJ/kg... refrign. capacity

Now, 1 ton of refrigeration = 211 kJ/min.

 $COP = \frac{q_L}{w_{comp}}$  coeff. of performance.

### 4.1.2 ACTUAL VAPOUR COMPRESSION REFRIGERATION CYCLE:

This takes in to account the isentropic efficiency of the compressor.

Schematic diagram of the system and the T-s diagram are shown below:

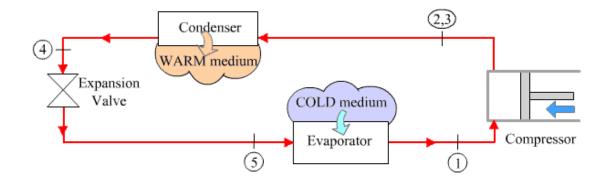

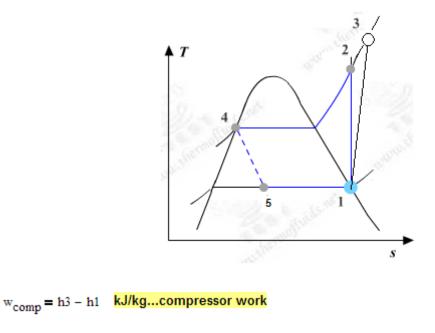

 $\eta_{comp} = \frac{h2 - h1}{h3 - h1}$  ...isentropic effcy of compressor

- q<sub>I</sub> = h1 h5 kJ/kg... refrign. capacity
- q<sub>H</sub> = h3 h4 kJ/kg..heat transferred in condenser

 $COP = \frac{q_{L}}{w_{comp}}$  coeff. of performance

## 4.1.3 REVERSED BRAYTON CYCLE REFRIGERATION (OR, AIR CYCLE REFRIGERATION OR BELL COLEMAN CYCLE):

This is used in aircraft cabin cooling. Schematic diagram of the system and the T-s diagram for an actual reversed Brayton cycle refrigeration cycle are shown below:

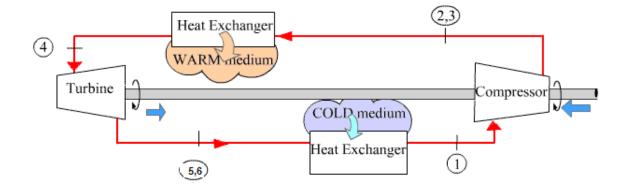

Download free eBooks at bookboon.com

9

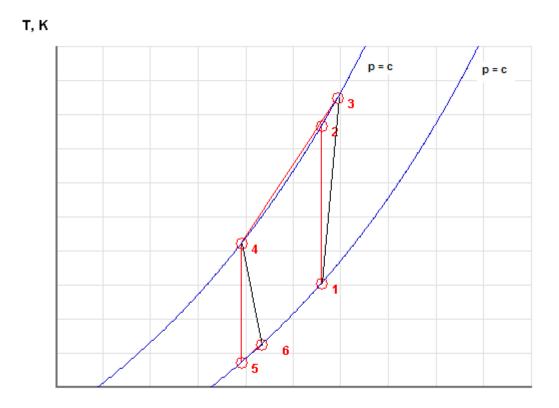

s, kJ/kg.K

- 1-2: Isentropic compression of air from the cold region in compressor
- 1-3: actual compression
- 3-4: cooling of compressed air at constant pressure
- 4-5: isentropic expansion of air in the turbine
- 4-6: actual expansion in turbine

Note that the following calculations are done assuming constant sp. heat for air:

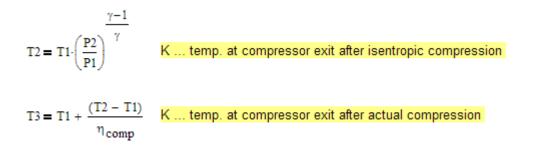

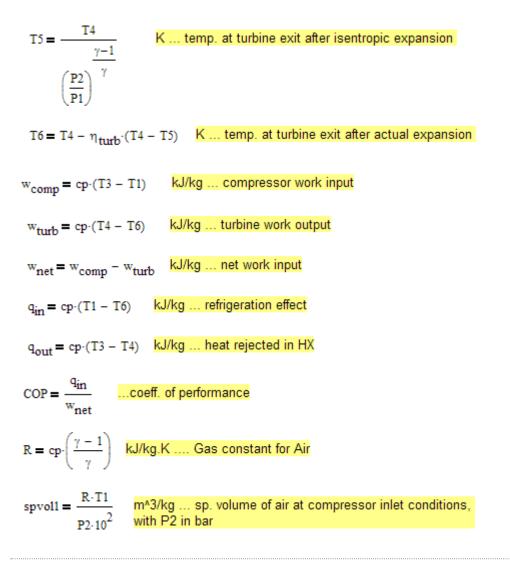

### 4.2 PROBLEMS SOLVED WITH MATHCAD:

#### Note:

Mathcad does not have built-in functions for Refrigerants. So, generally, while solving problems on vapour compression refrigeration cycles which use refrigerants such as R-12, R-22, R-134a, as working substance, we have to refer to tables often to get properties of refrigerant at various state points.

**So, we shall first develop few simple Mathcad Functions** for refrigerant R134a, based on published Tables (Ref: TEST software, <u>www.thermofluids.net</u>), and then use them in solving problems. These Functions use the built-in linear interpolation function 'linterp' in Mathcad to get properties from the Tables.

Prob.4.2.1. Write Mathcad programs/Functions for properties of refrigerant R134a:

#### Mathcad Solution:

Our Mathcad Functions are based on published R134a Tables (Ref:[7]: TEST Software, <u>www.thermofluids.net</u>).

There are separate Tables for Superheated and Saturated R134a

### First, for Superheated R134a:

For each pressure, the Table is copied as a matrix in Mathcad, each column is extracted as a vector, and linear interpolation is done for intermediate values.

Functions are written for the following pressures: 0.6, 1.0, 1.4, 1.8, 2, 2.4, 2.8, 3.2, 4, 5, 6, 7, 8, 9, 10, 12, 14, 16 bar.

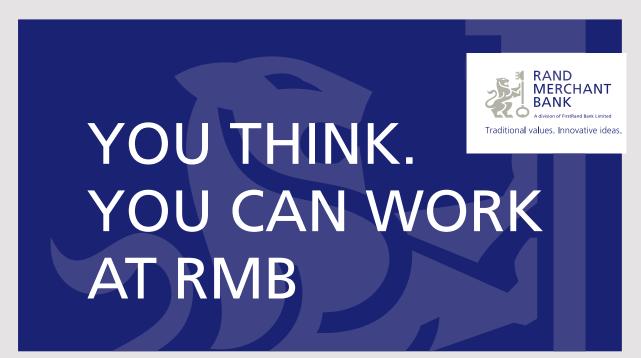

Rand Merchant Bank uses good business to create a better world, which is one of the reasons that the country's top talent chooses to work at RMB. For more information visit us at www.rmb.co.za

Thinking that can change your world

Rand Merchant Bank is an Authorised Financial Services Provider

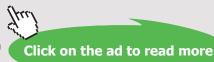

### A sample set of Functions written for a pressure of 5 bar are shown below:

| At 5 bar:                                            |         |                            |        |         |                       | Tdeg. C<br>vm^3/kg           |
|------------------------------------------------------|---------|----------------------------|--------|---------|-----------------------|------------------------------|
|                                                      | Т       | v                          | u      | h       | S                     | u, hkJ/kg;<br>skJ/kg.Kdeg. C |
|                                                      | (15.74  | 0.04086                    | 253.64 | 256.07  | 0.9117                |                              |
|                                                      | 20      | 0.04188                    | 239.4  | 260.34  | 0.9264                |                              |
|                                                      | 30      | 0.04416                    | 248.2  | 270.28  | 0.9597                |                              |
|                                                      | 40      | 0.04633                    | 256.99 | 280.16  | 0.9918                |                              |
|                                                      | 50      | 0.04842                    | 265.83 | 290.04  | 1.0229                |                              |
|                                                      | 60      | 0.05043                    | 274.73 | 299.95  | 1.0531                |                              |
| S5 :=                                                | 70      | 0.0524                     | 283.72 | 309.92  | 1.0825                |                              |
| נפ                                                   | 80      | 0.05432                    | 292.8  | 319.96  | 1.1114                |                              |
|                                                      | 90      | 0.0562                     | 302    | 330.1   | 1.1397                |                              |
|                                                      | 100     | 0.05805                    | 311.31 | 340.33  | 1.1675                |                              |
|                                                      | 110     | 0.05988                    | 320.74 | 350.68  | 1.1949                |                              |
|                                                      | 120     | 0.06168                    | 330.3  | 361.14  | 1.2218                |                              |
|                                                      | 130     | 0.06347                    | 339.98 | 371.72  | 1.2484                |                              |
|                                                      | ( 140   | 0.06524                    | 349.79 | 382.42  | 1.2746)               |                              |
| temp5 := $S5^{(0)}$                                  | length  | (temp5) =                  | = 14   |         |                       |                              |
| spvol5 := $85^{\langle 1 \rangle}$                   | enth5 : | = \$5 <sup>&lt;3&gt;</sup> | ent    | rop5 := | s5 <sup>⟨4⟩</sup>     |                              |
| $HR134A5B(T) := linterp(temp5, enth5, T) \qquad ex:$ |         |                            |        |         | HR134A5B(40) = 280.16 |                              |
| SR134A5B(T) := linterp(temp5, entrop5, T) ex:        |         |                            |        |         | SR134A5B(40) = 0.992  |                              |

Then, all the Functions written for the different pressures are combined into a single program with linear interpolation applied for any desired pressure:

This Function returns enthalpy (h, kJ/kg) and entropy (s, kJ/kg.C) when pressure (P, in bar) and temp (T, in C) are input.

h\_and\_s\_SuperheatR134a(P,T) := return "P should be between 0.6 bar and 16 bar" if  $P < 0.6 \lor P > 16$ return "T should be between -37.07 C and 200 C" if  $\rm ~T<-37.07~\lor~T>200$ if  $P \ge 0.6 \land P < 1$ 
$$\begin{split} \mathbf{h} &\leftarrow \mathrm{HR134A06B(T)} + \frac{(\mathrm{P} - 0.6)}{(1 - 0.6)} \cdot (\mathrm{HR134A1B(T)} - \mathrm{HR134A06B(T)}) \\ \mathbf{s} &\leftarrow \mathrm{SR134A06B(T)} + \frac{(\mathrm{P} - 0.6)}{(1 - 0.6)} \cdot (\mathrm{SR134A1B(T)} - \mathrm{SR134A06B(T)}) \end{split}$$
if  $P \ge 1 \land P < 1.4$  $\mathbf{h} \leftarrow \mathrm{HR134A1B(T)} + \frac{(P-1)}{(1.4-1)} \cdot (\mathrm{HR134A014B(T)} - \mathrm{HR134A1B(T)})$  $\mathsf{s} \leftarrow \mathsf{SR134A1B}(\mathsf{T}) + \frac{(\mathsf{P}-1)}{(1.4-1)} \cdot (\mathsf{SR134A014B}(\mathsf{T}) - \mathsf{SR134A1B}(\mathsf{T}))$ if  $P \ge 1.4 \land P < 1.8$  $\mathbf{h} \leftarrow \mathrm{HR134A014B(T)} + \frac{(\mathrm{P} - 1.4)}{(1.8 - 1.4)} \cdot (\mathrm{HR134A018B(T)} - \mathrm{HR134A014B(T)})$  $s \leftarrow SR134A014B(T) + \frac{(P - 1.4)}{(1.8 - 1.4)} \cdot (SR134A018B(T) - SR134A014B(T))$ if  $P \ge 1.8 \land P < 2$  $\mathbf{h} \leftarrow \mathrm{HR134A018B(T)} + \frac{(\mathrm{P} - 1.8)}{(2 - 1.8)} \cdot (\mathrm{HR134A2B(T)} - \mathrm{HR134A018B(T)})$  $s \leftarrow SR134A018B(T) + \frac{(P-1.8)}{(2-1.8)} \cdot (SR134A2B(T) - SR134A018B(T))$ if  $P \ge 2 \land P < 2.4$  $\mathbf{h} \leftarrow \mathrm{HR134A2B(T)} + \frac{(\mathbf{P} - 2)}{(2.4 - 2)} \cdot (\mathrm{HR134A024B(T)} - \mathrm{HR134A2B(T)})$  $s \leftarrow SR134A2B(T) + \frac{(P-2)}{(2.4-2)} \cdot (SR134A024B(T) - SR134A2B(T))$ if  $P \ge 2.4 \land P < 2.8$ 
$$\begin{split} \mathbf{h} &\leftarrow \mathrm{HR134A024B(T)} + \frac{(\mathbf{P} - 2.4)}{(2.8 - 2.4)} \cdot (\mathrm{HR134A028B(T)} - \mathrm{HR134A024B(T)}) \\ \mathbf{s} &\leftarrow \mathrm{SR134A024B(T)} + \frac{(\mathbf{P} - 2.4)}{(2.8 - 2.4)} \cdot (\mathrm{SR134A028B(T)} - \mathrm{SR134A024B(T)}) \end{split}$$
 $\begin{array}{l} \text{if } P \geq 2.8 \ \land P < 3.2 \\ h \leftarrow HR134A028B(T) + \frac{(P-2.8)}{(3.2-2.8)} \cdot (HR134A032B(T) - HR134A028B(T)) \\ s \leftarrow SR134A028B(T) + \frac{(P-2.8)}{(3.2-2.8)} \cdot (SR134A032B(T) - SR134A028B(T)) \\ \end{array}$ 

$$\begin{split} & \text{if } P \geq 3.2 \land P < 4 \\ & \text{h} \leftarrow \text{HR134A032B}(T) + \frac{(P-3.2)}{(4-3.2)} \cdot (\text{HR134A4B}(T) - \text{HR134A032B}(T)) \\ & \text{s} \leftarrow \text{SR134A032B}(T) + \frac{(P-3.2)}{(4-3.2)} \cdot (\text{SR134A4B}(T) - \text{SR134A032B}(T)) \\ & \text{if } P \geq 4 \land P < 5 \\ & \text{h} \leftarrow \text{HR134A4B}(T) + \frac{(P-4)}{(5-4)} \cdot (\text{HR134A5B}(T) - \text{HR134A4B}(T)) \\ & \text{s} \leftarrow \text{SR134A4B}(T) + \frac{(P-4)}{(5-4)} \cdot (\text{SR134A5B}(T) - \text{SR134A4B}(T)) \\ & \text{if } P \geq 5 \land P < 6 \\ & \text{h} \leftarrow \text{HR134A5B}(T) + \frac{(P-5)}{(6-5)} \cdot (\text{HR134A6B}(T) - \text{HR134A5B}(T)) \\ & \text{s} \leftarrow \text{SR134A5B}(T) + \frac{(P-5)}{(6-5)} \cdot (\text{SR134A6B}(T) - \text{SR134A5B}(T)) \\ & \text{if } P \geq 6 \land P < 7 \\ & \text{h} \leftarrow \text{HR134A6B}(T) + \frac{(P-6)}{(7-6)} \cdot (\text{HR134A7B}(T) - \text{HR134A6B}(T)) \\ & \text{s} \leftarrow \text{SR134A6B}(T) + \frac{(P-7)}{(8-7)} \cdot (\text{HR134A7B}(T) - \text{SR134A6B}(T)) \\ & \text{if } P \geq 7 \land P < 8 \\ & \text{h} \leftarrow \text{HR134A7B}(T) + \frac{(P-7)}{(8-7)} \cdot (\text{HR134A8B}(T) - \text{HR134A7B}(T)) \\ & \text{s} \leftarrow \text{SR134A7B}(T) + \frac{(P-7)}{(8-7)} \cdot (\text{R134A8B}(T) - \text{SR134A7B}(T)) \\ & \text{if } P \geq 8 \land P < 9 \\ & \text{h} \leftarrow \text{HR134A8B}(T) + \frac{(P-8)}{(9-8)} \cdot (\text{HR134A9B}(T) - \text{SR134A8B}(T)) \\ & \text{if } P \geq 9 \land P < 10 \\ & \text{h} \leftarrow \text{HR134A9B}(T) + \frac{(P-9)}{(10-9)} \cdot (\text{HR134A10B}(T) - \text{HR134A9B}(T)) \\ & \text{s} \leftarrow \text{SR134A9B}(T) + \frac{(P-9)}{(10-9)} \cdot (\text{SR134A10B}(T) - \text{SR134A9B}(T)) \\ & \text{s} \leftarrow \text{SR134A9B}(T) + \frac{(P-9)}{(10-9)} \cdot (\text{HR134A10B}(T) - \text{SR134A9B}(T)) \\ & \text{h} \leftarrow \text{HR134A9B}(T) + \frac{(P-9)}{(10-9)} \cdot (\text{HR134A10B}(T) - \text{HR134A9B}(T)) \\ & \text{h} \leftarrow \text{HR134A9B}(T) + \frac{(P-9)}{(10-9)} \cdot (\text{HR134A10B}(T) - \text{HR134A9B}(T)) \\ & \text{h} \leftarrow \text{HR134A9B}(T) + \frac{(P-9)}{(10-9)} \cdot (\text{HR134A10B}(T) - \text{HR134A9B}(T)) \\ & \text{h} \leftarrow \text{HR134A9B}(T) + \frac{(P-9)}{(10-9)} \cdot (\text{HR134A10B}(T) - \text{HR134A9B}(T)) \\ & \text{h} \leftarrow \text{HR134A9B}(T) + \frac{(P-9)}{(10-9)} \cdot (\text{HR134A10B}(T) - \text{HR134A9B}(T)) \\ & \text{h} \leftarrow \text{HR134A9B}(T) + \frac{(P-9)}{(10-9)} \cdot (\text{HR134A10B}(T) - \text{HR134A9B}(T)) \\ & \text{h} \leftarrow \text{HR134A9B}(T) + \frac{(P-9)}{(10-9)} \cdot (\text{HR134A10B}(T) - \text{HR134A9B}(T)) \\ & \text{h} \leftarrow \text{HR134A9B}(T) + \frac{(P-9)}{(10-9)} \cdot (\text{HR134A10B}(T) - \text{HR134A9B}(T)) \\ & \text{h} \leftarrow \text{HR134A9B}(T) + \frac{(P-9)}{(10-9)} \cdot (\text{HR134A10B}(T) - \text{$$

Download free eBooks at bookboon.com

15

Click on the ad to read more

$$\begin{split} \text{if } P &\geq 10 \land P < 12 \\ \text{h} \leftarrow \text{HR134A10B}(T) + \frac{(P-10)}{(12-10)} \cdot (\text{HR134A12B}(T) - \text{HR134A10B}(T)) \\ \text{s} \leftarrow \text{SR134A10B}(T) + \frac{(P-10)}{(12-10)} \cdot (\text{SR134A12B}(T) - \text{SR134A10B}(T)) \\ \text{if } P &\geq 12 \land P < 14 \\ \text{h} \leftarrow \text{HR134A12B}(T) + \frac{(P-12)}{(14-12)} \cdot (\text{HR134A14B}(T) - \text{HR134A12B}(T)) \\ \text{s} \leftarrow \text{SR134A12B}(T) + \frac{(P-12)}{(14-12)} \cdot (\text{SR134A14B}(T) - \text{SR134A12B}(T)) \\ \text{if } P &\geq 14 \land P \leq 16 \\ \text{h} \leftarrow \text{HR134A14B}(T) + \frac{(P-14)}{(16-14)} \cdot (\text{HR134A16B}(T) - \text{HR134A14B}(T)) \\ \text{s} \leftarrow \text{SR134A14B}(T) + \frac{(P-14)}{(16-14)} \cdot (\text{SR134A16B}(T) - \text{SR134A14B}(T)) \\ \text{(h } \text{s}) \end{split}$$

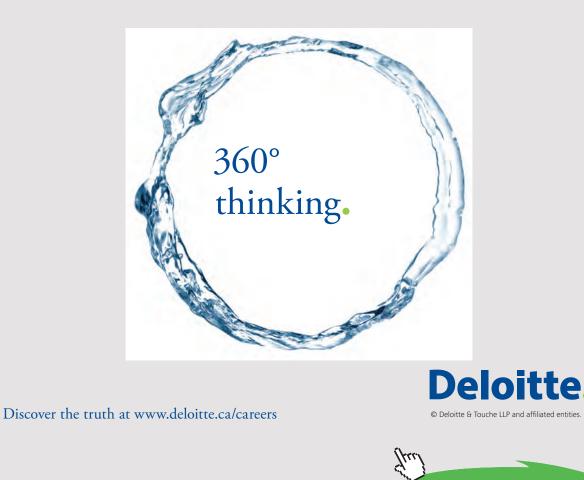

Further, for convenience and uniformity, we write the following programs to get enthalpy and entropy of R134a when P and T are given in bar and deg.C respectively:

Function to find h when P and s are knpwn:

As a first step, get T when P and s are known:

P := 8 bar s := 0.934 kJ/kg.C  $T := 50 \quad C....guess \text{ value}$ Given
entropy\_R134a(P,T) = s  $Temp_R134a(P,s) := Find(T)$   $Temp_R134a(P,s) = 39.043 \quad C$ 

Now, write the Function to get h:

 $\label{eq:enthalpy_R134a_Ps(P,s) := } \left| \begin{array}{ll} \mbox{return "P should be between 0.6 bar and 16 bar"} & \mbox{if } P < 0.6 \lor P > 16 \\ T \leftarrow \mbox{Temp_R134a(P,s)} \\ h \leftarrow \mbox{enthalpy_R134a(P,T)} \end{array} \right| \\ Ex: P := 9 \quad \mbox{bar} \quad s := 0.9253 \quad \mbox{kJ/kg.C} \\ \mbox{enthalpy_R134a_Ps(P,s)} = 272.394 \quad \mbox{J/kg} \end{array}$ 

### Next, we write Functions for properties of R134a in the two-phase region:

Here, the Sat. pressure Table is used.

To write the Functions, we extract each column from the Table as a vector and use them to get interpolated values, in conjunction with the interpolation function 'linterp' in Mathcad.

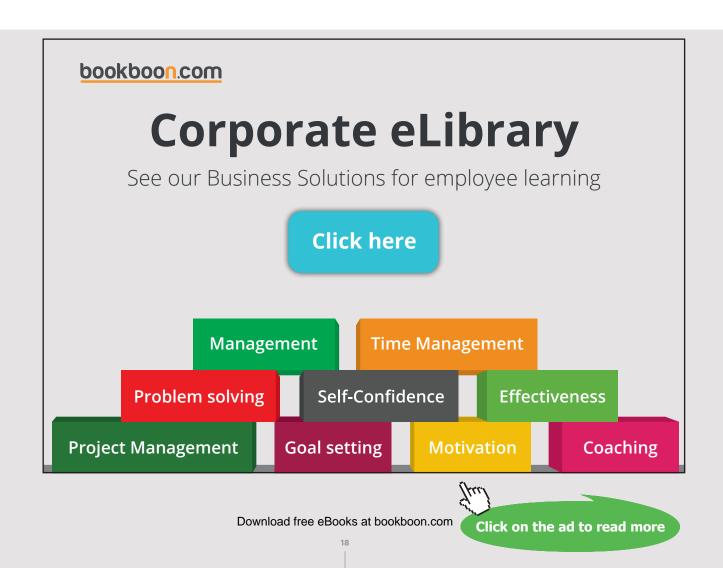

The different vectors extracted from the Table are shown below:

# Properties of Refrigerant R134a:

## Sat. properties: (Ref: TEST, Cengel)

Units: psat (bar), tsat(C), vf, vg (m3/kg), hf, hg (kJ/kg), sf, sg (kJ/kg.C)

|         | (0.6) |         | (-36.95) |          | (0.0007098) |          | ( 0.31121 ) | 1 |
|---------|-------|---------|----------|----------|-------------|----------|-------------|---|
|         | 0.7   |         | -33.87   |          | 0.0007144   |          | 0.26929     | l |
|         | 0.8   |         | -31.13   |          | 0.0007185   |          | 0.23753     | L |
|         | 0.9   |         | -28.65   |          | 0.0007223   |          | 0.21263     | L |
|         | 1     |         | -26.37   |          | 0.0007259   |          | 0.019254    | L |
|         | 1.2   |         | -22.32   |          | 0.0007324   |          | 0.016212    | L |
|         | 1.4   |         | -18.77   |          | 0.0007383   |          | 0.14014     | L |
|         | 1.6   |         | -15.62   |          | 0.000744    |          | 0.1229      | L |
|         | 1.8   |         | -12.73   |          | 0.000749    |          | 0.1098      | L |
|         | 2     |         | -10.09   |          | 0.000753    |          | 0.0993      | L |
|         | 2.4   |         | -5.37    |          | 0.000762    |          | 0.0834      | L |
|         | 2.8   |         | -1.23    |          | 0.00077     |          | 0.0719      | L |
|         | 3.2   |         | 2.48     |          | 0.000777    |          | 0.0632      | L |
|         | 3.6   |         | 5.84     |          | 0.000784    |          | 0.0564      | L |
| psat := | 4     | tsat := | 8.93     | vfsat := | 0.00079     | vgsat := | 0.0509      | L |
|         | 5     |         | 15.74    |          | 0.000806    |          | 0.0409      | L |
|         | 6     |         | 21.58    |          | 0.00082     |          | 0.0341      | L |
|         | 7     |         | 26.72    |          | 0.000833    |          | 0.0292      | L |
|         | 8     |         | 31.33    |          | 0.000845    |          | 0.0255      | L |
|         | 9     |         | 35.53    |          | 0.000858    |          | 0.0226      | L |
|         | 10    |         | 39.39    |          | 0.00087     |          | 0.0202      | L |
|         | 12    |         | 46.32    |          | 0.000893    |          | 0.0166      | L |
|         | 14    |         | 52.43    |          | 0.000916    |          | 0.014       | L |
|         | 16    |         | 57.92    |          | 0.000939    |          | 0.0121      | L |
|         | 18    |         | 62.91    |          | 0.000963    |          | 0.0105      | L |
|         | 20    |         | 67.49    |          | 0.000988    |          | 0.0093      |   |
|         | 25    |         | 77.59    |          | 0.001056    |          | 0.0069      |   |
|         | 30)   | (       | 86.22    |          | 0.001142    |          | 0.0053      |   |

|          | ( 3.841 ) |          | (227.79) |          | (0.01634) |          | (0.96441) | ١ |
|----------|-----------|----------|----------|----------|-----------|----------|-----------|---|
|          | 7.73      |          | 229.73   |          | 0.03267   |          | 0.96042   |   |
|          | 11.21     |          | 231.46   |          | 0.04711   |          | 0.9571    |   |
|          | 14.37     |          | 233.02   |          | 0.06008   |          | 0.95427   |   |
|          | 17.28     |          | 234.44   |          | 0.07188   |          | 0.95183   |   |
|          | 22.49     |          | 236.97   |          | 0.09275   |          | 0.94779   |   |
|          | 27.08     |          | 239.16   |          | 0.11087   |          | 0.94456   |   |
|          | 29.78     |          | 241.11   |          | 0.1211    |          | 0.9295    |   |
|          | 33.45     |          | 242.86   |          | 0.1352    |          | 0.9273    |   |
|          | 36.84     |          | 244.46   |          | 0.1481    |          | 0.9253    |   |
|          | 42.95     |          | 247.28   |          | 0.171     |          | 0.9222    |   |
|          | 48.39     |          | 249.72   |          | 0.1911    |          | 0.9197    |   |
|          | 53.31     |          | 251.88   |          | 0.2089    |          | 0.9177    |   |
| hfsat := | 57.82     | hgsat := | 253.81   | sfsat := | 0.2251    | caset :- | 0.916     |   |
| nusat .= | 62        | ngsat .= | 255.55   | sisat .= | 0.2399    | sgsat := | 0.9145    |   |
|          | 71.33     |          | 256.07   |          | 0.2723    |          | 0.9117    |   |
|          | 79.48     |          | 259.19   |          | 0.2999    |          | 0.9097    |   |
|          | 86.78     |          | 261.85   |          | 0.3242    |          | 0.908     |   |
|          | 93.42     |          | 264.15   |          | 0.3459    |          | 0.9066    |   |
|          | 99.56     |          | 266.18   |          | 0.3656    |          | 0.9054    |   |
|          | 105.29    |          | 267.97   |          | 0.3838    |          | 0.9043    |   |
|          | 115.76    |          | 270.99   |          | 0.4164    |          | 0.9023    |   |
|          | 125.26    |          | 273.4    |          | 0.4453    |          | 0.9003    |   |
|          | 134.02    |          | 275.33   |          | 0.4714    |          | 0.8982    |   |
|          | 142.22    |          | 276.83   |          | 0.4954    |          | 0.8959    |   |
|          | 149.99    |          | 277.94   |          | 0.5178    |          | 0.8934    |   |
|          | 168.12    |          | 279.17   |          | 0.5687    |          | 0.8854    |   |
|          | 185.3     |          | 278.01   |          | 0.6156    |          | 0.8735    |   |
|          |           |          |          |          |           |          |           |   |

Following *very useful* Functions are written to find out enthalpy, entropy, sp. volume of both the sat. liquid and sat. vapor conditions, as functions of sat. temp and sat. pressures.

#### Note that pressure is in bar in these Functions:

| <pre>TSAT(P) := linterp(psat,tsat,P)</pre>    | VGSATP(P) := linterp(psat, vgsat, P)                          |
|-----------------------------------------------|---------------------------------------------------------------|
| PSAT(T) := linterp(tsat, psat, T)             | VGSATT(T) := linterp(tsat, vgsat, T)                          |
| HFSATP(P) := linterp(psat, hfsat, P)          | VFSATP(P) := linterp(psat,vfsat,P)                            |
| HFSATT(T) := linterp(tsat, hfsat, T)          | VFSATT(T) := linterp(tsat, vfsat, T)                          |
| HGSATP(P) := linterp(psat, hgsat, P)          | VFGSATP(P) := VGSATP(P) - VFSATP(P)                           |
| HGSATT(T) := linterp(tsat,hgsat,T)            | VFGSATT(T) := VGSATT(T) - VFSATT(T)                           |
|                                               | $UGSATP(P) := HGSATP(P) - P \cdot 10^2 \cdot VGSATP(P)$       |
| HFGSATP(P) := HGSATP(P) - HFSATP(P)           | $UFSATP(P) := HFSATP(P) - P \cdot VFSATP(P) \cdot 10^{2}$     |
| HFGSATT(T) := HGSATT(T) - HFSATT(T)           | UFGSATP(P) := UGSATP(P) - UFSATP(P)                           |
| <pre>SFSATP(P) := linterp(psat,sfsat,P)</pre> | $UGSATT(T) := HGSATT(T) - PSAT(T) \cdot 10^2 \cdot VGSATT(T)$ |
| SFSATT(T) := linterp(tsat, sfsat, T)          | $UFSATT(T) := HFSATT(T) - PSAT(T) \cdot 10^2 \cdot VFSATT(T)$ |
| SGSATP(P) := linterp(psat,sgsat,P)            | UFGSATT(T) := UGSATT(T) - UFSATT(T)                           |
| SGSATT(T) := linterp(tsat, sgsat, T)          |                                                               |
| SFGSATP(P) := SGSATP(P) - SFSATP(P)           |                                                               |
| SFGSATT(T) := SGSATT(T) - SFSATT(T)           |                                                               |

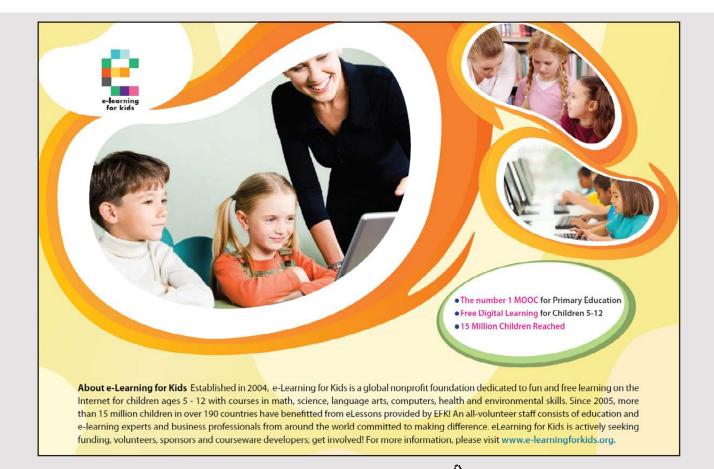

Download free eBooks at bookboon.com

Click on the ad to read more

Further, following *additional functions* for finding out the quality in the two-phase region are written. They are very useful in calculations related to vapour compression refrigeration cycle, using R134a.

In the following program: psat = sat. pr.(bar), tsat = sat. temp (C), s = entropy (kJ/kg.C), h = enthalpy (kJ/kg), x = quality:

**Prob.4.2.2.** In an ideal vapour compression refrigeration system, R134a is the refrigerant. Cold space is at -10 C. Condenser pressure is 9 bar. Find, for a flow rate of 1 kg/s: (i) the compressor power in kW, (ii) refrigeration capacity in tons, and (iii) the coeff. of performance (COP). (b) Plot COP and refrigeration capacity vs evaporator temp (T1) as evaporator temp varies from -30 C to -10 C:

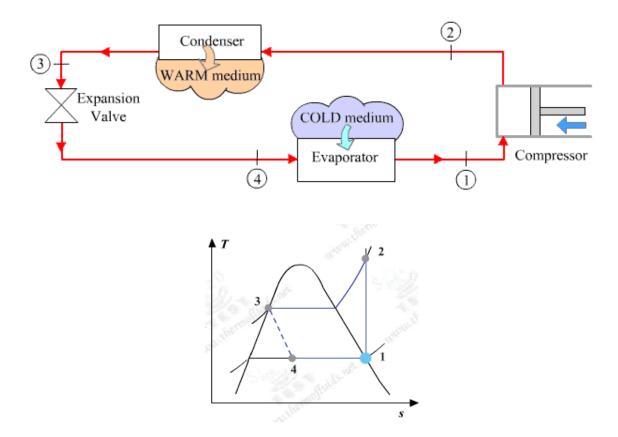

#### Mathcad Solution:

Essentially, we have to find the enthalpies at various state points.

And, this is done very easily with the Mathcad Functions written above:

Data:

T1 := -10 C P2 := 9 bar P3 := P2 T4 := T1x1 := 1 ...quality at point 1 x3 := 0 ...quality at point 3

#### Calculations:

Write the relevant quantities as functions of T1 since we have to plot the graphs later:

P1(T1) := PSAT(T1) i.e. P1(T1) = 2.008 bar

Then P4(T1) := P1(T1)

#### Enthalpies at various state points:

#### State point 1:

h1(T1) := enthalpy\_2phase\_Tx(T1,x1)

i.e. h1(T1) = 244.514 kJ/kg

 $s1(T1) := entropy_2phase_Tx(T1,x1)$ 

i.e. s1(T1) = 0.925 kJ/kg.C

#### State point 2:

s2(T1) := s1(T1) ... for isentropic compression

 $h2(T1) := enthalpy_R134a_Ps(P2, s2(T1))$ 

# Brain power

By 2020, wind could provide one-tenth of our planet's electricity needs. Already today, SKF's innovative know-how is crucial to running a large proportion of the world's wind turbines.

Up to 25 % of the generating costs relate to maintenance. These can be reduced dramatically thanks to our systems for on-line condition monitoring and automatic lubrication. We help make it more economical to create cleaner, cheaper energy out of thin air.

By sharing our experience, expertise, and creativity, industries can boost performance beyond expectations. Therefore we need the best employees who can meet this challenge!

The Power of Knowledge Engineering

Plug into The Power of Knowledge Engineering. Visit us at www.skf.com/knowledge

# **SKF**

Download free eBooks at bookboon.com

Click on the ad to read more

#### State point 3:

h3 := enthalpy\_2phase\_Px(P3,x3)

i.e. h3 = 99.56 kJ/kg

#### State point 4:

T4 := T1 h4 := h3 ...since expansion in the expansion value is isenthalpic i.e. h4 = 99.56 kJ/kg

and: x4(T1) := quality\_Th(T1,h4)

i.e. x4(T1) = 0.302 ...quality of fluid at exit of expn. valve .... Ans.

#### Now, make the other calculations:

$$w_{comp}(T1) := h2(T1) - h1(T1)$$

i.e. w<sub>comp</sub>(T1) = 27.861 kJW...compressor power...Ans.

 $q_L(T1) := h1(T1) - h4$  i.e.  $q_L(T1) = 144.954$  kJ/s... refrign. capacity

Now, 1 ton = 211 kJ/min.

Therefore, Refrign\_capacity(T1) :=  $\frac{q_L(T1) \cdot 60}{211}$ 

i.e. Refrign\_capacity(T1) = 41.219 tons of refrigeration ... Ans.

 $COP(T1) := \frac{q_L(T1)}{w_{comp}(T1)}$  i.e. COP(T1) = 5.203 coeff. of performance ... Ans.

# (b) Plot COP and refrigeration capacity vs evaporator temp (T1) as evaporator temp varies from -30 C to -10 C:

T1 := -30, -28.. -10 C...define a range variable

| T1 = | COP(T1) = | Refrign_capacity(T1) |
|------|-----------|----------------------|
| -30  | 2.657     | 37.709               |
| -28  | 2.792     | 38.066               |
| -26  | 2.935     | 38.42                |
| -24  | 3.088     | 38.776               |
| -22  | 3.255     | 39.13                |
| -20  | 3.431     | 39.481               |
| -18  | 3.715     | 39.832               |
| -16  | 4.227     | 40.184               |
| -14  | 4.562     | 40.53                |
| -12  | 4.864     | 40.875               |
| -10  | 5.203     | 41.219               |

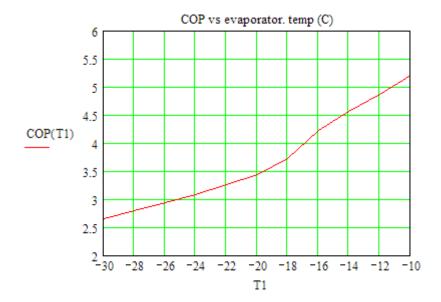

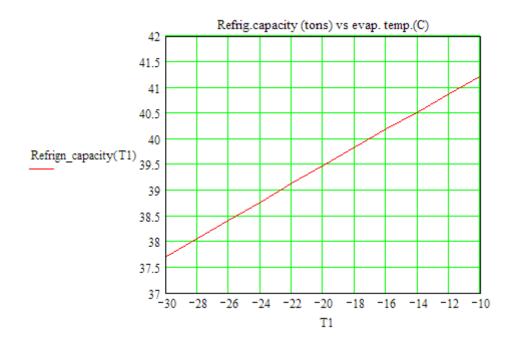

\_\_\_\_\_\_

# With us you can shape the future. Every single day.

For more information go to: www.eon-career.com

Your energy shapes the future.

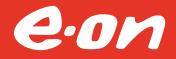

Download free eBooks at bookboon.com

Click on the ad to read more

**Prob.4.2.3.** In prob. 4.2.2, if the isentropic efficiency of compressor is 80%, determine the values for compressor work, refrigeration capacity, heat exchange in condenser and the COP.

(b) Plot compressor work, heat transfer in condenser and the COP as compressor efficiency varies from 60% to 100%.

(c) Also, plot the variation of these quantities as condenser pressure varies from 4 bar to 13 bar, for compressor efficiencies of 0.8, 0.9 and 1, other parameters remaining constant.

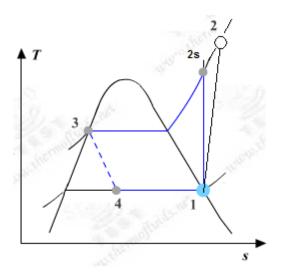

Fig.Prob. 4.2.3 T-s diagram for actual vapour compression cycle

#### Mathcad Solution:

As in the previous case, we have to find the enthalpies at various state points.

And, this is done very easily with the Mathcad Functions written above.

Data:

T1 := -10 C P2 := 9 bar P3 := P2 T4 := T1  $\eta_{comp}$  := 0.8

x1 := 1 ...quality at point 1 x3 := 0 ...quality at point 3

#### Calculations:

Write the relevant quantities as functions of  $\eta_{\text{comp}}$  since we have to plot the graphs later:

P1(T1) := PSAT(T1) i.e. P1(T1) = 2.008 bar... evaporator pressure

Then P4(T1) := P1(T1)

#### Enthalpies at various state points:

#### State point 1:

h1(T1) := enthalpy\_2phase\_Tx(T1,x1)

- i.e. h1(T1) = 244.514 kJ/kg
- s1(T1) := entropy\_2phase\_Tx(T1,x1)
- i.e. s1(T1) = 0.925 kJ/kg.C

#### State point 2:

s2s(T1) := s1(T1) ...for isentropic compression 1-2s

 $h2s(T1,P2) := enthalpy_R134a_Ps(P2,s2(T1))$ 

i.e. h2s(T1,P2) = 272.375 kJ/kg... after isentropic compression

For actual compression 1-2:

 $\eta_{comp} = \frac{h2s - h1}{h2 - h1} \qquad .. is entropic effcy of compressor$ 

Then: 
$$h2 = h1 + \frac{h2s - h1}{\eta_{comp}}$$

i.e. 
$$h2(T1, P2, \eta_{comp}) := h1(T1) + \frac{h2s(T1, P2) - h1(T1)}{\eta_{comp}}$$

i.e.  $h2(T1, P2, \eta_{comp}) = 279.341$  kJ/kg... after actual compression

#### State point 3:

P3 = P2

i.e. h3(P2) = 99.56 kJ/kg

#### State point 4:

|      | T4 := T1             |                                                       |
|------|----------------------|-------------------------------------------------------|
|      | h4(P2) := h3(P2)     | since expansion in the expansion valve is isenthalpic |
| i.e. | h4(P2) = 99.56       | kJ/kg                                                 |
| and: | x4(T1,P2) := quality | _Th(T1, h4(P2))                                       |
| i.e. | x4(T1,P2) = 0.302    | quality of fluid at exit of expn. valve Ans.          |

Now, make the other calculations:

$$w_{comp}(T1, P2, \eta_{comp}) \coloneqq h2(T1, P2, \eta_{comp}) - h1(T1)$$

i.e.  $w_{comp}(T1, P2, \eta_{comp}) = 34.827$  kW...compressor power...Ans.

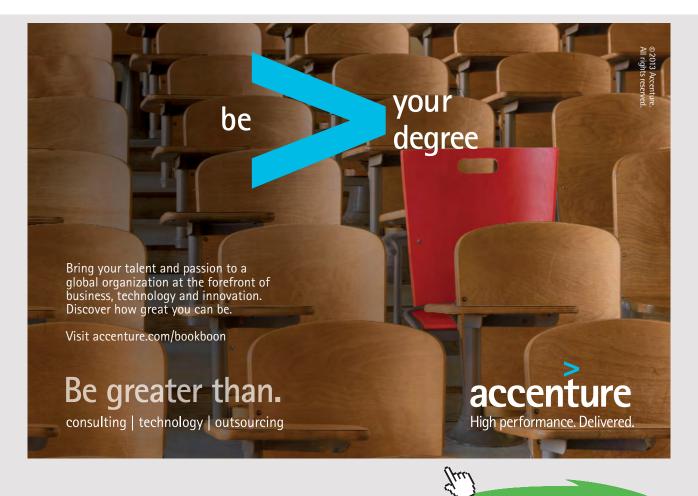

Download free eBooks at bookboon.com

Click on the ad to read more

 $q_L(T1,P2) := h1(T1) - h4(P2)$  i.e.  $q_L(T1,P2) = 144.954$  kJ/s... refrign. capacity

Now, 1 ton = 211 kJ/min.

Therefore, Refrign\_capacity(T1,P2) := 
$$\frac{q_L(T1,P2) \cdot 60}{211}$$

i.e. Refrign capacity(T1,P2) = 41.219 tons of refrigeration ... Ans.

 $q_{H}(T1,P2,\eta_{comp}) := h2(T1,P2,\eta_{comp}) - h3(P2)$ 

i.e.  $q_{H}(T1, P2, \eta_{comp}) = 179.781$  kW..heat transferred in condenser

 $\texttt{COP} \Big(\texttt{T1},\texttt{P2}, \texttt{\eta_{comp}} \Big) \coloneqq \frac{\texttt{q}_L(\texttt{T1},\texttt{P2})}{\texttt{w}_{\texttt{comp}} \Big(\texttt{T1},\texttt{P2}, \texttt{\eta_{comp}} \Big)}$ 

i.e.  $COP(T1, P2, \eta_{comp}) = 4.162$  coeff. of performance ... Ans.

Compare these results with those for the previous problem, where compressor efffcy. was 100%.

# (b) Plot compressor work, heat tr. in condenser, and the COP as compressor efficiency varies from 60% to 100%.

Note that the Mathcad Functions defined in this problem for  $q_L$ ,  $q_H$ ,  $w_{comp}$ , COP etc are very versatile, and we can plot graphs for variation of any one or more of them together. This is illustrated below:

| η <sub>comp</sub> := 0.6, 0.65 1 | .define a range variable |
|----------------------------------|--------------------------|
|----------------------------------|--------------------------|

| η <sub>comp</sub> = | $w_{comp}(T1, P2, \eta_{comp})$ | $COP(T1, P2, \eta_{comp})$ | $q_{H}(T1, P2, \eta_{comp})$ |
|---------------------|---------------------------------|----------------------------|------------------------------|
| 0.6                 | 46.436                          | 3.122                      | 191.389                      |
| 0.65                | 42.864                          | 3.382                      | 187.817                      |
| 0.7                 | 39.802                          | 3.642                      | 184.756                      |
| 0.75                | 37.149                          | 3.902                      | 182.102                      |
| 0.8                 | 34.827                          | 4.162                      | 179.781                      |
| 0.85                | 32.778                          | 4.422                      | 177.732                      |
| 0.9                 | 30.957                          | 4.682                      | 175.911                      |
| 0.95                | 29.328                          | 4.943                      | 174.282                      |
| 1                   | 27.861                          | 5.203                      | 172.815                      |

Download free eBooks at bookboon.com

31

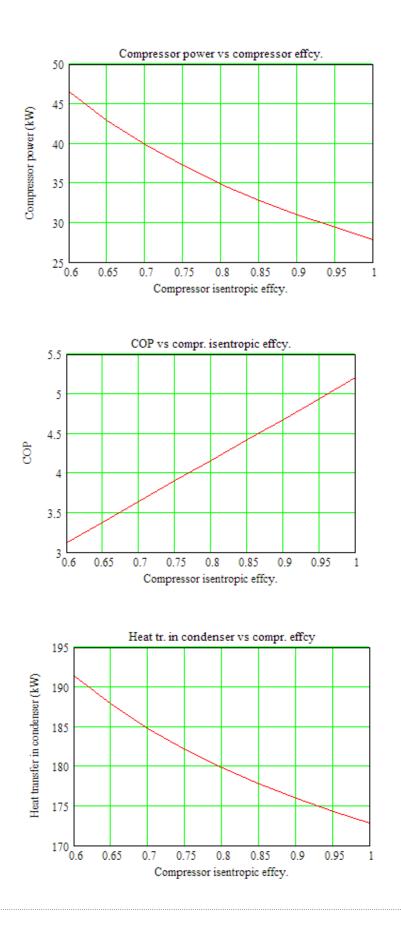

# (c) Also, plot the variation of these quantities as condenser pressure varies from 4 bar to 13 bar, for compressor efficiencies of 0.8, 0.9 and 1, other parameters remaining constant.

We have:

Data:

 $T1:=-10 \ C \qquad P2:=9 \quad bar \qquad P3:=P2 \qquad T4:=T1 \qquad \eta_{\,comp}:=0.8$ 

x1 := 1 ...quality at point 1 x3 := 0 ...quality at point 3

Now:

P2 := 4,5..13 ....define a range variable

And, vary  $\eta_{\text{comp}}$  as 0.8, 0.9 and 1:

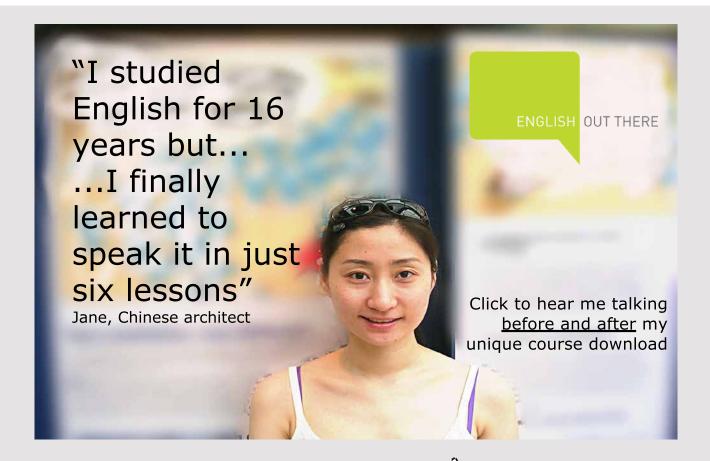

## We get:

| P2 = | w <sub>comp</sub> (T1,P2,0.8) | w <sub>comp</sub> (T1,P2,0.9) | w <sub>comp</sub> (T1,P2,1) |
|------|-------------------------------|-------------------------------|-----------------------------|
| 4    | 13.585                        | 12.076                        | 10.868                      |
| 5    | 19.362                        | 17.211                        | 15.49                       |
| 6    | 24.153                        | 21.469                        | 19.322                      |
| 7    | 28.209                        | 25.075                        | 22.567                      |
| 8    | 31.74                         | 28.213                        | 25.392                      |
| 9    | 34.827                        | 30.957                        | 27.861                      |
| 10   | 37.617                        | 33.437                        | 30.093                      |
| 11   | 39.935                        | 35.498                        | 31.948                      |
| 12   | 42.387                        | 37.677                        | 33.909                      |
| 13   | 44.379                        | 39.448                        | 35.503                      |

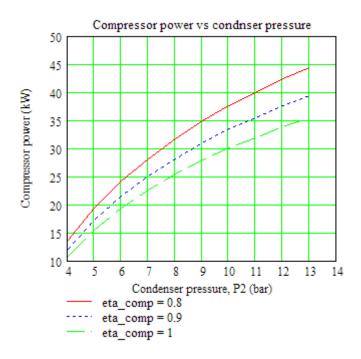

| P2 = | COP(T1, | P2,0.8) COP(T1, | P2,0.9) COP(T1, | P2,1) |
|------|---------|-----------------|-----------------|-------|
| 4    | 13.435  | 15.114          | 16.793          |       |
| 5    | 8.945   | 10.063          | 11.181          |       |
| 6    | 6.833   | 7.687           | 8.541           |       |
| 7    | 5.592   | 6.291           | 6.99            |       |
| 8    | 4.76    | 5.355           | 5.95            |       |
| 9    | 4.162   | 4.682           | 5.203           |       |
| 10   | 3.701   | 4.164           | 4.626           |       |
| 11   | 3.355   | 3.775           | 4.194           |       |
| 12   | 3.038   | 3.417           | 3.797           |       |
| 13   | 2.794   | 3.144           | 3.493           |       |

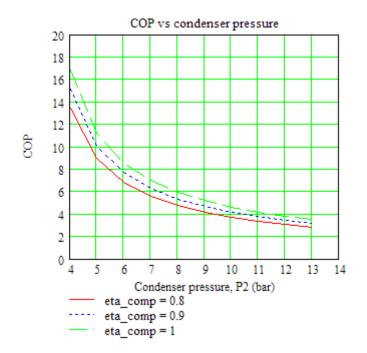

Download free eBooks at bookboon.com

35

| P2 = | q <sub>H</sub> (T1,P2,0.8) | q <sub>H</sub> (T1,P2,0.9) | $q_{H}(T1, P2, 1) =$ |
|------|----------------------------|----------------------------|----------------------|
| 4    | 196.099                    | 194.589                    | 193.382              |
| 5    | 192.546                    | 190.394                    | 188.673              |
| 6    | 189.187                    | 186.503                    | 184.356              |
| 7    | 185.943                    | 182.808                    | 180.301              |
| 8    | 182.834                    | 179.307                    | 176.486              |
| 9    | 179.781                    | 175.911                    | 172.815              |
| 10   | 176.84                     | 172.661                    | 169.317              |
| 11   | 173.923                    | 169.486                    | 165.937              |
| 12   | 171.14                     | 166.431                    | 162.663              |
| 13   | 168.382                    | 163.451                    | 159.507              |

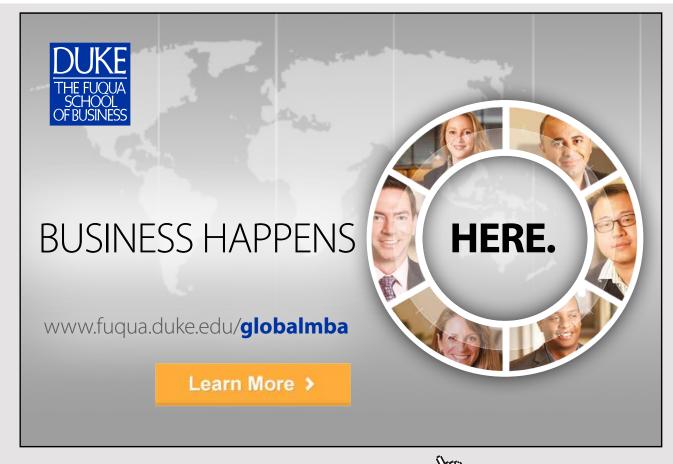

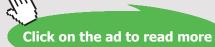

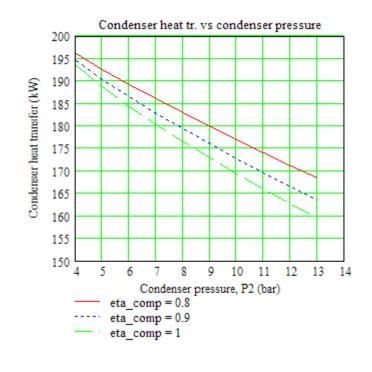

**Prob.4.2.4.** Arefrigerator uses R134a as working fluid and operates on the ideal vapour compression refrigeration cycle except for the compression process. The refrigerant enters the evaporator at 129 kPa with a quality of 30% and leaves the compressor at 60 C. If the compressor consumes 450 W of power, determine: (i) mass flow rate of refrigerant, (ii) condenser pressure, and (iii) the COP. [Ref: 1]

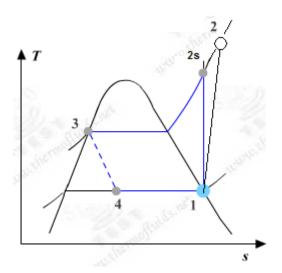

Fig.Prob. 4.2.4 T-s diagram for actual vapour compression cycle

# Mathcad Solution:

Essentially, we have to find the enthalpies at various state points.

And, this is done very easily with the Mathcad Functions written above:

### Data:

P1 := 1.2 bar T2 := 60 C P4 := P1 x4 := 0.3...quality at point 4, i.e. entry to evaporator

 $x_1 := 1$  ...quality at point 1  $x_3 := 0$   $P_{comp} := 0.450$  kW.... compr. power

### Calculations:

 $h4 := enthalpy_2phase_Px(P4, x4)$  i.e. h4 = 86.834 kJ/kg

Now: h3 := h4 ....for isenthalpic process 3-4 in expn. valve

### To find P3: Use 'Solve block' of Mathcad:

```
P3 := 6 bar....guess value
```

Given

```
h3 = enthalpy_2phase_Px(P3, x3)
```

P3 := Find(P3)

P3 = 7.008 bar... pressure in condenser = compressor exit pressure... Ans.

And: P2 := P3

s1 := entropy\_2phase\_Px(P1,x1) i.e. s1 = 0.948

h1 := enthalpy\_2phase\_Px(P1,x1) i.e. h1 = 236.97 kJ/kg

Then: s2s := s1 ...for isentropic compression

h2s := enthalpy\_R134a\_Ps(P2,s2s) i.e. h2s = 274.066 kJ/kg....after isentr. comprn.

Recollect:

enthalpy\_R134a(P,T) := return "P should be between 0.6 bar and 16 bar" if 
$$P < 0.6 \lor P > 16$$
  
return "T should be between -37.07 C and 200 C" if  $T < -37.07 \lor T > 200$   
tsat  $\leftarrow$  TSAT(P)  
 $h \leftarrow h_and_s_SuperheatR134a(P,T)_{0,0}$  if  $T \ge tsat$   
(return "State point in two phase region--- use 2 phase Functions") otherwise

Therefore: h2 := enthalpy\_R134a(P2,T2)

Therefore: compressor isentropic efficiency:

$$\begin{split} \eta_{comp} &\coloneqq \frac{h2s - h1}{h2 - h1} & \text{i.e.} \quad \eta_{comp} = 0.621 & \text{...compressor isentr. effcy.} \\ w_{comp} &\coloneqq h2 - h1 & \text{i.e.} & w_{comp} = 59.706 & \text{kJ/kg} \end{split}$$

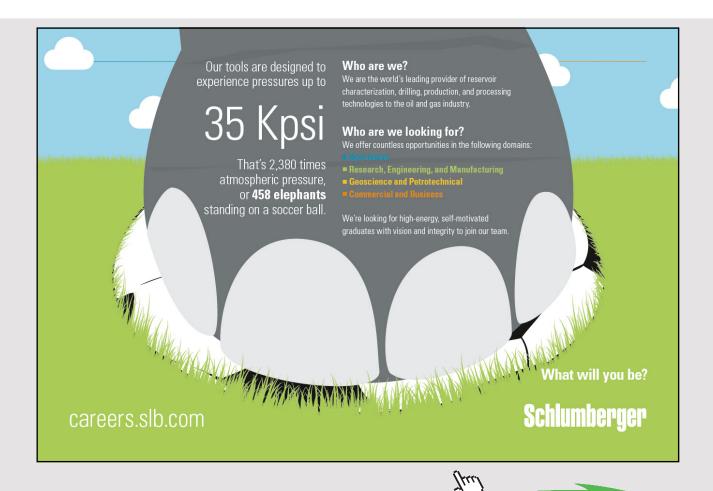

Download free eBooks at bookboon.com

Click on the ad to read more

### Therefore: mass flow rate of R134a:

 $\begin{array}{ll} mass := \displaystyle \frac{P_{comp}}{w_{comp}} & kg/s \end{array}$ i.e. mass = 7.537 × 10<sup>-3</sup> kg/s....Ans.  $q_{L} := h1 - h4 \quad i.e. \quad q_{L} = 150.136 \quad kJ/kg.... \mbox{ refrig. effect}$ Therefore:  $COP := \displaystyle \frac{q_{L}}{w_{comp}}$ i.e.  $COP = 2.515 \quad ..COP....Ans.$ 

**Prob.4.2.5.** In a vapour compression cycle using R134a as refrigerant, evaporator pressure is 1.2 bar, condenser pressure is 8 bar,and compressor isentropic effcy. is 65%. If there is 5 C superheating at entry to compressor and 5 C subcooling before entry to expansion valve, calculate the values for refrig. effect (kJ/kg), compressor work (kJ/kg) and COP.

\_\_\_\_\_\_

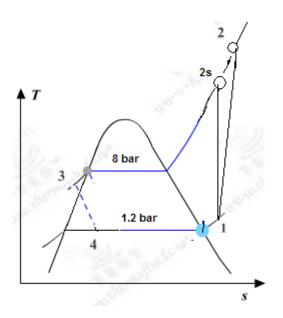

**Fig.Prob. 4.2.5** T-s diagram for actual vapour compression cycle, with superheating and subcooling

# Mathcad Solution:

Finding out the enthalpies at various points is done very easily with the Mathcad Functions written above:

Data:

 $P1 := 1.2 \quad \text{bar} \quad P2 := 8 \quad \text{bar} \quad P3 := P2 \qquad P4 := P1 \qquad \eta_{\, comp} := 0.65$ 

x3 := 0 ...since h3 is calculated as sat. liq. enthalpy at T3

### To calculate enthalpies at various state points:

### State point 1:

### State point 2:

s2s := s1 ... for isentropic process 1-2s

h2s := enthalpy\_R134a\_Ps(P,s) i.e. h2s = 272.394 kJ/kg

Therefore:

 $h2 := h1 + \frac{h2s - h1}{\eta_{comp}}$  i.e. h2 = 290.913 kJ/kg

State point 3:

T3 := TSAT(P3) - 5 i.e. T3 = 26.33 C

Therefore: h3 := HFSATT(T3) i.e. h3 = 86.226 kJ/kg

#### State point 4:

h4 := h3 ....for isenthalpic expn. in the expansion valve

Then, we have:

### Refrig. effect:

 $q_{I_1} := h1 - h4$  i.e.  $q_{I_2} = 151.776$  kJ/kg....Ans.

Compressor work:

w<sub>comp</sub> := h2 - h1 i.e. w<sub>comp</sub> = 52.91 kJ/kg....Ans.

Coeff. of Performance:

 $COP := \frac{q_L}{w_{comp}}$  i.e. COP = 2.869 ....COP...Ans.

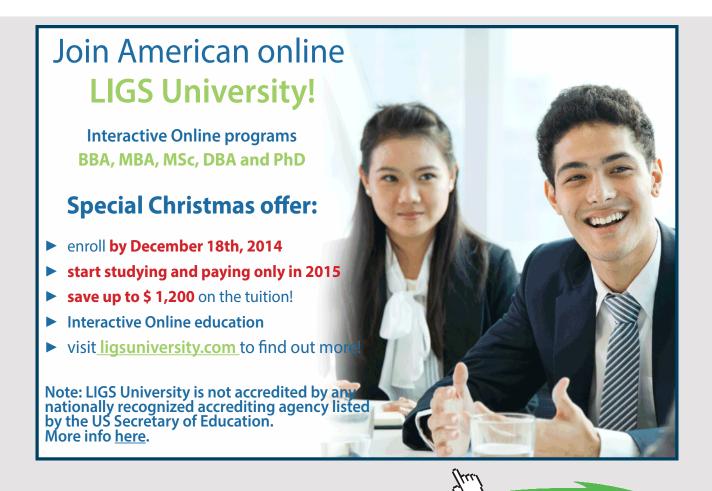

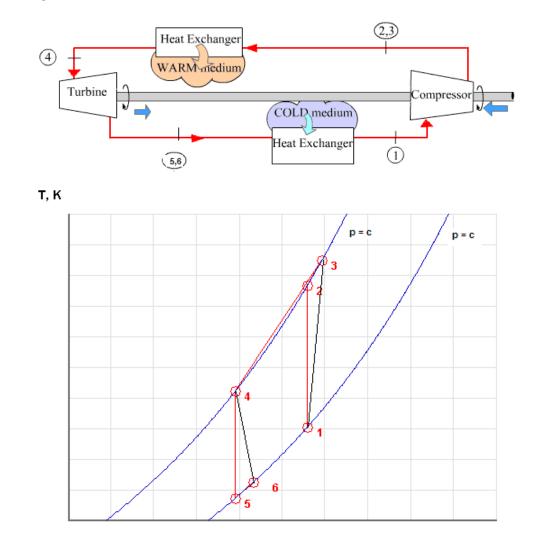

**Prob.4.2.6.** Write Mathcad Functions for reversed Brayton cycle refrigeration cycle (i.e. Air cycle refrigeration or Bell – Coleman cycle) to find out COP etc:

s, kJ/kg.K

Fig.Prob. 4.2.6 Reversed Brayton cycle refirigeration cycle and its T-s diagram

### **Mathcad Solution:**

We write Mathcad Function for air as working substance with constant sp. heats, including the isentropic efficiencies of compressor and turbine:

### The Mathcad Program is shown below:

In this program the LHS gives the name of the Function, and the inputs inside brackets; (here, it is shown as the first line, and rest of the program is shown below it, to conserve space).

### Inputs are:

P1, P2...compressor inlet and exit pressures, in bar

T1, T4...compressor and turbine inlet temps, in K

 $\eta_{\mbox{\tiny comp}},\,\eta_{\mbox{\tiny turb}}...\mbox{compressor}$  and turbine isentropic efficiencies

 $\gamma$ , cp...ratio of sp. heats (cp/cv) and sp. heat at const. pressure (kJ/kg.K), for air

 $Reversed\_Brayton\_Air \Big( P1, P2, T1, T4, \eta_{comp}, \eta_{turb}, \gamma, cp \Big) \coloneqq$ 

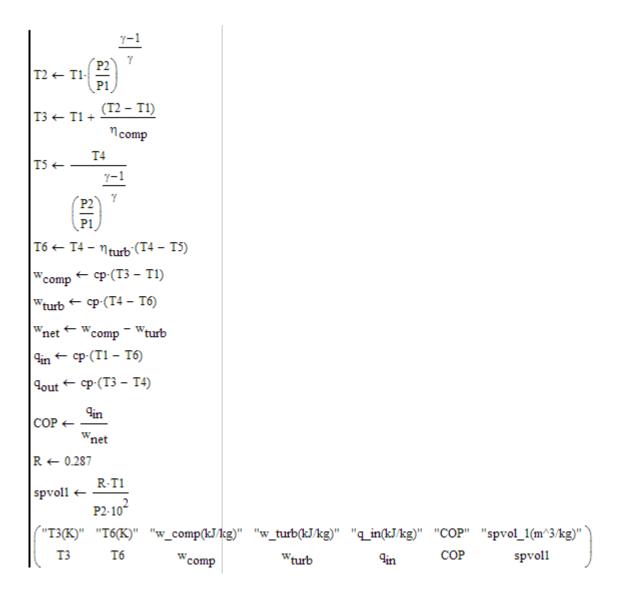

# Outputs are:

T3 (K) ... exit temp of compressor after actual compression

T6 (K) ... exit temp of turbine after actual expansion

w\_comp ... compressor work in kJ/kg

w\_turb ..., turbine work in kJ/kg

- w\_net ... net work requirement for refrigerator = (w\_comp w\_turb), kJ/kg
- q\_in ... refrigeration effect, kJ/kg
- COP ... coeff. of performance = (q\_in / w\_net)

spvol1 ... specific volume of air at compressor inlet, m<sup>3</sup>/kg. (This is given since many times, while solving problems, volume of air handled by compressor is required to be calculated.)

\_\_\_\_\_

# Now, let us solve a problem to illustrate the use of this Function:

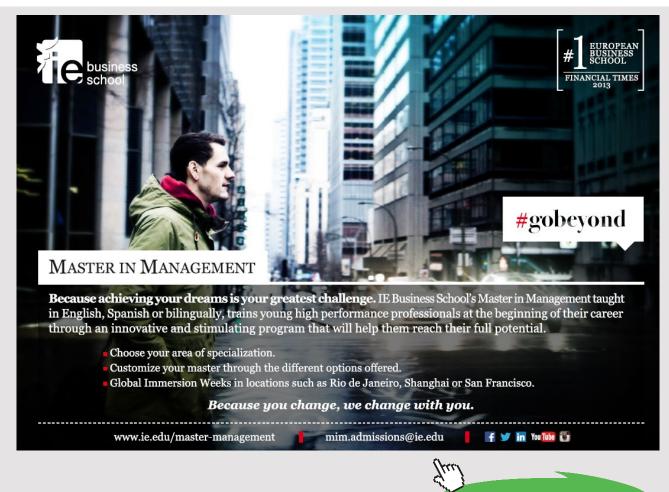

Download free eBooks at bookboon.com

Click on the ad to read more

**Prob.4.2.7.** Air enters the compressor of an ideal Brayton cycle refrigerator at 100 kPa, 270 K. Compressor exit pressure is 300 kPa. Temp at turbine inlet is 310 K. Determine: (i) net work input in kJ/kg (ii) refrigeration capacity in kJ/kg, and (iii) the COP

(b) Plot the above quantities as compressor exit pressure varies from 2 to 6.

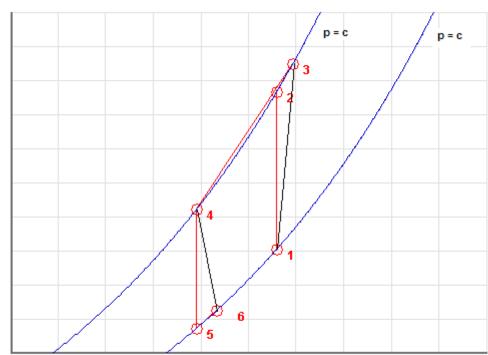

т, к

s, kJ/kg.K

Fig.Prob. 4.2.7 Brayton cycle refrigeration – T-s diagram

### Mathcad Solution:

### The problem is solved easily by using the Mathcad Function written above.

Data:

#### Now, use the Function written above:

```
Reversed\_Brayton\_Air(P1,P2,T1,T4,\eta_{comp},\eta_{turb},\gamma,cp) =
```

 "T3(K)"
 "T6(K)"
 "w\_comp(kJ/kg)"
 "w\_turb(kJ/kg)"
 "q\_in(kJ/kg)"
 "COP"
 "spvol\_1(m^3/kg)"

 369.559
 226.486
 100.057
 83.932
 43.732
 2.712
 0.258

Therefore:

Net work input = (w\_comp - w\_turb)

i.e. w<sub>net</sub> := 100.057 - 83.932

i.e. w<sub>net</sub> = 16.125 kJ/kg .... Ans.

Refrigeration capacity, q\_in:

We see that: q<sub>in</sub> = 43.732 kJ/kg .... Ans.

Coeff. of performance, COP:

We see that: COP = 2.712 ....Ans.

### To plot w<sub>net</sub>, q<sub>in</sub> and COP against P2:

P2 := 2,2.5..6 ...define a range variable

Also, define:

 $w_{net}(P2) := Reversed\_Brayton\_Air(P1,P2,T1,T4,\eta_{comp},\eta_{turb},\gamma,cp)_{1,2} - Reversed\_Brayton\_Air(P1,P2,T1,T4,\eta_{comp},\eta_{turb},\gamma,cp)_{1,3} - Reversed\_Brayton\_Air(P1,P2,T1,T4,\eta_{comp},\eta_{turb},\gamma,cp)_{1,3} - Reversed\_Brayton\_Air(P1,P2,T1,T4,\eta_{turb},\gamma,cp)_{1,3} - Reversed\_Brayton\_Air(P1,P2,T1,T4,\eta_{turb},\gamma,cp)_{1,3} - Reversed\_Brayton\_Air(P1,P2,T1,T4,\eta_{turb},\gamma,cp)_{1,3} - Reversed\_Brayton\_Air(P1,P2,T1,T4,\eta_{turb},\gamma,cp)_{1,3} - Reversed\_Brayton\_Air(P1,P2,T1,T4,\eta_{turb},\gamma,cp)_{1,3} - Reversed\_Brayton\_Air(P1,P2,T1,T4,\eta_{turb},\gamma,cp)_{1,3} - Reversed\_Brayton\_Air(P1,P2,T1,T4,\eta_{turb},\gamma,cp)_{1,3} - Reversed\_Bra$ 

 $q_{in}(P2) := Reversed\_Brayton\_Air(P1, P2, T1, T4, \eta_{comp}, \eta_{turb}, \gamma, cp)_{1,4}$ 

 $COP(P2) := Reversed\_Brayton\_Air(P1, P2, T1, T4, \eta_{comp}, \eta_{turb}, \gamma, cp)_{1,5}$ 

# Then, we have:

| P2 = | $w_{net}(P2) =$ | q <sub>in</sub> (P2) = | COP(P2) = |
|------|-----------------|------------------------|-----------|
| 2    | 3.455           | 15.775                 | 4.566     |
| 2.5  | 9.445           | 31.56                  | 3.342     |
| 3    | 16.126          | 43.732                 | 2.712     |
| 3.5  | 23.042          | 53.539                 | 2.324     |
| 4    | 29.982          | 61.692                 | 2.058     |
| 4.5  | 36.844          | 68.63                  | 1.863     |
| 5    | 43.577          | 74.642                 | 1.713     |
| 5.5  | 50.157          | 79.926                 | 1.594     |
| 6    | 56.574          | 84.627                 | 1.496     |

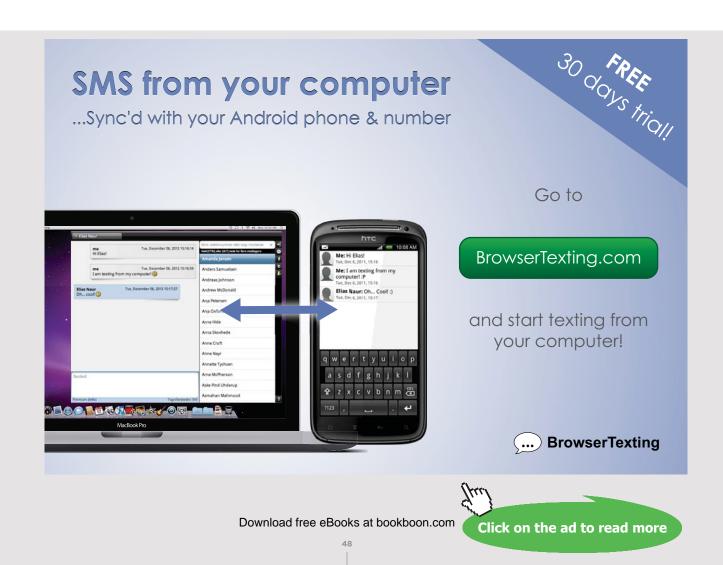

# Now, plot the results:

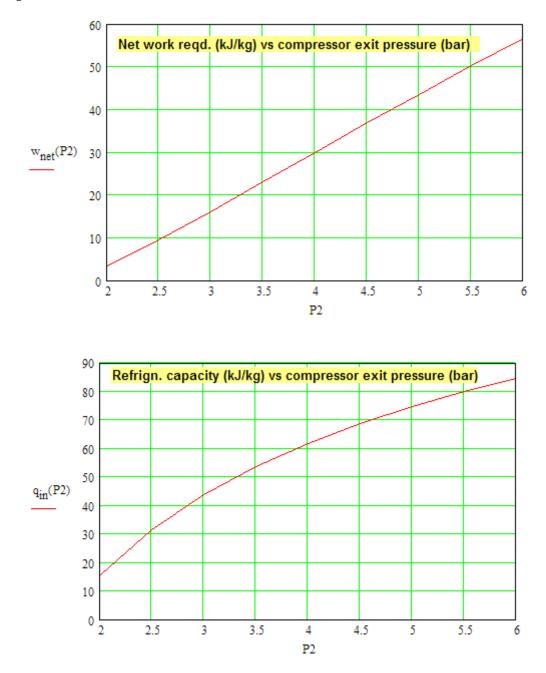

Download free eBooks at bookboon.com

49

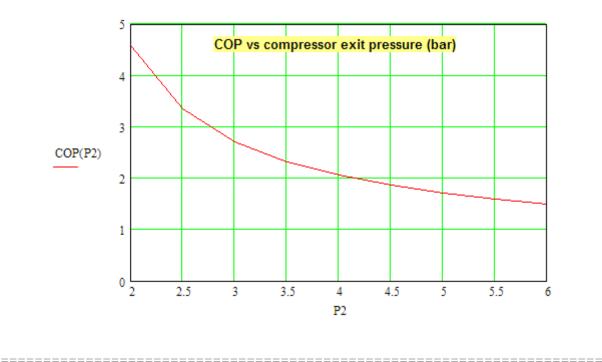

**Prob.4.2.8.** In Prob.4.2.7, if the compressor and turbine isentropic efficiencies are 80% and 90% respectively, determine the new values for net work, refrigeration effect and COP.

(b) Plot the variation of these quantities for equal compressor and turbine efficiencies of 80%, 90% and 95%.

### Mathcad Solution:

## Data:

# Now, use the Function written above:

 $Reversed\_Brayton\_Air(P1,P2,T1,T4,\eta_{comp},\eta_{turb},\gamma,cp) =$ 

| ("T3(K)" | "T6(K)" | "w_comp(kJ/kg)" | "w_turb(kJ/kg)" | "q_in(kJ/kg)" | "COP" | "spvol_1(m^3/kg)" | ١ |
|----------|---------|-----------------|-----------------|---------------|-------|-------------------|---|
| 394.449  | 234.837 | 125.071         | 75.538          | 35.338        | 0.713 | 0.258             | ) |

Therefore:

Net work input = (w\_comp - w\_turb)

i.e. w<sub>net</sub> := 125.071 - 75.538

i.e. w<sub>net</sub> = 49.533 kJ/kg .... Ans.

Refrigeration capacity, q\_in:

We see that: q<sub>in</sub> = 35.338 kJ/kg .... Ans.

Coeff. of performance, COP:

We see that: COP = 0.713 ....Ans.

To plot  $w_{net}$ ,  $q_{in}$  and COP against P2 for different values of compressor and turbine efficiencies:

P2 := 2,2.5.. 6 ...define a range variable

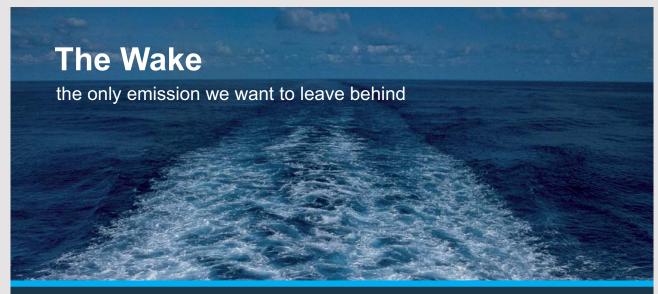

Low-speed Engines Medium-speed Engines Turbochargers Propellers Propulsion Packages PrimeServ

The design of eco-friendly marine power and propulsion solutions is crucial for MAN Diesel & Turbo. Power competencies are offered with the world's largest engine programme – having outputs spanning from 450 to 87,220 kW per engine. Get up front! Find out more at www.mandieselturbo.com

Engineering the Future – since 1758.

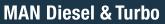

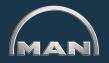

Download free eBooks at bookboon.com

Click on the ad to read more

Also, define the above quantities as functions of P2,  $\eta_{comp}$  and  $\eta_{turb}$ , so that we can easily generate the plots:

 $w_{net}(P2, \eta_{comp}, \eta_{turb}) \coloneqq Reversed\_Brayton\_Air(P1, P2, T1, T4, \eta_{comp}, \eta_{turb}, \gamma, cp)_{1,2} - Reversed\_Brayton\_Air(P1, P2, T1, T4, \eta_{comp}, \eta_{turb}, \gamma, cp)_{1,3} = Reversed\_Brayton\_Air(P1, P2, T1, T4, \eta_{comp}, \eta_{turb}, \gamma, cp)_{1,3} = Reversed\_Brayton\_Brayton\_Brayton\_Brayton\_Brayton\_Brayton\_Brayton\_B$ 

$$\begin{split} & q_{in}(P2,\eta_{comp},\eta_{turb}) \coloneqq Reversed\_Brayton\_Air(P1,P2,T1,T4,\eta_{comp},\eta_{turb},\gamma,cp)_{1,4} \\ & COP(P2,\eta_{comp},\eta_{turb}) \coloneqq Reversed\_Brayton\_Air(P1,P2,T1,T4,\eta_{comp},\eta_{turb},\gamma,cp)_{1,5} \end{split}$$

Then, for net work, we get:

| P2 = | wnet(P2, 0.8 | (P2,0.9,0.9) w <sub>net</sub> (P2,0.9,0.9) | wnet <sup>(P2,0.95,0.95)</sup> |
|------|--------------|--------------------------------------------|--------------------------------|
| 2    | 29.507       | 15.656                                     | 9.381                          |
| 2.5  | 44.098       | 25.644                                     | 17.307                         |
| 3    | 57.926       | 35.636                                     | 25.588                         |
| 3.5  | 70.984       | 45.391                                     | 33.875                         |
| 4    | 83.329       | 54.824                                     | 42.018                         |
| 4.5  | 95.029       | 63.914                                     | 49.953                         |
| 5    | 106.151      | 72.664                                     | 57.657                         |
| 5.5  | 116.753      | 81.09                                      | 65.126                         |
| 6    | 126.889      | 89.212                                     | 72.362                         |

And:

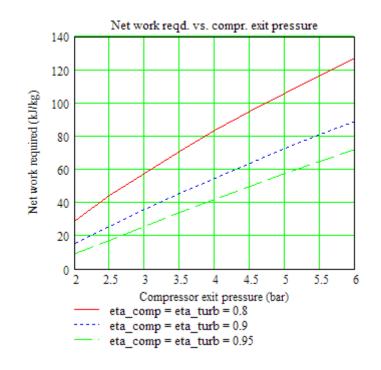

# And, for refrigeration effect, we get:

| P2 = | q <sub>in</sub> (P2,0.8,0.8) | q <sub>in</sub> (P2,0.9,0.9) | q <sub>in</sub> (P2,0.95,0.95) |
|------|------------------------------|------------------------------|--------------------------------|
| 2    | 4.58                         | 10.177                       | 12.976                         |
| 2.5  | 17.208                       | 24.384                       | 27.972                         |
| 3    | 26.945                       | 35.338                       | 39.535                         |
| 3.5  | 34.791                       | 44.165                       | 48.852                         |
| 4    | 41.314                       | 51.503                       | 56.598                         |
| 4.5  | 46.864                       | 57.747                       | 63.189                         |
| 5    | 51.674                       | 63.158                       | 68.9                           |
| 5.5  | 55.901                       | 67.914                       | 73.92                          |
| 6    | 59.661                       | 72.144                       | 78.385                         |

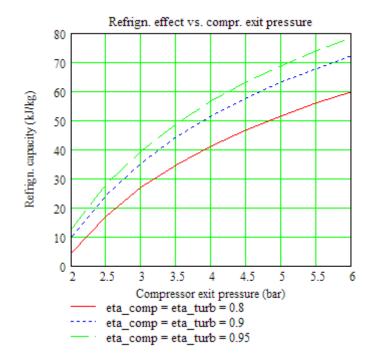

# And, for COP, we get:

| P2 = | COP(P2,0.8,0.8) | COP(P2, 0.9, 0.9) | COP(P2, 0.95, 0.95) | COP(P2,1,1) |
|------|-----------------|-------------------|---------------------|-------------|
| 2    | 0.155           | 0.65              | 1.383               | 4.566       |
| 2.5  | 0.39            | 0.951             | 1.616               | 3.342       |
| 3    | 0.465           | 0.992             | 1.545               | 2.712       |
| 3.5  | 0.49            | 0.973             | 1.442               | 2.324       |
| 4    | 0.496           | 0.939             | 1.347               | 2.058       |
| 4.5  | 0.493           | 0.904             | 1.265               | 1.863       |
| 5    | 0.487           | 0.869             | 1.195               | 1.713       |
| 5.5  | 0.479           | 0.838             | 1.135               | 1.594       |
| 6    | 0.47            | 0.809             | 1.083               | 1.496       |

# TURN TO THE EXPERTS FOR SUBSCRIPTION CONSULTANCY

Subscrybe is one of the leading companies in Europe when it comes to innovation and business development within subscription businesses.

We innovate new subscription business models or improve existing ones. We do business reviews of existing subscription businesses and we develope acquisition and retention strategies.

Learn more at linkedin.com/company/subscrybe or contact Managing Director Morten Suhr Hansen at mha@subscrybe.dk

# SUBSCRYBE - to the future

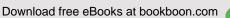

Click on the ad to read more

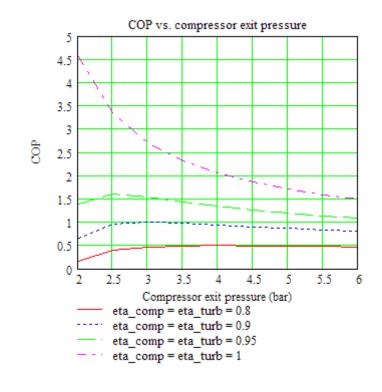

**Prob.4.2.9.** A dense air refrigeration machine operating on Bell-Coleman cycle operates between 3.4 bar and 17 bar. Temp. of air after the cooler is 15 C and after the refrigerator is 6 C. For a refrigeration capacity of 6 Tons, find: (i) Temp after compression and expansion, (ii) Air circulation requied per sec., (iii) Work of compression and expansion, and (iv) COP ... [M.U.]

(b) Plot the variation of mass of air, compressor work and COP for a refrign. capacity of 6 tons, as compressor and turbine efficiencies vary together from 70% to 100%

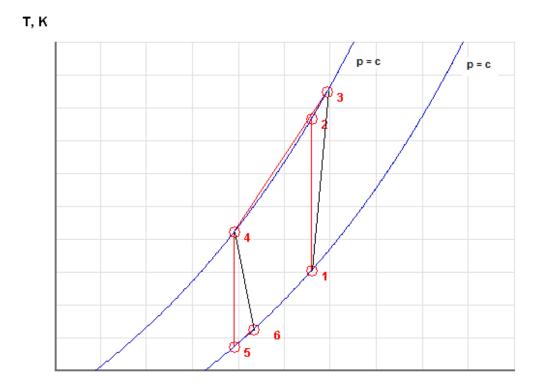

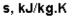

Fig.Prob. 4.2.9 T-s diagram of Reversed Brayton cycle refrigerator

# Mathcad Solution:

Data:

Now, use the Function written above:

Reversed\_Brayton\_Air(P1, P2, T1, T4,  $\eta_{comp}$ ,  $\eta_{turb}$ ,  $\gamma$ , cp) =

 "T3(K)"
 "T6(K)"
 "w\_comp(kJ/kg)"
 "w\_turb(kJ/kg)"
 "q\_in(kJ/kg)"
 "COP"
 "spvol\_1(m^3/kg)"

 441.886
 181.839
 163.7
 106.692
 97.647
 1.713
 0.047

### Therefore:

- T3 := 441.886 K....temp after compresson .... Ans.
- T6 := 181.839 K....temp after expansion...Ans.
- q<sub>in</sub> := 97.647 kJ/kg .... refrign. capacity...Ans.
- w<sub>comp</sub> := 163.7 kJ/kg .... compressor work
- w<sub>turb</sub> := 106.692 kJ/kg ... turbine work

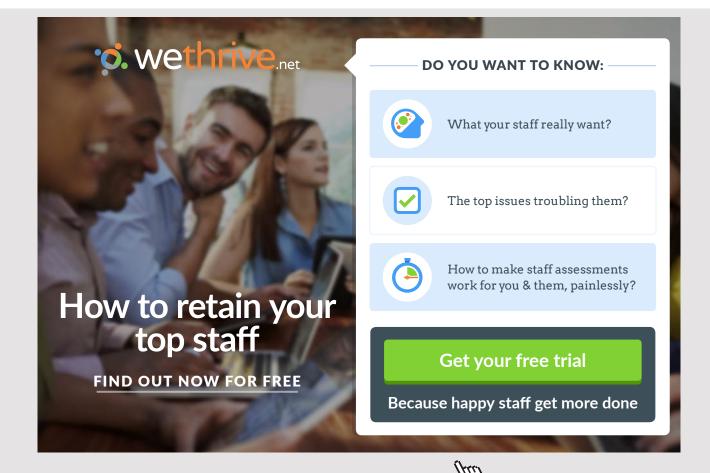

### Air circulation rate required:

### Refrigeration capacity, q\_in:

We see that:

1 Ton is equivalent to 211 kJ/min.

Therefore, mass flow rate of air for 6 Tons capacity:

$$mass_{air} := \frac{6 \cdot 211}{60q_{in}}$$
 kg/s

i.e. mass<sub>air</sub> = 0.216 kg/s ... Ans.

### Compressor power:

W<sub>C</sub> := w<sub>comp</sub>·mass<sub>air</sub>

### Turbine power:

i.e. W<sub>T</sub> = 23.054 kW .... actual turbine power ... Ans.

Net work input = (w\_comp - w\_turb)\*mass\_air

i.e. W<sub>net</sub> = 12.319 kW .... net work required..Ans.

Coeff. of performance, COP:

We see that: COP = 1.713 ....Ans.

Now, define:

$$q_{in}(\eta_{comp}, \eta_{turb}) \coloneqq Reversed\_Brayton\_Air(P1, P2, T1, T4, \eta_{comp}, \eta_{turb}, \gamma, cp)_{1,4}$$

 $\mathsf{mass}_{air} \big( \eta_{comp}, \eta_{turb} \big) \coloneqq \frac{6 \cdot 211}{60 \, q_{in} \big( \eta_{comp}, \eta_{turb} \big)}$ 

 $W_{C}(\eta_{comp},\eta_{turb}) \coloneqq \text{Reversed}\_Brayton\_Air(P1,P2,T1,T4,\eta_{comp},\eta_{turb},\gamma,cp)_{1,2} \cdot \text{mass}_{air}(\eta_{comp},\eta_{turb})$ 

 $COP(\eta_{comp}, \eta_{turb}) := Reversed\_Brayton\_Air(P1, P2, T1, T4, \eta_{comp}, \eta_{turb}, \gamma, cp)_{1,5}$ 

 $\eta_{comp} := 0.7, 0.75..1$  ...define a range variable

# $\eta_{turb} = \eta_{comp}$

Then:

| η <sub>comp</sub> = | $mass_{air}(\eta_{comp},\eta_{comp})$ | $\underline{W_{C}}(\eta_{comp},\eta_{comp})$ | $\underline{\text{COP}}(\eta_{\text{comp}},\eta_{\text{comp}})$ |
|---------------------|---------------------------------------|----------------------------------------------|-----------------------------------------------------------------|
| 0.7                 | 0.321                                 | 75.174                                       | 0.412                                                           |
| 0.75                | 0.297                                 | 64.889                                       | 0.513                                                           |
| 0.8                 | 0.277                                 | 56.581                                       | 0.64                                                            |
| 0.85                | 0.258                                 | 49.773                                       | 0.801                                                           |
| 0.9                 | 0.243                                 | 44.125                                       | 1.013                                                           |
| 0.95                | 0.229                                 | 39.387                                       | 1.301                                                           |
| 1                   | 0.216                                 | 35.373                                       | 1.713                                                           |

Click on the ad to read more

# Now, plot the graphs:

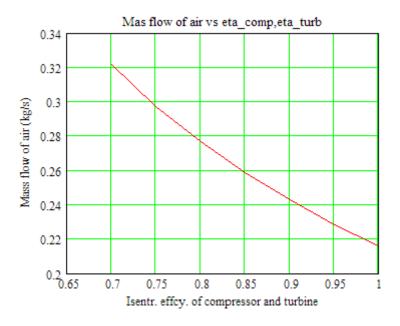

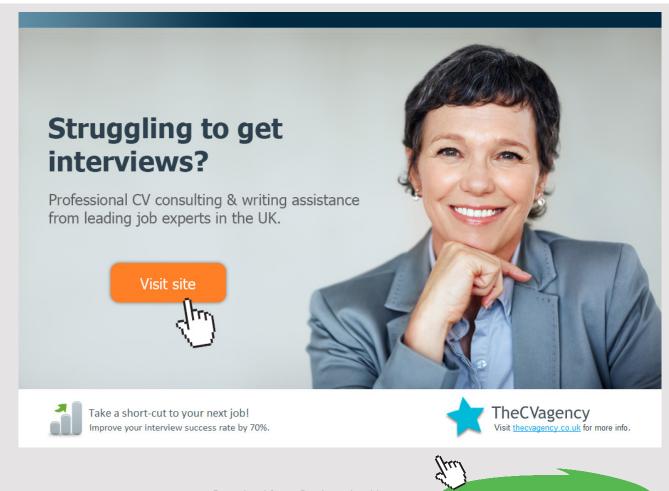

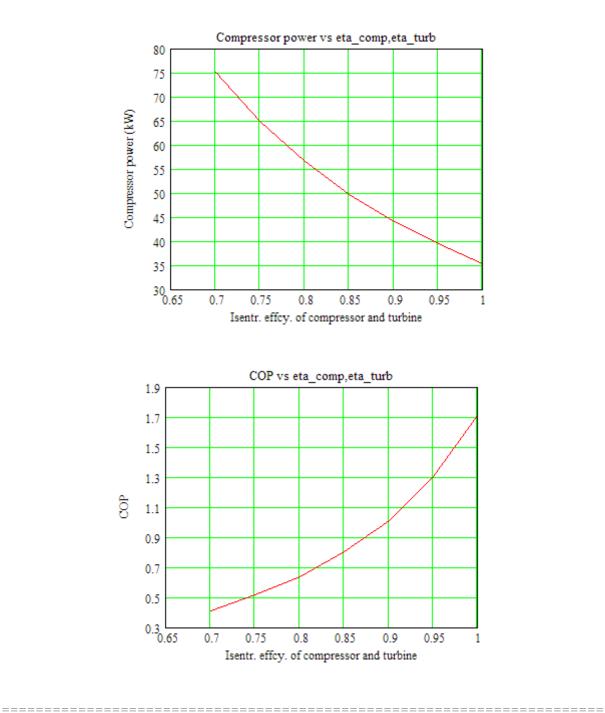

61

# 4.3 PROBLEMS SOLVED WITH DUPREX (FREE SOFTWARE FROM DUPONT) [8]:

# About the software:

'DUPONT Refrigeration Expert' or DUPREX is a free software supplied by M/s DUPONT.

(Ref: <u>http://www2.dupont.com/Refrigerants/en\_US/products/DUPREX/DUPREX\_registration.</u> <u>html</u>)

It is a very versatile software, extremely useful to solve many practical problems. It handles a large number of refrigerants produced by DUPONT.

It has a choice of four cycles: (i) single stage vapour compression cycle (ii) single stage vapour compression cycle with internal heat exchanger, (iii) Two stage compression cycle with a cascade, and (iv) Single stage Heat pump cycle.

It can also give properties of refrigerants at a single point, and can also give in tabular form for a given range and increment. You can copy and paste the results to MS Word or EXCEL.

There is also a window giving detailed information on Ozone depletion potential, Global warming potential, Safety classification etc of various refrigerants produced by DUPONT.

See the manual of the software for more information.

# Following are the steps:

1. After installing DUPREX, as you click o the DuPont emblem, an opening welcome screen appears, click OK, then a disclaimer appears, and click OK on it too, and following screen appears for choice of cycles:

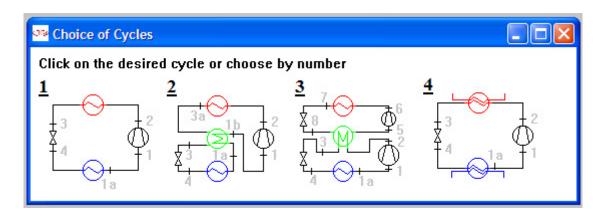

# In the above:

- Cycle 1: Single stage compression cycle
- Cycle 2: Single stage compression cycle, with internal heat exchanger
- Cycle 3: Two stage compression cycle with a cascade, and
- Cycle 4: Single stage Heat pump cycle.

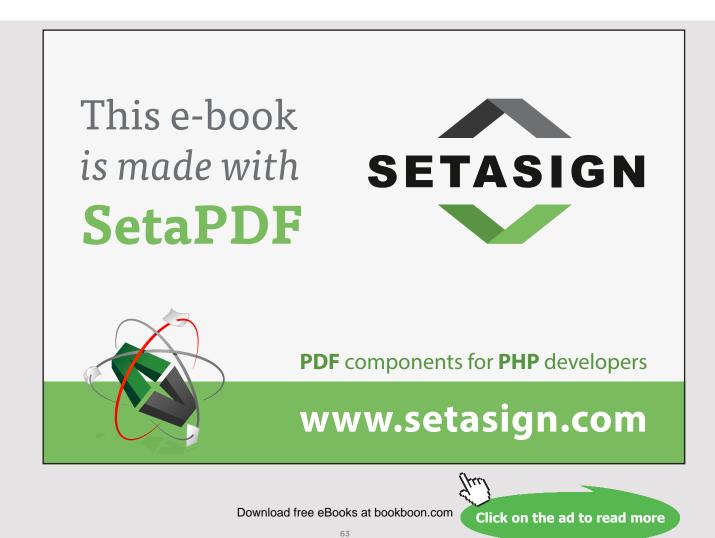

# 2. Click on Cycle 1. We get:

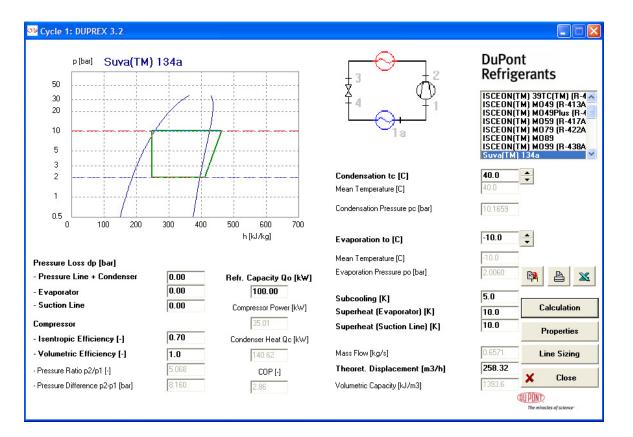

- 3. In the above screen, numbers shown bold are the ones which we can change, depending on the data of our problem. Numbers shown in light are the results. Refrigerant R134a is chosen by default (see the top right hand corner).
- 4. Here, by default, calculations are made for a refrigeration effect of 100 kW. For the given condenser and evaporator temps, and given superheating, subcooling, compressor isentropic and volumetric efficiencies, and pressure drops in different components and lines,following quantities are calculated: the mass flow rate (kg/s) and theoretical compressor displacement (m^3/h), Volumetric capacity (kJ/m^3), Refrig. capacity (100 kW), compressor power (kW), condenser heat (kW), COP, pressure ratio (P2/P1) and pressure difference (P2 P1, bar).
- 5. Clicking on 'Properties' on the right hand bottom corner, gives a table of properties at salient points, a shown below:

|      | t      | р       | h       | 8        | v        | x    |
|------|--------|---------|---------|----------|----------|------|
|      | [C]    | [bar]   | [kJ/kg] | [kJ/kgK] | [dm3/kg] | [8]  |
| 1a   | 0.00   | 2.0060  | 401.18  | 1.7651   | 104.4752 |      |
| 1    | 10.00  | 2.0060  | 409.71  | 1.7958   | 109.2043 |      |
| 2    | 80.80  | 10.1659 | 463.00  | 1.8420   | 25.0109  |      |
| 3    | 35.00  | 10.1659 | 248.99  | 1.1666   | 0.8558   |      |
| 4    | -10.00 | 2.0060  | 248.99  | 1.1874   | 30.6475  | 30.2 |
| 1-2  |        |         | 53.29   |          |          |      |
| 1-2s |        |         | 37.30   |          |          |      |

In the above, remember that reference values for enthalpy and entropy are as per IIR: h = 200 kJ/kg and s = 1 kJ/kg.C for sat. liquid at 0 C.

6. Clicking on 'Line sizing', gives another window a shown below:

| Cycle 1: Line sizing                                                        |        |   |                                                    |                                                           |                                        |
|-----------------------------------------------------------------------------|--------|---|----------------------------------------------------|-----------------------------------------------------------|----------------------------------------|
| Standard:                                                                   |        |   | Suction line                                       | Liquid line                                               | Discharge line                         |
| 2 EN 12735-1                                                                | •      |   | Suction line / Cu / EN 12735-1 / Equivalent length |                                                           | 🗌 inch dp 🗌 bar                        |
| Haterial:                                                                   |        |   | Next smaller pipe                                  | Next smaller pipe<br>Inside diameter [mm]                 |                                        |
|                                                                             | •      |   | <b>64.00 x 2.00</b><br>(di = 60.00 mr              | 67.57<br>m)                                               | <b>76.00 x 2.00</b><br>(di = 72.00 mm) |
| Suva(TM) 134a<br>Process properties                                         |        |   | 24.83                                              | Velocity [m/s]<br>19.58                                   | 17.25                                  |
| Evaporation temperature<br>Mean suction gas temperature                     | 5.00   |   | 0.07                                               | Equivalent length [K/m]<br> 0.04                          | 0.03                                   |
| Mean discharge temperature<br>Condensation temperature<br>Liquid subcooling | 40.00  |   | 567.57                                             | Pressure drop [Pa/m]<br>316.57                            | 231.97                                 |
| Cooling capacity                                                            | 100.00 | W | 0.72                                               | <b>Total pressure drop [K]</b><br>L = 10.00 m dp = 0.40 K | 0.29                                   |

Here, we can use the tube material and Standard on the left, top corner.

On the top horizontal line, there are tabs for Suction line, Liquid line and Discharge line and we can change the required line parameters in the respective windows. Thus, it is a very useful software to make calculations for practical cycles, with a choice of very large number of refrigerants.

# Now, let us solve a few problems with DUPREX:

**Prob. 4.3.1.** Arefrigerator uses R134a as working fluid and operates on the ideal vapour compression refrigeration cycle. Evaporator temp is 0 C and condenser temp is 30 C. For a refrigerant flow rate of 0.08 kg/s, calculate: (i) compressor power in kW, (ii) refrigeration capacity in tons, (iii) condenser heat transfer, and (iii) the COP.

# Solution: Let us use DUPREX software.

# Free eBook on Learning & Development

By the Chief Learning Officer of McKinsey

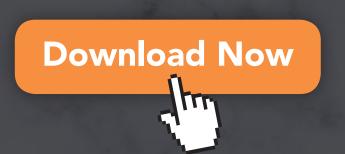

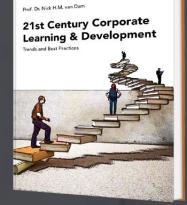

bookboon

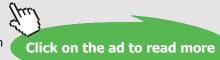

# Following are the steps:

1. After installing DUPREX, as you click o the DuPont emblem, an opening welcome screen appears, click OK, then a disclaimer appears, and click OK on it too, and following screen appears for choice of cycles:

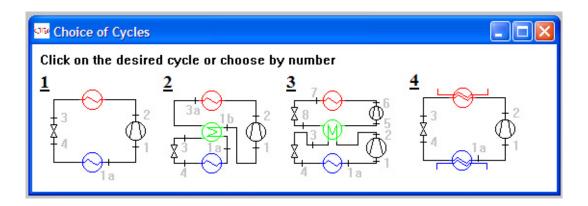

2. Click on Cycle 1. We get the screen with default values; change the numbers in the bold to required ones for this problem:

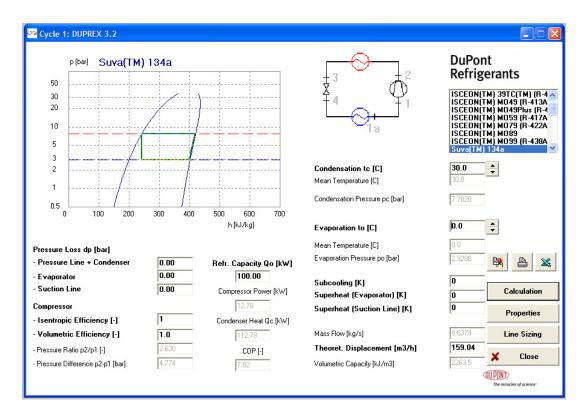

- 3. Note in the above screen that: presuure loses are set to zero, compressor effcy = 100%, condenser temp = 30 C, evaporator temp = 0 C, subcooling and superheatings are zero.
- 4. Results (shown in light font)are for a refrign. Capacity of 100 kW. We see that the mass flow rate of refrigerant is 0.6374 kg/s. Therefore, the refrign. Capacity for a mass flow rate of 1 kg/s can easily be calculated. To convert refrign. Capacity to tons, remember that 1 ton = 211 kJ/min. Similarly for compressor power etc.
- 5. Then, final results for a refrigerant flow rate of 0.08 kg/s are:

### With eta\_comp = 1

 $q_{L} := \frac{100}{0.6374} \cdot 0.08 \qquad \text{i.e.} \quad q_{L} = 12.551 \quad \text{kJ/s}$ Refrign\_capacity :=  $\frac{q_{L} \cdot 60}{211}$  i.e. Refrign\_capacity = 3.569 tons ... Ans.  $w_{comp} := \frac{12.78 \cdot 0.08}{0.6374} \qquad \text{i.e.} \quad w_{comp} = 1.604 \quad \text{kW}$   $q_{cond} := \frac{112.78 \cdot 0.08}{0.6374} \qquad \text{i.e.} \quad q_{cond} = 14.155 \quad \text{kW}$ COP := 9.24 ....COP...Ans.

**Prob.4.3.2.** Now, if in the actual cycle, the compressor isentropic effcy is 80%, what will be the new values of compressor work, condenser heat loss and the COP?

# Solution:

to 0.8, and hit Return. We get following results: 🕶 Cycle 1: DUPREX 3.2 DuPont p [bar] Suva(TM) 134a Refrigerants 50 ISCEON(TM) 39TC(TM) (R-4 ISCEON(TM) M049 (R-413A ISCEON(TM) M049Plus (R-4 ISCEON(TM) M059 (R-417A ISCEON(TM) M059 (R-422A ISCEON(TM) M098 ISCEON(TM) M098 ISCEON(TM) M099 (R-438A Suva(TM) 134a 30 20 10 5 3 Condensation tc [C] 30.0 + 2 Mean Temperature [C] 1 Condensation Pressure pc [bar] 7.7020 0.5 n 100 200 300 400 500 600 700 h [kJ/kg] 0.0 ÷ Evaporation to [C] Mean Temperature [C] Pressure Loss dp [bar] Evaporation Pressure po [bar] 🕅 🗛 🕺 - Pressure Line + Condenser 0.00 Refr. Capacity Qo [kW] - Evaporator 0.00 100.00 0 Subcooling [K] - Suction Line 0.00 Compressor Power [kW] Calculation Superheat (Evaporator) [K] 0 15.98 Compressor Superheat (Suction Line) [K] 0 Properties 0.8

In the previous problem, on the same screen, change the compressor isentropic effcy

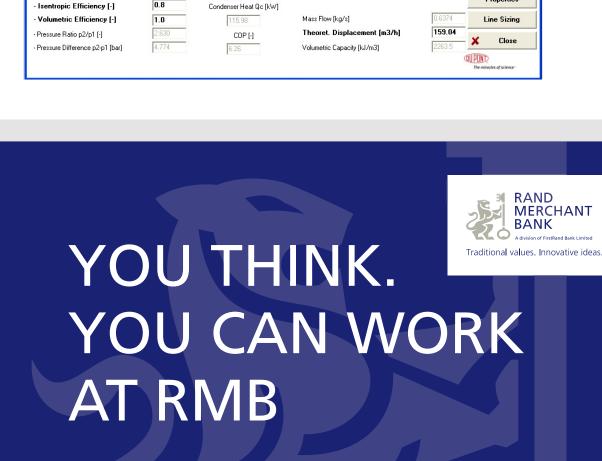

Rand Merchant Bank uses good business to create a better world, which is one of the reasons that the country's top talent chooses to work at RMB. For more information visit us at www.rmb.co.za

Thinking that can change your world

Rand Merchant Bank is an Authorised Financial Services Provider

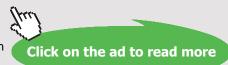

Note that now refrigerator mass flow rate remains the same, but compressor power, condenser heat and COP change.

Again, for a refrigerant mass flow rate of 0.08 kg/s, we have:

With eta\_comp = 0.8

$$q_{L} := \frac{100}{0.6374} \cdot 0.08 \qquad \text{i.e.} \quad q_{L} = 12.551 \quad \text{kJ/s}$$
Refrign\_capacity :=  $\frac{q_{L} \cdot 60}{211} \qquad \text{i.e.} \quad \text{Refrign_capacity} = 3.569 \quad \text{tons ... Ans.}$ 

$$w_{comp} := \frac{15.98 \cdot 0.08}{0.6374} \qquad w_{comp} = 2.006 \quad \text{kW}$$

$$q_{cond} := \frac{115.98 \cdot 0.08}{0.6374} \qquad q_{cond} = 14.557 \quad \text{kW}$$

COP := 6.26 ....COP....Ans.

Clicking on 'Properties' in the above screen gives properties at various state points:

| Cycle Pro | perties |        |         |          |          | X    |
|-----------|---------|--------|---------|----------|----------|------|
|           | t       | р      | h       | 8        | v        | x    |
|           | [C]     | [bar]  | [kJ/kg] | [kJ/kgK] | [dm3/kg] | [8]  |
| 1a        | 0.00    | 2.9280 | 398.60  | 1.7271   | 69.3087  |      |
| 1         | 0.00    | 2.9280 | 398.60  | 1.7271   | 69.3087  |      |
| 2         | 38.47   | 7.7020 | 423.67  | 1.7433   | 28.0577  |      |
| 3         | 30.00   | 7.7020 | 241.72  | 1.1435   | 0.8421   |      |
| 4         | 0.00    | 2.9280 | 241.72  | 1.1527   | 15.1704  | 21.0 |
| 1-2       |         |        | 25.07   |          |          |      |
| 1-2s      |         |        | 20.06   |          |          |      |
|           |         |        | Х ь     | ack      |          |      |

**Prob.4.3.3.**A vapour compression refrigerator of 10 tons capacity using Freon-12 as refrigerant has an evaporator temp of -10 C and a condenser temp of 30 C. Assuming simple refrigeration cycle, determine: (i) mass flow rate of refrigerant, (ii) Power input, (iii) COP. [VTU-ATD-Jan./Feb. 2006 & Dec. 2009–Jan. 2010]

\_\_\_\_\_\_

# Solution with DUPREX:

# Following are the steps:

1. After installing DUPREX, as you click o the DuPont emblem, an opening welcome screen appears, click OK, then a disclaimer appears, and click OK on it too, and following screen appears for choice of cycles:

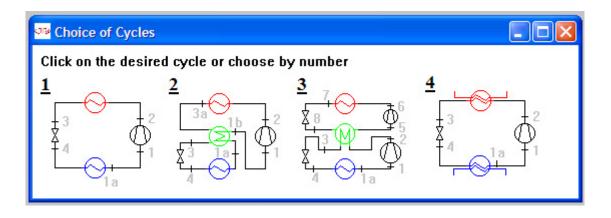

2. Click on Cycle 1. We get the screen with default values; change the Refrigerant to R-12, and the numbers in the bold to required ones for this problem. Note that we have changed the Refrign. Capacity Q0 to 35.17 since 10 tons of refrigeration = 10 \* 211 / 60 = 35.167 kJ/s (=kW). We get:

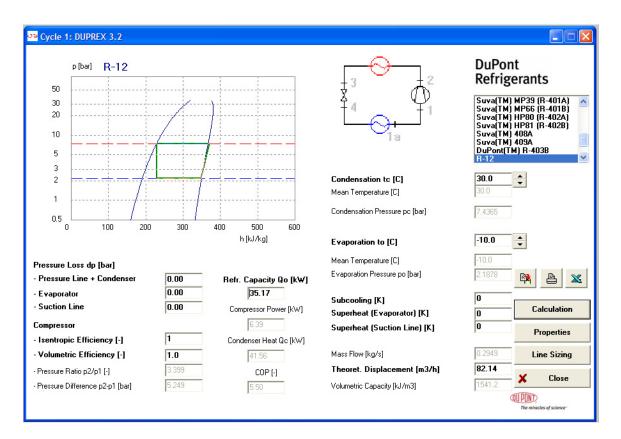

Thus, we get:

Refrigerant flow rate = 0.2949 kg/s = 1.7694 kg/min. ... Ans.

Power input to compressor = 6.39 kW ... Ans.

COP = 5.5 ... Ans.

Condenser heat transfer = 41.56 kW ... Ans.

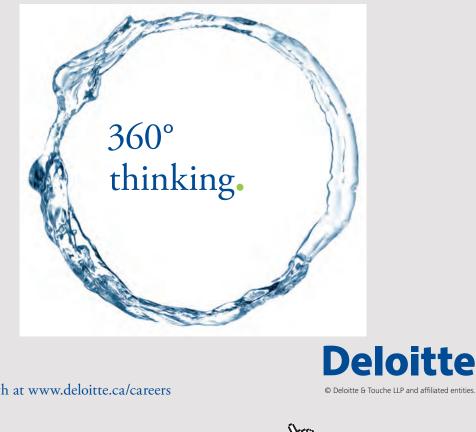

Discover the truth at www.deloitte.ca/careers

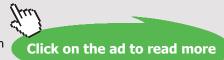

|      | t      | р      | h       | s        | v        | x    |
|------|--------|--------|---------|----------|----------|------|
|      | [C]    | [bar]  | [kJ/kg] | [kJ/kgK] | [dm3/kg] | [%]  |
| 1a   | -10.00 | 2.1878 | 348.29  | 1.5644   | 77.3701  |      |
| 1    | -10.00 | 2.1878 | 348.29  | 1.5644   | 77.3701  |      |
| 2    | 36.53  | 7.4365 | 369.96  | 1.5644   | 24.6375  |      |
| 3    | 30.00  | 7.4365 | 229.04  | 1.0997   | 0.7736   |      |
| 4    | -10.00 | 2.1878 | 229.04  | 1.1113   | 19.3476  | 24.3 |
| 1-2  |        |        | 21.68   |          |          |      |
| 1-2s |        |        | 21.68   |          |          |      |
|      |        |        |         |          |          |      |

#### Clicking on 'Properties' gives following screen:

**Prob.4.3.4**. What will be the changes in the above quantities if the liquid leaving the condenser is subcooled by 5 deg. C? [VTU-ATD-Jan.–Feb. 2006]

#### Solution:

In the above calculation screen, just make this change to show subcooling by 5 C, and click 'Calculations' (or, hit Enter). We get:

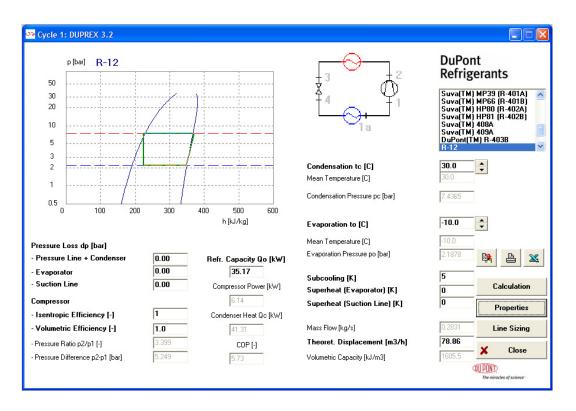

We note that:

Refrigerant flow rate = 0.2831 kg/s = 1.6986 kg/min. ... Ans.

Power input to compressor = 6.14 kW ... Ans.

COP = 5.73 ... Ans.

Condenser heat transfer = 41.31 kW ... Ans.

| [C] [bar] [kJ/kg] [kJ/kgK] [dm3/kg]<br>a -10.00 2.1878 348.29 1.5644 77.3701<br>-10.00 2.1878 348.29 1.5644 77.3701 | [8]  |
|----------------------------------------------------------------------------------------------------|------|
| -10.00 2.1878 348.29 1.5644 77.3701                                                                                 |      |
|                                                                                                    |      |
|                                                                                                    |      |
| 36.53 7.4365 369.96 1.5644 24.6375                                                                                  |      |
| 25.00 7.4365 224.07 1.0832 0.7624                                                                                   |      |
| -10.00 2.1878 224.07 1.0924 16.9272                                                                                 | 21.3 |
| -2 21.68                                                                                                    |      |
| -28 21.68                                                                                                    |      |

And, Clicking on 'Properties' gives following screen:

**Prob.4.3.5.** A vapour compression refrigerator of 5 tons capacity using Freon-12 as refrigerant has an evaporator temp of -10 C and a condenser temp of 40 C. Assuming simple refrigeration cycle, determine: (i) mass flow rate of refrigerant in kg/s, (ii) volume flow rate handled by the compressor, in  $m^3/s$ , (iii) compressor discharge temp., (iv) the pressure ratio, (v) heat rejected to the condenser in kW, (vi) COP, and (vii) Power inputto compressor. [VTU-ATD-July2007]

#### Solution with DUPREX:

#### Following are the steps:

1. After installing DUPREX, as you click o the DuPont emblem, an opening welcome screen appears, click OK, then a disclaimer appears, and click OK on it too, and following screen appears for choice of cycles:

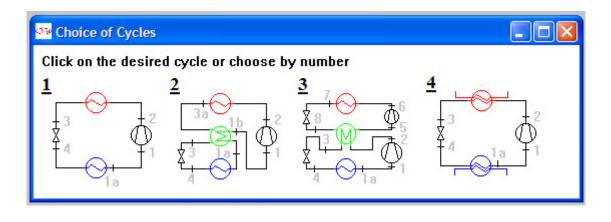

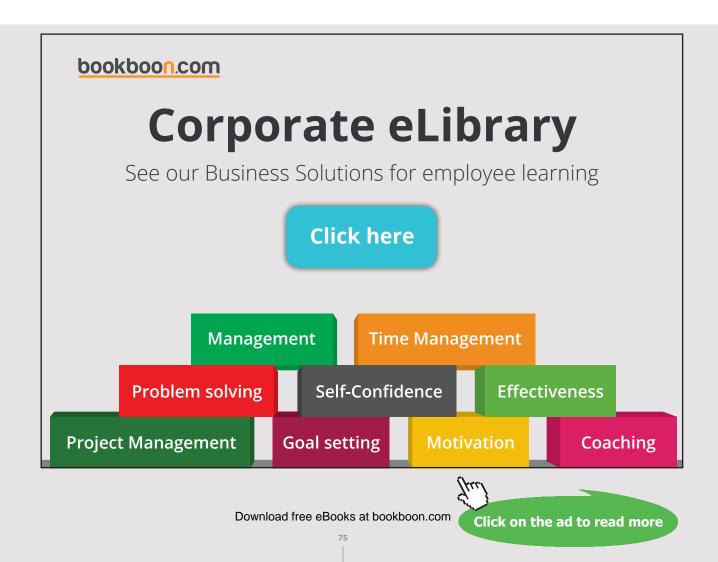

Click on Cycle 1. We get the screen with default values; change the Refrigerant to R-12, and the numbers in the bold to required ones for this problem. Note that we have changed the Refrign. Capacity Q0 to 17.583 since 5 tons of refrigeration = 5 \* 211 / 60 = 17.583 kJ/s (=kW). We get:

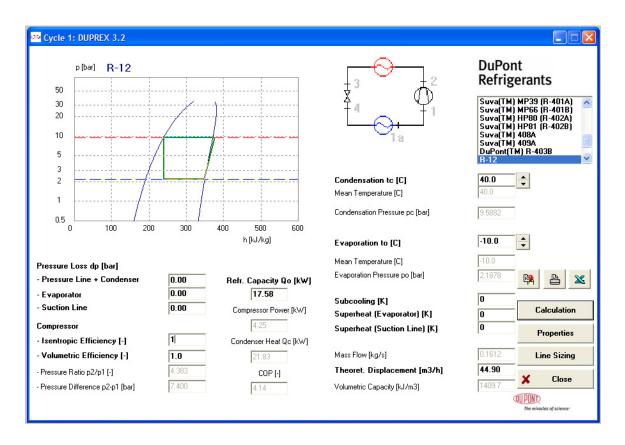

#### Thus:

- 1. mass flow rate of refrigerant in kg/s = 0.1612 kg/s ... Ans.
- 2. volume flow rate handled by the compressor = 44.9 m<sup>3</sup>/h = 0.0125 m<sup>3</sup>/s ... Ans.
- 3. compressor discharge temp.= T2 = 47.58 C (from Properties tab) ... Ans.
- 4. the pressure ratio = P2/P1 = 4.383... Ans.
- 5. heat rejected to the condenser in kW = 21.83 kW ... Ans.
- 6. COP = 4.14 ...Ans.
- 7. Power input to compressor = 4.25 kW ... Ans.

|      | t      | р      | h       | s        | v        | x    |
|------|--------|--------|---------|----------|----------|------|
|      | [C]    | [bar]  | [kJ/kg] | [kJ/kgK] | [dm3/kg] | [8]  |
| 1a   | -10.00 | 2.1878 | 348.29  | 1.5644   | 77.3701  |      |
| 1    | -10.00 | 2.1878 | 348.29  | 1.5644   | 77.3701  |      |
| 2    | 47.58  | 9.5882 | 374.64  | 1.5644   | 19.2169  |      |
| 3    | 40.00  | 9.5882 | 239.22  | 1.1322   | 0.7973   |      |
| 4    | -10.00 | 2.1878 | 239.22  | 1.1499   | 24.2993  | 30.8 |
| 1-2  |        |        | 26.35   |          |          |      |
| 1-28 |        |        | 26.35   |          |          |      |

#### Clicking on Properties tab gives:

**Prob.4.3.6.** A A food storage chamber requires a refrign. System of 10 T capacity with evaporator temp of -10 C and condenser temp of 30 C. The refrigerant F-12 is subcooled by 5 C before entering the throttle valve and the vapour is superheated by 6 C before entering the compressor. Determine: (i) refrig. capacity per kg (ii) mass of refrigerant circulated in kg/s, and (iii) COP. [VTU-ATD-Jan.–Feb. 2003]

\_\_\_\_\_\_

#### Solution with DUPREX:

#### Following are the steps:

1. After installing DUPREX, as you click o the DuPont emblem, an opening welcome screen appears, click OK, then a disclaimer appears, and click OK on it too, and following screen appears for choice of cycles:

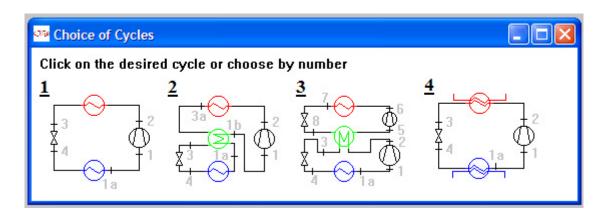

Download free eBooks at bookboon.com

2. Click on Cycle 1. We get the screen with default values; change the Refrigerant to R-12, and the numbers in the bold to required ones for this problem. Note that we have changed the Refrign. capacity Q0 to 35.167 since 10 tons of refrigeration = 10 \* 211 / 60 = 35.167 kJ/s (=kW). We get:

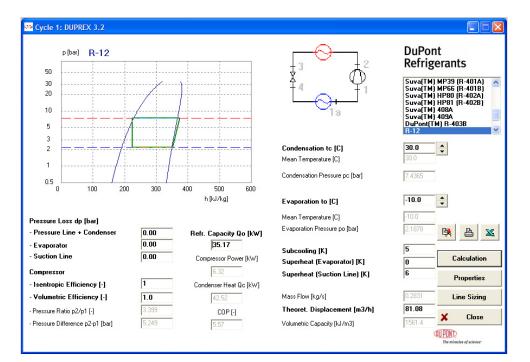

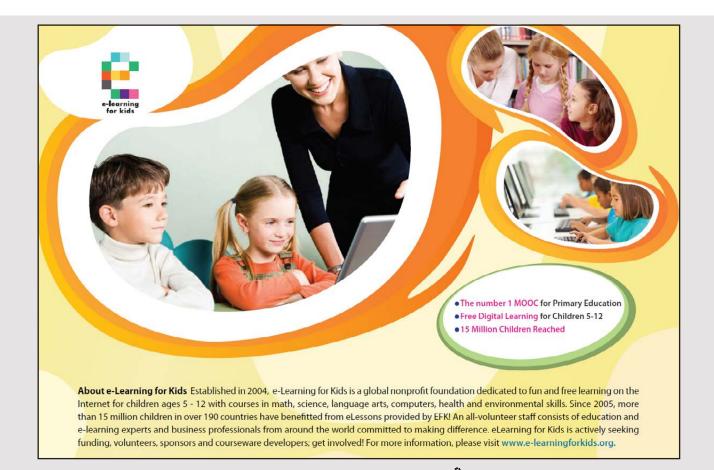

Download free eBooks at bookboon.com

Click on the ad to read more

#### Thus:

- 1. mass flow rate of refrigerant in kg/s = 0.2831 kg/s ... Ans.
- 2. Refrign. capacity per kg = 35.17/0.2831= 124.232 kJ/kg ... Ans.
- 3. COP = 5.57 ...Ans.
- 4. Power input to compressor = 6.32 kW ... Ans.

#### Clicking on Properties tab gives:

| ycle Pr | operties |        |         |          |          |      |
|---------|----------|--------|---------|----------|----------|------|
|         | t        | р      | h       | s        | v        | x    |
|         | [C]      | [bar]  | [kJ/kg] | [kJ/kgK] | [dm3/kg] | [%]  |
| 1a      | -10.00   | 2.1878 | 348.29  | 1.5644   | 77.3701  |      |
| 1       | -4.00    | 2.1878 | 351.93  | 1.5781   | 79.5517  |      |
| 2       | 42.61    | 7.4365 | 374.25  | 1.5781   | 25.4145  |      |
| 3       | 25.00    | 7.4365 | 224.07  | 1.0832   | 0.7624   |      |
| 4       | -10.00   | 2.1878 | 224.07  | 1.0924   | 16.9272  | 21.2 |
| 1-2     |          |        | 22.32   |          |          |      |
| 1-2s    |          |        | 22.32   |          |          |      |
|         |          |        | × b     | ack      |          |      |

#### 4.4 PROBLEMS SOLVED WITH EES:

**Prob.4.4.1** Write an EES Procedure to calculate COP etc of an actual vapour compression refrigeration cycle i.e. including the subcooling before entry to expansion valve and superheating before entry to compressor and the isentropic efficiency of the compressor.

#### **EES Solution:**

We shall write an EES Procedure which can be used for any refrigerant for which properties are available as built-in functions in EES.

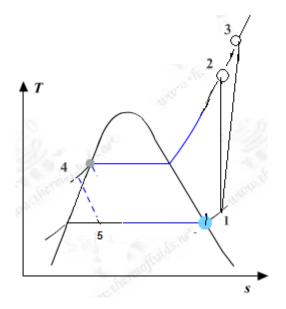

Fig.Prob. 4.4.1. T-s diagram for actual vapour compression refrig. cycle

\$UnitSystem bar C kJ

PROCEDURE Vap\_Comp\_Refrign\_cycle\_actual(Fluid\$,T[1],T[4],eta\_comp,DELTAT\_subcool, DELTAT\_superheat : w\_comp\_isentr,w\_comp\_act,q\_L,q\_cond,P[1],P[2],x[5],T[3],COP)

{Vap\_Comp\_Refrign\_cycle\_actual ... finds COP etc for an actual, vap. comprn. refrign. cycle.

Pressures in bar, Temps in C, Work in kJ/kg

**Inputs:** T[1] ... evaporator temp (C), T[4] ... condenser temp (C), eta\_comp ... isentr. effcy of compressor, ,DELTAT\_subcool (C),DELTAT\_superheat (C)

Outputs: w\_comp\_isentr,w\_comp\_act, q\_L, q\_cond, P[1], P[2], x[5], COP

w\_comp\_isentr ... compressor isentropic work, kJ/kg w\_comp\_act ... compressor actual work, kJ/kg

q\_L , q\_cond.... refrign. effect and heat tr in condenser, kJ/kg

P[1], P[2]] ... evaporator pressure, and condenser pressure, bar x[5] ... quality after expn in expansion valve T[3] ...temp at exit of compressor after actual compression, C COP...coefff. of performance = q\_L / w\_comp\_act }

- x[1] = 1 "...quality at entry to compressor"
- x[4]:=0 "...quality at entry to expn. valve"
- P[1] :=P\_sat(Fluid\$,T=T[1]) "...sat.pressure in evaporator"
- P[4]:=P\_sat(Fluid\$,T=T[4]) "...sat.pressure in condenser"
- P[2]:= P[4]
- P[3]:= P[4]
- IF (DELTAT\_superheat > 0) THEN
  - s[1]:= Entropy(Fluid\$,T=T[1] + DELTAT\_superheat,P=P[1])
  - h[1]:= Enthalpy(Fluid\$,P=P[1],s=s[1])
  - s[2]:=s[1]
  - h[2]:=Enthalpy(Fluid\$,P=P[2],s=s[2])

# Brain power

By 2020, wind could provide one-tenth of our planet's electricity needs. Already today, SKF's innovative know-how is crucial to running a large proportion of the world's wind turbines.

Up to 25 % of the generating costs relate to maintenance. These can be reduced dramatically thanks to our systems for on-line condition monitoring and automatic lubrication. We help make it more economical to create cleaner, cheaper energy out of thin air.

By sharing our experience, expertise, and creativity, industries can boost performance beyond expectations. Therefore we need the best employees who can neet this challenge!

The Power of Knowledge Engineering

Plug into The Power of Knowledge Engineering. Visit us at www.skf.com/knowledge

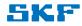

Download free eBooks at bookboon.com

81

#### ELSE

- s[1]:=Entropy(Fluid\$,T=T[1],x =x[1])"...entropy at entry to compressor"
- h[1]:= Enthalpy(Fluid\$,T=T[1],x =x[1])"...enthalpy at entry to compressor"
- s[2]:= s[1] "...for isentropic compression"
- h[2]:=Enthalpy(Fluid\$,P=P[2],s=s[2])"...enthalpy after isentropic comprn."

ENDIF

 $h[3]:= h[1] + (h[2] - h[1])/eta\_comp"...enthalpy after actual comprn."$ 

T[2] := Temperature(Fluid\$,P=P[2],s=s[2])"...temp after isentropic comprn."

```
T[3]:= Temperature(Fluid$,P=P[3],h=h[3]) "...temp after actual comprn."
```

P[5]:=P[1]

```
IF (DELTAT_subcool > 0) THEN
```

h[4]:=Enthalpy(Fluid\$,x=x[4],T=T[4] - DELTAT\_subcool)

#### ELSE

```
h[4]:=Enthalpy(Fluid$,P=P[4],x=x[4])
```

ENDIF

h[5]:=h[4]

T[5] := T[1]

x[5]=Quality(Fluid\$,T=T[5],h=h[5])"...quality after expn. in expansion valve"

w\_comp\_isentr := h[2] - h[1] "kJ/kg ... isentr. compressor work"

w\_comp\_act := h[3] - h[1] "kJ/kg ... actual compressor work"

 $q_L := h[1] - h[5]$  "kJ/kg ... refrig. effect"

 $q_cond := h[3] - h[4]$  "kJ/kg ....condenser heat transfer"

COP = q\_L / w\_comp\_act "...coeff. of performance"

END

"\_\_\_\_\_"

#### Now, use the above EES Procedure to solve the following problem:

**Prob.4.4.2.** A 10 ton Ammonia Ice plant operates between an evaporator temp of -15 C and a condenser temp of 35 C. Ammonia enters the compressor as dry saturated liquid. Assuming isentropic compression, determine: (i) mass flow rate of ammonia, (ii) COP, and (iii) compressor power input in kW. [VTU – ATD – July 2006]

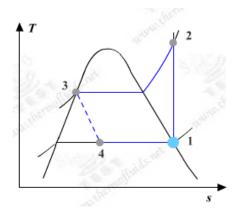

Fig.Prob. 4.4.2 T-s diagram for ideal vap. compression cycle

#### **EES Solution:**

We will first write the data required as inputs for the above EES Procedure, and then call that Procedure:

Data:

Fluid\$ = 'Ammonia'

T[1] = -15 "C.... evap. Temp."

T[4] = 35 "C ... condenser temp."

DELTAT\_subcool = 0"C ... subcooling"

DELTAT\_superheat = 0 "C ... superheat"

eta\_comp = 1"...isentr. Effcy. of compressor"

CALL Vap\_Comp\_Refrign\_cycle\_actual(Fluid\$,T[1],T[4],eta\_comp,DELTAT\_ subcool,DELTAT\_superheat:w\_comp\_isentr,w\_comp\_act,q\_L,q\_cond,P[1],P[2],x[5],T[3],COP)

"Now, 1 ton is equivalent to 211 kJ/min. of refrigeration.

Therefore, 10 tons of refrigeration is equiv. to (10 \* 211 / 60) kJ/s. And q\_L i the refrig. effect for a flow rate of 1 kg/s.

So, we have, for mass flow rate of refrigerant required:"

mass\_flow = (10 \* 211/60)/q\_L "kg/s"

Power\_input = mass\_flow \* w\_comp\_act "kW"

# With us you can shape the future. Every single day.

For more information go to: www.eon-career.com

Your energy shapes the future.

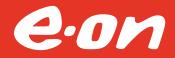

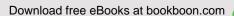

Click on the ad to read more

#### **Results:**

| Main Vap_Comp_Refrign_cycle_act       | ual                                      |                                       |
|---------------------------------------|------------------------------------------|---------------------------------------|
| Unit Settings: SI C bar kJ m          | ass deg                                  |                                       |
| COP = 4.2                             | $\Delta T_{subcool} = 0$ [C]             | $\Delta T_{superheat} = 0$ [C]        |
| η <sub>comp</sub> = 1                 | Fluid\$ = 'Ammonia'                      | mass <sub>flow</sub> = 0.03263 [kg/s] |
| Power <sub>input</sub> = 8.373 [kW]   | q <sub>cond</sub> = 1335 [kJ/kg]         | q <sub>L</sub> = 1078 [kJ/kg]         |
| w <sub>comp,act</sub> = 256.6 [kJ/kg] | w <sub>comp,isentr</sub> = 256.6 [kJ/kg] |                                       |

#### Thus:

### Mass flow rate of Ammonia = 0.03263 kg/s ... Ans.

Compressor power = 8.373 kW ... Ans.

COP = 4.2 ... Ans.

#### Other results of Procedure:

| Main Vap_Comp_Refrign_cycle_actual                                            |                                         |                                      |  |  |  |  |
|-------------------------------------------------------------------------------|-----------------------------------------|--------------------------------------|--|--|--|--|
| Local variables in Procedure Vap_Comp_Refrign_cycle_actual (1 call, 0.88 sec) |                                         |                                      |  |  |  |  |
| COP=4.2                                                                       | $\Delta T_{subcool}=0$ [C]              | $\Delta T_{superheat} = 0$ [C]       |  |  |  |  |
| η <sub>comp</sub> =1                                                          | Fluid\$='Ammonia'                       | h <sub>1</sub> =1444 [kJ/kg]         |  |  |  |  |
| h2=1701 [kJ/kg]                                                               | h3=1701 [kJ/kg]                         | h <sub>4</sub> =366 [kJ/kg]          |  |  |  |  |
| h5=366 [kJ/kg]                                                                | P <sub>1</sub> =2.362 [bar]             | P <sub>2</sub> =13.51 [bar]          |  |  |  |  |
| P <sub>3</sub> =13.51 [bar]                                                   | P <sub>4</sub> =13.51 [bar]             | P5=2.362 [bar]                       |  |  |  |  |
| q <sub>cond</sub> =1335 [kJ/kg]                                               | qL=1078 [kJ/kg]                         | s <sub>1</sub> =5.827 [kJ/kg-C]      |  |  |  |  |
| s <sub>2</sub> =5.827 [kJ/kg-C]                                               | T <sub>1</sub> =-15 [C]                 | T <sub>2</sub> =111.1 [C]            |  |  |  |  |
| T <sub>3</sub> =111.1 [C]                                                     | T <sub>4</sub> =35 [C]                  | T <sub>5</sub> =-15 <mark>[C]</mark> |  |  |  |  |
| w <sub>comp,act</sub> =256.6 [kJ/kg]                                          | w <sub>comp,isentr</sub> =256.6 [kJ/kg] | ×1 =1                                |  |  |  |  |
| ×4=0                                                                          | ×5=0.1788                               |                                      |  |  |  |  |

# (b) Plot the variation of compressor work (kJ/kg), condenser heat transfer (kJ/kg) and COP as the isentropic effcy. of compressor varies from 0.6 to 1:

| 19    | 1 ▼<br>η <sub>comp</sub> | <sup>2</sup> Fluid\$ | 3 INTERNATION STREET | 4 ⊾<br>W <sub>comp,act</sub><br>[kJ/kg] | <sup>5</sup> COP <sup>III</sup> |
|-------|--------------------------|----------------------|----------------------|-----------------------------------------|---------------------------------|
| Run 1 | 0.6                      | Ammonia              | 1506                 | 427.7                                   | 2.52                            |
| Run 2 | 0.65                     | Ammonia              | 1473                 | 394.8                                   | 2.73                            |
| Run 3 | 0.7                      | Ammonia              | 1445                 | 366.6                                   | 2.94                            |
| Run 4 | 0.75                     | Ammonia              | 1420                 | 342.2                                   | 3.15                            |
| Run 5 | 0.8                      | Ammonia              | 1399                 | 320.8                                   | 3.36                            |
| Run 6 | 0.85                     | Ammonia              | 1380                 | 301.9                                   | 3.57                            |
| Run 7 | 0.9                      | Ammonia              | 1363                 | 285.2                                   | 3.78                            |
| Run 8 | 0.95                     | Ammonia              | 1348                 | 270.1                                   | 3.99                            |
| Run 9 | 1                        | Ammonia              | 1335                 | 256.6                                   | 4.2                             |

#### First, compute the Parametric Table:

#### Now, plot the results:

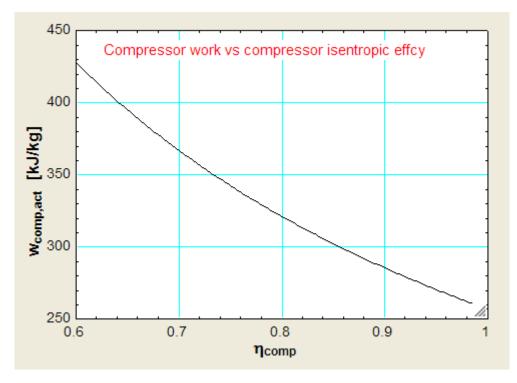

Download free eBooks at bookboon.com

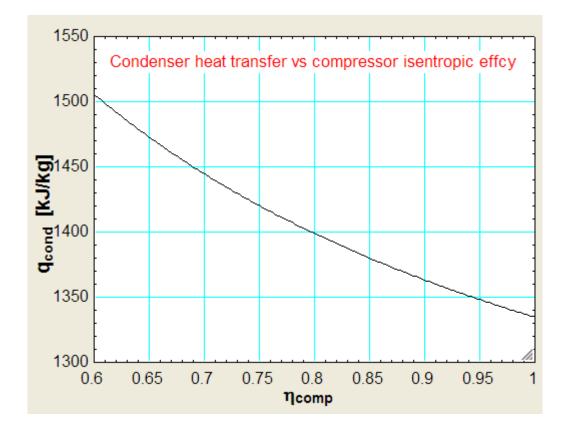

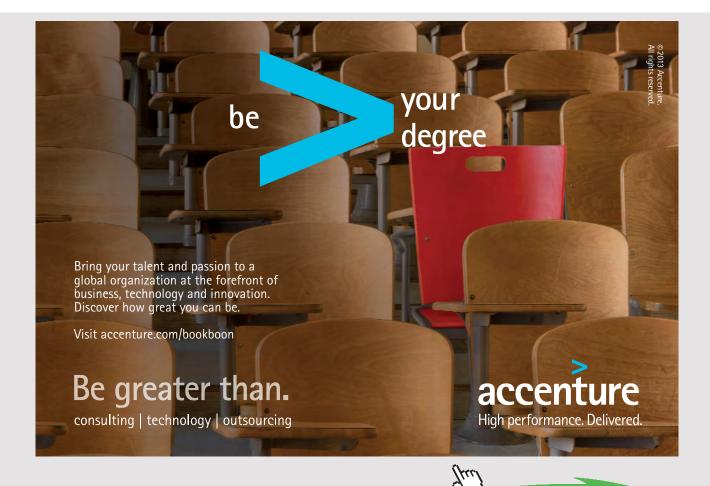

Download free eBooks at bookboon.com

Click on the ad to read more

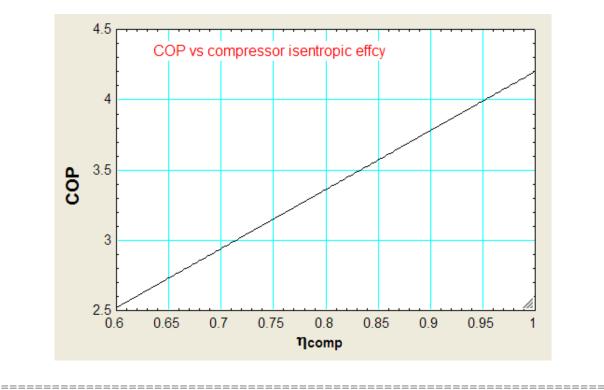

**Prob. 4.4.3.** A food storage chamber requires a refrigeration system of 10 T capacity with an evaporator temp. of -10 C and condenser temp. of 30 C. The refrigerant R-12 is subcooled by 5 deg. C before entering the throttle valve and the vapour is superheated by 6 deg. C before entering the compressor. The specific heats of liquid and vapour are 1.235 and 0.7327 kJ/kg.K respectively. Determine: (i) The refrigerating capacity per kg (ii) Mass of refrigerant circulated per minute, and (iii) COP. [VTU-ATD-Jan. 2003]

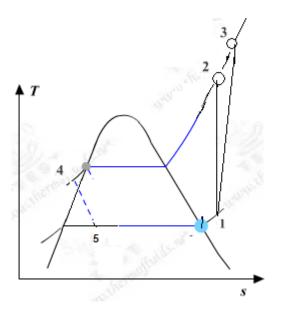

**Fig.Prob. 4.4.3** T-s diagram for actual vap. compression cycle, with subcooling and superheat

Download free eBooks at bookboon.com

#### **EES Solution:**

#### "Data:"

Fluid = 'R12'

T[1] = -10 "C"

T[4] = 30 "C"

DELTAT\_subcool = 5 "C"

DELTAT\_superheat = 6 "C"

 $eta\_comp = 1$ 

#### "Calculations:"

CALL Vap\_Comp\_Refrign\_cycle\_actual( Fluid\$,T[1],T[4],eta\_comp,DELTAT\_subcool,DELTAT\_superheat: w\_comp\_isentr,w\_comp\_act,q\_L,q\_cond,P[1],P[2],x[5],T[3],COP)

mass\_flow = (10 \* 211/60)/q\_L "kg/s"

Power\_input = mass\_flow \* w\_comp\_act "kW"

#### **Results:**

| Main Vap_Comp_Refrign_cycle_ac        | tual                                     |                                      |
|---------------------------------------|------------------------------------------|--------------------------------------|
| Unit Settings: SI C bar kJ n          | nass deg                                 |                                      |
| COP = 5.733                           | $\Delta T_{subcool} = 5$ [C]             | $\Delta T_{superheat} = 6 [C]$       |
| η <sub>comp</sub> = 1                 | Fluid\$ = 'R12'                          | mass <sub>flow</sub> = 0.2764 [kg/s] |
| Power <sub>input</sub> = 6.134 [kW]   | q <sub>cond</sub> = 149.4 [kJ/kg]        | qL = 127.2 [kJ/kg]                   |
| w <sub>comp,act</sub> = 22.19 [kJ/kg] | w <sub>comp,isentr</sub> = 22.19 [kJ/kg] |                                      |

Main Vap\_Comp\_Refrign\_cycle\_actual

| Local variables in Procedure Vap_Comp_Refrign_cycle_actual (1 call, 0.03 sec) |                                         |                                 |  |  |
|-------------------------------------------------------------------------------|-----------------------------------------|---------------------------------|--|--|
| COP=5.733                                                                     | ∆T <sub>subcool</sub> =5 [C]            | $\Delta T_{superheat} = 6$ [C]  |  |  |
| η <sub>comp</sub> =1                                                          | Fluid\$='R12'                           | h <sub>1</sub> =186.9 [kJ/kg]   |  |  |
| h <sub>2</sub> =209.1 [kJ/kg]                                                 | h3=209.1 [kJ/kg]                        | h <sub>4</sub> =59.69 [kJ/kg]   |  |  |
| h5=59.69 [kJ/kg]                                                              | P <sub>1</sub> =2.189 [bar]             | P <sub>2</sub> =7.443 [bar]     |  |  |
| P3=7.443 [bar]                                                                | P <sub>4</sub> =7.443 [bar]             | P5=2.189 [bar]                  |  |  |
| q <sub>cond</sub> =149.4 [kJ/kg]                                              | qL=127.2 [kJ/kg]                        | s <sub>1</sub> =0.716 [kJ/kg-C] |  |  |
| s <sub>2</sub> =0.716 [kJ/kg-C]                                               | T <sub>1</sub> =-10 [C]                 | T <sub>2</sub> =42.9 [C]        |  |  |
| T <sub>3</sub> =42.9 [C]                                                      | ⊤ <sub>4</sub> =30 [C]                  | T <sub>5</sub> =-10 [C]         |  |  |
| w <sub>comp,act</sub> =22.19 [kJ/kg]                                          | w <sub>comp,isentr</sub> =22.19 [kJ/kg] | ×1 =1                           |  |  |
| ×4=0                                                                          | x5=0.21                                 |                                 |  |  |

Thus:

Mass flow rate of R-12 = 0.2764 kg/s ... Ans.

Refrig. capacity = 127.2 kJ/kg ... Ans.

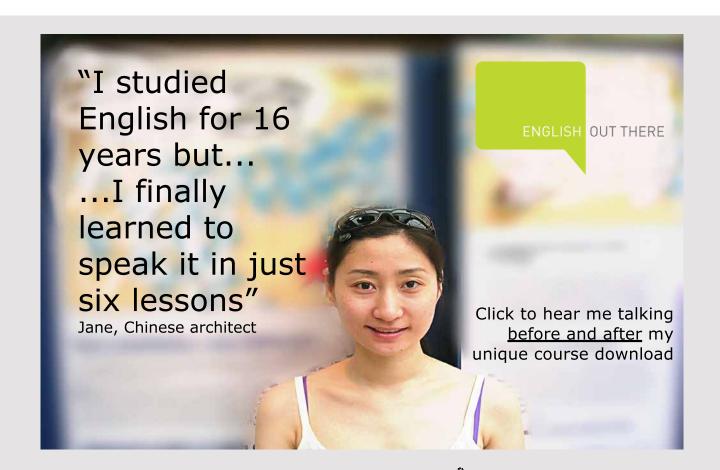

Download free eBooks at bookboon.com

Click on the ad to read more

#### Compressor power = 6.134 kW .. Ans.

#### COP = 5.733 ... Ans.

(b) Plot the variation of compressor work (kJ/kg), condenser heat transfer (kJ/kg) and COP as the isentropic effcy. of compressor varies from 0.6 to 1:

First, compute the Parametric Table:

| 19    | 1<br>⊓ <sub>comp</sub> | 2 ▼<br>W <sub>comp,act</sub><br>[kJ/kg] | 3 ▼<br>q <sub>cond</sub><br>[kJ/kg] | <sup>4</sup> COP ■ |
|-------|------------------------|-----------------------------------------|-------------------------------------|--------------------|
| Run 1 | 0.6                    | 36.99                                   | 164.2                               | 3.44               |
| Run 2 | 0.65                   | 34.14                                   | 161.4                               | 3.726              |
| Run 3 | 0.7                    | 31.71                                   | 158.9                               | 4.013              |
| Run 4 | 0.75                   | 29.59                                   | 156.8                               | 4.299              |
| Run 5 | 0.8                    | 27.74                                   | 155                                 | 4.586              |
| Run 6 | 0.85                   | 26.11                                   | 153.3                               | 4.873              |
| Run 7 | 0.9                    | 24.66                                   | 151.9                               | 5.159              |
| Run 8 | 0.95                   | 23.36                                   | 150.6                               | 5.446              |
| Run 9 | 1                      | 22.19                                   | 149.4                               | 5.733              |

#### Now, plot the results:

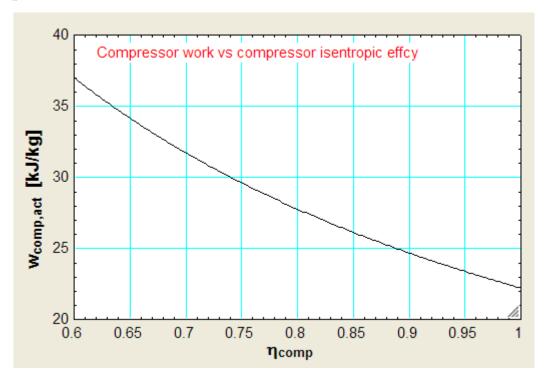

Download free eBooks at bookboon.com

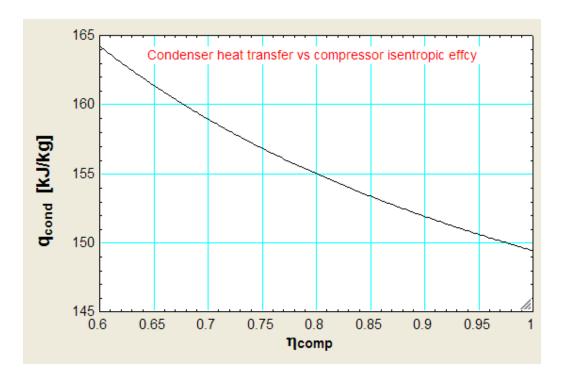

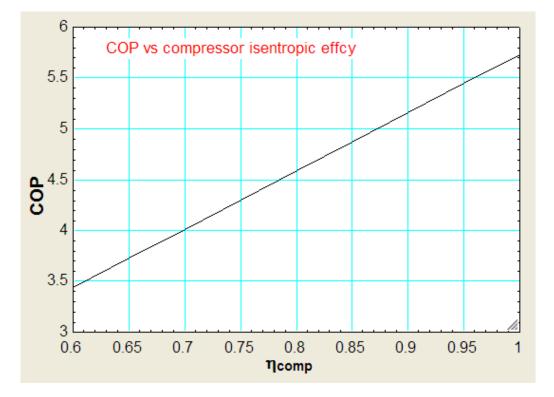

Download free eBooks at bookboon.com

"**Prob.4.4.4.** A food storage chamber requires a refrigeration system of 5 kW capacity with an evaporator temp. of -15 C and condenser temp. of 20 C. The refrigerant used is R-12. Determine: (i) The refrigerating capacity per kg (ii) Mass of refrigerant circulated per minute, and (iii) COP. [Ref:2]"

#### **EES Solution:**

The EES Procedure written above is quite versatile and powerful and useful, since we can analyse an actual vapour compression cycle by varying various parameters such as compressor efficiency, subcooling and superheat, and evaporator and condenser temperatures, and the refrigerant.

In this problem, let us use the EES facility to input the variables from the Diagram Window:

First, write the EES program as usual, but later, after making entries in the Diagram window, comment out the inlet parameters in the equation window, since we are going to input them from the Diagram window. See below:

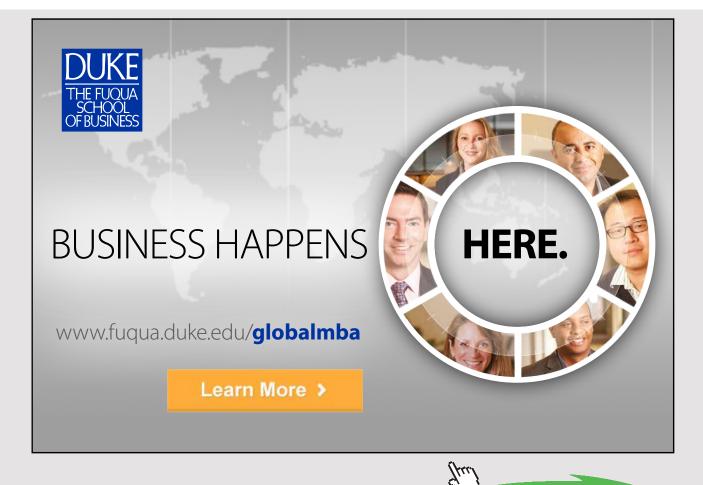

"Data:"

{ T[1] = -15 [C]

T[4] = 20 [C]

 $DELTAT\_subcool = 0$ "C"

DELTAT\_superheat = 0 "C"

 $eta\_comp = 1$ 

}

#### "Calculations:"

CALL Vap\_Comp\_Refrign\_cycle\_actual (Fluid\$,T[1],T[4],eta\_comp,DELTAT\_subcool,DELTAT\_superheat: w\_comp\_isentr,w\_comp\_act,q\_L,q\_cond,P[1],P[2],x[5],T[3],COP)

mass\_flow =  $5/q_L$  "kg/s ... Mass flow rate for a refrign. capacity of 5 kW"

Power\_input = mass\_flow \* w\_comp\_act "kW"

## The procedure of having the input and calculations done from the diagram window was explained in detail in Prob. 3.3.3.

In the diagram window, the the refrigerant desired (Fluid\$) can also be changed with a 'drop down' menu. We have given the following options of refrigerants: Ammonia, R134a, R12, R22, R13, R502, since they are commonly used. However, we can easily add more from the list of refrigerants handled by EES, if required.

For the above case, after entering the inputs and clicking on 'Calculate' button, the results are:

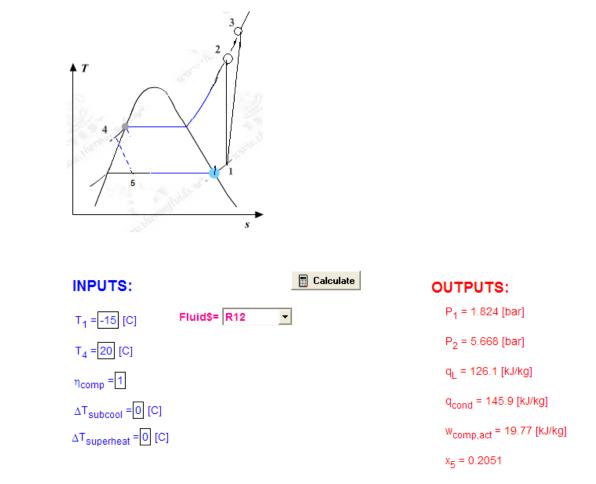

#### Actual vapour compression cycle with subcooling and superheat

#### See the OUTPUTS above for results.

#### Also, from Results tab:

| Main Vap_Comp_Refrign_cycle_actual    |                                          |                                       |
|---------------------------------------|------------------------------------------|---------------------------------------|
| Unit Settings: SI C bar kJ mas        | s deg                                    |                                       |
| COP = 6.378                           | $\Delta T_{subcool} = 0$ [C]             | $\Delta T_{superheat} = 0$ [C]        |
| η <sub>comp</sub> = 1                 | Fluid\$ = 'R12'                          | mass <sub>flow</sub> = 0.03965 [kg/s] |
| Powerinput = 0.7839 [kW]              | q <sub>cond</sub> = 145.9 [kJ/kg]        | qL = 126.1 [kJ/kg]                    |
| w <sub>comp,act</sub> = 19.77 [kJ/kg] | W <sub>comp,isentr</sub> = 19.77 [kJ/kg] |                                       |

| Main Vap_Comp_Refrign_cycle_a                                                 | actual                        |                                  |                                  |  |  |  |
|-------------------------------------------------------------------------------|-------------------------------|----------------------------------|----------------------------------|--|--|--|
| Local variables in Procedure Vap_Comp_Refrign_cycle_actual (1 call, 0.02 sec) |                               |                                  |                                  |  |  |  |
| COP=6.378                                                                     | ∆T <sub>subcool</sub> =0 [C]  | $\Delta T_{superheat} = 0$ [C]   | η <sub>comp</sub> =1             |  |  |  |
| h <sub>1</sub> =181 [kJ/kg]                                                   | h <sub>2</sub> =200.7 [kJ/kg] | h <sub>3</sub> =200.7 [kJ/kg]    | h <sub>4</sub> =54.86 [kJ/kg]    |  |  |  |
| P <sub>1</sub> =1.824 [bar]                                                   | P <sub>2</sub> =5.668 [bar]   | P3=5.668 [bar]                   | P <sub>4</sub> =5.668 [bar]      |  |  |  |
| q <sub>cond</sub> =145.9 [kJ/kg]                                              | qL=126.1 [kJ/kg]              | s <sub>1</sub> =0.7051 [kJ/kg-C] | s <sub>2</sub> =0.7051 [kJ/kg-C] |  |  |  |
| T <sub>2</sub> =27.03 [C]                                                     | T <sub>3</sub> =27.03 [C]     | T <sub>4</sub> =20 [C]           | Т <sub>5</sub> =-15              |  |  |  |
| w <sub>comp,isentr</sub> =19.77 [kJ/kg]                                       | x <sub>1</sub> =1             | ×4=0                             | ×5=0.2051                        |  |  |  |

#### Thus:

#### Refrig. capacity per kg = 126.1 kJ/kg ... Ans.

#### Mass flow rate of refrigerant = 0.03965 kg/s ... Ans.

COP = 6.378 ... Ans.

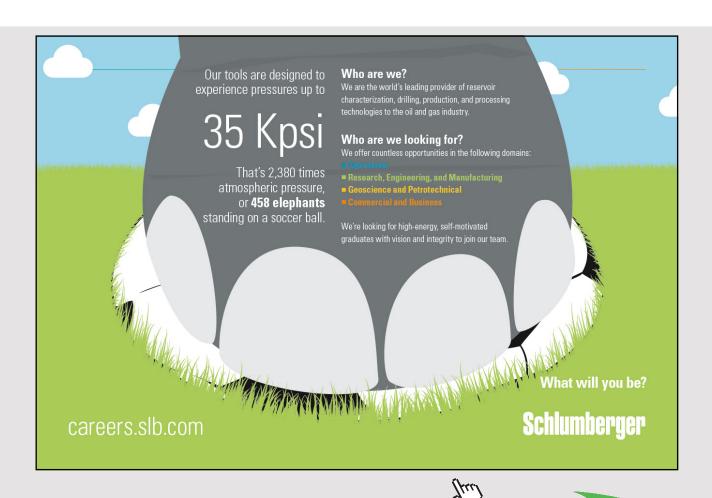

(b) Plot the variation of compressor work, condenser heat transfer, COP and temp(T3) at the exit of compressor after actual compression, as the compressor effcy. varies from 0.6 to 1:

| 19    | 1 ▼<br>N <sub>comp</sub> | ² ♥<br>W <sub>comp,act</sub><br>[kJ/kg] | 3 ▼<br>q <sub>cond</sub><br>[kJ/kg] | ⁴ COP | <sup>5</sup> ▼<br>T <sub>3</sub><br>[C] |
|-------|--------------------------|-----------------------------------------|-------------------------------------|-------|-----------------------------------------|
| Run 1 | 0.6                      | 32.95                                   | 159.1                               | 3.827 | 45.93                                   |
| Run 2 | 0.65                     | 30.42                                   | 156.5                               | 4.146 | 42.28                                   |
| Run 3 | 0.7                      | 28.24                                   | 154.4                               | 4.465 | 39.16                                   |
| Run 4 | 0.75                     | 26.36                                   | 152.5                               | 4.784 | 36.45                                   |
| Run 5 | 0.8                      | 24.71                                   | 150.8                               | 5.103 | 34.09                                   |
| Run 6 | 0.85                     | 23.26                                   | 149.4                               | 5.422 | 32.01                                   |
| Run 7 | 0.9                      | 21.97                                   | 148.1                               | 5.741 | 30.16                                   |
| Run 8 | 0.95                     | 20.81                                   | 146.9                               | 6.06  | 28.51                                   |
| Run 9 | 1                        | 19.77                                   | 145.9                               | 6.378 | 27.03                                   |

#### First, compute the Parametric Table:

#### Now, plot the results:

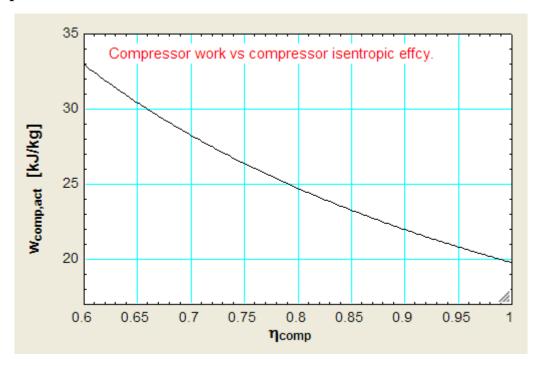

Download free eBooks at bookboon.com

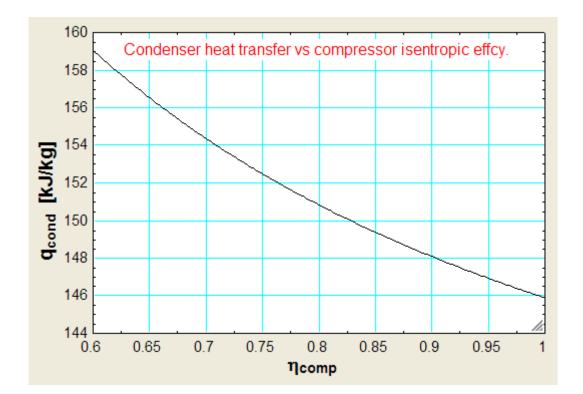

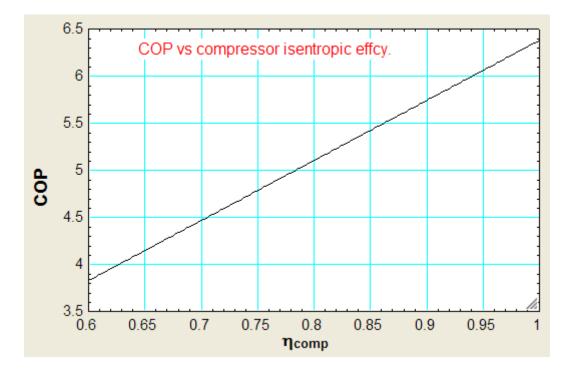

Download free eBooks at bookboon.com

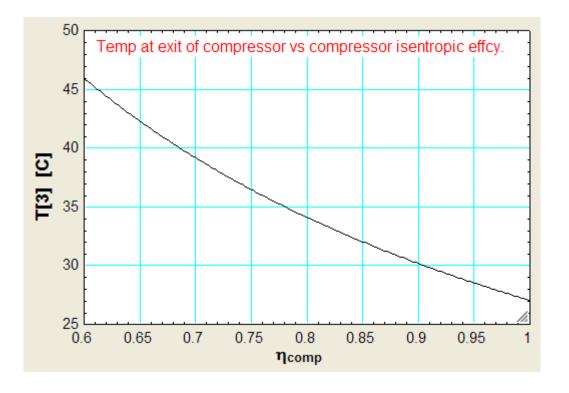

### Join American online LIGS University!

Interactive Online programs BBA, MBA, MSc, DBA and PhD

### **Special Christmas offer:**

- enroll by December 18th, 2014
- start studying and paying only in 2015
- save up to \$ 1,200 on the tuition!
- Interactive Online education
- visit <u>ligsuniversity.com</u> to find out more!

Note: LIGS University is not accredited by any nationally recognized accrediting agency listed by the US Secretary of Education. More info <u>here</u>.

Download free eBooks at bookboon.com

Click on the ad to read more

#### Reversed Brayton cycle refrigerator:

"**Prob.4.4.5.** Air enters the compressor of a Brayton cycle refrigerator at 7 C and 35 kPa, and the turbine at 37 C and 160 kPa.Determine, per kg of air, (i) refrign. effect, (ii) net work input, and (iii) the COP. Take the efficiencies of compressor and turbine as 80% and 85%.

(b) Plot these quantities as the both the efficiencies vary together from 70% to 100%."

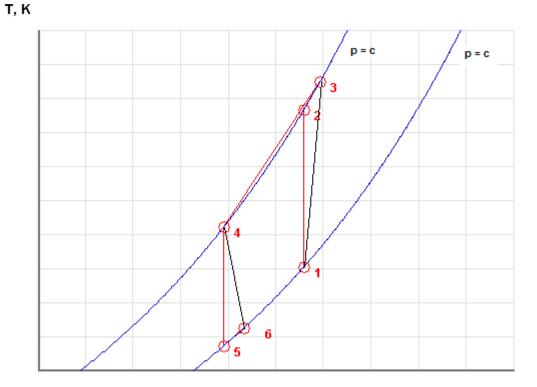

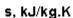

Fig.Prob. 4.4.5 T-s diagram for Brayton cycle refrigeration

#### **EES Solution:**

"Refer to the schematic diagram in diagram window:"

#### "Data:"

gamma = 1.4 cp = 1.005 "kJ/kg-C" P1 = 35 "kPa" T1 = 7 + 273 "k" P2 = 160 "kPa"

#### T4 = 37 + 273 **"k**"

eta\_comp = 0.8"...compressor isentropic effcy."
eta\_turb = 0.85"..turbine isentropic effcy."

P3 = P2 P4 = P2 P6 = P1 P5 = P1

#### "Calculations:"

"Find temperatures at various State points:"

"State 2:"

 $T2/T1 = (P2 / P1)^{(gamma - 1) / gamma)^{"} \dots finds T2 (K)^{"}$ 

#### "State 3:"

 $T3 = T1 + (T2 - T1) / eta_comp"...finds T3 (K)"$ 

#### "State 5:"

 $T4/T5 = (P4 / P5)^{((gamma - 1) / gamma)"} \dots finds T5 (K)"$ 

#### "State 6:"

 $T6 = T4 - (T4 - T5) * eta_turb"...finds T6 (K)"$ 

#### "Isentropic compressor work:"

w\_comp\_id = cp \* (T2 - T1) "kJ/kg"

#### "Actual compressor work:"

w\_comp\_act = cp \* (T3 - T1) "kJ/kg"

#### "Isentropic turbine work:"

 $w_{turb_id} = cp * (T4 - T5) "kJ/kg"$ 

#### "Actual turbine work:"

 $w_turb_act = cp * (T4 - T6) "kJ/kg"$ 

#### "Net work required:"

w\_net = w\_comp\_act - w\_turb\_act "kJ/kg"

"Refrign. effect:"

 $q_{in} = cp * (T1 - T6) "kJ/kg"$ 

#### "Coeff. of Performance:"

 $COP = q_in / w_net$ 

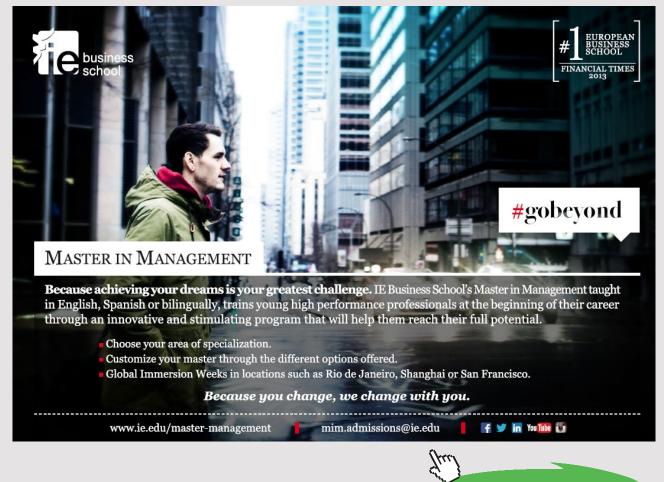

Download free eBooks at bookboon.com

Click on the ad to read more

#### **Results:**

#### Unit Settings: SI K kPa kJ mass deg

| COP = 0.6442                          | cp = 1.005 [kJ/kg-K]                 | η <sub>comp</sub> = 0.8         |
|---------------------------------------|--------------------------------------|---------------------------------|
| η <sub>turb</sub> = 0.85              | γ = 1.4                              | P1 = 35 [kPa]                   |
| P2 =160 <mark>[kPa]</mark>            | P3 =160 [kPa]                        | P4 =160 [kPa]                   |
| P5 = 35 [kPa]                         | P6 =35 [kPa]                         | q <sub>in</sub> = 63.13 [kJ/kg] |
| T1 = 280 [K]                          | T2 = 432.3 [K]                       | T3 = 470.3 [K]                  |
| T4 = 310 [K]                          | T5 = 200.8 [K]                       | T6 = 217.2 [K]                  |
| w <sub>comp,act</sub> = 191.3 [kJ/kg] | w <sub>comp,id</sub> = 153 [kJ/kg]   | w <sub>net</sub> = 98 [kJ/kg]   |
| w <sub>turb,act</sub> = 93.28 [kJ/kg] | w <sub>turb,id</sub> = 109.7 [kJ/kg] |                                 |

#### Thus:

Net work input = w\_net = 98 kJ/kg ... Ans.

Refrig. effect =  $q_in = 63.13 \text{ kJ/kg} \dots \text{Ans.}$ 

COP = 0.6442 ...Ans.

(b) Plot these quantities as the both the efficiencies vary together from 70% to 100%:First, compute the parametric Table:

| 17    | 1 ⊾<br>N <sub>comp</sub> | 2<br>η <sub>turb</sub> | 3 ⊻<br>9 <sub>in</sub><br>[kJ/kg] | 4 ⊻<br>W <sub>net</sub><br>[kJ/kg] | ⁵ COP ┸ |
|-------|--------------------------|------------------------|-----------------------------------|------------------------------------|---------|
| Run 1 | 0.7                      | 0.7                    | 46.67                             | 141.8                              | 0.3292  |
| Run 2 | 0.75                     | 0.75                   | 52.16                             | 121.7                              | 0.4285  |
| Run 3 | 0.8                      | 0.8                    | 57.64                             | 103.5                              | 0.557   |
| Run 4 | 0.85                     | 0.85                   | 63.13                             | 86.74                              | 0.7278  |
| Run 5 | 0.9                      | 0.9                    | 68.62                             | 71.26                              | 0.963   |
| Run 6 | 0.95                     | 0.95                   | 74.1                              | 56.82                              | 1.304   |
| Run 7 | 1                        | 1                      | 79.59                             | 43.28                              | 1.839   |

### Now, plot the results:

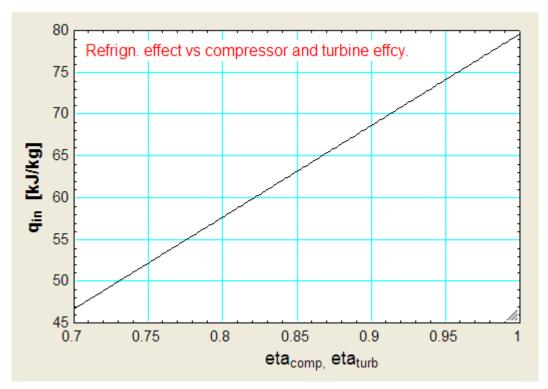

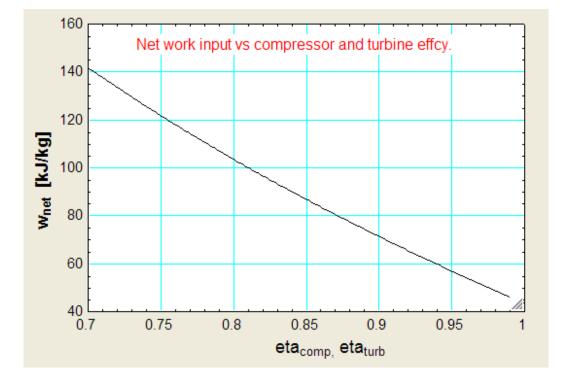

Download free eBooks at bookboon.com

Click on the ad to read more

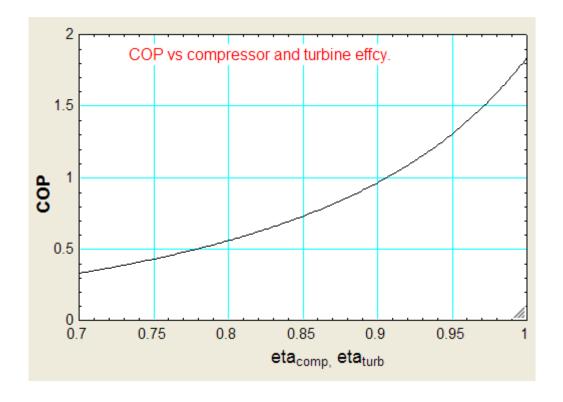

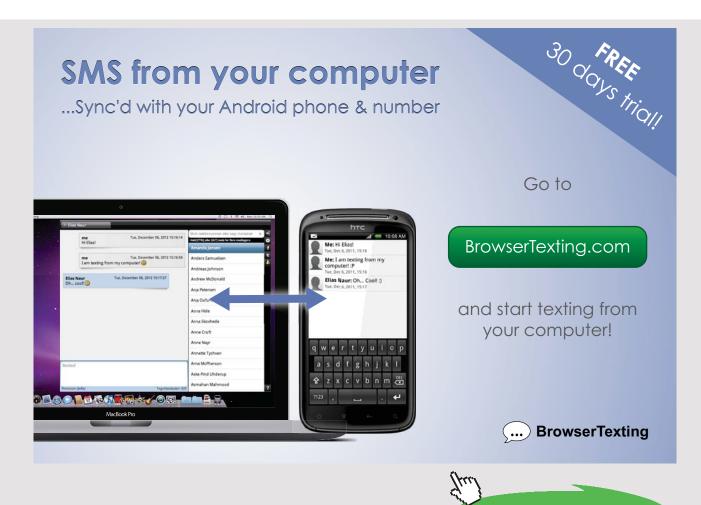

Download free eBooks at bookboon.com

105

#### 4.5 PROBLEMS SOLVED WITH TEST:

**Prob.4.5.1** Refrigeration capacity of a R-12 vapour compression system is 300 kJ/min. The refrigerant enters the compressor as sat. vapour at 140 kPa and is compressed to 800 kPa. Enthalpy of vapour after compression is 215 kJ/kg. Show the cycle on T-s and P-h diagrams. Determine: (i) quality of refrigerant after throttling, (ii) COP, and (iii) power input to compressor. [VTU-ATD-Feb.2004]

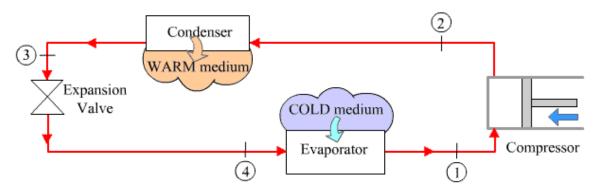

Fig.Prob. 4.5.1. Vapour compression refrigeration system

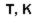

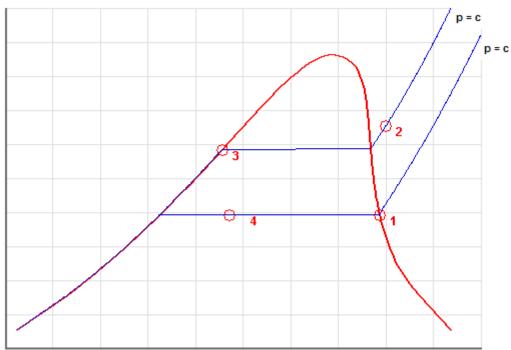

Note: Actual T-s and P-h diagrams are shown later in the solution.

#### **TEST Solution:**

**Note:** We shall assume the mass flow rate of refrigerant as 1 kg/s to start with, and calculate refrig. effect, compressor work etc. Then, for a refrig. effect of 300 kJ/min, the flow rate required can easily be calculated. Then, find out the compressor work for that flow rate.

#### Following are the steps:

1. Go to <u>www.thermofluids.net</u>, enter your e-mail ID and pass word, and get the opening welcome screen. (It is assumed that you have already done the free registration at this site). Click on the TESTcalc tab at the bottom of the window to get the 'TESTcalc Map', shown below:

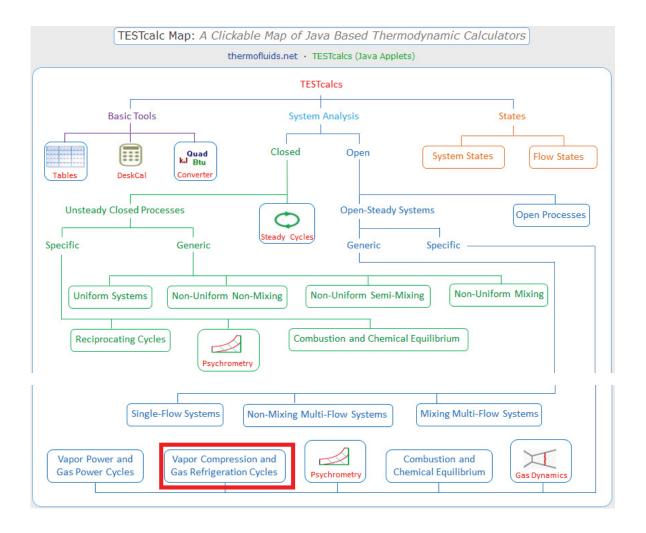

Hovering the mouse pointer on 'Vapor Compression and Gas Refrigeration Cycles' gives the following explanatory pop-up:

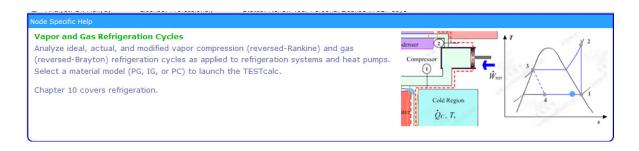

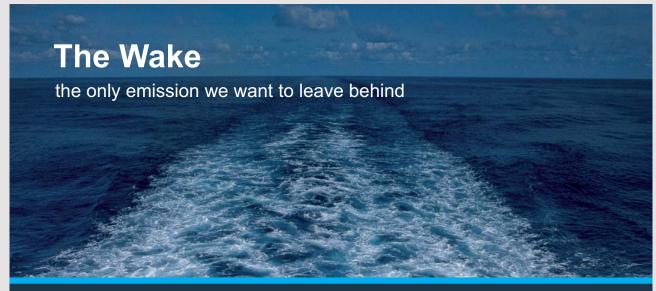

Low-speed Engines Medium-speed Engines Turbochargers Propellers Propulsion Packages PrimeServ

The design of eco-friendly marine power and propulsion solutions is crucial for MAN Diesel & Turbo. Power competencies are offered with the world's largest engine programme – having outputs spanning from 450 to 87,220 kW per engine. Get up front! Find out more at www.mandieselturbo.com

Engineering the Future – since 1758.

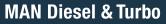

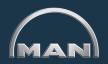

Download free eBooks at bookboon.com

108

Click on the ad to read more

2. Click on 'Vapor Compression and Gas Refrigeration Cycles', choose PC model for 'material model' as shown below:

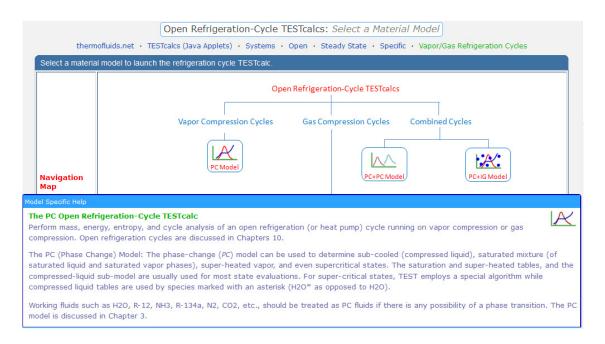

3. Choose R-12 as working substance and fill up the known parameters for State 1, i.e. P1, x1 and mdot1 = 1 kg/s. Hit Enter. We get:

| p1 = 140.0 kPa [Absolute press | sure]                        |                      |              |                         |                         |
|--------------------------------|------------------------------|----------------------|--------------|-------------------------|-------------------------|
| Mixed C SI C Eng               | glish <mark>&lt;</mark> ©Cas | e-0 ♥ > ▼ Help Messa | ges On Super | Iterate Super-Calculate | e Load Super-Initialize |
| State Panel                    |                              | Device Panel         | 1            | Cycle Panel             | I/O Panel               |
| < <mark>©State-1</mark> ❤ >    | Calculate                    | No-Plots 💌           | Initialize   | Saturated Mixture       | <mark>R-12</mark> ✓     |
| 🖌 p1                           | T1                           | 🖌 x1                 |              | y1                      | v1                      |
| 140.0 kPa                      | ✓ -21.92719                  | deg-C 💉 1.0          | fraction 💌   | 1.0 fraction            | ✓ 0.11697 m^3/kg ✓      |
| u1                             | h1                           | s1                   |              | ✓ Vel1                  | 🖌 z1                    |
| 161.51996 kJ/kg *              | ✓ 177.86891                  | kJ/kg 💉 0.7102       | kJ/kg.K 💌    | 0.0 m/s                 | 🗙 0.0 🛛 🔪 🗸             |
| e1                             | j1                           | phi1                 |              | psi1                    | 🖌 mdot1                 |
| 161.51996 kJ/kg *              | ✓ 177.86891                  | kJ/kg 💌              | kJ/kg 💉      | kJ/kg                   | 🔽 1.0 kg/s 👻            |
| Voldot1                        | A1                           | MM1                  |              |                         |                         |
| 0.11697 m^3/s *                | ✓ 11696.613                  | m^2 ⊻ 120.93         | kg/kmol 💉    |                         |                         |

Note that all parameters such as h1, T1, s1 etc are calculated.

| Mixed C SI C En             | glish < ©Cas | se-0 💙 > 🔽 Help Me | ssages On Su | per-Iterate Super-Calo | culate Load   | Super-Initialize |
|-----------------------------|--------------|--------------------|--------------|------------------------|---------------|------------------|
| State Panel                 |              | Device Panel       |              | Cycle Panel            | 1/0           | ) Panel          |
| < <mark>©State-2</mark> V > | Calculate    | No-Plots 💌         | Initialize   | Superheated Vapor      | R-12          | ~                |
| ✓ p2                        | T2           | x2                 |              | y2                     | v2            |                  |
| 800.0 kPa                   | ✓ 52.19625   | deg-C 💌            | fraction     | ✓ fractio              | n 🛛 🖌 0.02431 | m^3/kg           |
| u2                          | ✓ h2         | s2                 |              | ✓ Vel2                 | 🖌 z2          |                  |
| 195.5492 kJ/kg              | ✓ 215.0      | kJ/kg 💉 0.7298     | kJ/kg.K      | ✓ 0.0 m/s              | ≥ 0.0         | m                |
| e2                          | j2           | phi2               |              | psi2                   | 🖌 m           | dot2             |
| 195.5492 kJ/kg              | ✓ 215.0      | kJ/kg 💉            | kJ/kg        | ✓ kJ/kg                | 💉 =mdot1      | kg/s             |

4. State 2: Enter P2, h2, and mdot2 = mdot1. Hit Enter. We get:

Here again, T2, s2 etc are calculated.

5. For State 3: Enter p3 = p2, x3 = 0, mdot3 = mdot1. Hit Enter. We get:

| Mixed O SI O En | glish <mark>&lt;©Ca</mark> | se-0 ♥ > ▼ F | lelp Messages On | Super-Iterate | Super-Calculate | L            | oad     | Super-Initiali | ze |
|-----------------|----------------------------|--------------|------------------|---------------|-----------------|--------------|---------|----------------|----|
| State Panel     |                            | Device Panel |                  | Cycle Pane    |                 |              | I/O Pan | el             |    |
| < ©State-3 🗸 >  | Calculate                  | No-Plots     | Initialize       | Saturated     | l Mixture       | R-1          | 12      | ~              |    |
| ✓ p3            | T3                         | ×            | x3               | у3            |                 |              | v3      |                |    |
| =p2 kPa         | ₩ 32.73464                 | deg-C 💉 0.0  | fraction         | ✓ 0.0         | fraction        | ✓ 7.88       | E-4     | m^3/kg         | 1  |
| u3              | h3                         |              | s3               | 🖌 Ve          | 13              | 1            | z3      |                |    |
| 66.6783 kJ/kg   | ✓ 67.30277                 | kJ/kg 💉 0.24 | 1865 kJ/kg.K     | ▶ 0.0         | m/s             | <b>∽</b> 0.0 |         | m              | 1  |
| e3              | j3                         | F            | hi3              | psi3          |                 | -            | mdot3   |                |    |
| 66.6783 kJ/kg   | ✓ 67.30277                 | kJ/kg 🔽      | kJ/kg            | ×             | kJ/kg           | ∽ =m         | dot1    | kg/s           | •  |

Note that h3, s3 etc are calculated.

6. For State 4: Enter p4 = p1, h4 = h3, mdot4 = mdot1. Hit Enter. We get:

| Mixed      SI      C En | iglish <mark>&lt;©</mark> Ca           | se-0 💙 > 🔽 Help N | lessages On Super- | Iterate Super-Calcula | te Load S | uper-Initialize |
|-------------------------|----------------------------------------|-------------------|--------------------|-----------------------|-----------|-----------------|
| State Panel             |                                        | Device Panel      | C                  | cycle Panel           | I/O Pane  | el              |
| < ©State-4 V >          | Calculate                              | No-Plots 💌        | Initialize         | Saturated Mixture     | R-12      | ~               |
| ✓ p4                    | T4                                     | X                 | 1                  | y4                    | v4        |                 |
| =p1 kPa                 | ······································ | deg-C 💉 0.31656   | fraction 💉         | 0.98756 fraction      | ✓ 0.03749 | m^3/kg          |
| u4                      | 🖌 h4                                   | s4                |                    | ✓ Vel4                | 🖌 z4      |                 |
| 52.06197 kJ/kg          | ✓ =h3                                  | kJ/kg 💉 0.27007   | kJ/kg.K 🛛 👻        | 0.0 m/s               | ▶ 0.0     | m               |
| e4                      | j4                                     | phi4              |                    | psi4                  | ✓ mdot4   |                 |
| 62.06197 kJ/kg          | ✓ 67.30277                             | kJ/kg 🔽           | kJ/kg 💉            | kJ/kg                 | ✓ =mdot1  | kg/s            |

Note that h4, T4, s4, and x4 etc are calculated. Note that x4 = 0.317

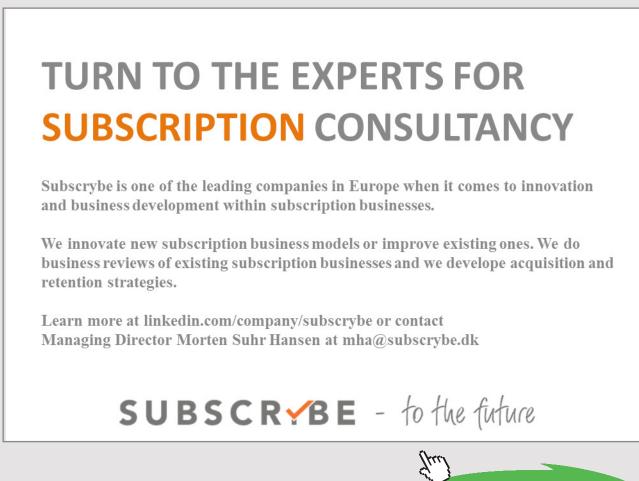

Download free eBooks at bookboon.com

Click on the ad to read more

7. Now, go to Device panel. For Device A, fill up State 1 and State 2 for i1 state and e1 state respectively. For i2 state and e2 states, fill up Null State as there is no second stream of flow. And, Qdot = 0. Hit Enter. We get:

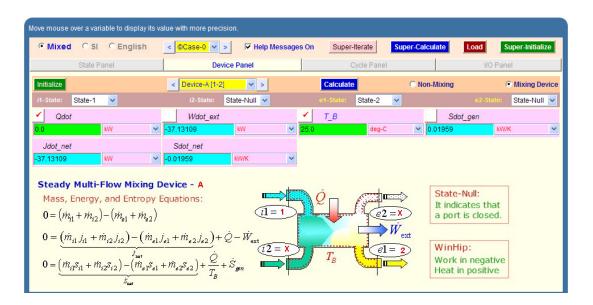

8. For Device B:fill up State 2 and State 3 for i1 state and e1 state respectively. For i2 state and e2 states, fill up Null State as there is no second stream of flow. Also, Wdot\_ext = 0, since there is no external work in process 2-3. Hit Enter. We get:

| Wdot_ext = -37.13109 kW [External work to | ransfer rate]              |                                         |                  |
|-------------------------------------------|----------------------------|-----------------------------------------|------------------|
| Mixed C SI C English                      | < Case-0 > Felp Messages 0 | on Super-Iterate Super-Calculate Load S | Super-Initialize |
| State Panel                               | Device Panel               | Cycle Panel I/O Pan                     | iel              |
| Initialize                                | < Device-B [2-3] V >       | Calculate O Non-Mixing (                | Mixing Device    |
| i1-State: State-2 💌                       | i2-State: State-Null 💌     | e1-State: State-3 💌 e2-State:           | State-Null 💌     |
| Qdot                                      | ✓ Wdot_ext ✓               | T_B Sdot_gen                            |                  |
| -147.69724 KW 🛩                           | 0.0 KW 🕑 25                | .0 deg-C 💉 0.01423 kW/                  | /к 💌             |
| Jdot_net                                  | Sdot_net                   |                                         |                  |
| 147.69724 KW 💙                            | 0.48114 kW/K 💌             |                                         |                  |

9. For Device C: fill up State 3 and State 4 for i1 state and e1 state respectively. For i2 state and e2 states, fill up Null State as there is no second stream of flow. Also, Qdot = 0, since there is no heat transfer in process 3-4. Hit Enter. We get:

| annan an an an an an an an an an an an a | < Case-0 > Felp Messages | On Super-Iterate Super-Calcu | late Load Super-Initialize |
|------------------------------------------|--------------------------|------------------------------|----------------------------|
| State Panel                              | Device Panel             | Cycle Panel                  | I/O Panel                  |
| nitialize                                | < Device-C [3-4] 🗸 >     | Calculate O Non-             | Mixing                     |
| I-State: State-3 💌                       | i2-State: State-Null 🛩   | e1-State: State-4 💌          | e2-State: State-Null 🗸     |
| Qdot                                     | VVUOL_EXT                | <u>т_в</u>                   | Sdot_gen                   |
| 0 kW 📉                                   | r 0.0 kw 😪 💈             | 5.0 deg-C 🕑 🖸                | 02142 kW/K 🗸               |

10. For Device D: fill up State 4 and State 1 for i1 state and e1 state respectively. For i2 state and e2 states, fill up Null State as there is no second stream of flow. Also, Wdot\_ext = 0, since there is no work transfer in process 4-1. Hit Enter. And click on SuperCalculate.We get:

| • Mixed C SI C English | < ©Case-0 v > V Help Messages | On Super-Iterate Super-Cal | culate Load Super-Initialize |
|------------------------|-------------------------------|----------------------------|------------------------------|
| State Panel            | Device Panel                  | Cycle Panel                | I/O Panel                    |
| Initialize             | < Device-D [4-1] 🗸 >          | Calculate C No             | n-Mixing 💿 Mixing Device     |
| i1-State: State-4 💌    | i2-State: State-Null 💌        | e1-State: State-1 💌        | e2-State: State-Null 🗸       |
| Qdot                   | ✓ Wdot_ext                    | Т_В                        | Sdot_gen                     |
| 110.56614 KW 💙         | 0.0 kw 😪 2                    | 5.0 deg-C 😪                | 0.06929 kW/K 🗸               |
| Jdot_net               | Sdot_net                      |                            |                              |
| -110.56614 kW 🗸        | -0.44014 KW/K 🗸               |                            |                              |

11. Now go to Cycle panel. All important cycle parameters are available here:

| • Mixed                  |             | o display its va<br>English | < ©Cas |          | ✓ Help Messages | s On Sup | er-Iterate  | Super-Calculate | Load     | Super-Initial | ize |
|--------------------------|-------------|-----------------------------|--------|----------|-----------------|----------|-------------|-----------------|----------|---------------|-----|
| ;                        | State Panel |                             |        | Device P | anel            |          | Cycle Panel |                 | I/O Pa   | anel          |     |
|                          |             | Initia                      | lize   |          |                 |          |             | Calculate       |          |               |     |
| T_max                    |             | T_m                         | in     |          | Qdot_in         |          | Qdot_out    |                 | Wdot_in  |               |     |
| 325.34625                | К           | ▶ 251.22                    | 281    | К 🗸      | 110.56614       | kW 💌     | 147.69724   | kW 🗸            | 37.13109 | kW            | *   |
| Wdot_out                 |             | Qdo                         | t_net  |          | Wdot_net        |          | Sdot_gen,in | t               | COP_R    |               |     |
|                          |             |                             |        |          |                 |          |             |                 |          |               |     |
| 0.0<br>COP_HP<br>3.97772 | kW          | ✓ -37.13 <sup>-</sup>       | 109    | kW 🗸     | -37.13109       | kW 💌     | 0.12454     | kw/k 🗸          | 2.97772  | fraction      | ~   |

#### Thus:

Refrign. effect = Qdot\_in = h1-h4 = 110.566 kJ/kg, for a refrigerant mass flow rate of 1 kg/s

And, compressor power = Wdot\_in =  $h^2 - h^1 = 37.13$  kW, for a refrigerant mass flow rate of 1 kg/s

Therefore, mass flow rate of R-12 required for a refrign. effect of 300 kJ/min is:

Mass flow rate =  $(300/60)/(h1-h4) = 0.04522 \text{ kg/s} \dots \text{Ans.}$ 

And, compressor power = 0.04522\*(h2-h1) = 1.679 kW.. Ans.

COP of refrigerator = COP\_R = 2.98 ... Ans.

Note that quality of refrigerant after throttling, x4 = 0.317 ... Ans.

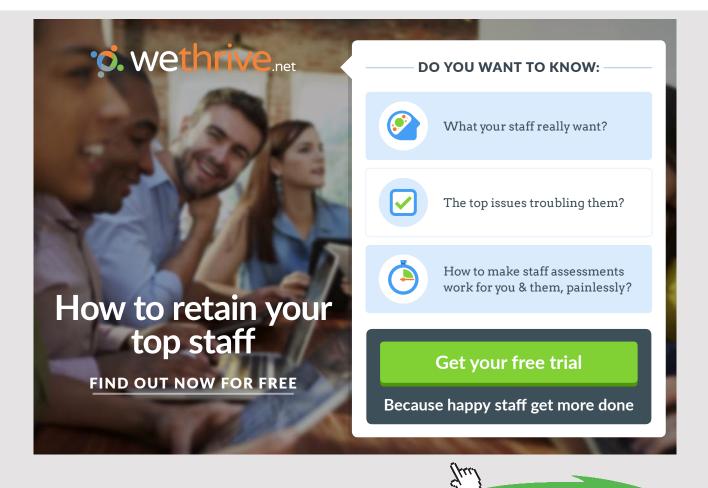

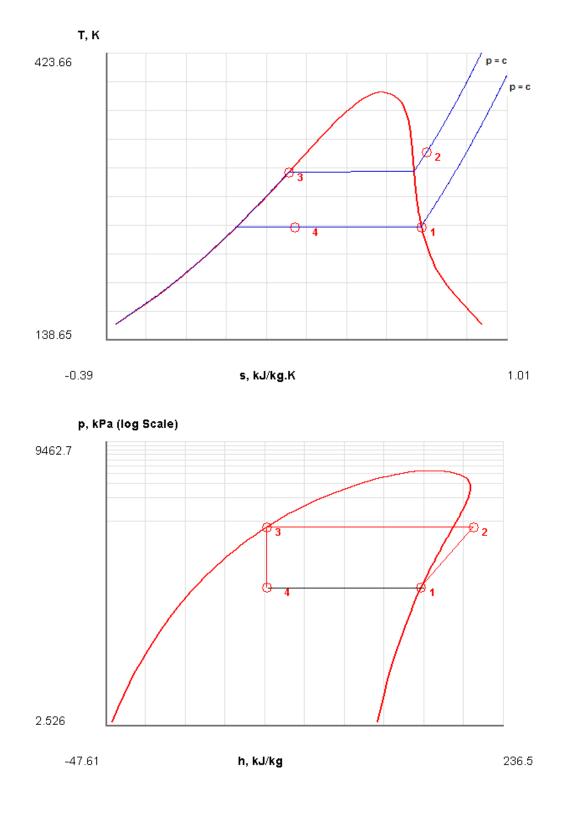

# 12. From the Plots widget, first get the T-s plot, and then get h-s plot:

13. The I/O panel gives the TEST code etc:

TEST-code: To save the solution, copy the codes generated below into a text file. To reproduce the solution at a later time, launch the daemon (TESTcalc) (see path name below), paste the saved TEST-code at the bottom of this I/O panel, and click the Load button.

### # Daemon (TESTcalc) Path: Systems>Open>SteadyState>Specific>RefrigCycle> PC-Model; v-10.cd03

#-----Start of TEST-code -----

States {

State-1: R-12;

Given: { p1= 140.0 kPa; x1= 1.0 fraction; Vel1= 0.0 m/s; z1= 0.0 m; mdot1= 1.0 kg/s; }

State-2: R-12;

Given: { p2= 800.0 kPa; h2= 215.0 kJ/kg; Vel2= 0.0 m/s; z2= 0.0 m; mdot2= "mdot1" kg/s; }

State-3: R-12;

Given: { p3= "p2" kPa; x3= 0.0 fraction; Vel3= 0.0 m/s; z3= 0.0 m; mdot3= "mdot1" kg/s; }

State-4: R-12;

Given: { p4= "p1" kPa; h4= "h3" kJ/kg; Vel4= 0.0 m/s; z4= 0.0 m; mdot4= "mdot1" kg/s; }

}

#### Analysis {

Device-A: i-State = State-1; e-State = State-2; Mixing: true;

Given: { Qdot= 0.0 kW; T\_B= 25.0 deg-C; }

Device-B: i-State = State-2; e-State = State-3; Mixing: true;

Given: { Wdot\_ext= 0.0 kW; T\_B= 25.0 deg-C; }

Device-C: i-State = State-3; e-State = State-4; Mixing: true;

Given: { Qdot= 0.0 kW; T\_B= 25.0 deg-C; }

Device-D: i-State = State-4; e-State = State-1; Mixing: true;

Given: { Wdot\_ext= 0.0 kW; T\_B= 25.0 deg-C; }

}

#-----End of TEST-code -----

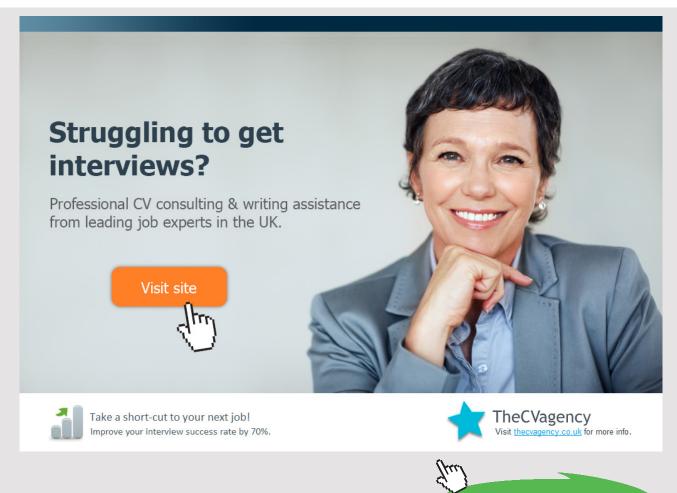

Download free eBooks at bookboon.com

Click on the ad to read more

| #Property s | preadsheet starts: |
|-------------|--------------------|
|-------------|--------------------|

| # State | p(kPa) | T(K)  | х   | v(m3/kg) | u(kJ/kg) | h(kJ/kg) | s(kJ/kg.K) |
|---------|--------|-------|-----|----------|----------|----------|------------|
| # 01    | 140.0  | 251.2 | 1.0 | 0.117    | 161.52   | 177.87   | 0.71       |
| # 02    | 800.0  | 325.3 |     | 0.0243   | 195.55   | 215.0    | 0.73       |
| # 03    | 800.0  | 305.9 | 0.0 | 8.0E-4   | 66.68    | 67.3     | 0.249      |
| # 04    | 140.0  | 251.2 | 0.3 | 0.0375   | 62.06    | 67.3     | 0.27       |

#### # Cycle Analysis Results:

# Calculated: T\_max= 325.34625 K; T\_min= 251.22281 K; Qdot\_in= 110.56614 kW;

# Qdot\_out= 147.69724 kW; Wdot\_in= 37.13109 kW; Wdot\_out= 0.0 kW;

# Qdot\_net= -37.13109 kW; Wdot\_net= -37.13109 kW; Sdot\_gen,int= 0.12454 kW/K;

#\*\*\*\*\*CALCULATE VARIABLES: Type in an expression starting with an '=' sign ('= mdot1\*(h2-h1)', '= sqrt(4\*A1/PI)', etc.) and press the Enter key)\*\*\*\*\*\*\*

##Refrign. effect:

h1-h4 = 110.5661392211914 kJ/kg

#mass flow rate for a refrign. capacity of 300 kJ/min:

(300/60)/(h1-h4) = 0.045221801495639875 kg/s

#compressor power:

 $0.04522^{*}(h2-h1) = 1.6790678109741215 \text{ kW}$ 

\_\_\_\_\_

**Prob.4.5.2**. An ammonia vapour compression refrigeration plant operates between evaporator pressure of 1.907 bar and condenser pressure of 15.57 bar. The vapour has a dryness fraction of 0.8642 at entry to the compressor. Determine (i) COP, and (ii) refrigeration effect produced for a work input of 1 kW. [VTU-ATD-July–Aug.2005]

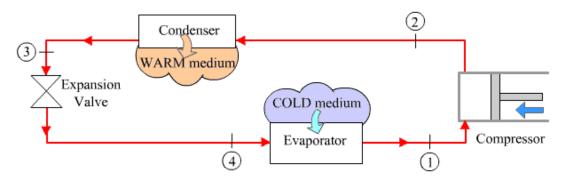

Fig.Prob. 4.5.2. Vapour compression refrigeration system

#### **TEST Solution:**

**Note:** We shall assume the mass flow rate of refrigerant as 1 kg/s to start with, and calculate refrig. effect, compressor work etc. Then, for a compressor work of 1 kW, the flow rate required can easily be calculated. Then, find out the refrigeration effect for that flow rate.

#### Following are the steps:

Steps 1 and 2 are the same as for previous problem. But, now the working fluid is Ammonia (NH3).

3. Choose NH3 as working substance and fill up the known parameters for State 1, i.e. P1, x1 and mdot1 = 1 kg/s. Hit Enter. We get:

| Use the I/O Panel as a scientifi | ic calculator t | hat recognizes sta | ite properti | es (e.g. 3.14*9. | 5^2, h2-h1, p | o1*(Vo | 11/Vol2)^1.3, etc.) | )            |        |           |             |    |
|----------------------------------|-----------------|--------------------|--------------|------------------|---------------|--------|---------------------|--------------|--------|-----------|-------------|----|
| Mixed O SI O E                   | nglish          | < ©Case-0 ¥        | > 🔽          | Help Message     | es On S       | Super- | Iterate Sup         | er-Calculate | Load   | Supe      | r-Initiali: | ze |
| State Panel                      |                 | D                  | evice Pane   | I                |               | С      | ycle Panel          |              |        | I/O Panel |             |    |
| < ©State-1 V >                   | Cal             | culate             | No-Plots     | <b>~</b>         | nitialize     |        | Saturated Mixtur    | e            | Ammo   | nia(NH3)  | ~           |    |
| 🖌 p1                             |                 | T1                 | -            | x1               |               |        | y1                  |              | 1      | /1        |             |    |
| 190.7 kPa                        | ✓ -19.943       | 326 deg-C          | ✓ 0.         | 8642             | fraction      | *      | 0.99962             | fraction 💌   | 0.5376 | 7 m'      | `3/kg       | *  |
| u1                               | 1               | h1                 |              | s1               |               |        | ✓ Vel1              |              | -      | z1        |             |    |
| 1135.1216 kJ/kg                  | ✓ 1237.6        | 282 kJ/kg          | ✓ 4.         | 90197            | kJ/kg.K       | ~      | 0.0                 | m/s 🗸        | 0.0    |           | m           | ~  |
| e1                               | i j             | 1                  |              | phi1             |               |        | psi1                |              | -      | mdot1     |             |    |
| 1135.1216 kJ/kg                  | ✓ 1237.6        | 282 kJ/kg          | ~            |                  | kJ/kg         | ~      |                     | kJ/kg 💙      | 1.0    | k         | g/s         | ~  |
| Voldot1                          |                 | A1                 |              | MM1              |               |        |                     |              |        |           |             |    |
| 0.53767 m^3/s                    | ✓ 53766.        | 65 m^2             | × 17         | 7.031            | kg/kmol       | ~      |                     |              |        |           |             |    |

Note that all parameters such as h1, T1, s1 etc are calculated.

Click on the ad to read more

4. State 2: Enter P2, s2 = s1, and mdot2 = mdot1. Hit Enter. We get:

| Mixed O SI O En             | iglish < <mark>©C</mark> | ase-0 🗸 > 🔽 Help M | essages On Super- | terate Super-Calcul | Load      | Super-Initialize |
|-----------------------------|--------------------------|--------------------|-------------------|---------------------|-----------|------------------|
| State Panel                 |                          | Device Panel       | C                 | ycle Panel          | I/O F     | Panel            |
| < <mark>©State-2 ∨</mark> > | Calculate                | No-Plots 🗸         | Initialize        | Superheated Vapor   | Ammonia(N | IH3) 🗸 🗸         |
| p2                          | T2                       | x2                 | 1                 | y2                  | v2        |                  |
| 557.0 kPa                   | ✓ 43.84756               | deg-C 💙            | fraction 💉        | fraction            | ♥ 0.08486 | m^3/kg           |
| u2                          | h2                       | 🖌 s2               |                   | ✓ Vel2              | 🖌 z2      |                  |
| 350.8512 kJ/kg              | ✓ 1482.971               | kJ/kg 💉 =s1        | kJ/kg.K 🛛 🛩       | 0.0 m/s             | ≥ 0.0     | m                |
| e2                          | j2                       | phi2               |                   | psi2                | ✓ mdoi    | t2               |
| 350.8512 kJ/kg              | ✓ 1482.971               | kJ/kg 💌            | kJ/kg 💉           | kJ/kg               | 👻 =mdot1  | kg/s             |

Here again, T2, h2 etc are calculated.

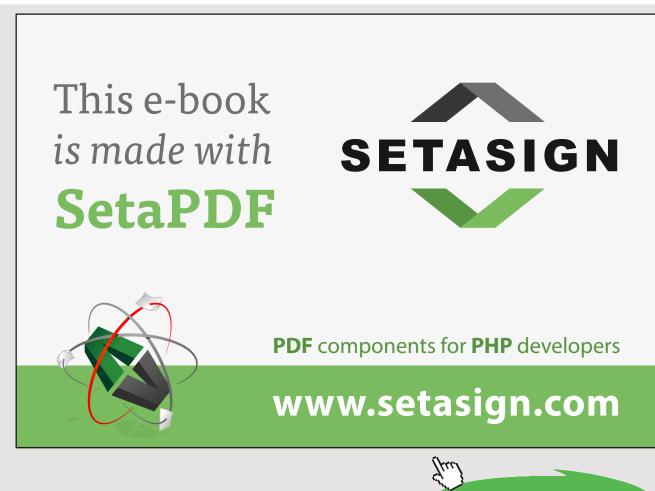

Download free eBooks at bookboon.com

5. For State 3: Enter p3 = p2, x3 = 0, mdot3 = mdot1. Hit Enter. We get:

| Mixed C SI C Er | nglish < ©Cas | e-0 v > V Help Mes | sages On Super | -Iterate Super-Calcula | ate Load Super-Initialize |
|-----------------|---------------|--------------------|----------------|------------------------|---------------------------|
| State Panel     |               | Device Panel       |                | Cycle Panel            | I/O Panel                 |
| < OState-3 V >  | Calculate     | No-Plots 🐱         | Initialize     | Saturated Mixture      | Ammonia(NH3)              |
| ✓ p3            | Т3            | 🖌 x3               |                | y3                     | v3                        |
| =p2 kPa         | 40.04748      | deg-C 💉 0.0        | fraction 💉     | 0.0 fraction           | ✓ 0.00173 m^3/kg ▲        |
| u3              | h3            | s3                 |                | ✓ Ve/3                 | ✓ z3                      |
| 368.98007 kJ/kg | ✓ 371.6663    | kJ/kg 💉 1.35814    | kJ/kg.K 💉      | 0.0 m/s                | 🗙 0.0 m                   |
| e3              | j3            | phi3               |                | psi3                   | ✓ mdot3                   |
| 368.98007 kJ/kg | ✓ 371.6663    | kJ/kg 💉            | kJ/kg 💉        | kJ/kg                  | mdot1 kg/s                |

Note that h3, s3 etc are calculated.

6. For State 4: Enter p4 = p1, h4 = h3, mdot4 = mdot1. Hit Enter. We get:

| Move mouse over a variable to display its v | alue with more precision. |                    |                      |              |                       |
|---------------------------------------------|---------------------------|--------------------|----------------------|--------------|-----------------------|
| • Mixed O SI O English                      | < ©Case-0 v >             | 🔽 Help Messages On | Super-Iterate Super- | Calculate    | Load Super-Initialize |
| State Panel                                 | Device Pa                 | anel               | Cycle Panel          |              | I/O Panel             |
| < OState-4 V > Ca                           | Iculate No-Plo            | ts 🗸 Initialize    | Saturated Mixture    |              | mmonia(NH3) 🗸 🗸       |
| ✓ p4                                        | Τ4                        | x4                 | y4                   |              | v4                    |
| =p1 kPa 🕶 -19.94                            | 326 deg-C 🗸               | 0.2125 fraction    | ✓ 0.99112 fr         | action 💉 0.1 | 13334 m^3/kg ↔        |
| u4 🖌                                        | h4                        | s4                 | Vel4                 | 1            | z4                    |
| 346.24472 kJ/kg ❤ <mark>=h3</mark>          | kJ/kg 💉                   | 1.48187 kJ/kg.K    | 🗙 0.0 m              | /s 🔺 0.0     | ) m 👻                 |
| e4                                          | j4                        | phi4               | psi4                 | 1            | mdot4                 |
| 346.24472 kJ/kg 🌱 371.6                     | 663 kJ/kg 💉               | kJ/kg              | ✓ KJ                 | J/kg 💉 🖛     | ndot1 kg/s 🛛 👻        |
| Voldot4                                     | A4                        | MM4                |                      |              |                       |
| 0.13334 m^3/s 💙 13334                       | .062 m^2 🗸                | 17.031 kg/kmol     | ~                    |              |                       |

Note that h4, T4, s4, and x4 etc are calculated. Note that x4 = 0.2125

7. Now, go to Device panel. For Device A, fill up State 1 and State 2 for i1 state and e1 state respectively. For i2 state and e2 states, fill up Null State as there is no second stream of flow. And, Qdot = 0. Hit Enter. We get:

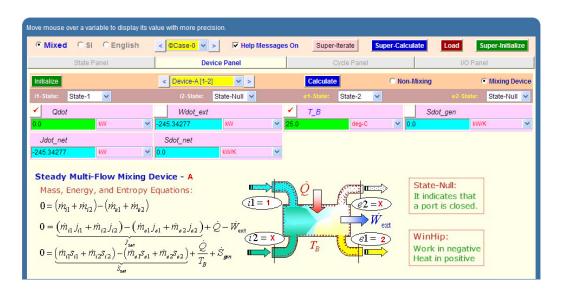

8. For Device B: fill up State 2 and State 3 for i1 state and e1 state respectively. For i2 state and e2 states, fill up Null State as there is no second stream of flow. Also, Wdot\_ext = 0, since there is no external work in process 2-3. Hit Enter. We get:

| Mixed O SI O English | < ©Case-0 v > V Help Messages C | On Super-Iterate  | Super-Calculate | Load Super-Initialize  |
|----------------------|---------------------------------|-------------------|-----------------|------------------------|
| State Panel          | Device Panel                    | Cycle Panel       |                 | I/O Panel              |
| Initialize           | < Device-B [2-3] 💉 >            | Calculate         | O Non-Mixing    | Mixing Device          |
| i1-State: State-2 💌  | i2-State: State-Null 💌          | e1-State: State-3 | ~               | e2-State: State-Null 🗸 |
| Qdot                 | ✓ Wdot_ext ✓                    | Т_В               | Sdo             | t_gen                  |
| -1111.3047 KW N      | 0.0 kw 🕑 25                     | .0 deg-C          | ✓ 0.1835        | kw/k                   |
| Jdot_net             | Sdot_net                        |                   | ,               |                        |
| 1111.3047 kw N       | 3.54383 kW/K 🗸                  |                   |                 |                        |

9. For Device C: fill up State 3 and State 4 for i1 state and e1 state respectively. For i2 state and e2 states, fill up Null State as there is no second stream of flow. Also, Qdot = 0, since there is no heat transfer in process 3-4. Hit Enter. We get:

| Wdot_ext = 0.0 kW [External work transfer | rate]                       |                   |                 |                        |
|-------------------------------------------|-----------------------------|-------------------|-----------------|------------------------|
| Mixed C SI C English                      | < Case-0 > Felp Messages Or | Super-Iterate     | Super-Calculate | oad Super-Initialize   |
| State Panel                               | Device Panel                | Cycle Panel       |                 | I/O Panel              |
| Initialize                                | < Device-C [3-4] >          | Calculate         | C Non-Mixing    | Mixing Device          |
| i1-State: State-3 💌                       | i2-State: State-Null 🗸      | e1-State: State-4 | <b>~</b>        | e2-State: State-Null 💌 |
| ✓ Qdot                                    | Wdot_ext                    | T_B               | Sdot_g          |                        |
| 0.0 KW 💌                                  | 0.0 KW 🛩 25.0               | 0 deg-C           | ♥ 0.12374       | kW/K 🗸                 |
| Jdot_net                                  | Sdot_net                    |                   |                 |                        |
| 0.0 KW 🛩                                  | -0.12374 KWV/K 💙            |                   |                 |                        |

10. For Device D: fill up State 4 and State 1 for i1 state and e1 state respectively. For i2 state and e2 states, fill up Null State as there is no second stream of flow. Also, Wdot\_ext = 0, since there is no work transfer in process 4-1. Hit Enter. And click on SuperCalculate. We get:

| Move mouse over a variable to display its va | alue with more precision. |                   |                 |                        |
|----------------------------------------------|---------------------------|-------------------|-----------------|------------------------|
| Mixed C SI C English                         | < ©Case-0 > Felp Messages | On Super-Iterate  | Super-Calculate | Load Super-Initialize  |
| State Panel                                  | Device Panel              | Cycle Panel       |                 | I/O Panel              |
| Initialize                                   | < Device-D [4-1] 💉 >      | Calculate         | C Non-Mixing    | • Mixing Device        |
| i1-State: State-4 💌                          | i2-State: State-Null 🗸    | e1-State: State-1 | <b>~</b>        | e2-State: State-Null 💌 |
| Qdot                                         | ✓ Wdot_ext                | <u>т_</u> В       | Sdot_           | gen                    |
| 865.96185 KW 💙                               | 0.0 kw 🕑 2                | 5.0 deg-C         | ✓ 0.51565       | kW/K 🗸                 |
| Jdot_net                                     | Sdot_net                  |                   |                 |                        |
| -865.96185 KW 💙                              | -3.4201 kW/K 💙            |                   |                 |                        |

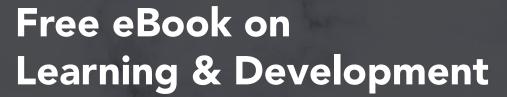

By the Chief Learning Officer of McKinsey

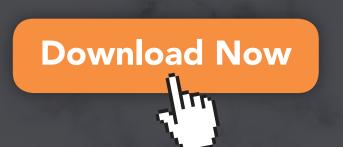

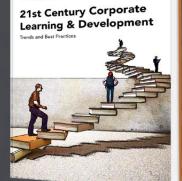

Prof. Dr. Nick H.M. van Dam

bookboon

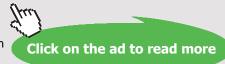

Download free eBooks at bookboon.com

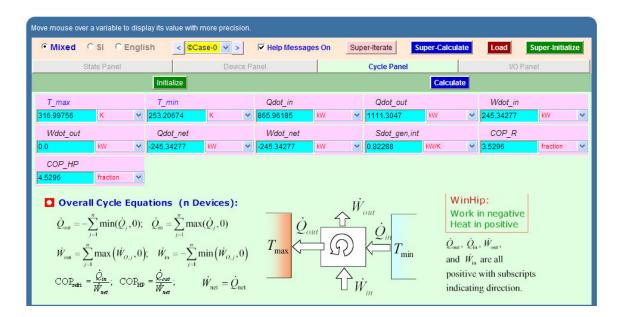

#### 11. Now go to Cycle panel. All important cycle parameters are available here:

#### Thus:

Refrign. effect = Qdot\_in = h1-h4 = 865.96 kJ/kg, for a refrigerant mass flow rate of 1 kg/s

And, compressor power = Wdot\_in =  $h_2 - h_1 = 245.34$  kW, for a refrigerant mass flow rate of 1 kg/s

Therefore, mass flow rate of NH3 required for a compressor power of 1 kW is:

Mass flow rate = 1/245.34277 = 0.0040759 kg/s... Ans.

And, actual refrig. effect for this flow rate =  $0.0040759^{*}(h1-h4) = 3.53$  kW.. Ans.

COP of refrigerator = COP\_R = 3.53 ... Ans.

Note that quality of refrigerant after throttling,  $x4 = 0.2125 \dots$  Ans.

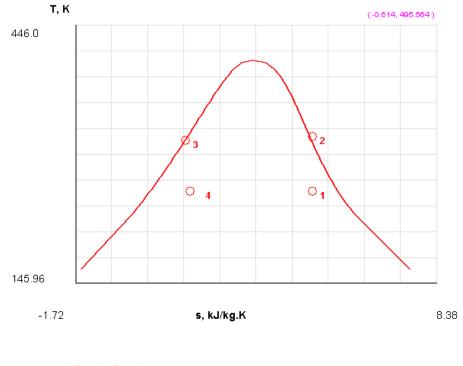

# 12. From the Plots widget, first get the T-s plot, and then get h-s plot:

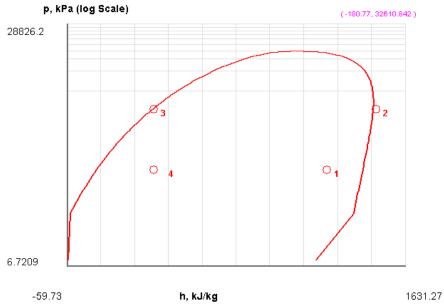

Download free eBooks at bookboon.com

#### 13. The I/O panel gives the TEST code etc:

#### #----OUTPUT OF SUPER-CALCULATE

#

# Daemon (TESTcalc) Path: Systems>Open>SteadyState>Specific>RefrigCycle> PC-Model; v-10.cd03

#-----Start of TEST-code -----

States {

State-1: Ammonia(NH3);

Given: { p1= 190.7 kPa; x1= 0.8642 fraction; Vel1= 0.0 m/s; z1= 0.0 m; mdot1= 1.0 kg/s; }

State-2: Ammonia(NH3);

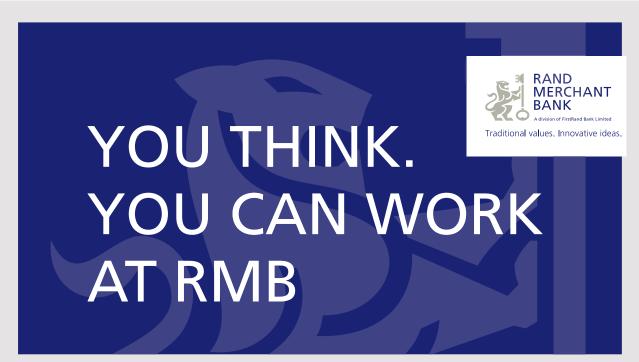

Rand Merchant Bank uses good business to create a better world, which is one of the reasons that the country's top talent chooses to work at RMB. For more information visit us at www.rmb.co.za

hinking that can change your world

Rand Merchant Bank is an Authorised Financial Services Provider

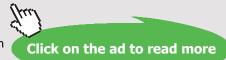

Download free eBooks at bookboon.com

Given: { p2= 1557.0 kPa; s2= "s1" kJ/kg.K; Vel2= 0.0 m/s; z2= 0.0 m; mdot2= "mdot1" kg/s; }

State-3: Ammonia(NH3);

Given: { p3= "p2" kPa; x3= 0.0 fraction; Vel3= 0.0 m/s; z3= 0.0 m; mdot3= "mdot1" kg/s; }

State-4: Ammonia(NH3);

Given: { p4= "p1" kPa; h4= "h3" kJ/kg; Vel4= 0.0 m/s; z4= 0.0 m; mdot4= "mdot1" kg/s; }

}

Analysis {

```
Device-A: i-State = State-1; e-State = State-2; Mixing: true;
```

Given: { Qdot= 0.0 kW; T\_B= 25.0 deg-C; }

Device-B: i-State = State-2; e-State = State-3; Mixing: true;

Given: { Wdot\_ext= 0.0 kW; T\_B= 25.0 deg-C; }

Device-C: i-State = State-3; e-State = State-4; Mixing: true;

Given: { Qdot= 0.0 kW; T\_B= 25.0 deg-C; }

Device-D: i-State = State-4; e-State = State-1; Mixing: true;

Given: { Wdot\_ext= 0.0 kW; T\_B= 25.0 deg-C; }

}

#-----End of TEST-code -----

| #Property spreadsheet starts: | #Prop | perty sp | oreadshee | et starts: |
|-------------------------------|-------|----------|-----------|------------|
|-------------------------------|-------|----------|-----------|------------|

| # State | p(kPa) | T(K)  | х   | v(m3/kg) | u(kJ/kg) | h(kJ/kg) | s(kJ/kg.K) |
|---------|--------|-------|-----|----------|----------|----------|------------|
| # 01    | 190.7  | 253.2 | 0.9 | 0.5377   | 1135.12  | 1237.63  | 4.902      |
| # 02    | 1557.0 | 317.0 |     | 0.0849   | 1350.85  | 1482.97  | 4.902      |
| # 03    | 1557.0 | 313.2 | 0.0 | 0.0017   | 368.98   | 371.67   | 1.358      |
| # 04    | 190.7  | 253.2 | 0.2 | 0.1333   | 346.24   | 371.67   | 1.482      |

#### # Cycle Analysis Results:

# Calculated: T\_max= 316.99756 K; T\_min= 253.20674 K; Qdot\_in= 865.96185 kW;

# Qdot\_out= 1111.3047 kW; Wdot\_in= 245.34277 kW; Wdot\_out= 0.0 kW; # Qdot\_net= -245.34277 kW; Wdot\_net= -245.34277 kW; Sdot\_gen,int= 0.82288 kW/K;

# **COP\_R= 3.5296** fraction; COP\_HP= 4.5296 fraction; BWR= Infinity %;

#

#\*\*\*\*\*CALCULATE VARIABLES: Type in an expression starting with an '=' sign ('= mdot1\*(h2-h1)', '= sqrt(4\*A1/PI)', etc.) and press the Enter key)\*\*\*\*\*\*\*

#Refrign per kg flow of NH3:

=h1-h4 = 865.9618835449219 kJ/kg

#compr. work per kg flow of NH3:

=h2-h1 = 245.3427734375 kJ/kg

#Mass flow for 1 kW compr. power:

=1/245.34277 = 0.0040759301771965805 kg/s

#### #Then, refrig. effect for this flow rate:

#### = $0.0040759301771965805^{*}(h1-h4) = 3.5296001734427382 \text{ kW}$

\_\_\_\_\_

**Prob.4.5.3**. An ammonia vapour compression refrigeration plant operates between an evaporator pressure of 1.2 bar and condenser pressure of 12 bar. The refrigerant leaves the evaporator at -20 C and leaves the condenser at 20 C. Determine the COP of the system and the power required per ton of refrigeration. Determine also the bore and stroke of the compressor cylinder if the speed is 200 rpm, volumetric efficiency is 0.8 and stroke is 1.5 times the bore. [VTU-ATD-June–July 2008]

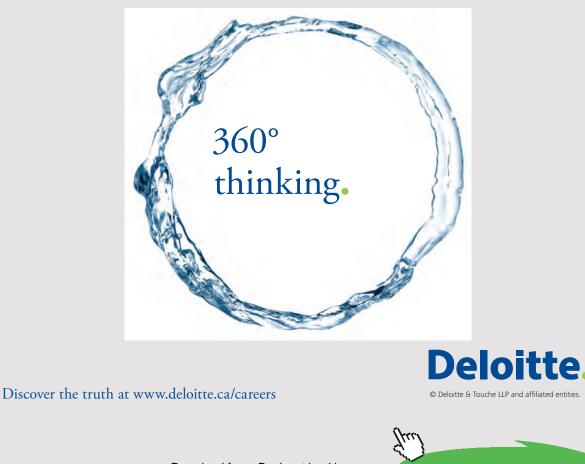

Download free eBooks at bookboon.com Click on the ad to read more

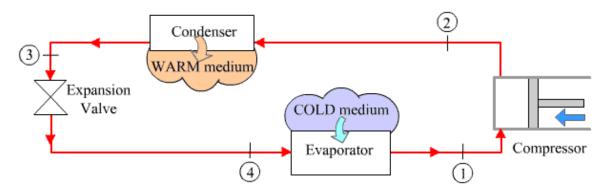

Fig.Prob. 4.5.3. Vapour compression refrigeration system

#### **TEST Solution:**

**Note:** We shall assume the mass flow rate of refrigerant as 1 kg/s to start with, and calculate refrig. effect, compressor work etc. Knowing the refrgn. effect and compressor power, refrign. effect per ton of refrigeration is found out. Also, for a refrigeration of 1 ton (= 211 kJ/min), the flow rate required can easily be calculated. Then, find out the volume of refrigerant at the inlet to compressor, and knowing the volumetric effcy and the stroke to bore ratio, bore dia is calculated, and the the stroke is calculated.

#### Following are the steps:

Steps 1 and 2 are the same as for Prob.4.5.1. And, the working fluid is Ammonia (NH3).

1. Choose NH3 as working substance and fill up the known parameters for State 1, i.e. P1, T1 and mdot1 = 1 kg/s. Hit Enter. We get:

| Mixed C SI C Ei | nglish < 🤇  | Case-0 🗙 > | 🔽 Help Mes | sages On   | Super-Iterate | Super-Calcula | ate   | Load Super  | Initialize |
|-----------------|-------------|------------|------------|------------|---------------|---------------|-------|-------------|------------|
| State Panel     |             | Device F   | Panel      |            | Cycle F       | Panel         |       | I/O Panel   |            |
| < OState-1 V >  | Calculate   | No-P       | lots 💌     | Initialize | Supe          | rheated Vapor | Ar    | nmonia(NH3) | ~          |
| p1              | 🖌 T1        |            | x1         |            |               | y1            |       | v1          |            |
| 20.0 kPa        | ✓ -20.0     | deg-C 💉    | •          | fraction   | ✓             | fraction      | × 1.0 | 0389 m^     | 3/kg       |
| u1              | h1          |            | s1         |            | ×             | Vel1          | 1     | z1          |            |
| 305.9905 kJ/kg  | ✓ 1426.4575 | kJ/kg 💉    | 5.8661     | kJ/kg.K    | ≁ 0.0         | m/s           | ✓ 0.0 | )           | n          |
| e1              | jt          |            | phi1       |            | ps            | 1             | 1     | mdot1       |            |
| 305.9905 kJ/kg  | ✓ 1426.4575 | kJ/kg 💊    | •          | kJ/kg      | ~             | kJ/kg         | × 1.0 | ) kg        | /s         |

Note that all parameters such as h1, T1, s1 etc are calculated.

2. State 2: Enter P2, s2 = s1, and mdot2 = mdot1. Hit Enter. We get:

| Mixed O SI O En             | glish < <mark>©Ca</mark> | ase-0 🗸 > 🔽 H | lelp Messages On | Super-Iterate | Super-Calculate |       | oad         | per-Initialia |
|-----------------------------|--------------------------|---------------|------------------|---------------|-----------------|-------|-------------|---------------|
| State Panel                 |                          | Device Panel  |                  | Cycle Par     | nel             |       | I/O Pane    |               |
| < <mark>©State-2 ∨</mark> > | Calculate                | No-Plots      | Initialize       | Superh        | eated Vapor     | An    | nmonia(NH3) | ~             |
| p2                          | T2                       |               | x2               | y             | 2               |       | v2          |               |
| 200.0 kPa                   | ✓ 153.69016              | deg-C 🖌       | fraction         | ¥             | fraction        | ✓ 0.1 | 679         | m^3/kg        |
| u2                          | h2                       | <b>~</b>      | s2               | × 1           | /el2            | 1     | z2          |               |
| 589.9496 kJ/kg              | ✓ 1791.4265              | kJ/kg 💉 =s1   | kJ/kg.K          | ✓ 0.0         | m/s             | × 0.0 |             | m             |
| e2                          | j2                       | ,             | ohi2             | psi2          |                 | 1     | mdot2       |               |
| 589.9496 kJ/kg              | ✓ 1791.4265              | kJ/kg 💉       | kJ/kg            | ~             | kJ/kg           | ∽ =m  | idot1       | kg/s          |

Here again, T2, h2 etc are calculated.

3. For State 3: Enter  $p_3 = p_2$ ,  $T_3 = 20$  C,  $mdot_3 = mdot_1$ . Hit Enter. We get:

| Mixed O SI O Engli          | sh <mark>&lt;</mark> ©Ca | se-0 💙 > 🛛 | Help Messages On | Super-Iterate Su | per-Calculate | Load       | Super-Initialize |
|-----------------------------|--------------------------|------------|------------------|------------------|---------------|------------|------------------|
| State Panel                 |                          | Device Pan | el               | Cycle Panel      |               | I/O Pa     | inel             |
| < <mark>©State-3</mark> 🗙 > | Calculate                | No-Plots   | ✓ Initialize     | Subcooled Liqu   | iid           | Ammonia(NH | 13) 🗸 🗸          |
| p3                          | ✓ T3                     |            | x3               | y3               |               | v3         |                  |
| p2 kPa 🗸                    | 20.0                     | deg-C 🔽 🗸  | fraction         | ✓                | fraction 💙    | 0.00164    | m^3/kg           |
| u3                          | h3                       |            | s3               | ✓ Ve/3           |               | 🖌 z3       |                  |
| 72.89542 kJ/kg 💙            | 274.86102                | kJ/kg 💌 🔽  | 1.0408 kJ/kg.K   | ▶ 0.0            | m/s 🗸         | 0.0        | m                |
| e3                          | j3                       |            | phi3             | psi3             |               | ✓ mdot3    |                  |
| 72.89542 kJ/kg 😪            | 274.86102                | kJ/kg 💉    | kJ/kg            | ×                | kJ/kg 💙       | =mdot1     | kg/s             |

Note that h3, s3 etc are calculated.

4. For State 4: Enter p4 = p1, h4 = h3, mdot4 = mdot1. Hit Enter. We get:

| Move mouse over a variable to display its v | alue with more precision.   |                               |                       |
|---------------------------------------------|-----------------------------|-------------------------------|-----------------------|
| • Mixed C SI C English                      | < Case-0 > Felp Messages Of | Super-Iterate Super-Calculate | Load Super-Initialize |
| State Panel                                 | Device Panel                | Cycle Panel                   | I/O Panel             |
| < ©State-4 V >                              | Iculate No-Plots 🗸 Initia   | ize Saturated Mixture         | Ammonia(NH3) 🗸 🗸      |
| 🖌 p4                                        | T4 x4                       | y4                            | v4                    |
| =p1 kPa ❤ -29.9*                            | 808 deg-C 🗸 0.16935 fra     | ction V 0.99251 fraction V    | ✓ 0.16381 m^3/kg ✓    |
| u4 🖌                                        | h4                          | ✓ Vel4                        | 🖌 z4                  |
| 255.212 kJ/kg ❤ =h3                         | kJ/kg 💙 1.13366 kJ/k        | g.K 💙 0.0 m/s 🔹               | 🖌 0.0 m 💉             |
| e4                                          | j4 phi4                     | psi4                          | ✓ mdot4               |
| 255.212 kJ/kg ❤ 274.8                       | 6102 kJ/kg 🗸 kJ.            | kg 💙 kJ/kg 🚿                  | 🖌 =mdot1 👘 kg/s 🛛 🗸   |
| Voldot4                                     | A4 MM4                      |                               |                       |
| 0.16381 m^3/s 💙 16381                       | l.171 m²2 ❤ 17.031 kg       | kmol 🗸                        |                       |

#### Note that h4, T4, s4, and x4 etc are calculated. Note that x4 = 0.169

5. Now, go to Device panel. For Device A, fill up State 1 and State 2 for i1 state and e1 state respectively. For i2 state and e2 states, fill up Null State as there is no second stream of flow. And, Qdot = 0. Hit Enter. We get:

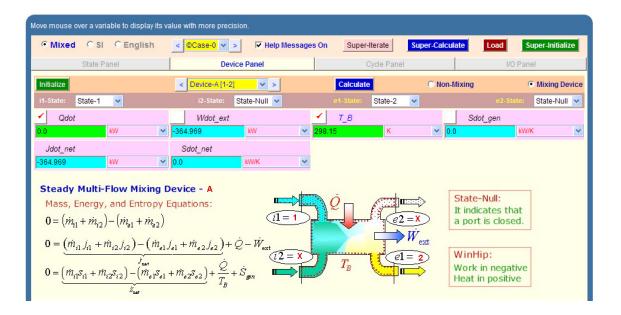

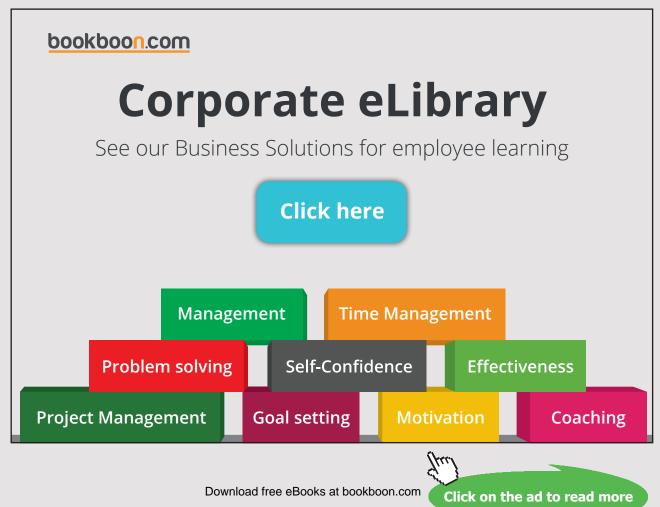

6. For Device B: fill up State 2 and State 3 for i1 state and e1 state respectively. For i2 state and e2 states, fill up Null State as there is no second stream of flow. Also, Wdot\_ext = 0, since there is no external work in process 2-3. Hit Enter. We get:

| Move mouse over a variable to display its va | alue with more precision. |                    |                 |                        |
|----------------------------------------------|---------------------------|--------------------|-----------------|------------------------|
| Mixed O SI C English                         | < Case-0 > Felp Message   | s On Super-Iterate | Super-Calculate | Load Super-Initialize  |
| State Panel                                  | Device Panel              | Cycle Panel        |                 | I/O Panel              |
| Initialize                                   | < Device-B [2-3] >        | Calculate          | C Non-Mixing    | • Mixing Device        |
| i1-State: State-2 💌                          | i2-State: State-Null 🗸    | e1-State: State-3  | ~               | e2-State: State-Null 🗸 |
| Qdot                                         | ✓ Wdot_ext                | ✓ Т_В              |                 | ot_gen                 |
| -1516.5656 KW 🛩                              | 0.0 kW 💌                  | 298.15 K           | ✓ 0.26129       | kW/K 🗸                 |
| Jdot_net                                     | Sdot_net                  |                    |                 |                        |
| 1516.5656 kW 💙                               | 4.8253 KW/K 💙             |                    |                 |                        |

7. For Device C: fill up State 3 and State 4 for i1 state and e1 state respectively. For i2 state and e2 states, fill up Null State as there is no second stream of flow. Also, Qdot = 0, since there is no heat transfer in process 3-4. Hit Enter. We get:

| Move mouse over a variable to display its va | lue with more precision.    |                              |                            |
|----------------------------------------------|-----------------------------|------------------------------|----------------------------|
| Mixed O SI O English                         | < Case-0 > Felp Messages    | On Super-Iterate Super-Calcu | late Load Super-Initialize |
| State Panel                                  | Device Panel                | Cycle Panel                  | I/O Panel                  |
| Initialize                                   | < Device-C [3-4] >          | Calculate © Non-             | Mixing    Mixing Device    |
| i1-State: State-3 💌                          | i2-State: State-Null 💌      | e1-State: State-4 💌          | e2-State: State-Null 💌     |
| ✓ Qdot                                       | WUOL_EXI                    | ✓ T_B                        | Sdot_gen                   |
| 0.0 kW 💌                                     | ,,                          | 298.15 K 🕑 <mark>0</mark> .  | 09286 KW/K 👻               |
| Jdot_net           0.0         k₩            | Sdot_net<br>-0.09286 k₩/K ❤ |                              |                            |

8. For Device D: fill up State 4 and State 1 for i1 state and e1 state respectively. For i2 state and e2 states, fill up Null State as there is no second stream of flow. Also, Wdot\_ext = 0, since there is no work transfer in process 4-1. Hit Enter. And click on SuperCalculate.We get:

| Mixed C SI C English | < ©Case-0 ♥ > ▼ Help Messages | on Super-Iterate Super-O | Calculate Load Super-Initialize |
|----------------------|-------------------------------|--------------------------|---------------------------------|
| State Panel          | Device Panel                  | Cycle Panel              | I/O Panel                       |
| Initialize           | < Device-D [4-1] V >          | Calculate O              | Non-Mixing                      |
| i1-State: State-4 💌  | i2-State: State-Null 🗸        | e1-State: State-1 💌      | e2-State: State-Null 💌          |
| Qdot                 | ✓ Wdot_ext                    | ✓ T_B                    | Sdot_gen                        |
| 1151.5966 KW 🗸       | 0.0 kW 💙                      | 298.15 K                 | • 0.86996 kW/K •                |
| Jdot_net             | Sdot_net                      |                          |                                 |
| -1151,5966 kW 🗸      | -4.73243 KW/K 🗸               |                          |                                 |

#### 9. Now go to Cycle panel. All important cycle parameters are available here:

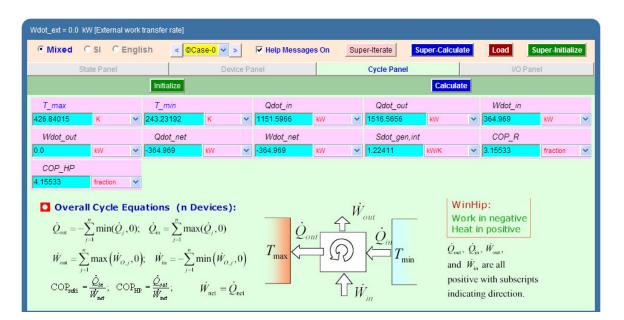

#### Thus:

#### **#Power reqd./ton of refrign:**

# 1 ton = 211 kJ/min

#### #Power = Wdot\_in/(Qdot\_in/1400)

=364.969/(1151.5966\*60/211)= 1.1145 kW/ton of refrigeration. ... Ans.

#### # Let Mass flow rate of NH3 per ton of refrign. = w kg/s

#### # Then, w = 1/(1151.5966\*60/211)=0.003054 kg/s

#### # volume of flow: w \* v1 where v1 is the sp. vol. in State 1

#Note from State 1 that  $v1 = 1.00389 \text{ m}^3/\text{kg}$ 

# Now, w \* v1 = (pi/4)\* D^2 \* L \*(N /60) \* eta\_vol where eta\_vol = vol. effcy = 0.8, by data

# Then, we have:w \* v1 = (pi/4) \* D^2 \* 1.5 \* D \* (N/60) \* 0.8

# Therefore: D = ((w \* v1) / ((pi/4) \* 1.5 \* (N/60) \* 0.8))^ (1/3) m

#i.e D =  $((0.00305373 * v1) / ((pi/4) * 1.5 * (200/60) * 0.8))^{(1/3)}$ 

#### # or, D = 0.099187 m ... dia of cylinder ... Ans.

#And: L = 1.5 \* D, by data

# Therefore, D =1.5 \* 0.099187= 0.14878 m ... length of cyl.....Ans.

#And, COP\_R = COP of refrigerator = 3.15533... Ans.

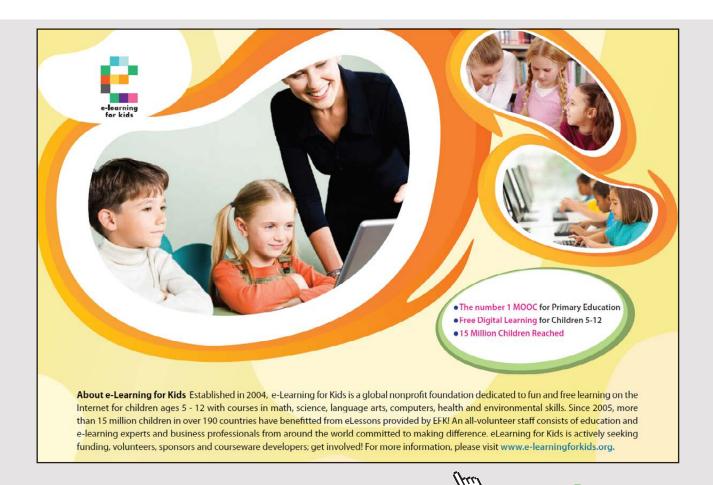

Download free eBooks at bookboon.com 135

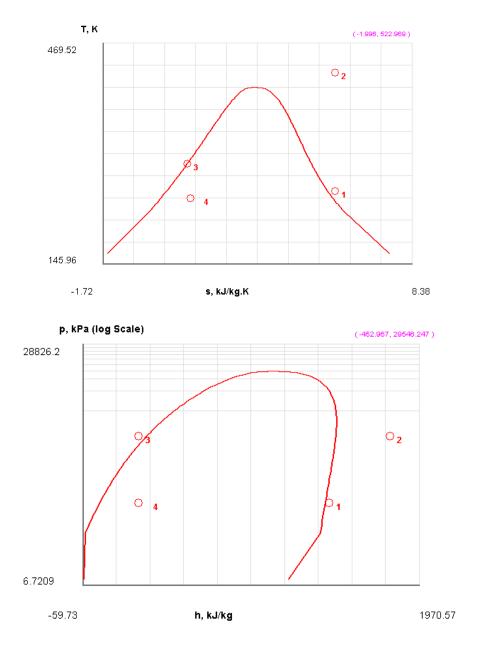

#### 10. From the Plots widget, first get the T-s plot, and then get h-s plot:

11. The I/O panel gives the TEST code etc:

#

#----OUTPUT OF SUPER-CALCULATE

## # Daemon (TESTcalc) Path: Systems>Open>SteadyState>Specific>RefrigCycle> PC-Model; v-10.cd03

#-----Start of TEST-code -----

States {

State-1: Ammonia(NH3);

Given: { p1= 120.0 kPa; T1= -20.0 deg-C; Vel1= 0.0 m/s; z1= 0.0 m; mdot1= 1.0 kg/s; }

State-2: Ammonia(NH3);

Given: { p2= 1200.0 kPa; s2= "s1" kJ/kg.K; Vel2= 0.0 m/s; z2= 0.0 m; mdot2= "mdot1" kg/s; }

State-3: Ammonia(NH3);

Given: { p3= "p2" kPa; T3= 20.0 deg-C; Vel3= 0.0 m/s; z3= 0.0 m; mdot3= "mdot1" kg/s; }

State-4: Ammonia(NH3);

Given: { p4= "p1" kPa; h4= "h3" kJ/kg; Vel4= 0.0 m/s; z4= 0.0 m; mdot4= "mdot1" kg/s; }

Analysis {

Device-A: i-State = State-1; e-State = State-2; Mixing: true;

Given: { Qdot= 0.0 kW; T\_B= 298.15 K; }

Device-B: i-State = State-2; e-State = State-3; Mixing: true;

Given: { Wdot\_ext= 0.0 kW; T\_B= 298.15 K; }

Device-C: i-State = State-3; e-State = State-4; Mixing: true;

Given: { Qdot= 0.0 kW; T\_B= 298.15 K; }

<sup>}</sup> 

#### Device-D: i-State = State-4; e-State = State-1; Mixing: true;

Given: { Wdot\_ext= 0.0 kW; T\_B= 298.15 K; }

}

#-----End of TEST-code -----

#### #-----Property spreadsheet starts:

| # State | p(kPa) | T(K)  | х   | v(m3/kg) | u(kJ/kg) | h(kJ/kg) | s(kJ/kg.K) |
|---------|--------|-------|-----|----------|----------|----------|------------|
| # 01    | 120.0  | 253.2 |     | 1.0039   | 1305.99  | 1426.46  | 5.866      |
| # 02    | 1200.0 | 426.8 |     | 0.1679   | 1589.95  | 1791.43  | 5.866      |
| # 03    | 1200.0 | 293.2 |     | 0.0016   | 272.9    | 274.86   | 1.041      |
| # 04    | 120.0  | 243.2 | 0.2 | 0.1638   | 255.21   | 274.86   | 1.134      |
|         |        |       |     |          |          |          |            |

#

# Brain power

By 2020, wind could provide one-tenth of our planet's electricity needs. Already today, SKF's innovative know-how is crucial to running a large proportion of the world's wind turbines.

Up to 25 % of the generating costs relate to maintenance. These can be reduced dramatically thanks to our systems for on-line condition monitoring and automatic lubrication. We help make it more economical to create cleaner, cheaper energy out of thin air.

By sharing our experience, expertise, and creativity, industries can boost performance beyond expectations. Therefore we need the best employees who can meet this challenge!

The Power of Knowledge Engineering

Plug into The Power of Knowledge Engineering. Visit us at www.skf.com/knowledge

# **SKF**

Download free eBooks at bookboon.com

138

#### # Cycle Analysis Results:

| # | Calculated: T_max= 426.84015 K; T_min= 243.23192 K; <b>Qdot_in= 1151.5966 kW;</b> |
|---|-----------------------------------------------------------------------------------|
| # | Qdot_out= 1516.5656 kW; <b>Wdot_in= 364.969 kW</b> ; Wdot_out= 0.0 kW;            |
| # | Qdot_net= -364.969 kW; Wdot_net= -364.969 kW; Sdot_gen,int= 1.22411 kW/K;         |
| # | <b>COP_R= 3.15533</b> fraction; COP_HP= 4.15533 fraction; BWR= Infinity %;        |
| # |                                                                                   |

#\*\*\*\*\*CALCULATE VARIABLES: Type in an expression starting with an '=' sign ('= mdot1\*(h2-h1)', '= sqrt(4\*A1/PI)', etc.) and press the Enter key)\*\*\*\*\*\*\*

#### **#Power reqd./ton of refrign:**

#Power = Wdot\_in/(Qdot\_in\*60/211)

=364.969/(1151.5966\*60/211)

= 1.1145172855378929 kW/ton of refrigeration. ... Ans.

#### #Mass flow rate of NH3 per ton of refrign. = w

=1/(1151.5966\*60/211)

= 0.0030537313731793464 kg/s

# volume of flow: w \* v1

#w \* v1 = (pi/4)\* D^2 \* L \*(N /60) \* eta\_vol

# w \* v1 = (pi/4) \* D^2 \* 1.5 \* D \* (N/60) \* 0.8

# Therefore: D = ((w \* v1) / ((pi/4) \* 1.5 \* (N/60) \* 0.8))^ (1/3)

= ((0.00305373 \* v1) / ((pi/4) \* 1.5 \* (200/60) \* 0.8))^ (1/3)

= 0.09918727579026226 m ... dia of cylinder ... Ans.

#### #And: L = 1.5 \* D

=1.5 \* 0.099187

= 0.1487805000000004 m ... length of cyl.....Ans.

**Prob.4.5.4.** A food storage chamber requires a refrigeration system of 10 T capacity with an evaporator temp. of -10 C and condenser temp. of 30 C. The refrigerant R-12 is subcooled by 5 deg. C before entering the throttle valve and the vapour is superheated by 6 deg. C before entering the compressor. The specific heats of liquid and vapour are 1.235 and 0.7327 kJ/kg.K respectively. Determine: (i) The refrigerating capacity per kg (ii) Mass of refrigerant circulated per minute, and (iii) COP. [VTU-ATD-Jan. 2003]

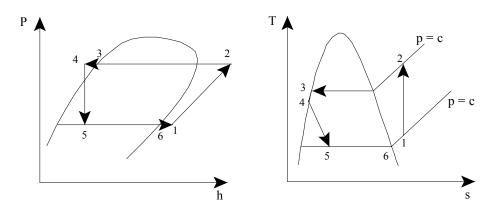

Fig. Vap. Comprn. Refrig. Cycle with subcooling and superheating

#### **TEST Solution:**

**Note:** We shall assume the mass flow rate of refrigerant as 1 kg/s to start with, and calculate refrig. effect, compressor work etc. Then for refrig. capacity of 10 tons, (1 ton = 211 kJ/min), the flow rate required can easily be calculated.

#### Following are the steps:

Steps 1 and 2 are the same as for Prob.4.5.1. But, now the working fluid is R-12.

1. Choose R-12as working substance and fill up the known parameters for State 1, i.e. P1= P5, T1 = (-10+ 6)= -4 C and mdot1 = 1 kg/s. Hit Enter. We get:

| Mixed O SI O E              | nglish   | < ©Case-0 v | >        | Help Message | s On Sup | per-Iterate | Super-Calculate |              | oad      | uper-Initialia | ze |
|-----------------------------|----------|-------------|----------|--------------|----------|-------------|-----------------|--------------|----------|----------------|----|
| State Panel                 |          | [           | evice Pa | nel          |          | Cycle Panel |                 |              | I/O Pane | :              |    |
| < <mark>©State-1</mark> 💌 > | Cal      | iculate     | No-Plot  | s 🗸 🚺        | itialize | Superheat   | ed Vapor        | R-1          | 2        | ~              |    |
| ✔ p1                        | ×        | T1          |          | x1           |          | y1          |                 |              | v1       |                |    |
| =p5 kPa                     | ✓ -4.0   | deg-C       | ~        |              | fraction | ✓           | fraction        | ✓ 0.07       | 889      | m^3/kg         | •  |
| u1                          |          | h1          |          | s1           |          | ✓ Vel       | 1               | 1            | z1       |                |    |
| 169.62971 kJ/kg             | ✓ 186.91 | 391 kJ/kg   | ~        | 0.71571      | kJ/kg.K  | ✓ 0.0       | m/s             | ♥ 0.0        |          | m              | 1  |
| e1                          |          | j1          |          | phi1         |          | psi1        |                 | 1            | mdot1    |                |    |
| 169.62971 kJ/kg             | ✓ 186.91 | 391 kJ/kg   | *        |              | kJ/kg    | <b>~</b>    | kJ/kg           | ✓ 1.0        |          | kg/s           | ŀ  |
| Voldot1                     |          | A1          | ×        | MM1          | kJ/kg    | <u>×  </u>  | kJ/kg           | × <u>1.0</u> |          | kg/s           |    |
| 0.07889 m^3/s               | ✓ 7888.7 | 72 m^2      | ~        | 120.93       | kg/kmol  | ~           |                 |              |          |                |    |

Note that all parameters such as h1, T1, s1 etc are calculated, *at the end after SuperCalculation*.

# With us you can shape the future. Every single day.

For more information go to: **www.eon-career.com** 

Your energy shapes the future.

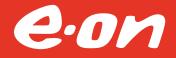

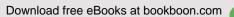

Click on the ad to read more

2. State 2: Enter P2, s2 = s1, and mdot2 = mdot1. Hit Enter. We get:

| Mixed O SI O Er             | nglish <mark>&lt;</mark> ©Ca | se-0 💙 > 🔽 Help | Messages On Sup | er-Iterate Super-Calcul | ate Load  | Super-Initialize |
|-----------------------------|------------------------------|-----------------|-----------------|-------------------------|-----------|------------------|
| State Panel                 |                              | Device Panel    |                 | Cycle Panel             | 1/0       | Panel            |
| < <mark>©State-2</mark> V > | Calculate                    | No-Plots 💌      | Initialize      | Superheated Vapor       | R-12      | ~                |
| p2                          | T2                           | x               | 2               | y2                      | v2        |                  |
| p3 kPa                      | ✓ 42.85781                   | deg-C 💌         | fraction 💊      | fraction                | ✓ 0.02524 | m^3/kg           |
| u2                          | h2                           | 🖌 s             | 2               | ✓ Vel2                  | 🖌 z2      |                  |
| 90.25963 kJ/kg              | ✓ 209.05736                  | kJ/kg 💉 =s1     | kJ/kg.K 💊       | • 0.0 m/s               | ▶ 0.0     | m                |
| e2                          | j2                           | phi2            |                 | psi2                    | 🖌 mda     | ot2              |
| 90.25963 kJ/kg              | ✓ 209.05736                  | kJ/kg 💌         | kJ/kg           | kJ/kg                   | ✓ =mdot1  | kg/s             |

Here again, T2, h2 etc are calculated later, afer SuperCalculate.

3. For State 3: Enter x3 = 0, T3 = 30 C, mdot3 = mdot1. Hit Enter. We get:

| Mixed C SI C Eng            | glish <mark>&lt;</mark> ©C | ase-0 ♥ > 🔽 Help Me | ssages On Super | -Iterate Super-Calcul | ate Load | Super-Initialize |
|-----------------------------|----------------------------|---------------------|-----------------|-----------------------|----------|------------------|
| State Panel                 |                            | Device Panel        |                 | Cycle Panel           |          | I/O Panel        |
| < <mark>©State-3</mark> V > | Calculate                  | No-Plots 🗸          | Initialize      | Saturated Mixture     | R-12     | <b>~</b>         |
| p3                          | ✓ T3                       | 🖌 x3                |                 | y3                    | V.       | 3                |
| 44.9002 kPa                 | ✓ 30.0                     | deg-C 💉 0.0         | fraction 😽      | 0.0 fraction          | ✓ 7.7E-4 | m^3/kg           |
| u3                          | h3                         | s3                  |                 | ✓ Vel3                | 🖌 z      | :3               |
| 4.01344 kJ/kg *             | ✓ 64.59                    | kJ/kg 🖌 0.2399      | kJ/kg.K 🗸       | 0.0 m/s               | ✓ 0.0    | m                |
| e3                          | j3                         | phi3                |                 | psi3                  | 🖌 n      | ndot3            |
| 4.01344 kJ/kg *             | ← 64.59                    | kJ/kg 💌             | kJ/kg 💙         | kJ/kg                 | ✓ =mdot1 | kg/s             |

Note that p3, h3, s3 etc are calculated.

4. For State 4: Enter p4 = p3, T4 = 25 C, mdot4 = mdot1. Hit Enter. We get:

| Move mouse over a variable to display its | alue with more precision.        |                               |                       |
|-------------------------------------------|----------------------------------|-------------------------------|-----------------------|
| Mixed C SI C English                      | < ©Case-0 V > V Help Messages On | Super-Iterate Super-Calculate | Load Super-Initialize |
| State Panel                               | Device Panel                     | Cycle Panel                   | I/O Panel             |
| < ©State-4 V >                            | niculate No-Plots 🗸 Initialize   | Subcooled Liquid              | R-12 🗸                |
| 🖌 p4                                      | T4 x4                            | y4                            | v4                    |
| =p3 kPa 💉 25.0                            | deg-C 💉 fraction                 | fraction 💙                    | 7.6E-4 m^3/kg ↔       |
| u4                                        | h4 s4                            | ✓ Vel4                        | 🖌 z4                  |
| 59.20283 kJ/kg ❤ 59.71                    | 119 kJ/kg 🌱 0.2239 kJ/kg.K       | ✓ 0.0 m/s ✓                   | 0.0 m 🗸               |
| e4                                        | j4 phi4                          | psi4                          | ✓ mdot4               |
| 59.20283 kJ/kg 💉 59.77                    | 119 kJ/kg 💙 kJ/kg                | ✓ kJ/kg ✓                     | =mdot1 kg/s 💉         |
| Voldot4                                   | A4 MM4                           |                               |                       |
| 7.6E-4 m^3/s ❤ 76.3                       | m^2 ↔ 120.93 kg/kmol             | *                             |                       |

Note that h4, T4, s4 etc are calculated.

| Mixed C SI C En             | iglish < OC | ase-0 💙 > | Help Mess | sages On   | Super-Itera | super-Calcu     | ulate | Load   | Super-Initialia | ze |
|-----------------------------|-------------|-----------|-----------|------------|-------------|-----------------|-------|--------|-----------------|----|
| State Panel                 |             | Device P  | anel      |            | Cycle       | Panel           |       | I/O Pa | anel            |    |
| < <mark>©State-5</mark> V > | Calculate   | No-Pl     | ots 💌     | Initialize | Sa          | turated Mixture | F     | R-12   | ~               |    |
| ✓ p5                        | T5          |           | x5        |            |             | y5              |       | v5     |                 |    |
| ep6 kPa                     | ✓ -10.00001 | deg-C 🗸 🗸 | 0.21047   | fraction   | ✓ 0.96      | 688 fraction    | ✓ 0   | .01669 | m^3/kg          | 1  |
| u5                          | 🖌 h5        |           | s5        |            | 1           | Vel5            |       | z5     |                 |    |
| 56.11541 kJ/kg              | ✓ =h4       | kJ/kg 🗸 🗸 | 0.233     | kJ/kg.K    | ♥ 0.0       | m/s             | ~ O   | .0     | m               | •  |
| e5                          | j5          |           | phi5      |            | p           | si5             | •     | mdot5  | 5               |    |
| 56.11541 kJ/kg              | ✓ 59.77119  | kJ/kg 🗸 🗸 |           | kJ/kg      | ~           | kJ/kg           | × =   | mdot1  | kg/s            | •  |

5. For State 5: Enter p5 = p6, h5 = h4, mdot5 = mdot1. Hit Enter. We get:

6. For State 6: Enter T6 = -10 C, x6= 1, mdot6 = mdot1. Hit Enter. We get:

| Move mouse over a variable to display its | value with more precision.     |                               |                       |
|-------------------------------------------|--------------------------------|-------------------------------|-----------------------|
| • Mixed C SI C English                    | < ©Case-0 > Felp Messages On   | Super-Iterate Super-Calculate | Load Super-Initialize |
| State Panel                               | Device Panel                   | Cycle Panel                   | I/O Panel             |
| < <mark>©State-6</mark> V >               | alculate No-Plots 🗸 Initialize | Saturated Mixture             | <mark>R-12 </mark> ▼  |
| p6 🖌                                      | 76 🖌 x6                        | y6                            | v6                    |
| 219.10008 kPa 👻 -10.0                     | deg-C 💉 1.0 fractio            | n 👻 1.0 fraction 🗸            | 0.07665 m^3/kg 🗸      |
| и6                                        | h6                             | Vel6                          | 🖌 z6                  |
| 166.39598 kJ/kg 💙 183.                    | 19 kJ/kg ↔ 0.7019 kJ/kg.K      | ✓ 0.0 m/s ✓                   | 0.0 m 👻               |
| e6                                        | j6 phi6                        | psi6                          | ✓ mdot6               |
| 166.39598 kJ/kg 🗡 183.                    | 19 kJ/kg 👻 kJ/kg               | KJ/kg 🗸                       | =mdot1 kg/s 👻         |
| Voldot6                                   | A6 MM6                         |                               |                       |
| 0.07665 m^3/s 💙 7665                      | i.0 m²2 ↔ 120.93 kg/km         |                               |                       |

7. Now, go to Device panel. For Device A, fill up State 1 and State 2 for i1 state and e1 state respectively. For i2 state and e2 states, fill up Null State as there is no second stream of flow. And, Qdot = 0. Hit Enter. We get:

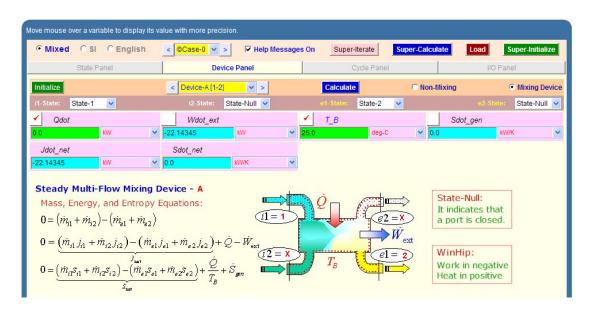

8. For Device B: fill up State 2 and State 4 for i1 state and e1 state respectively. For i2 state and e2 states, fill up Null State as there is no second stream of flow. Also, Wdot\_ext = 0, since there is no external work in process 1-2. Hit Enter. We get:

| Mixed C SI C English | < ©Case-0 > Felp Messages | On Super-Iterate  | Super-Calculate | Load Super-Initialize  |
|----------------------|---------------------------|-------------------|-----------------|------------------------|
| State Panel          | Device Panel              | Cycle Panel       |                 | I/O Panel              |
| Initialize           | < Device-B [2-4] >        | Calculate         | C Non-Mixing    | Mixing Device          |
| i1-State: State-2 💌  | i2-State: State-Null 💌    | e1-State: State-4 | <b>~</b>        | e2-State: State-Null 🗸 |
| Qdot                 | VUOI_ext                  | ✓ T_B             |                 | t_gen                  |
| -149.28616 KW 💙      | 0.0 kW 💌                  | 25.0 deg-C        | • 0.0089        | kW/K 🗸                 |
| Jdot_net             | Sdot_net                  |                   |                 |                        |
| 149.28616 kW 🗸       | 0.49181 kW/K 🗸            |                   |                 |                        |

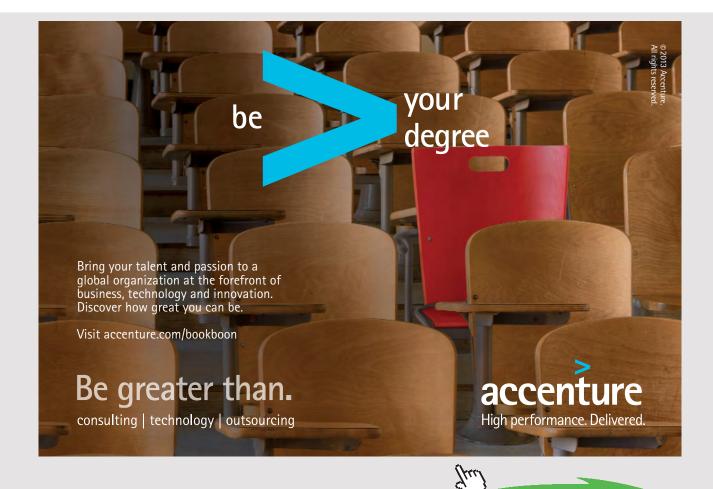

Download free eBooks at bookboon.com

9. For Device C: fill up State 4 and State 5 for i1 state and e1 state respectively. For i2 state and e2 states, fill up Null State as there is no second stream of flow. Also, Qdot = 0. Hit Enter. We get:

| T_B = 25.0 deg-C []  |                          |                             |                             |
|----------------------|--------------------------|-----------------------------|-----------------------------|
| Mixed O SI C English | < Case-0 > Felp Messages | On Super-Iterate Super-Calc | ulate Load Super-Initialize |
| State Panel          | Device Panel             | Cycle Panel                 | I/O Panel                   |
| Initialize           | < Device-C [4-5] 🗸 >     | Calculate O Non             | Mixing Sevice               |
| i1-State: State-4 🗸  | i2-State: State-Null 💌   | e1-State: State-5 💌         | e2-State: State-Null 💌      |
| ✓ Qdot               | WUOL_EXI                 | ✓ T_B                       | Sdot_gen                    |
| 0.0 KW 👻             | 0.0 KW 💌                 | 25.0 deg-C 🕑 0              | .0091 KW/K 🗸                |
| Jdot_net             | Sdot_net                 |                             |                             |
| 0.0 kW 🗡             | -0.0091 kW/K 🛩           |                             |                             |

10. For Device D: fill up State 5 and State 1 for i1 state and e1 state respectively. For i2 state and e2 states, fill up Null State as there is no second stream of flow. Also, Wdot\_ext = 0. Hit Enter. And click on SuperCalculate. We get:

| love mouse over a variable to display its v | alue with more precision. | s On Super-Iterate Su | per-Calculate | Super-Initialize    |
|---------------------------------------------|---------------------------|-----------------------|---------------|---------------------|
| State Panel                                 | Device Panel              | Cycle Panel           |               | O Panel             |
| Initialize                                  | < Device-D [5-1] V >      | Calculate             | C Non-Mixing  | Mixing Device       |
| i1-State: State-5 💌                         | i2-State: State-Null 💌    | e1-State: State-1 💌   |               | state: State-Null 🗸 |
| Qdot                                        | ✓ Wdot_ext                | ✓ T_B                 | Sdot_gen      |                     |
| 127.14272 kW 🗸                              | 0.0 kW 💌                  | 25.0 deg-C            | ✓ 0.05627     | kW/K 🗸              |
| Jdot_net                                    | Sdot_net                  |                       |               |                     |
| -127.14272 kW 🗸                             | -0.48271 kW/K 💙           |                       |               |                     |

11. Now go to Cycle panel. All important cycle parameters are available here:

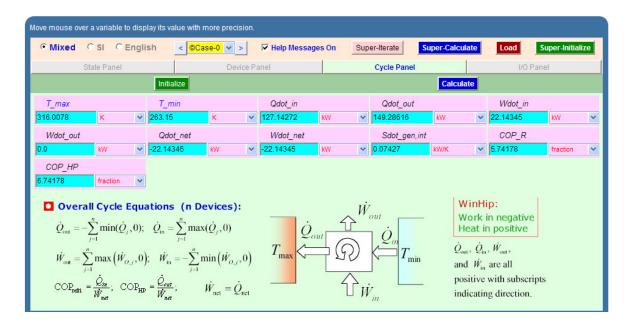

Thus:

Refrign. capacity per kg = (h1 - h5) = Qdot\_in = 127.143 kJ/kg

#Then, mass flow rate for a refrign. capacity of 10 Tons:

=10\*211/((h1-h5) \*60)= 0.2766 kg/s

#And, COP\_R = COP of refrigerator = 5.742... Ans.

12. From the Plots widget, first get the T-s plot, and then get h-s plot:

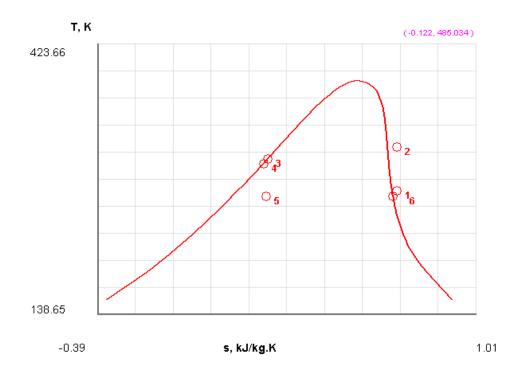

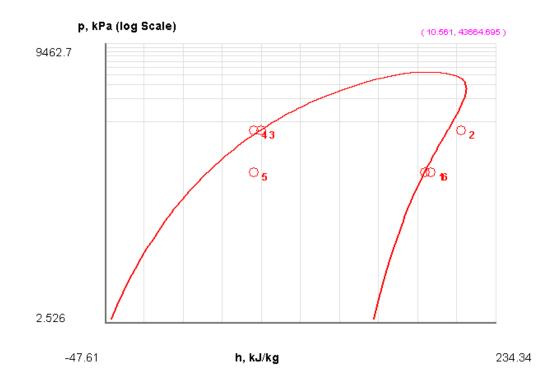

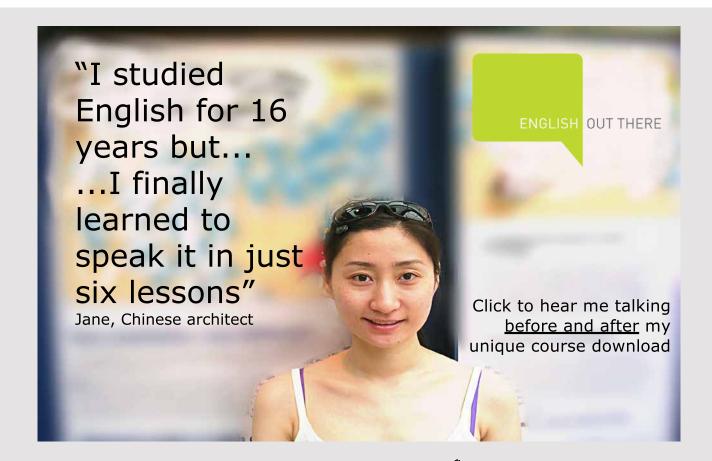

Download free eBooks at bookboon.com

Click on the ad to read more

13. The I/O panel gives the TEST code etc:

#----OUTPUT OF SUPER-CALCULATE :

# # Daemon (TESTcalc) Path: Systems>Open>SteadyState>Specific>RefrigCycle> PC-Model; v-10.cd03

#------Start of TEST-code ------

States {

State-1: R-12;

Given: { p1= "p5" kPa; T1= -4.0 deg-C; Vel1= 0.0 m/s; z1= 0.0 m; mdot1= 1.0 kg/s; }

State-2: R-12;

Given: { p2= "p3" kPa; s2= "s1" kJ/kg.K; Vel2= 0.0 m/s; z2= 0.0 m; mdot2= "mdot1" kg/s; }

State-3: R-12;

Given: { T3= 30.0 deg-C; x3= 0.0 fraction; Vel3= 0.0 m/s; z3= 0.0 m; mdot3= "mdot1" kg/s; }

State-4: R-12;

Given: { p4= "p3" kPa; T4= 25.0 deg-C; Vel4= 0.0 m/s; z4= 0.0 m; mdot4= "mdot1" kg/s; }

State-5: R-12;

Given: { p5= "p6" kPa; h5= "h4" kJ/kg; Vel5= 0.0 m/s; z5= 0.0 m; mdot5= "mdot1" kg/s; }

State-6: R-12;

Given: { T6= -10.0 deg-C; x6= 1.0 fraction; Vel6= 0.0 m/s; z6= 0.0 m; mdot6= "mdot1" kg/s; }

}

#### Analysis {

```
Device-A: i-State = State-1; e-State = State-2; Mixing: true;

Given: { Qdot= 0.0 kW; T_B= 25.0 deg-C; }

Device-B: i-State = State-2; e-State = State-4; Mixing: true;

Given: { Wdot_ext= 0.0 kW; T_B= 25.0 deg-C; }

Device-C: i-State = State-4; e-State = State-5; Mixing: true;

Given: { Qdot= 0.0 kW; Wdot_ext= 0.0 kW; T_B= 25.0 deg-C; }

Device-D: i-State = State-5; e-State = State-1; Mixing: true;

Given: { Wdot_ext= 0.0 kW; T_B= 25.0 deg-C; }

}
```

#-----End of TEST-code -----

#-----Property spreadsheet starts: #

| # State | p(kPa) | T(K)  | х   | v(m3/kg) | u(kJ/kg) | h(kJ/kg) | s(kJ/kg.K) |
|---------|--------|-------|-----|----------|----------|----------|------------|
| # 01    | 219.1  | 269.2 |     | 0.0789   | 169.63   | 186.91   | 0.716      |
| # 02    | 744.9  | 316.0 |     | 0.0252   | 190.26   | 209.06   | 0.716      |
| # 03    | 744.9  | 303.2 | 0.0 | 8.0E-4   | 64.01    | 64.59    | 0.24       |
| # 04    | 744.9  | 298.2 |     | 8.0E-4   | 59.2     | 59.77    | 0.224      |
| # 05    | 219.1  | 263.1 | 0.2 | 0.0167   | 56.12    | 59.77    | 0.233      |
| # 06    | 219.1  | 263.2 | 1.0 | 0.0767   | 166.4    | 183.19   | 0.702      |

#### **#** Cycle Analysis Results:

| # | <b>COP_R= 5.74178</b> fraction; COP_HP= 6.74178 fraction; BWR= Infinity %;  |
|---|-----------------------------------------------------------------------------|
| # | Qdot_net= -22.14345 kW; Wdot_net= -22.14345 kW; Sdot_gen,int= 0.07427 kW/K; |
| # | Qdot_out= 149.28616 kW; Wdot_in= 22.14345 kW; Wdot_out= 0.0 kW;             |
| # | Calculated: T_max= 316.0078 K; T_min= 263.15 K; Qdot_in= 127.14272 kW;      |

Download free eBooks at bookboon.com

#\*\*\*\*\*CALCULATE VARIABLES: Type in an expression starting with an '=' sign ('= mdot1\*(h2-h1)', '= sqrt(4\*A1/PI)', etc.) and press the Enter key)\*\*\*\*\*\*\*\*

# Mass of refrig. circulated per min, to give 10 TR cooling capacity:

# =10\*211/((h1-h5) \*60)= 0.27659205909515694 kg/s

\_\_\_\_\_

**Prob.4.5.5**. A vapour compression refrigeration system with R134a as the refrigerant, operates between an evaporator temp of -10 C and condenser temp of 20 C. The refrigerant leaves the evaporator at -10 C as sat. vapour and the isentropic effcy of compressor is 80%. Determine the refrigeration effect, compressor power required and the COP for a flow rate of 1 kg/s of refrigerant.

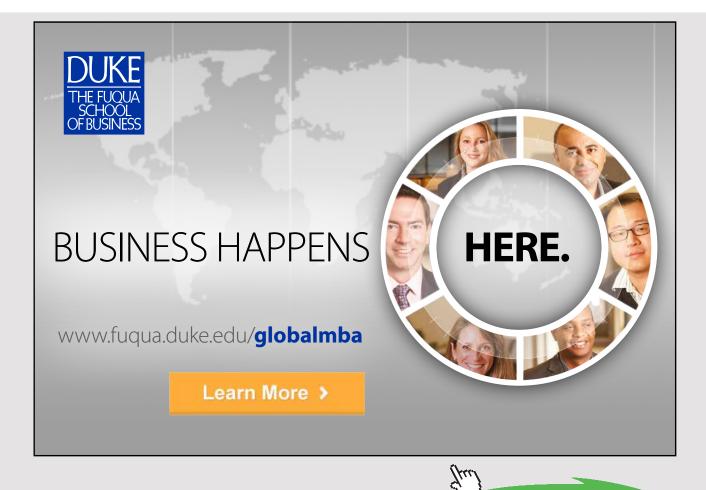

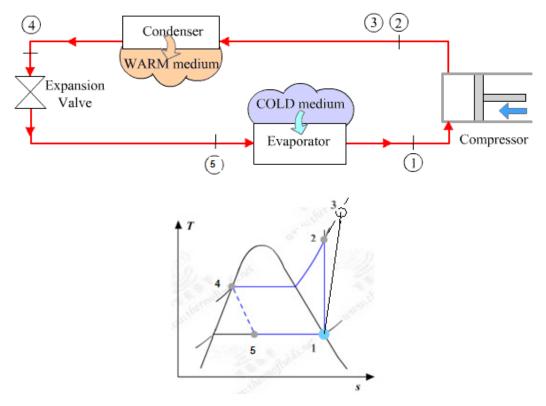

**Fig.Prob. 4.5.5.** Vapour compression refrigeration system and (b) T-s diagram

#### **TEST Solution:**

#### Following are the steps:

Steps 1 and 2 are the same as for Prob.4.5.1. But, now the working fluid is R-134a.

1. Choose R-134a as working substance and fill up the known parameters for State 1, i.e. T1 = -10 C, x1 = 1, and mdot1 = 1 kg/s. Hit Enter. We get:

| Move mouse over a variable to display its value with more precision. |           |            |              |            |        |                |               |         |                |    |
|----------------------------------------------------------------------|-----------|------------|--------------|------------|--------|----------------|---------------|---------|----------------|----|
| Mixed O SI O Eng                                                     | lish < (  | Case-0 💙 > | 🔽 Help Messa | ges On     | Super- | Iterate Sup    | per-Calculate | Load    | Super-Initiali | ze |
| State Panel                                                          |           | Device P   | anel         |            | C      | Cycle Panel    |               | 1/0 1   | Panel          |    |
| < <mark>©State-1 v</mark> >                                          | Calculate | No-Pl      | ots 🐱        | Initialize |        | Saturated Vapo | r             | R-134a  | ~              |    |
| p1                                                                   | 🖌 T1      |            | 🖌 x1         |            |        | y1             |               | v1      |                |    |
| 201.69994 kPa                                                        | -10.0     | deg-C 💙    | 1.0          | fraction   | *      | 1.0            | fraction 🗸    | 0.09921 | m^3/kg         | *  |
| u1                                                                   | h1        |            | s1           |            |        | ✓ Vel1         |               | 🖌 z1    |                |    |
| 223.28935 kJ/kg                                                      | 243.3     | kJ/kg 🗸 🗸  | 0.9328       | kJ/kg.K    | ~      | 0.0            | m/s 🗸         | 0.0     | m              | ~  |
| e1                                                                   | j1        |            | phi1         |            |        | psi1           |               | 🖌 mdot  | 1              |    |
| 223.28935 kJ/kg                                                      | 243.3     | kJ/kg 🗸 🗸  |              | kJ/kg      | ~      |                | kJ/kg 💙       | 1.0     | kg/s           | *  |
| Voldot1                                                              | A1        |            | MM1          |            |        |                |               |         |                |    |
| 0.09921 m^3/s                                                        | 9921.0    | m^2 🗸      | 102.03       | kg/kmol    | ~      |                |               |         |                |    |

Note that all parameters such as h1, T1, s1 etc are calculated.

| Mixed O SI O                | English | < Case-0 ¥ > | Help Messages On  | Super-Iterate Super- | -Calculate | oad Super-Initialize |
|-----------------------------|---------|--------------|-------------------|----------------------|------------|----------------------|
| State Panel                 |         | Device F     | Panel             | Cycle Panel          |            | I/O Panel            |
| < <mark>©State-2</mark> × > | Calo    | culate No-Pl | lots 👻 Initialize | Unknown Phase        | R-         | 134a 🗸 🗸             |
| ✔ p2                        | 7       | Т2           | x2                | y2                   |            | v2                   |
| =p4 kPa                     | ×       | deg-C 🗸      | fraction          | ז 💌 🚺                | fraction 💌 | m^3/kg 💙             |
| u2                          | h       | 12           | 🖌 s2              | Ve/2                 | 1          | z2                   |
| kJ/kg                       | ×       | kJ/kg 💙      | s1 kJ/kg.K        | ✓ 0.0                | m/s 💉 0.0  | m 💌                  |
| e2                          | ji ji   | 2            | phi2              | psi2                 | 1          | mdot2                |
| kJ/kg                       | ~       | kJ/kg 🗸      | kJ/kg             | × k                  | kJ/kg 💉 🖛  | idot1 kg/s 🗸         |

2. State 2: Enter p2= p4, s2 = s1, and mdot2 = mdot1. Hit Enter. We get:

#### Later, after entering properties for State 4, and 'calculate' and 'SuperCalculate' we get:

| p2 =p4 = 572.7999 kPa [Absolute pressure] |                                        |                                                     |  |  |  |  |  |  |
|-------------------------------------------|----------------------------------------|-----------------------------------------------------|--|--|--|--|--|--|
| Mixed O SI C English                      | < Case-0 > Help Messages On            | Super-Iterate Super-Calculate Load Super-Initialize |  |  |  |  |  |  |
| State Panel                               | Device Panel                           | Cycle Panel I/O Panel                               |  |  |  |  |  |  |
| < ©State-2 V > Ca                         | iculate No-Plots 🗸 Initialize          | Superheated Vapor R-134a 🗸                          |  |  |  |  |  |  |
| ✓ p2                                      | 72 x2                                  | y2 v2 v2 v2 v2 v2 v2 v2 v2 v2 v2 v2 v2 v2           |  |  |  |  |  |  |
| u2                                        | h2 s2                                  | ✓ Ve/2 ✓ z2                                         |  |  |  |  |  |  |
| 243.786 kJ/kg ¥ 264.91                    | 824 kJ/kg 😪 =s1 kJ/kg.K                | ▼ 0.0 m/s ▼ 0.0 m ▼                                 |  |  |  |  |  |  |
| e2                                        | j2 phi2                                | psi2 mdot2                                          |  |  |  |  |  |  |
| 243.786 kJ/kg 💙 264.91                    | 824 kJ/kg 🖌 kJ/kg                      | kJ/kg 💙 =mdot1 kg/s 💙                               |  |  |  |  |  |  |
| Voldot2                                   | A2 MM2                                 |                                                     |  |  |  |  |  |  |
| 0.03689 m^3/s 💉 3689.2                    | 2883 m <sup>4</sup> 2 💉 102.03 kg/kmol |                                                     |  |  |  |  |  |  |

Here again, p2, T2, h2 etc are calculated.

3. For State 3: Enter  $p_3 = p_4$ ,  $h_3 = h_1 + (h_2-h_1)/0.8$  where 0.8 is the isentropic effcy of compressor, and mdot3 = mdot1. Hit Enter. We get:

| Move mouse over a variable to display its value with more precision. |             |       |            |              |          |              |            |        |             |            |      |           |           |            |    |
|----------------------------------------------------------------------|-------------|-------|------------|--------------|----------|--------------|------------|--------|-------------|------------|------|-----------|-----------|------------|----|
| • Mixed                                                              | C SI C I    | Engli | sh <       | Case-0 🗸     | >        | 🔽 Help Messa | iges On    | Super- | terate Su   | per-Calcul | late | Load      | Supe      | r-Initiali | ze |
|                                                                      | State Panel |       |            | D            | evice Pa | nel          |            | C      | ycle Panel  |            |      |           | I/O Panel |            |    |
| < @Sta                                                               | te-3 ♥ >    |       | Calcula    | ate          | No-Plot  | s 💌          | Initialize |        | Unknown Pha | se         |      | R-134a    |           | ×          |    |
| ✓ p3                                                                 | kPa         | ~     | <i>T</i> 3 | deg-C        | ~        | x3           | fraction   | ~      | y3          | fraction   | ~    | v         |           | A2//       | ×  |
| =p4                                                                  | кна         | ~     | /<br>✔ h3  | deg-C        |          | s3           | traction   |        | ✓ Vel3      | traction   | ~    | <br>✔   → | :3        | ^3/kg      |    |
|                                                                      | kJ/kg       | ~     |            | 1)/0.8 kJ/kg | *        |              | kJ/kg.K    | ~      | 0.0         | m/s        | ~    | 0.0       | <u></u>   | m          | *  |
| e3                                                                   |             |       | j3         |              |          | phi3         |            |        | psi3        |            |      | 🖌 n       | ndot3     |            |    |
|                                                                      | kJ/kg       | *     |            | kJ/kg        | *        |              | kJ/kg      | *      |             | kJ/kg      | *    | =mdot1    | k         | g/s        | *  |
| Voldot                                                               | <u> </u>    |       | A3         |              |          | ММЗ          |            |        |             |            |      |           |           |            |    |
|                                                                      | m^3/s       | ~     |            | <i>m</i> ^2  | ~        | 102.03       | kg/kmol    | ~      |             |            |      |           |           |            |    |

#### Later, after entering properties for State 4, and 'calculate' and 'SuperCalculate' we get:

| Mixed O SI O Eng            | glish < ©Case-0 v >   | Help Messages On     | Super-Iterate Super-Calculate | e Load Super-Initialize |
|-----------------------------|-----------------------|----------------------|-------------------------------|-------------------------|
| State Panel                 | Dev                   | ice Panel            | Cycle Panel                   | I/O Panel               |
| < <mark>©State-3</mark> 🗙 > | Calculate N           | o-Plots 💌 Initialize | Superheated Vapor             | R-134a 🗸 🗸              |
| p3                          | T3                    | x3                   | y3                            | v3                      |
| p4 kPa 💉                    | ✓ 29.63671 deg-C      | raction              | fraction                      | ✓ 0.038 m^3/kg ×        |
| u3                          | 🖌 h3                  | s3                   | ✓ Ve/3                        | ✓ z3                    |
| 48.55522 kJ/kg 💉            | =h1+(h2-h1)/0.8 kJ/kg | ✓ 0.95091 kJ/kg.K    | ✓ 0.0 m/s                     | 💉 0.0 m                 |
| e3                          | j3                    | phi3                 | psi3                          | ✓ mdot3                 |
| 48.55522 kJ/kg 💉            | ✓ 270.3228 kJ/kg      | ✓ kJ/kg              | ✓ kJ/kg                       | 👻 =mdot1 kg/s 🔹         |

Note that p3, T3, h3, s3 etc are calculated.

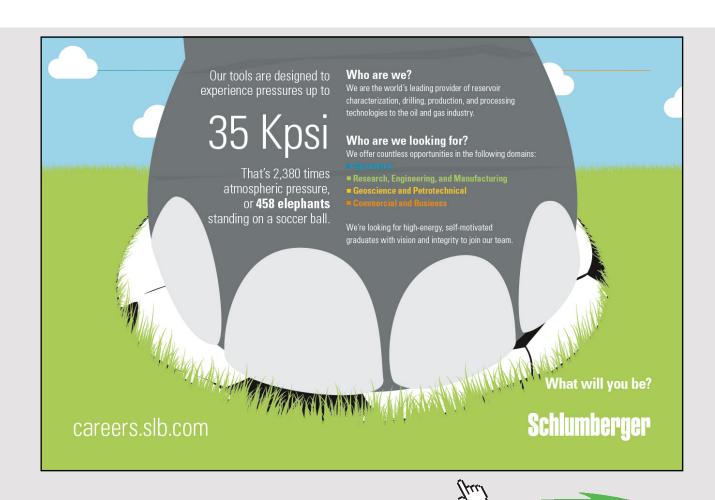

- mdot4 = Mixed C SI C English < Case-0 V > V Help Messages On Super-Iterate Super-Calculate Load Super-Initialize State Panel Device Panel < OState-4 🗸 > Calculate ~ No-Plots 🗸 Initialize Saturated Liquid 1 T4 1 x4 v4 fraction deg-C ✓ 0.0 fraction ♥ 0.0 m^3/kg kPa .2E-4 h4 s4 1 Vel4 1 z4 kJ/kg ~ 78.51001 kJ/kg ✓ 0.2972 kJ/kg.K ✓ 0.0 m/s Y j4 1 mdot4 phi4 01 psi4 kJ/kg kJ/kg \* 78.51001 kJ/kg ~ kJ/kg kg/s ~ Voldot4 A4 MM4 ✓ 102.03 ~ m^3/s v 817 m^2 kg/kmol
- 4. For State 4: Enter T4 = 20 C, x4 = 0, mdot4 = mdot1. Hit Enter. We get:

Note that p4, h4, s4 etc are calculated.

5. For State 5: Enter p5 = p1, h5 = h4, mdot5 = mdot1. Hit Enter. We get:

| • Mixed C SI C Er           | nglish <mark>&lt; Ca</mark> | se-0 💙 >  | 🔽 Help Mess | ages On    | Super-Itera        | te Super-Calcul    | ate | Load    | Super-Initializ | ze |
|-----------------------------|-----------------------------|-----------|-------------|------------|--------------------|--------------------|-----|---------|-----------------|----|
| State Panel                 |                             | Device P  | anel        |            | Cycle              | Panel              |     | I/O Pa  | anel            |    |
| < <mark>©State-5</mark> 🗸 > | Calculate                   | No-Plo    | ots 💌       | Initialize | Sat                | Mixture: Liq.+Vap. |     | R-134a  | ~               |    |
| p5                          | T5                          |           | x5          |            |                    | y5                 |     | v5      |                 |    |
| p1 kPa                      | ✓ -10.00001                 | deg-C 🗸 🗸 | 0.19834     | fraction   | ✓ 0.9 <sup>*</sup> | 7016 fraction      | × ( | 0.02028 | m^3/kg          | 1  |
| u5                          | 🖌 h5                        |           | s5          |            | 1                  | Vel5               |     | 🖌 z5    |                 |    |
| 4.41909 kJ/kg               | ❤ =h4                       | kJ/kg 💉   | 0.30654     | kJ/kg.K    | ✓ 0.0              | m/s                | ~   | 0.0     | m               | •  |
| e5                          | j5                          |           | phi5        |            | F                  | si5                |     | mdot5   |                 |    |
| 4.41909 kJ/kg               | ✓ 78.51001                  | kJ/kg 🗸 🗸 |             | kJ/kg      | ×                  | kJ/kg              | ~   | =mdot1  | kg/s            | 1  |

Note that T5, x5 etc are calculated.

6. Now, go to Device panel. For Device A, fill up State 1 and State 3 for i1 state and e1 state respectively. For i2 state and e2 states, fill up Null State as there is no second stream of flow. And, Qdot = 0. Hit Enter. We get:

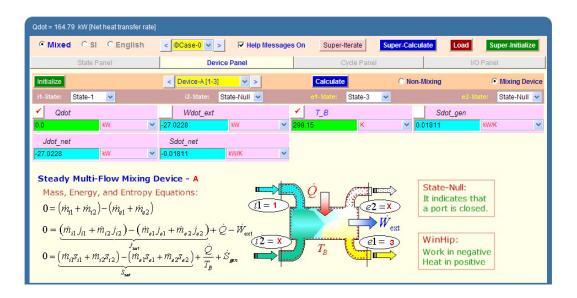

7. For Device B: fill up State 3 and State 4 for i1 state and e1 state respectively. For i2 state and e2 states, fill up Null State as there is no second stream of flow. Also, Wdot\_ext = 0, since there is no external work in process 1-2. Hit Enter. We get:

| • Mixed C SI C English | < ©Case-0 V > V Help Message | on Super-Iterate  | Super-Calculate                        | .oad Super-Initialize  |
|------------------------|------------------------------|-------------------|----------------------------------------|------------------------|
| State Panel            | Device Panel                 | Cycle Panel       |                                        | I/O Panel              |
| Initialize             | < Device-B [3-4] V >         | Calculate         | O Non-Mixing                           | Mixing Device          |
| i1-State: State-3 💌    | i2-State: State-Null 🗸       | e1-State: State-4 | <b>~</b>                               | e2-State: State-Null 🗸 |
| Qdot                   | ✓ Wdot_ext                   | ✓ T_B             | Sdot_                                  |                        |
| -191.81279 kW 🛩        | 0.0 kW 🛩                     | 298.15 K          | ······································ | kW/K 🗸                 |
| Jdot_net               | Sdot_net                     |                   |                                        |                        |
| 191.81279 kW 🗸         | 0.65371 kW/K 🗸               |                   |                                        |                        |

For Device C: fill up State 4 and State 5 for i1 state and e1 state respectively. For i2 state and e2 states, fill up Null State as there is no second stream of flow. Also, Qdot = 0. Hit Enter. We get:

| Move mouse over a variable to display its value with more precision. |                              |                    |                     |                       |  |  |  |  |  |  |
|----------------------------------------------------------------------|------------------------------|--------------------|---------------------|-----------------------|--|--|--|--|--|--|
| Mixed C SI C English                                                 | < Case-0 V > V Help Messages | s On Super-Iterate | Super-Calculate Loa | d Super-Initialize    |  |  |  |  |  |  |
| State Panel                                                          | Device Panel                 | Cycle Panel        | Para and a second   | I/O Panel             |  |  |  |  |  |  |
| Initialize                                                           | < Device-C [4-5] V >         | Calculate          | C Non-Mixing        | Mixing Device         |  |  |  |  |  |  |
| i1-State: State-4 💌                                                  | i2-State: State-Null 🗸       | e1-State: State-5  | •                   | 2-State: State-Null 💌 |  |  |  |  |  |  |
| ✓ Qdot                                                               | Wdot_ext                     | ✓ T_B              | Sdot_ger            | 1                     |  |  |  |  |  |  |
| 0.0 kW 💌                                                             | 0.0 KW 💌                     | 298.15 K           | ✓ 0.00934           | kW/K 🛩                |  |  |  |  |  |  |
| Jdot_net                                                             | Sdot_net                     |                    |                     |                       |  |  |  |  |  |  |
| 0.0 KW 💙                                                             | -0.00934 KW/K 🗸              |                    |                     |                       |  |  |  |  |  |  |

9. For Device D: fill up State 5 and State 1 for i1 state and e1 state respectively. For i2 state and e2 states, fill up Null State as there is no second stream of flow. Also, Wdot\_ext = 0. Hit Enter. And click on SuperCalculate.We get:

| i1-State: State-5 🗸 i2-State: State-Null 🗸 e1-State: State-1 🗸 e2-State: State-N | C Non-Mixing Ovice<br>c2-State: State-Null v | Calculate         |                        |                     |
|----------------------------------------------------------------------------------|----------------------------------------------|-------------------|------------------------|---------------------|
| ii-State: State-5 🗸 i2-State: State-Null 🗸 e1-State: State-1 🗸 e2-State: State-N | e2-State: State-Null 🗸                       |                   | < Device-D [5-1] >     | Initialize          |
|                                                                                  |                                              |                   |                        |                     |
| Qdot Y Wate ext Y T B Sata gen                                                   | Ordert and                                   | e1-State: State-1 | i2-State: State-Null 🗸 | i1-State: State-5 💌 |
|                                                                                  | Sdot_gen                                     | Т_В               | ✓ Wdot_ext             | Qdot                |
| 164.79 KW 🔍 0.0 KW 🔍 298.15 K 🔍 0.07355 KW/K                                     | ✓ 0.07355 kW/K                               | 15 K              | ✓ 0.0 kW               | 164.79 kW N         |

Note: Now, you can go back to State 2 and State 3 and verify that all calculations are updated.

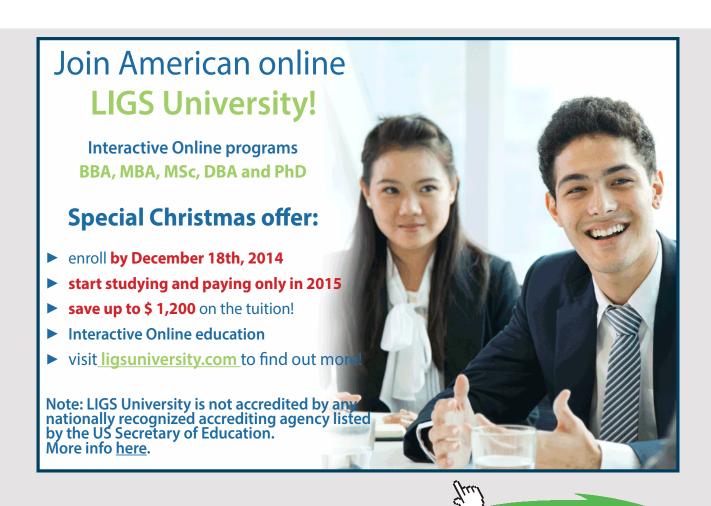

Download free eBooks at bookboon.com

### 10. Now go to Cycle panel. All important cycle parameters are available here:

| • Mixed C | SI C E  | ngli | sh <mark>&lt;</mark> @Ca | se-0 💙 > |    | 🔽 Help Message | s On | Sup | er-Iterate Su | per-Calculate |   | Load    | uper-Initial | ize |
|-----------|---------|------|--------------------------|----------|----|----------------|------|-----|---------------|---------------|---|---------|--------------|-----|
| Stat      | e Panel |      |                          | Device   | Pa | nel            |      |     | Cycle Panel   |               |   | I/O Pan | el           |     |
|           |         |      | Initialize               |          |    |                |      |     |               | Calculate     |   |         |              |     |
| T_max     |         |      | T_min                    |          |    | Qdot_in        |      |     | Qdot_out      |               |   | Wdot_in |              |     |
| 302.7867  | К       | *    | 263.15                   | К        | •  | 164.79         | kW   | ~   | 191.81279     | kW            | * | 27.0228 | kW           | ~   |
| Wdot_out  |         |      | Qdot_net                 |          |    | Wdot_net       |      |     | Sdot_gen,int  |               |   | COP_R   |              |     |
| 0.0       | kW      | *    | -27.0228                 | kW       | ~  | -27.0228       | kW   | ~   | 0.09063       | kW/K          | ~ | 6.09818 | fraction     | ~   |

Thus:

Refrign. capacity per kg =  $(h1 - h5) = Qdot_in = 164.79kW$ 

Compressor power = h3-h1 = Wdot\_in = 27.0228 kW ... Ans.

Condenser heat transfer = h3 - h4 = Qsot\_out = 191.81279 kW ... Ans.

COP\_R = COP of refrigerator = 6.098... Ans.

Quality at exit of expn. value = x5 = 0.19834 (from State 5) ... Ans.

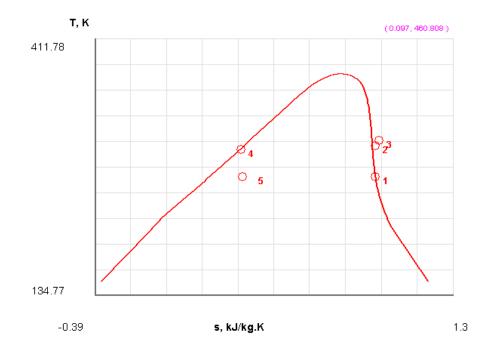

11. From the Plots widget, first get the T-s plot, and then get h-s plot:

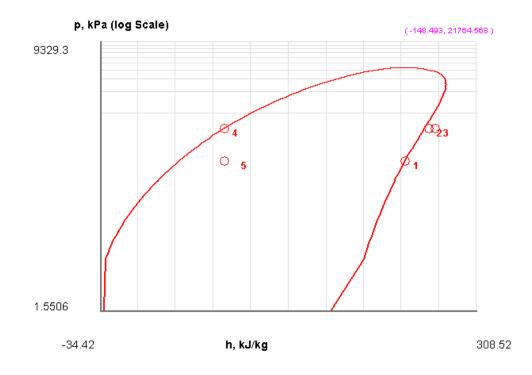

12. The I/O panel gives the TEST code etc:

#----OUTPUT OF SUPER-CALCULATE (

# # Daemon (TESTcalc) Path: Systems>Open>SteadyState>Specific>RefrigCycle> PC-Model; v-10.cd03

#-----Start of TEST-code -----

States {

State-1: R-134a;

Given: { T1= -10.0 deg-C; x1= 1.0 fraction; Vel1= 0.0 m/s; z1= 0.0 m; mdot1= 1.0 kg/s; }

State-2: R-134a;

Given: { p2= "p4" kPa; s2= "s1" kJ/kg.K; Vel2= 0.0 m/s; z2= 0.0 m; mdot2= "mdot1" kg/s; }

State-3: R-134a;

Given: { p3= "p4" kPa; h3= "h1+(h2-h1)/0.8" kJ/kg; Vel3= 0.0 m/s; z3= 0.0 m; mdot3= "mdot1" kg/s; }

State-4: R-134a;

Given: { T4= 20.0 deg-C; x4= 0.0 fraction; Vel4= 0.0 m/s; z4= 0.0 m; mdot4= "mdot1" kg/s; }

State-5: R-134a;

Given: { p5= "p1" kPa; h5= "h4" kJ/kg; Vel5= 0.0 m/s; z5= 0.0 m; mdot5= "mdot1" kg/s; }

}

Analysis {

Device-A: i-State = State-1; e-State = State-3; Mixing: true;

Given: { Qdot= 0.0 kW; T\_B= 298.15 K; }

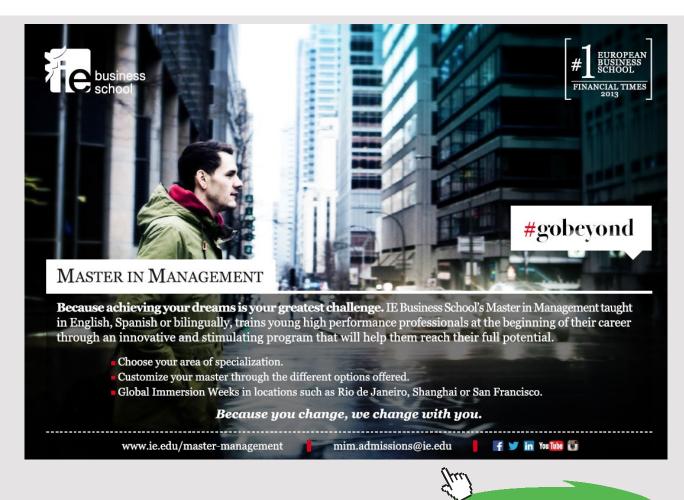

Download free eBooks at bookboon.com

Click on the ad to read more

**REFRIGERATION CYCLES** 

| Device-B: i-State = State-3; e-State = State-4; Mixing: true; |
|---------------------------------------------------------------|
| Given: { Wdot_ext= 0.0 kW; T_B= 298.15 K; }                   |
| Device-C: i-State = State-4; e-State = State-5; Mixing: true; |
| Given: { Qdot= 0.0 kW; T_B= 298.15 K; }                       |
| Device-D: i-State = State-5; e-State = State-1; Mixing: true; |
| Given: { Wdot_ext= 0.0 kW; T_B= 298.15 K; }                   |
| }                                                             |
| #End of TEST-code                                             |

#-----Property spreadsheet starts:

| # State | p(kPa) | T(K)  | х   | v(m3/kg) | u(kJ/kg) | h(kJ/kg) | s(kJ/kg.K) |
|---------|--------|-------|-----|----------|----------|----------|------------|
| # 01    | 201.7  | 263.2 | 1.0 | 0.0992   | 223.29   | 243.3    | 0.933      |
| # 02    | 572.8  | 297.3 |     | 0.0369   | 243.79   | 264.92   | 0.933      |
| # 03    | 572.8  | 302.8 |     | 0.038    | 248.56   | 270.32   | 0.951      |
| # 04    | 572.8  | 293.2 | 0.0 | 8.0E-4   | 78.04    | 78.51    | 0.297      |
| # 05    | 201.7  | 263.1 | 0.2 | 0.0203   | 74.42    | 78.51    | 0.307      |

# # Cycle Analysis Results:

| # | Calculated: T_max= 302.7867 K; T_min= 263.15 K; <b>Qdot_in= 164.79 kW</b> ; |
|---|-----------------------------------------------------------------------------|
| # | Qdot_out= 191.81279 kW; Wdot_in= 27.0228 kW; Wdot_out= 0.0 kW;              |
| # | Qdot_net= -27.0228 kW; Wdot_net= -27.0228 kW; Sdot_gen,int= 0.09063 kW/K;   |
| # | <b>COP_R= 6.09818</b> fraction; COP_HP= 7.09818 fraction; BWR= Infinity %;  |

# (b) Plot refrign. effect, compressor work, heat transfer in condenser, COP, and quality at exit of expn. valve as the condenser temp varies from 15 C to 35 C:

It is now very easy to get the desired parameters as condenser temp T4 is varied:

Following are the steps:

- 1. Go to State 4 panel, change T4 to the desired value, Hit Enter, and click on SuperCCalculate to update all results.
- 2. Go to State 5 panel, read the value of quality, x5
- 3. Go to Cycle panel, read the values of Qdot\_in, Wdot\_in, Qdot\_out and COP.
- 4. Repeat this procedure for all desired values of T4.
- 5. Tabulate as shown below.
- 6. Transfer this Table to EXCEL and plot the results.

| T4 (C) | Qdot_in<br>(kW) | Wdot_in<br>(kW) | Qdot_out<br>(kW) | COP   | Х5      |
|--------|-----------------|-----------------|------------------|-------|---------|
| 15     | 171.79          | 22.84           | 194.63           | 7.52  | 0.164   |
| 20     | 164.79          | 27.02           | 191.81           | 6.098 | 0.19834 |
| 25     | 157.69          | 30.99           | 188.68           | 5.098 | 0.233   |
| 30     | 150.49          | 34.89           | 185.38           | 4.314 | 0.2679  |
| 35     | 143.18          | 38.58           | 181.76           | 3.71  | 0.303   |

#### Now, plot the results in EXCEL:

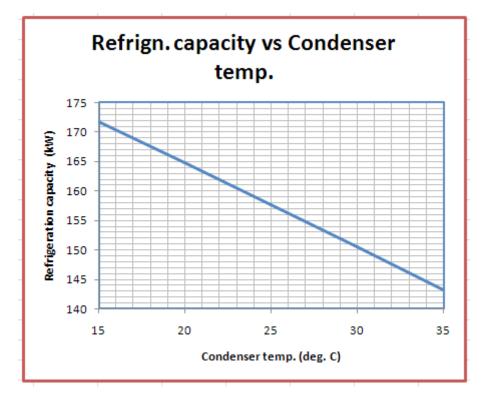

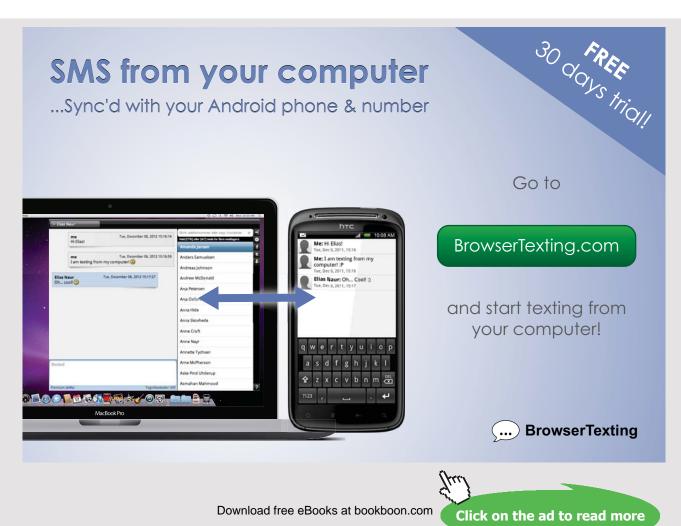

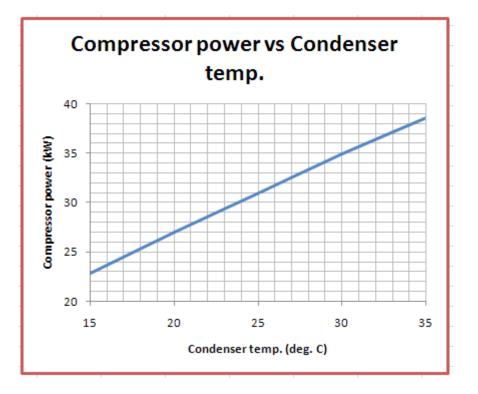

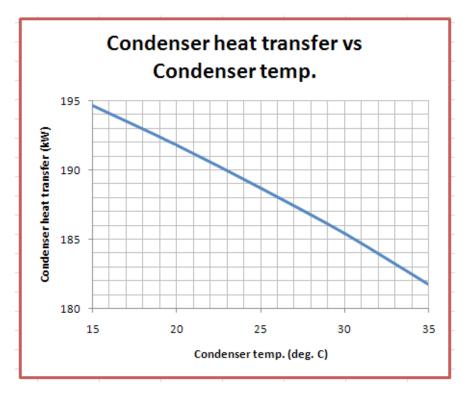

Download free eBooks at bookboon.com

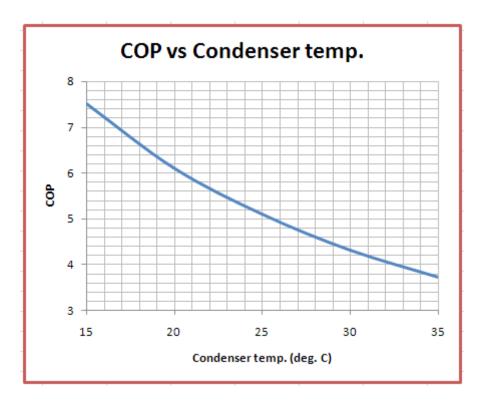

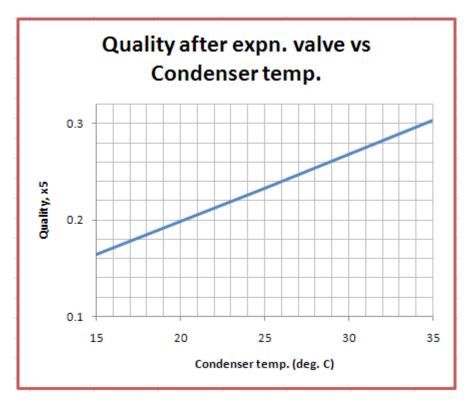

Download free eBooks at bookboon.com

#### Air cycle refrigeration: Reversed Brayton cycle or Bell Coleman cycle:

**Prob.4.5.6**. An air refrigeration system is to be designed according to the following specifications:

Pressure of air at compressor inlet = 101 kPa, Pressure of air at compressor exit = 404 kPa,

Temperature of air at compressor inlet =  $-6^{\circ}$ C, Temperature of air at turbine inlet =  $27^{\circ}$ C,

Isentropic efficiency of compressor = 85%, Isentropic efficiency of turbine = 85%,

Determine i) C.O.P of the cycle. (ii) Power required for producing 1ton of refrigeration, and

(iii) Mass flow rate of air required for 1ton of refrigeration.[VTU-ATD-July-Aug. 2004]

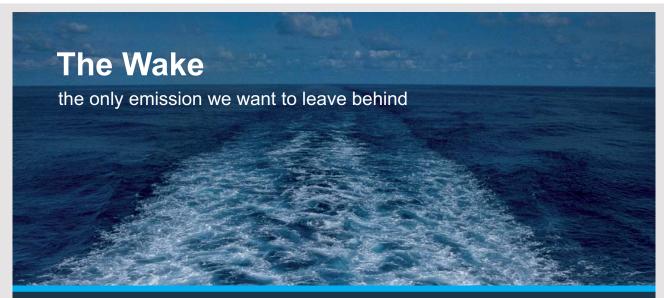

Low-speed Engines Medium-speed Engines Turbochargers Propellers Propulsion Packages PrimeServ

The design of eco-friendly marine power and propulsion solutions is crucial for MAN Diesel & Turbo. Power competencies are offered with the world's largest engine programme – having outputs spanning from 450 to 87,220 kW per engine. Get up front! Find out more at www.mandieselturbo.com

Engineering the Future – since 1758.

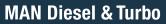

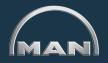

Download free eBooks at bookboon.com

165

Click on the ad to read more

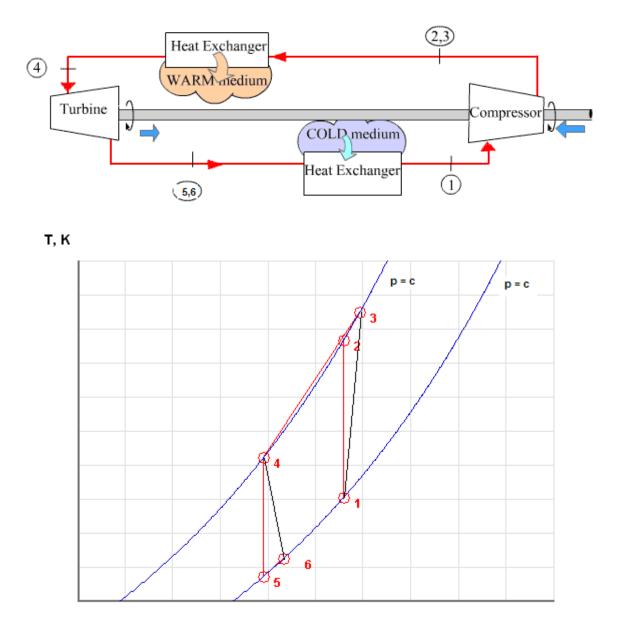

#### s, kJ/kg.K

Fig.Prob. 4.5.6 Reversed Brayton cycle and its T-s diagram

### **TEST Solution:**

#### Following are the steps:

Steps 1 and 2 are the same as for Prob.4.5.1. But, now choose for material model, the PG model, and for working substance, Air.

1. Choose Airas working substance and fill up the known parameters for State 1, i.e. T1 = -6 C, P1 = 101 kPa, and mdot1 = 1 kg/s. Hit Enter. We get:

| sh <mark>&lt; ©Case-0</mark> | v > V Help Message                           | es On Super-Iterate                                                                                                    | Super-Calculate                                                                                                    | Load Sup                                                                                                    | er-Initialize                                                                                                    |
|------------------------------|----------------------------------------------|----------------------------------------------------------------------------------------------------|----------------------------------------------------------------------------------------------------|----------------------------------------------------------------------------------------------------|----------------------------------------------------------------------------------------------------|
|                              | Device Panel                                 | Cycle Pane                                                                                                    | 1                                                                                                    | I/O Panel                                                                                                    |                                                                                                    |
| Calculate                    | No-Plots 🐱 🛛 Initialize                      | Formation Enthalp                                                                                                    | v: ◯No ☉Yes                                                                                                    | Air                                                                                                    | ~                                                                                                    |
| ✓ T1                         | v1                                           | u1                                                                                                    |                                                                                                    | h1                                                                                                    |                                                                                                    |
| -6.0 de                      | eg-C 🛛 🖌 0.75909                             | m^3/kg 🛛 🖌 -107.7767                                                                                                    | 7 kJ/kg 🗠                                                                                                    | -31.10831                                                                                                    | kJ/kg 💦                                                                                                    |
| ✓ Vel1                       | 🖌 z1                                         | e1                                                                                                    |                                                                                                    | j1                                                                                                    |                                                                                                    |
| 0.0 m/s                      | s 💉 0.0                                      | m 🖌 -107.7767                                                                                                    | 7 kJ/kg 🗠                                                                                                    | -31.10831                                                                                                    | kJ/kg 💦                                                                                                    |
| psi1                         | ✓ mdot1                                      | Vol                                                                                                    | dot1                                                                                                    | A1                                                                                                    |                                                                                                    |
| kJ/                          | /kg 💉 1.0                                    | kg/s 💉 0.75909                                                                                                    | m^3/s 💉                                                                                                    | 75909.36                                                                                                    | m^2                                                                                                    |
|                              | ✓ 71<br>−6.0 de<br>✓ Vel1<br>0.0 m/a<br>psi1 | Calculats         No-Plots         Initialization           ✓         T1         v1           -5.0         deg-C         V           0.0         m/s         V           psi1         ✓         mdot1 | Calculate         No-Plots         Initialize         Formation Enthalpy           ✓         T1         V1         U1           -6.0         deg-C         0.75909         m^3/kg         -107.7767           ✓         Vel1         ✓         z1         e1           0.0         m/s         0.0         m         -107.7767           psi1         ✓         mdot1         Vol | Calculate         No-Plots         Initialize         Formation Enthalpy:         No         Yes           ✓         71         v1         u1           -6.0         deg-C         0.75909         m^3/kg         -107.77677         kJ/kg         ✓           ✓         Vel1         ✓         z1         e1         0.0         m/s         ✓         0.0         m         ✓         107.77677         kJ/kg         ✓           psi1         ✓         mdot1         Voldot1         Voldot1         Voldot1         Voldot1 | Calculate         No-Plots ∨         Initialize         Formation Enthalpy:         No         Yes         Air           ✓         T1         v1         u1         h1           -6.0         deg-C         0.75909         m <sup>A</sup> 3/kg         -107.77677         kJ/kg         -31.10831           ✓         Vel1         ✓         z1         e1         j1           0.0         m/s         0.0         m         -107.77677         kJ/kg         ✓           psi1         ✓         mdot1         Voldot1         A1 |

Note that all parameters such as h1, s1 etc are calculated.

2. State 2: Enter p2= 404 kPa, s2 = s1, and mdot2 = mdot1. Hit Enter. We get:

|           |                                            | Help Messages On                                                                   | Super-Iterate                                                                                                    | Super-Calculate                                                                                                    | Load S                                                                                                    | uper-Initialize                                                                                                    |
|-----------|--------------------------------------------|------------------------------------------------------------------------------------|----------------------------------------------------------------------------------------------------|----------------------------------------------------------------------------------------------------|----------------------------------------------------------------------------------------------------|----------------------------------------------------------------------------------------------------|
|           | Device Pane                                | 1                                                                                  | Cycle Pane                                                                                                    | el                                                                                                    | I/O Pane                                                                                                    | el                                                                                                    |
| Calculate | No-Plots 🐱                                 | Initialize                                                                         | Formation Enthalp                                                                                                    | y: 🕐 No 💽 Yes                                                                                                    | Air                                                                                                    | ~                                                                                                    |
| T2        |                                            | v2                                                                                 | u2                                                                                                    |                                                                                                    | h2                                                                                                    |                                                                                                    |
| 397.13364 | к 🗸 🔽                                      | .28211 m^3/                                                                        | ig 💉 <mark>-14.64251</mark>                                                                                                    | kJ/kg 🗠                                                                                                    | 99.3295                                                                                                    | kJ/kg                                                                                                    |
| ✓ Vel2    |                                            | z2                                                                                 | e2                                                                                                    |                                                                                                    | j2                                                                                                    |                                                                                                    |
| 0.0 n     | n/s 🗸 🗸                                    | .0 m                                                                               | ✓ -14.64251                                                                                                    | kJ/kg 🗠                                                                                                    | 99.3295                                                                                                    | kJ/kg                                                                                                    |
| psi2      | •                                          | mdot2                                                                              | Vo                                                                                                    | ldot2                                                                                                    | A2                                                                                                    |                                                                                                    |
| k         | J/kg 💉 <mark>=</mark>                      | mdot1 kg/s                                                                         | ✓ 0.28211                                                                                                    | m^3/s 🗸                                                                                                    | 28210.895                                                                                                    | m^2                                                                                                    |
|           | T2<br>397.13364<br>✓ Vel2<br>0.0 n<br>psi2 | Calculate No-Plots ✓<br>72<br>397.13364 K ✓ 0<br>✓ Vel2 0<br>0.0 m/s ✓ 0<br>psi2 7 | Calculate         No-Plots         Initialize           72         v2           397.13364         K         © 28211         m*3/k           ✓         Ve/2         ✓         z2           0.0         m/s         0.0         m           ps/2         ✓         mdot2 | Calculate         No-Plots         Initialize         Formation Enthalp           72         v2         u2           397.13364         K         ✓         0.28211         m*3/kg         ✓         -14.64251           ✓         Ve/2         ✓         z2         e2         0.0         m         ✓         14.64251           psi2         ✓         mdot2         ✓         voit         voit         voit | Calculate         No-Plots         Initialize         Formation Enthalpy:         ♥ No         ♥ Yes           72         v2         u2           397.13364         K         © 0.28211         m*3/kg         -14.64251         kJ/kg         ♥           ✓         Vel2         ✓         z2         e2         0.0         m         ♥         14.64251         kJ/kg         ♥           psi2         ✓         mdot2         Voldot2         Voldot2         Voldot2 | Calculate         No-Plots         Initialize         Formation Enthalpy:         No         Yes         Air           72         v2         u2         h2           397.13364         K         © 028211         m*3/kg         -14.64251         kJ/kg         99.3295           ✓         Vel2         ✓         z2         e2         j2           0.0         m         14.64251         kJ/kg         99.3295           psi2         ✓         mdot2         Voldot2         A2 |

Note that h2, T2 etc are calculated.

3. For State 3: Enter  $p_3 = p_2$ ,  $h_3 = h_1 + (h_2-h_1)/0.85$  where 0.85 is the isentropic effcy of compressor, and mdot3 = mdot1. Hit Enter. We get:

| • Mixed 0  | SI 🔍 Eng | lish                                    | < ©Case | -0 💙 >     | 🔽 Help Message | s On Supe  | er-Iterate     | uper-Calculate | Load           | Super-Initialize      |
|------------|----------|-----------------------------------------|---------|------------|----------------|------------|----------------|----------------|----------------|-----------------------|
| State      | e Panel  |                                         |         | Device Pa  | nel            |            | Cycle Panel    |                | I/O Par        | rel                   |
| < ©State-3 | ¥ >      | Calcu                                   | late    | No-Plots 🗸 | Initialize     | Forma      | tion Enthalpy: | ⊙No ⊙Yes       | Air            | ~                     |
| ✓ p3       |          |                                         | Т3      |            | v3             |            | u3             |                | 🖌 h3           |                       |
| =p2        | kPa 💉    | 420.07                                  | 193     | K 🗸        | 0.2984         | m^3/kg 🛛 💙 | 1.79295        | kJ/kg 💉        | =h1+(h2-h1)/0. | <mark>88</mark> kJ/kg |
| s3         |          | 1                                       | Ve/3    |            | ✓ z3           |            | e3             |                | j3             |                       |
| 6.83001 k  | J/kg.K   | v 0.0                                   | n       | vs 🗸       | 0.0            | m 🗸        | 1.79295        | kJ/kg 💉        | 122.34794      | kJ/kg                 |
| phi3       |          | psi3                                    |         |            | ✓ mdot3        |            | Voldot3        |                | A3             |                       |
| 1          | kJ/kg    | <ul> <li>Image: Construction</li> </ul> | k       | J/kg 💉     | =mdot1         | kg/s 💌     | 0.2984         | m^3/s 💉        | 29840.344      | m^2                   |
|            | kJ/kg    |                                         |         | J/kg 💉     | muoto          | kg/s 🗸     |                |                |                | m^2                   |
| 28.97      | kg/kmol  | 0.2869                                  | 9 kJ    | /kg.K 🗸 🗸  | 1.00349        | kJ/kg.K 🗸  | 0.71651        | kJ/kg.K 🗸 🗸    | 1.40054        | UnitLess              |

Note that T3, s3 etc are calculated.

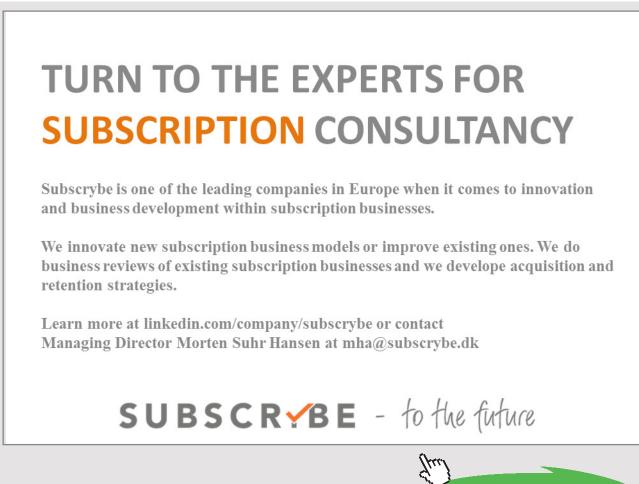

Download free eBooks at bookboon.com

Click on the ad to read more

4. For State 4: Enter T4 = 27 C, p4 = p2, mdot4 = mdot1. Hit Enter. We get:

| Mixed O SI O Engl           | ish <mark>&lt;</mark> ©Ca | ise-0 💙 > | ✓ Help Messages On | Super-Iterate              | Super-Calculate | Load      | Super-Initialize |
|-----------------------------|---------------------------|-----------|--------------------|----------------------------|-----------------|-----------|------------------|
| State Panel                 |                           | Device P  | anel               | Cycle Panel                |                 | I/O F     | Panel            |
| < <mark>©State-4</mark> V > | Calculate                 | No-Plots  | Initialize         | Formation Enthalpy:        | ⊙No ⊙Yes        | Air       | ~                |
| <b>p</b> 4                  | ✓ T4                      |           | v4                 | u4                         |                 | h4        |                  |
| p2 kPa 🗸                    | 27.0                      | deg-C 🗸 🗸 | 0.21322 m^3/ł      | g 💉 <mark>-84.13202</mark> | kJ/kg 💉         | 2.00699   | kJ/kg            |
| s4                          | ✓ Vel4                    |           | 🖌 z4               | e4                         |                 | j4        |                  |
| i.4927 kJ/kg.K ↔            | 0.0                       | m/s 🗸 🗸   | 0.0 m              | ✓ -84.13202                | kJ/kg 🛛 😽       | 2.00699   | kJ/kg            |
| phi4                        | psi4                      |           | ✓ mdot4            | Vold                       | ot4             | A4        |                  |
| kJ/kg 💙                     |                           | kJ/kg 💙   | =mdot1 kg/s        | ✓ 0.21322                  | m^3/s 💉         | 21321.537 | m^2              |

Note that h4, s4 etc are calculated.

5. For State 5: Enter p5 = p1, s5 = s4, mdot5 = mdot1. Hit Enter. We get:

| • Mixed   |            | Engli | sh 🛛     | < ©Case-0 | v >       | F Help Message | s On    | Super-It | terate      | Super-Calculate |   | Load       | Super-Initial | lize |
|-----------|------------|-------|----------|-----------|-----------|----------------|---------|----------|-------------|-----------------|---|------------|---------------|------|
| S         | tate Panel |       |          |           | Device Pa |                | _       | C)       | ycle Panel  | 1               |   | I/O Pa     |               |      |
| < ©State- | 5 🛩 >      |       | Calculat | e No      | -Plots 🗸  | Initialize     | F       | ormatio  | n Enthalpy: | ⊙No ⊙Yes        |   | Air        |               | ~    |
| ✓ p5      |            |       | T        | 5         |           | v5             |         |          | u5          |                 |   | h5         |               |      |
| =p1       | kPa        | *     | 201.9095 | i5 K      | *         | 0.57372        | m^3/kg  | · ·      | 154.52203   | kJ/kg           | ~ | -96.57673  | kJ/kg         | •    |
| ✓ s5      |            |       | < V      | el5       |           | ✓ z5           |         |          | e5          |                 |   | <i>j</i> 5 |               |      |
| =s4       | kJ/kg.K    | *     | 0.0      | m/s       | *         | 0.0            | m       | × -      | 154.52203   | kJ/kg           | ~ | -96.57673  | kJ/kg         | ŀ    |
| phi5      |            |       | psi5     |           |           | ✓ mdot5        |         |          | Voldot      | 5               |   | A5         |               |      |
|           | kJ/kg      | ~     |          | kJ/kg     | · 🖌       | =mdot1         | kg/s    | ✓ 0      | ).57372     | m^3/s           | ~ | 57371.605  | m^2           | ŀ    |
| MM5       |            |       | R5       |           |           | c_p5           |         |          | c_v5        |                 |   | k5         |               |      |
| 28.97     | kg/kmol    | ~     | 0.28699  | kJ/kg.l   | K 🗸       | 1.00349        | kJ/kg.K | ~ 0      | ).71651     | kJ/kg.K         | ~ | 1.40054    | UnitLess      |      |

Note that T5, h5 etc are calculated.

6. For State 6: Enter p6 = p5, h6 = h4 - 0.85 \* (h4 - h5) where 0.85 is the isentropic effcy of the turbine, mdot5 = mdot1. Hit Enter. We get:

| • Mixed 0 s | SI C Eng   | lish   | < ©Case | <mark>⊱0 ♥</mark> > | I∎ H | lelp Message | s On    | Super  | r-Iterate     | Super-Calcula | ite | Lo    | oad S       | uper-Initia | lize |
|-------------|------------|--------|---------|---------------------|------|--------------|---------|--------|---------------|---------------|-----|-------|-------------|-------------|------|
| State       | e Panel    |        |         | Device P            | anel |              |         |        | Cycle Panel   |               |     |       | I/O Pan     | el          |      |
| < ©State-6  | <b>*</b> > | Calcu  | ate     | No-Plots            | •    | Initialize   | F       | ormati | ion Enthalpy: | ⊙No ⊙Ye       | s   | 4     | lir         | ·           | *    |
| 🖌 рб        |            |        | T6      |                     |      | v6           |         |        | u6            |               |     | -     | h6          |             |      |
| =p5         | kPa 💊      | 216.64 | 561     | K v                 | 0.6  | 1559         | m^3/kg  | *      | -143.96355    | kJ/kg         | *   | =h4-  | -0.85*(h4-h | kJ/kg       | ¥    |
| s6          |            | 1      | Ve/6    |                     | 1    | z6           |         |        | e6            |               |     |       | j6          |             |      |
| 6.56338 kJ  | J/kg.K 💦   | 0.0    | r       | m/s 🗸               | 0.0  |              | m       | ~      | -143.96355    | kJ/kg         | *   | -81.7 | 78917       | kJ/kg       | ~    |
| phi6        |            | psi6   |         |                     | 1    | mdot6        |         |        | Voldot        | 5             |     |       | A6          |             |      |
| k           | kJ/kg 💊    |        | k       | kJ/kg 💙             | =m   | dot1         | kg/s    | ~      | 0.61559       | m^3/s         | ~   | 615   | 58.785      | m^2         | ~    |
| MM6         |            | R6     |         |                     | c    | _p6          |         |        | c_v6          |               |     | k     | 6           |             |      |
| 28.97       | kg/kmol 💉  | 0.2869 | 9 k.    | J/kg.K 🗸 🗸          | 1.0  | 0349         | kJ/kg.K | ~      | 0.71651       | kJ/kg.K       | ~   | 1.40  | 054         | UnitLess    | 1    |

#### Note that T6, s6 etc are calculated.

7. Now, go to Device panel. For Device A, fill up State 1 and State 3 for i1 state and e1 state respectively. For i2 state and e2 states, fill up Null State as there is no second stream of flow. And, Qdot = 0. Hit Enter. We get:

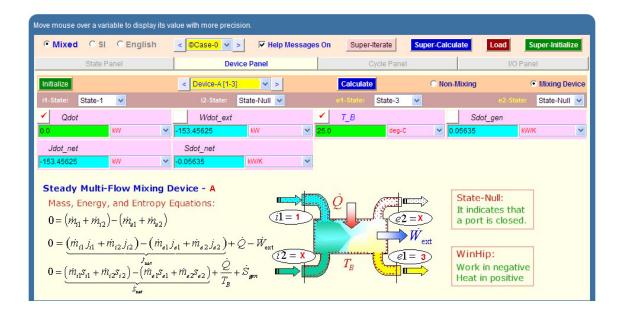

8. For Device B: fill up State 3 and State 4 for i1 state and e1 state respectively. For i2 state and e2 states, fill up Null State as there is no second stream of flow. Also, Wdot\_ext = 0, since there is no external work in process 1-2. Hit Enter. We get:

| Wdot_ext = -153.45625 kW [External work | transfer rate]            |                            |                              |
|-----------------------------------------|---------------------------|----------------------------|------------------------------|
| • Mixed C SI C English                  | < ©Case-0 > Felp Messages | On Super-Iterate Super-Cal | culate Load Super-Initialize |
| State Panel                             | Device Panel              | Cycle Panel                | I/O Panel                    |
| Initialize                              | < Device-B [3-4] V >      | Calculate © No             | n-Mixing 💿 Mixing Device     |
| i1-State: State-3 💌                     | i2-State: State-Null 💌    | e1-State: State-4 💌        | e2-State: State-Null 🗸       |
| Qdot                                    | ✓ Wdot_ext                | ✓ T_B                      | Sdot_gen                     |
| -120.34095 kW 👻                         | 0.0 KW 🗸                  | 25.0 deg-C 💉               | 0.06631 KW/K 💙               |
| Jdot_net                                | Sdot_net                  |                            |                              |
| 120.34095 KW 👻                          | 0.33732 kW/K 🗸            |                            |                              |

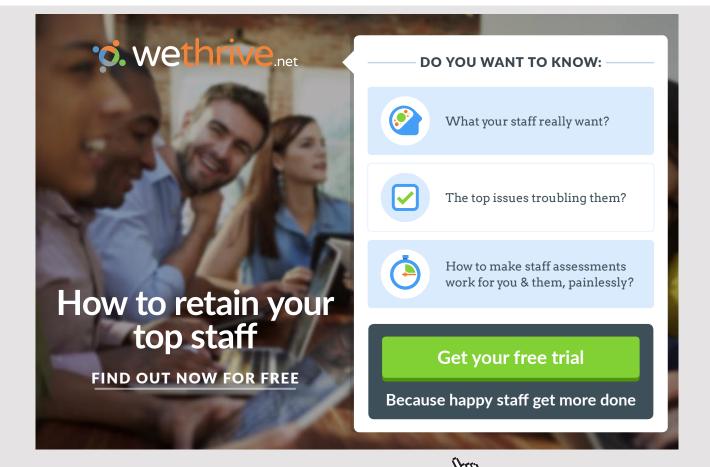

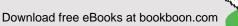

9. For Device C: fill up State 4 and State 6 for i1 state and e1 state respectively. For i2 state and e2 states, fill up Null State as there is no second stream of flow. Also, Qdot = 0. Hit Enter. We get:

| Mixed C SI C English | < ©Case-0 ♥ > ▼ Help Message | es On Super-Iterate | Super-Calculate | Load Super-Initialize  |
|----------------------|------------------------------|---------------------|-----------------|------------------------|
| State Panel          | Device Panel                 | Cycle Panel         |                 | I/O Panel              |
| Initialize           | < Device-C [4-6] 🗸 >         | Calculate           | © Non-Mixing    | Mixing Devic           |
| i1-State: State-4 💌  | i2-State: State-Null 💌       | e1-State: State-6   | <b>~</b>        | e2-State: State-Null 🗸 |
| ✓ Qdot               | Wdot_ext                     | ✓ T_B               | Sdo             | t_gen                  |
| 0.0 kW 💊             | 83.79616 kw 💌                | 25.0 deg-C          | ✓ 0.07069       | kW/K                   |
| Jdot_net             | Sdot_net                     |                     |                 |                        |
| 83.79616 kW 🔻        | -0.07069 kW/K 🗸              |                     |                 |                        |

10. For Device D: fill up State 6 and State 1 for i1 state and e1 state respectively. For i2 state and e2 states, fill up Null State as there is no second stream of flow. Also, Wdot\_ext = 0. Hit Enter. And click on SuperCalculate.We get:

| Mixed      O SI      O English | < Case-0 > Felp Messages Of | Super-Iterate Super-Calcu | late Load Super-Initialize |
|--------------------------------|-----------------------------|---------------------------|----------------------------|
| State Panel                    | Device Panel                | Cycle Panel               | I/O Panel                  |
| Initialize                     | < Device-D [6-1] V >        | Calculate © Non-          | Mixing                     |
| i1-State: State-6 💌            | i2-State: State-Null 💌      | e1-State: State-1 💌       | e2-State: State-Null 💌     |
| Qdot                           | ✓ Wdot_ext                  | Т_В                       | Sdot_gen                   |
| 50.68085 kW 🗸                  | 0.0 kW 💙 25.                | deg-C 🛛 🗹                 | 0403 KW/K                  |
| Jdot_net                       | Sdot_net                    |                           |                            |
|                                |                             |                           |                            |

#### 11. Now go to Cycle panel. All important cycle parameters are available here:

| Wdot_ext = 0.0                                                                                                    | ) kW [Exter | nal work t | ransfer rai | te]     |          |                |             |             |             |       |           |              |     |
|----------------------------------------------------------------------------------------------------|-------------|------------|-------------|---------|----------|----------------|-------------|-------------|-------------|-------|-----------|--------------|-----|
| • Mixed                                                                                                    | C SI        | C Englis   | sh 🧧        | ©Case-0 | × >      | 🔽 Help Message | es On Su    | per-Iterate | Super-Calco | ulate | Load      | Super-Initia | ize |
|                                                                                                    | State Pan   | el         |             |         | Device P | anel           | Cycle Panel |             |             |       | I/O Panel |              |     |
|                                                                                                    |             |            | Initializ   | е       |          |                |             |             | Calcu       | late  |           |              |     |
| T_max                                                                                                    |             |            | T_min       |         |          | Qdot_in        |             | Qdot_ou     | t           |       | Wdot_in   |              |     |
| 420.07193                                                                                                    | К           | ~          | 216.6456    | 1 К     | ~        | 50.68085       | kW 💌        | 120.34095   | kW          | *     | 153.45625 | kW           | ~   |
| Wdot_out                                                                                                    |             |            | Qdot_r      | net     |          | Wdot_net       |             | Sdot_ge     | n,int       |       | COP_R     |              |     |
| 83.79616                                                                                                    | kW          | ~          | -69.6601    | kW      | ~        | -69.6601       | kW 💌        | 0.23364     | kW/K        | *     | 0.72754   | fraction     | *   |
| $\begin{array}{c} \hline COP_{\mu}HP \\ \hline 172754 \\ \hline min \\ \hline \dot{Q}_{out} = -\sum_{j=1}^{n} \min(\dot{Q}_{j}, 0);  \dot{Q}_{in} = \sum_{j=1}^{n} \max(\dot{Q}_{j}, 0) \\ \dot{W}_{out} = \sum_{j=1}^{n} \max(\dot{W}_{o,j}, 0);  \dot{W}_{in} = -\sum_{j=1}^{n} \min(\dot{W}_{o,j}, 0) \\ \hline COP_{refi} = \frac{\dot{Q}_{in}}{W_{inet}};  COP_{HP} = \frac{\dot{Q}_{out}}{W_{inet}};  \dot{W}_{net} = \dot{Q}_{net} \end{array}$ |             |            |             |         |          |                |             |             |             |       |           |              |     |

#### Thus:

#### COP\_R = COP of refrigerator = 0.72754... Ans.

#For 1 kg/s circulation---refrig. effect is Qdot\_in = 50.681 kW

#1 Ton is equiv. to: 211 kJ/min

=211/60 = 3.5167 kW

#### #Therefore, mass circulation rate reqd. to produce 1 Ton of refrigeration.:

#### =3.517/50.681 = 0.069395 kg/s ... Ans.

#### **#Power reqd. to produce 1 TR:**

#Power reqd. with 1 kg/s circulation = Wdot\_in = 153.456 kW. Therefore, power reqd. with 0.069395 kg/s circulation (or, 1 TR):

#### =153.45625\*0.069395 = 10.649kW...Ans.

#### 12. From the Plots widget, get the T-s plot:

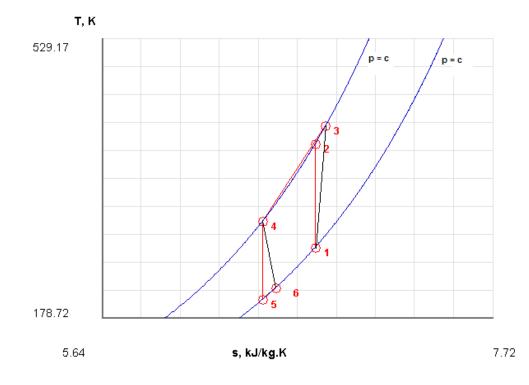

Click on the ad to read more

#### 13. The I/O panel gives the TEST code etc:

#### #-----OUTPUT OF SUPER-CALCULATE

# # TESTcalc Path: Systems>Open>SteadyState>Specific>RefrigCycle>PG-Model; v-10.ce02

#-----Start of TEST-code -----

States {

State-1: Air;

Given: { p1= 101.0 kPa; T1= -6.0 deg-C; Vel1= 0.0 m/s; z1= 0.0 m; mdot1= 1.0 kg/s; }

State-2: Air;

Given: { p2= 404.0 kPa; s2= "s1" kJ/kg.K; Vel2= 0.0 m/s; z2= 0.0 m; mdot2= "mdot1" kg/s; }

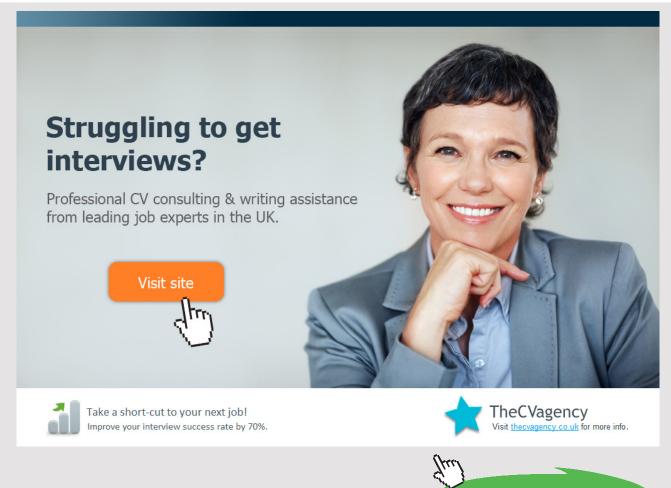

Download free eBooks at bookboon.com

State-3: Air;

Given: { p3= "p2" kPa; h3= "h1+(h2-h1)/0.85" kJ/kg; Vel3= 0.0 m/s; z3= 0.0 m; mdot3= "mdot1" kg/s; }

State-4: Air;

Given: { p4= "p2" kPa; T4= 27.0 deg-C; Vel4= 0.0 m/s; z4= 0.0 m; mdot4= "mdot1" kg/s; }

State-5: Air;

Given: { p5= "p1" kPa; s5= "s4" kJ/kg.K; Vel5= 0.0 m/s; z5= 0.0 m; mdot5= "mdot1" kg/s; }

State-6: Air;

Given: { p6= "p5" kPa; h6= "h4-0.85\*(h4-h5)" kJ/kg; Vel6= 0.0 m/s; z6= 0.0 m; mdot6= "mdot1" kg/s; }

}

Analysis {

Device-A: i-State = State-1; e-State = State-3; Mixing: true;

Given: { Qdot= 0.0 kW; T\_B= 25.0 deg-C; }

Device-B: i-State = State-3; e-State = State-4; Mixing: true;

Given: { Wdot\_ext= 0.0 kW; T\_B= 25.0 deg-C; }

Device-C: i-State = State-4; e-State = State-6; Mixing: true;

Given: { Qdot= 0.0 kW; T\_B= 25.0 deg-C; }

Device-D: i-State = State-6; e-State = State-1; Mixing: true;

Given: { Wdot\_ext= 0.0 kW; T\_B= 25.0 deg-C; }

}

#-----End of TEST-code -----

| # State | p(kPa) | T(K)  | v(m^3/kg | ) u(kJ/kg) | h(kJ/kg) | s(kJ/kg.K) |  |
|---------|--------|-------|----------|------------|----------|------------|--|
| # 1     | 101.0  | 267.2 | 0.7591   | -107.78    | -31.11   | 6.774      |  |
| # 2     | 404.0  | 397.1 | 0.2821   | -14.64     | 99.33    | 6.774      |  |
| # 3     | 404.0  | 420.1 | 0.2984   | 1.79       | 122.35   | 6.83       |  |
| # 4     | 404.0  | 300.2 | 0.2132   | -84.13     | 2.01     | 6.493      |  |
| # 5     | 101.0  | 201.9 | 0.5737   | -154.52    | -96.58   | 6.493      |  |
| # 6     | 101.0  | 216.6 | 0.6156   | -143.96    | -81.79   | 6.563      |  |
|         |        |       |          |            |          |            |  |

#### #-----Property spreadsheet starts:

#-----Property spreadsheet ends-----

#### # Cycle Analysis Results:

| # | Calculated: T_max= 420.07193 K; T_min= 216.64561 K; <b>Qdot_in= 50.68085 kW</b> ; |
|---|-----------------------------------------------------------------------------------|
| # | Qdot_out= 120.34095 kW; <b>Wdot_in= 153.45625 kW</b> ; Wdot_out= 83.79616 kW;     |
| # | Qdot_net= -69.6601 kW; Wdot_net= -69.6601 kW; Sdot_gen,int= 0.23364 kW/K;         |
| # | <b>COP_R= 0.72754</b> fraction; COP_HP= 1.72754 fraction; BWR= 183.13042 %;       |
| # |                                                                                   |

#\*\*\*\*\*CALCULATE VARIABLES: Type in an expression starting with an '=' sign ('= mdot1\*(h2-h1)', '= sqrt(4\*A1/PI)', etc.) and press the Enter key)\*\*\*\*\*\*\*\*

#

#For 1 kg/s circulation---refrig. effect is Qdot\_in = 50.681 kW

#1 Ton is equiv. to: 211 kJ/min

=211/60 = 3.5167 kW

#Therefore, mass circulation rate reqd. to produce 1 Ton of refrigeration .:

# =3.517/50.681 = 0.069395 kg/s ... Ans.

# **#Power reqd. to produce 1 TR:**

#Power reqd. with 1 kg/s circulation = Wdot\_in = 153.456 kW. Therefore, power reqd. with 0.069395 kg/s circulation (or, 1 TR):

# =153.45625\*0.069395 = 10.64901kW...Ans.

\_\_\_\_\_

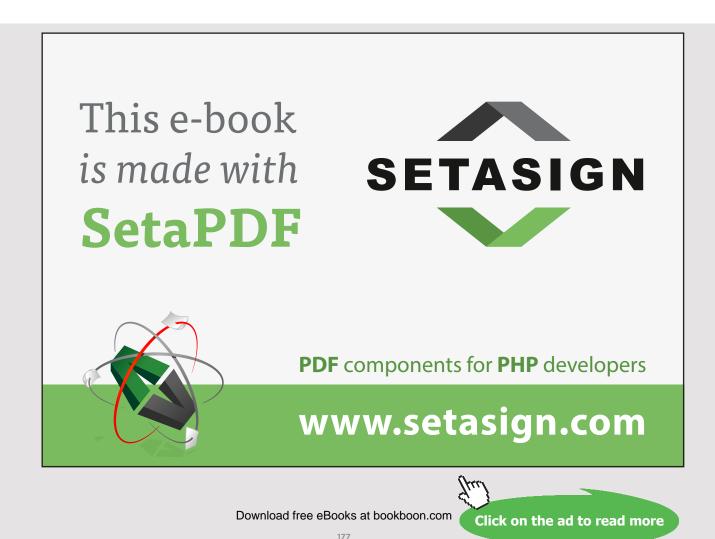

# 4.6 **REFERENCES**:

- 1. Yunus A. Cengel & Michael A. Boles, Thermodynamics, An Engineering Approach, 7th Ed. McGraw Hill, 2011.
- 2. Sonntag, Borgnakke & Van Wylen, Fundamentals of Thermodynamics, 6th Ed. John Wiley & Sons, 2005.
- Michel J. Moran & Howard N. Shapiro, Fundamentals of Engineering Thermodynamics, 4<sup>th</sup> Ed. John Wiley & Sons, 2000.
- 4. *P.K. Nag*, Engineering Thermodynamics, 2<sup>nd</sup> Ed. Tata McGraw Hill Publishing Co., 1995.
- 5. R.K. Rajput, A Text Book of Engineering Thermodynamics, Laxmi Publications, New Delhi, 1998.
- 6. *Domkunndwar et al*, A course in Thermal Engineering, Dhanpat Rai & Co., New Delhi, 2000
- 7. TEST Software: <u>www.thermofluids.net</u>
- 8. DUPREX free Software from M/s DUPONT... Refer to following web address: <u>http://www2.dupont.com/Refrigerants/en\_US/products/DUPREX/DUPREX</u> <u>registration.html</u>

# **5 AIR COMPRESSORS**

#### Learning objectives:

- 1. In this chapter, 'Air compressors' are dealt with.
- 2. While solving problems, quantities of interest are: volumetric efficiency, work required for actual compression without clearance volume and with clearance volume, isothermal efficiency, minimum work required for two stage (or multistage) compression with perfect intercooling, heat transferred to the intercooler, determining the cylinder diameter and stroke etc.
- 3. Formulas to calculate the above quantities are summarized.
- 4. Problems from University question papers and standard Text books are solved with Mathcad and EES.

\_\_\_\_\_

# 5.1 DEFINITIONS, STATEMENTS AND FORMULAS USED[1-6]:

#### 5.1.1 WORK DONE PER KG OF AIR COMPRESSED:

(a) Without clearance:

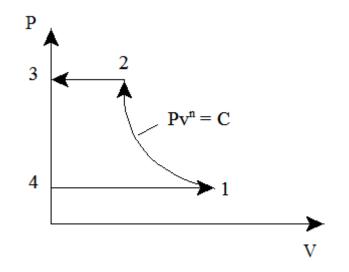

- 4-1: suction of air at pressure P1
- 1-2: polytropic compression
- 2-3: discharge of air to the receiver at pressure P2.

Area 4-1-2-3-4 in the P-V diagram represents the work done per cycle.

#### Work done per cycle:

$$W_{c} = \frac{n}{n-1} \cdot P1 \cdot V1 \cdot \left[ \left( \frac{P2}{P1} \right)^{n} - 1 \right] \qquad \dots J/cycle$$

i.e. 
$$W_c = \frac{n}{n-1} \cdot m \cdot R \cdot T \cdot \left[ \left( \frac{P2}{P1} \right)^n - 1 \right] \cdots C_y$$

..J/cycle, where m is the mass delivered per cycle

#### Work done per kg of air delivered:

$$W_{c} = \frac{n}{n-1} \cdot R \cdot T1 \cdot \left[ \left( \frac{P2}{P1} \right)^{\frac{n-1}{n}} - 1 \right] \qquad J/kg.$$

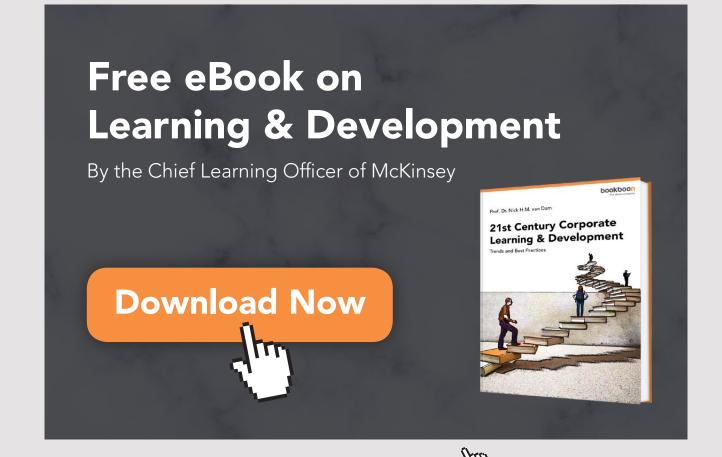

Click on the ad to read more

# (b) With clearance volume:

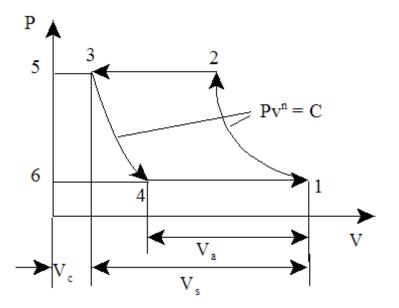

Area 4-1-2-3-4 in the P-V diagram represents the work done per cycle, assuming that compression and expansion follow the same law.

# Work done per cycle:

$$W_{c} = \frac{n}{n-1} \cdot P1 \cdot V_{a} \cdot \left[ \left( \frac{P2}{P1} \right)^{n} - 1 \right] \qquad J/cycle$$
  
i.e. 
$$W_{c} = \frac{n}{n-1} \cdot m_{1} \cdot R \cdot T1 \cdot \left[ \left( \frac{P2}{P1} \right)^{n} - 1 \right] \qquad J/cycle$$

Work done per kg of air delivered:

$$W_{c} = \frac{n}{n-1} \cdot R \cdot T1 \cdot \left[ \left( \frac{P2}{P1} \right)^{\frac{n-1}{n}} - 1 \right] \qquad J/kg$$

Note: clearance volume does not affect the work of compression per kg of air.

# 5.1.2 VOLUMETRIC EFFICIENCY: SEE THE ABOVE FIG.

 $\eta_{vol} = \frac{V1 - V4}{V1 - V3} = \frac{V_a}{V_s} = \frac{actual\_volume}{stroke\_volume}$ 

Also:

$$\eta_{vol} = 1 + C - C \cdot \left(\frac{P2}{P1}\right)^n$$
 .... where C = clearance ratio = Vc/Vs

# Volumetric efficiency referred to ambient conditions:

 $\eta_v$  = volume of air sucked referred to ambient conditions divided by swept volume

We get:

$$\begin{split} \eta_{\mathrm{V}} &= \frac{P1 \cdot T0}{P0 \cdot T1} \cdot \frac{(V1 - V4)}{V_{\mathrm{S}}} \\ \text{i.e.} \quad \eta_{\mathrm{V}} &= \frac{P1 \cdot T0}{P0 \cdot T1} \cdot \left[ 1 + C - C \cdot \left(\frac{P2}{P1}\right)^{n} \right] \end{split}$$

Note: To find out the cylinder dimensions, use the volumetric effcy. at suction conditions only.

#### 5.1.3 ISOTHERMAL EFFICIENCY:

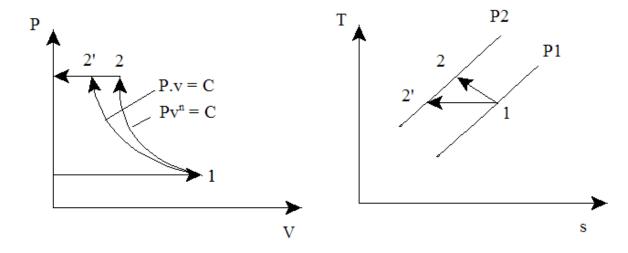

# Isothermal effcy. is defined as the ratio of isothermal work to actual work:

And, we have for Isothermal work:

$$W_{iso} = R \cdot T1 \cdot ln \left(\frac{P2}{P1}\right) J/kg$$

And, actual work:

$$W_{c} = \frac{n}{n-1} \cdot R \cdot T1 \cdot \left[ \left( \frac{P2}{P1} \right)^{\frac{n}{n}} - 1 \right] \qquad J/kg$$

And:

$$\eta_{iso} = \frac{W_{iso}}{W_c} \qquad \dots \text{Isothermal effcy}.$$

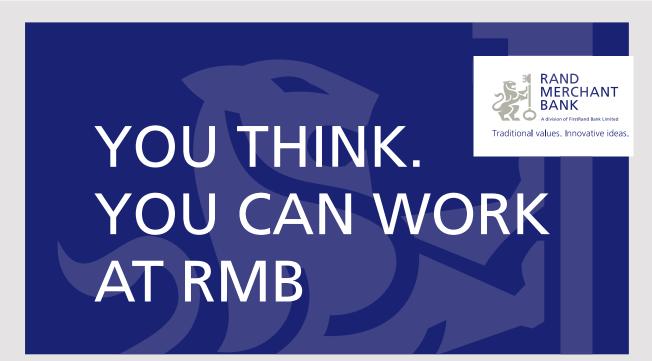

Rand Merchant Bank uses good business to create a better world, which is one of the reasons that the country's top talent chooses to work at RMB. For more information visit us at www.rmb.co.za

hinking that can change your world

Rand Merchant Bank is an Authorised Financial Services Provider

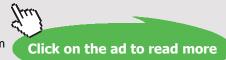

# 5.1.4 TWO STAGE COMPRESSION WITH 'PERFECT INTERCOOLING' (WITH NO CLEARANCE):

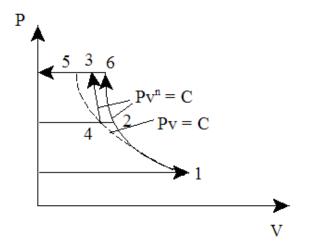

1-2: polytropic compression in first stage compressor from P1 to P2

2-4: 'perfect intercooling' in intercooler (i.e. T4 = T1)

4-3: polytropic compression in second stage compressor from P2 to P3

1-4: isothermal compression from P1 to P2 (....for reference)

4-5: isothermal compression from P2 to P3 (....for reference)

# With 'perfect intercooling', condition for minimum work required per kg of air delivered is:

 $\frac{P2}{P1} = \frac{P3}{P2}$  ...for two stage compressor

i.e. pressure ratio in each stage is same.

#### For N stage compressor:

 $P1/P2 = P3/P2 = \dots = P_{N+1}/P_N = k$ , say

Then:

 $k = (P_{N+1}/P1)^{(1/N)}$ 

Then, work done in each stage is same.

So, total work for two stages is:

$$W_{tot} = 2 \cdot \frac{n}{(n-1)} \cdot R \cdot T1 \cdot \left[ \left( \frac{P2}{P1} \right)^{\frac{n-1}{n}} - 1 \right] \qquad J/kg$$

For N stages, total work is:

$$W_{tot} = N \cdot \frac{n}{(n-1)} \cdot R \cdot T1 \cdot \left[ \left( \frac{P2}{P1} \right)^{\frac{n-1}{n}} - 1 \right] \qquad J/kg$$

#### Remember again that above two equations are valid for the conditions:

- 1. perfect intercooling, and
- 2. index of compression and expansion are same.

#### 5.1.5 TO FIND THE CYLINDER DIMENSIONS:

Use the condition that mass of air passing through each cylinder per stroke must be the same in steady flow.

 $v_{a1} \cdot \rho_1 = v_{a2} \cdot \rho_2 = v_{a3} \cdot \rho_3 = const$  ...for 3 stage compressor

i.e. 
$$v_{a1} \cdot \frac{P1}{R \cdot T1} = v_{a2} \cdot \frac{P2}{R \cdot T2} = v_{a3} \cdot \frac{P3}{R \cdot T3}$$

But, with perfect intercooling, T1 = T2 = T3

Then: 
$$v_{a1} \cdot P1 = v_{a2} \cdot P2 = v_{a3} \cdot P3$$

i.e.  $v_{s1} \cdot \eta_{v1} \cdot P1 = v_{s2} \cdot \eta_{v2} \cdot P2 = v_{s3} \cdot \eta_{v3} \cdot P3$ 

 $v_s = \pi \cdot \frac{D^2}{4} \cdot L$ And, stroke volume in each case is calculated as:

If stroke and vol. effcy. are same for each stage, then, we have:

$$D_1^2 \cdot P1 = D_2^2 \cdot P2 = D_3^2 \cdot P3$$

Generally, L/D ratio is given.

Thus, both D and L are calculated.

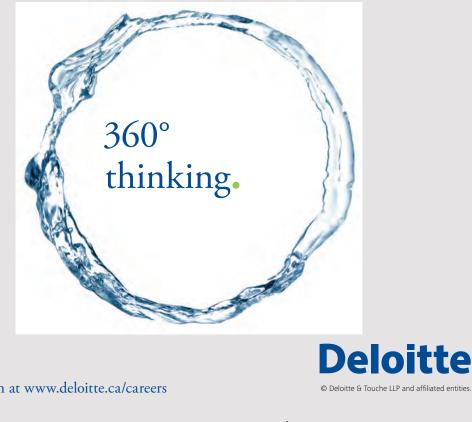

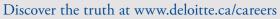

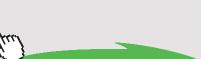

Click on the ad to read more

Download free eBooks at bookboon.com

186

#### 5.1.6 HEAT TRANSFERRED IN INTERCOOLER:

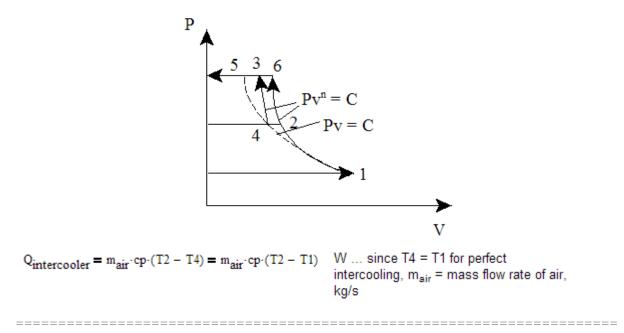

# 5.2 PROBLEMS SOLVED WITH MATHCAD:

**Prob.5.2.1** Plot the effects of pressure ratio, discharge pressure and polytropic index, n on Vol. effcy:

# Mathcad Solution:

Let:

 $C = clearance_ratio = \frac{clearance_volume}{Stroke_volume} = "4\% to 10\%, generally."$ 

P1 = inlet\_pressure P2 = discharge\_pressure

n = index \_of\_compression

Then:

Volumetric effcy. = actual volume at suction conditions / swept volume

 $\eta_{\text{Vol}}(C,P1,P2,n) := 1 + C - C \cdot \left(\frac{P2}{P1}\right)^n \quad \text{....vol. effcy. defined as a Mathcad Function}$ 

Ex: n := 1.3 P1 := 1 P2 := 4 bar C := 0.04

 $\eta_{vol}(C, P1, P2, n) = 0.924$  ....vol. effcy.

# 1. Now, plot the effect of clearance volume for different pressure ratios:

 $\frac{1}{\eta_V(C,Pr\_ratio,n)} \coloneqq 1 + C - C \cdot (Pr\_ratio)^n \quad ...define \ the \ Mathcad \ Function \ again.$ 

#### Pr\_ratio := 2,2.5..6 ...define a range variable

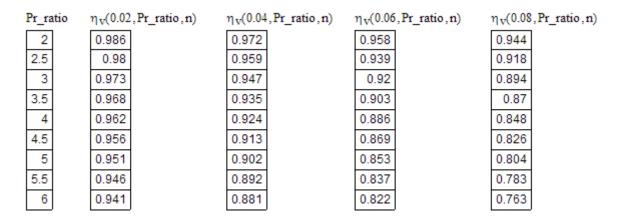

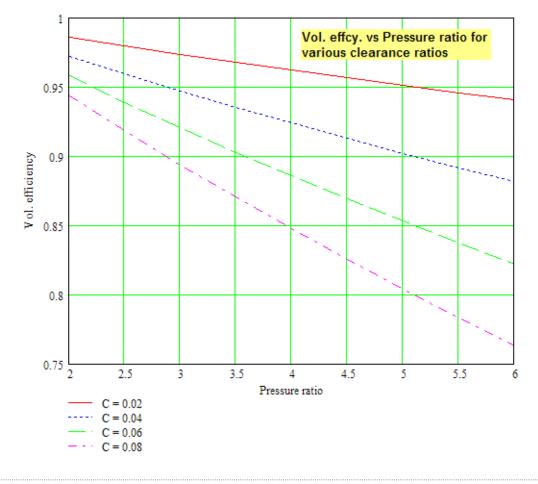

# 2. Now, plot the effect of discharge pressure P2 on vol. effcy.:

P2 := 1.5,2..8 ....define a range variable

C = 0.04 n = 1.3

| P2 = | $2 = \eta_{vol}(C, P1)$ |       |  |
|------|-------------------------|-------|--|
| 1.5  |                         | 0.985 |  |
| 2    |                         | 0.972 |  |
| 2.5  |                         | 0.959 |  |
| 3    |                         | 0.947 |  |
| 3.5  |                         | 0.935 |  |
| 4    |                         | 0.924 |  |
| 4.5  |                         | 0.913 |  |
| 5    |                         | 0.902 |  |
| 5.5  |                         | 0.892 |  |
| 6    |                         | 0.881 |  |
| 6.5  |                         | 0.871 |  |
| 7    |                         | 0.861 |  |
| 7.5  |                         | 0.852 |  |
| 8    |                         | 0.842 |  |

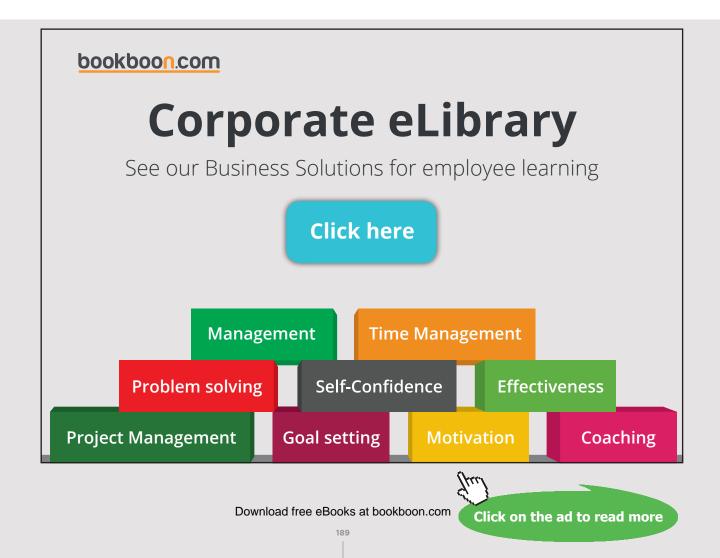

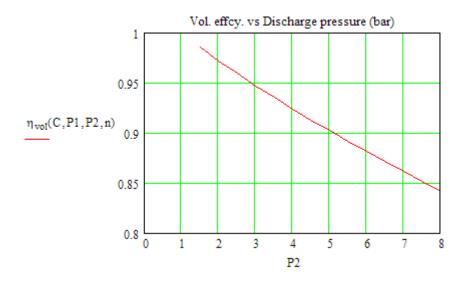

# 3. And, plot the effect of polytropic index, n on vol. effcy.:

P1 := 1 P2 := 4 bar C := 0.04

n := 1,1.05..1.4 ....define a rage variable

| n =  |  | $\eta_{vol}(C, P1, P2, n)$ |  |
|------|--|----------------------------|--|
| 1    |  | 0.88                       |  |
| 1.05 |  | 0.89                       |  |
| 1.1  |  | 0.899                      |  |
| 1.15 |  | 0.906                      |  |
| 1.2  |  | 0.913                      |  |
| 1.25 |  | 0.919                      |  |
| 1.3  |  | 0.924                      |  |
| 1.35 |  | 0.928                      |  |
| 1.4  |  | 0.932                      |  |

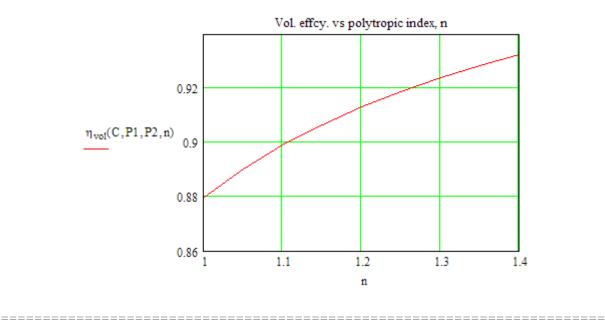

Prob.5.2.2 Write Mathcad Functions for compressor work per stage.

#### Mathcad Solution:

1. When compression is ploytropic:

$$W_{\text{polytr}}(n, P1, P2, T1, R_{\text{air}}) := \frac{n \cdot R_{\text{air}} \cdot T1}{n-1} \cdot \left[ \left( \frac{P2}{P1} \right)^{\frac{n-1}{n}} - 1 \right] \qquad \dots \text{kJ/kg}$$

where n = compr index P1,P2 = inlet and exit pressures in bar or kPa

#### 2. When compression is isothermal:

$$W_{isoth}(R_{air}, T1, P1, P2) := R_{air} \cdot T1 \cdot ln\left(\frac{P2}{P1}\right)$$
 kJ/kg ... Isothermal work

where, T1 (K) , P1, P2 (bar or kPa), R\_air = 0.287 kJ/kg.K

Ex:

P1 := 1 P2 := 4 bar T1 := 300 K 
$$R_{air}$$
 := 0.287 kJ/kg.K  
W<sub>isoth</sub>( $R_{air}$ , T1, P1, P2) = 119.36 kJ/kg

3. When compression is isentropic:

$$W_{isentr}(\gamma, P1, P2, T1, R_{air}) := \frac{\gamma \cdot R_{air} \cdot T1}{n-1} \cdot \left[ \left( \frac{P2}{P1} \right)^{\frac{\gamma}{\gamma}} - 1 \right] \qquad \dots kJ/kg$$

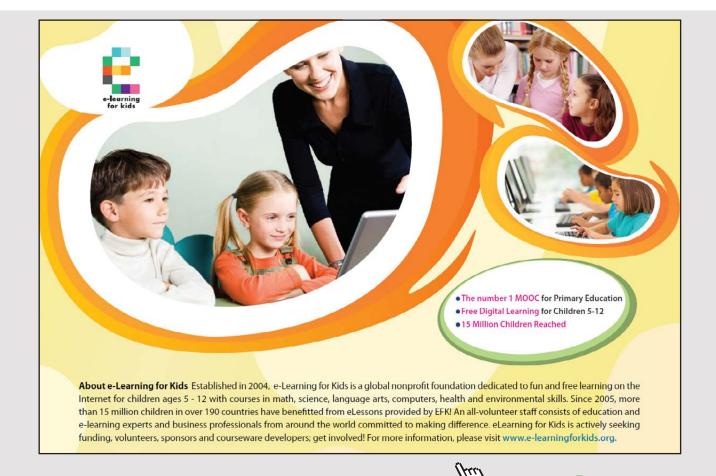

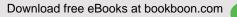

Click on the ad to read more

```
where \gamma = 1.4 for air P1,P2 = inlet and exit pressures in bar or kPa

T1 = inlet_temp_K R_{air} = 0.287 kJ/kg.K

Ex: P1 := 1 P2 := 4 bar T1 := 300 K R_{air} := 0.287 kJ/kg.K

\gamma := 1.4

W_{isentr}(\gamma, P1, P2, T1, R_{air}) = 195.273 kJ/kg
```

**Note:** Thus, we see that when the compression is isentropic, max. work input is required, and when it is isothermal, min. work input is required; when the compression is polytropic, the work requirement is in between that required for the other two cases.

\_\_\_\_\_

**Prob.5.2.3.** A single cylinder, double acting air compressor is reqd. to compress 10 m<sup>3</sup> of free air per min. The free air conditions are 1 bar and 27 C. The delivery pressure is 16 bar. Determine the power of the motor required and the cylinder dimensions, if the following data is given:

Speed of compressor = N = 350 rpm; Clearance vol. = 5% of stroke vol.; Stroke to bore ratio = 1.3; Mech. effcy. = 80%; n = 1.3; The suction pressure = 0.95 bar; suction temp. = 35 C; The compressor is single stage. [M.U.]

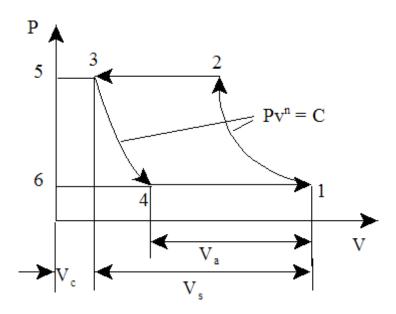

Fig.Prob. 5.2.3 Single stage air compressor with clearance

## Mathcad Solution:

#### Data:

#### Calculations:

$$m_a := \frac{P_f \cdot V_f}{R \cdot T_f \cdot 60} \qquad \qquad \text{i.e.} \qquad m_a = 0.194 \qquad \text{kg/s}$$

Let  $V_{a}$  be the actual vol. of air inhaled at suction conditions;  $V_{s},$  the stroke vol.;  $\eta_{v}$  the vol. effcy

Then, we have:

 $\eta_{V} \coloneqq 1 + C - C \cdot \left(\frac{P2}{P1}\right)^{n} \qquad \text{i.e.} \qquad \eta_{V} = 0.611 \qquad \dots \text{vol. effcy. ref. to suction conditions}$ 

#### To find swept volume, Vs: Use the 'Solve block' of Mathcad:

1

Given

$$m_{a} = \frac{2 \cdot \eta_{v} \cdot V_{s} \cdot P1}{R \cdot T1} \cdot \frac{N}{60}$$
 factor 2....for double acting compr.

Find(V<sub>s</sub>) = 0.02526 m^3.....Swept vol

Therefore:

$$D := \left(\frac{V_s \cdot 4}{1.3 \cdot \pi}\right)^{\frac{1}{3}} \quad i.e. \quad D = 0.291 \quad \text{m....Ans.}$$

#### Compressor power input:

$$W_{c} := \frac{n \cdot R \cdot T1}{n-1} \cdot \left[ \left( \frac{P2}{P1} \right)^{n} - 1 \right] \cdot 10^{-3} m_{a} \qquad i.e. \quad W_{c} = 68.122 \qquad kW$$

Therefore:

$$P := \frac{W_c}{\eta_{mech}} \qquad P = 85.153 \qquad kW.....Motor power required... Ans.$$

# Brain power

By 2020, wind could provide one-tenth of our planet's electricity needs. Already today, SKF's innovative know-how is crucial to running a large proportion of the world's wind turbines.

Up to 25 % of the generating costs relate to maintenance. These can be reduced dramatically thanks to our systems for on-line condition monitoring and automatic lubrication. We help make it more economical to create cleaner, cheaper energy out of thin air.

By sharing our experience, expertise, and creativity, industries can boost performance beyond expectations. Therefore we need the best employees who can meet this challenge!

The Power of Knowledge Engineering

Plug into The Power of Knowledge Engineering. Visit us at www.skf.com/knowledge

# **SKF**

Download free eBooks at bookboon.com

195

**Prob.5.2.4.** A single acting reciprocating air compressor has cylinder bore 15 cm, stroke 25 cm, C = 0.05. N = 500 rpm. Air is taken in at 1 bar and 27 C and delivered at 11 bar. Assume n = 1.25. Find: (i) vol. effcy (ii) Power reqd. to drive the compressor, if mech. effcy = 0.8 [M.U.]

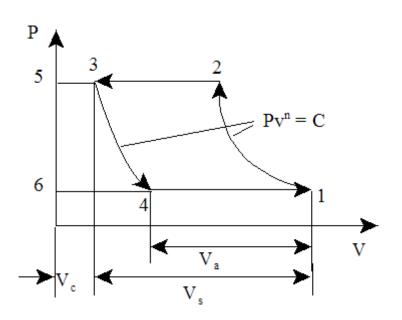

Fig.Prob. 5.2.4 Single stage air compressor with clearance

## Mathcad Solution:

Data:

d := 0.15 m stroke := 0.25 m

Calculations:

$$V_s := \frac{\pi \cdot d^2}{4} \cdot \text{stroke} \qquad \text{i.e.} \quad V_s = 4.418 \times 10^{-3} \quad \text{m^3,...Piston Displ.}$$
$$\eta_v := 1 + C - C \cdot \left(\frac{P2}{P1}\right)^n \qquad \text{i.e.} \quad \eta_v = 0.71 \qquad \text{....vol. effcy....Ans.}$$

 $m_a := \frac{V_s \cdot \eta_v \cdot P1}{R \cdot T1} \cdot N \quad \text{ i.e. } m_a = 1.82 \quad \begin{array}{l} \text{kg/min....mass flow rate of air based on stroke vol.} \\ \text{filled at suction conditions} \end{array}$ 

Power reqd.:

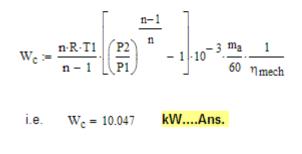

**Prob.5.2.5.** A single stage, double acting air compressor requires 62.5 kW indicated power at 120 r.p.m. It takes air in at 1 bar and delivers at 10 bar. The compression and expansion follow  $pV^{1.35} = C$ . Taking the following data, find the dia and stroke of compressor: Piston speed = 200 m/min. Vol. effcy. = 90%. Also find the clearance vol. as a percentage of stroke volume. [M.U.]

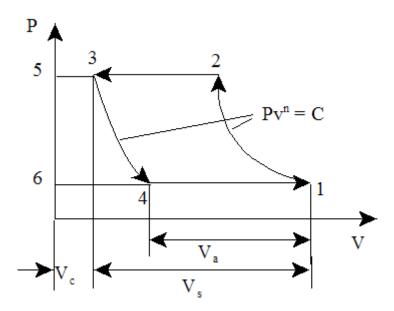

Fig.Prob. 5.2.5 Single stage air compressor with clearance

# Mathcad Solution:

Data:

#### Calculations:

2\*L\*N = V....piston speed

$$L := \frac{V}{2 \cdot N}$$
 i.e.  $L = 0.833$  **m....stroke....Ans.**

C := 0.05 --- trial value

Given

$$\eta_{v} = 1 + C - C \cdot \left(\frac{P2}{P1}\right)^{n}$$

Find(C) = 0.022

i.e. C := 0.022 ....clearance ratio.....Ans.

# With us you can shape the future. Every single day.

For more information go to: www.eon-career.com

Your energy shapes the future.

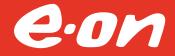

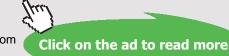

$$\begin{split} &V_s \coloneqq 0.5 \quad \text{m}^{A}3...\text{trial value} \\ & \text{Given} \\ & W_c = \frac{n \cdot P1 \cdot \eta_V \cdot V_s}{n-1} \cdot \left[ \left( \frac{P2}{P1} \right)^{n-1} - 1 \right] \cdot 10^{-3} \cdot 2 \cdot \frac{N}{60} \qquad \dots 2..\text{ since double acting} \\ & \text{Find}(V_s) = 0.05512 \\ & \text{i.e.} \quad V_s \coloneqq 0.05512 \qquad \text{m}^{A}3....\text{ stroke vol} \\ & \text{Therefore,} \qquad V_c \coloneqq C \cdot V_s \qquad \text{i.e.} \quad V_c = 1.21264 \times 10^{-3} \quad \text{m}^{A}3...\text{ clearance vol.} \\ & \text{And:} \qquad D \coloneqq \sqrt{\frac{4 \cdot V_s}{\pi \cdot L}} \qquad \text{i.e.} \quad D = 0.29 \qquad \text{m....cyl.dia...Ans.} \end{split}$$

**Prob.5.2.6**. A single acting 12 cm \* 10 cm reciprocating air compressor having 4% clearance gives the following data from a performance test:

suction pressure = 0 bar gauge; suction temp. = 20 C; Barometer reading = 76 cm; Discharge pressure = 5 bar gauge; Disch. temp. = 180 C; Speed = 1200 rpm; Shaft power = 6.247 kW; Mass of air delivered = 1.7 kg/min. Calculate: (i) actual vol. effcy.; (ii) Indicated power (iii) Mech. effcy. (iv) Isothermal effcy. [M.U.]

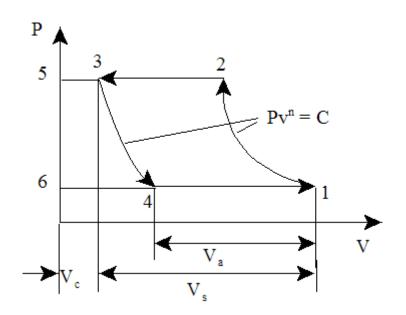

Fig.Prob. 5.2.6 Single stage air compressor with clearance

#### **Mathcad Solution:**

#### Data:

By data, barometric pr. = 76 cm; this is equal to 1 atm. = 1.013 bar

 $P1 := 1.013 \cdot 10^5 Pa$   $P2 := 6.013 \cdot 10^5 Pa$  N := 1200 rpm P := 6.247 kWC := 0.04 R := 287 J/kg.K T1 := 293 K T2 := 180 + 273 K ma := 1.7 kg/min

d := 0.1 stroke := 0.12 m

Calculations:

$$V_s := \frac{\pi \cdot d^2}{4} \cdot stroke$$
 i.e.  $V_s = 9.425 \times 10^{-4}$  m^3,...Piston Displ.

 $m_s := \frac{V_s \cdot P1}{R \cdot T1} \cdot N$  i.e.  $m_s = 1.362$  kg/min....based on stroke vol. filled at suction conditions To find n:

n := 1.2 Trial value Given

$$\frac{T2}{T1} = \left(\frac{P2}{P1}\right)^{\frac{n-1}{n}}$$

Find(n) = 1.324 i.e. n := 1.324 Vol. effcy .:

 $\eta_{V} \coloneqq 1 + C - C \cdot \left(\frac{P2}{P1}\right)^{n} \qquad \text{ i.e. } \eta_{V} = 0.886 \qquad \text{....vol. effcy..... Ans.}$ 

Indicated power:

$$W_{c} := \frac{n \cdot R \cdot T1}{n-1} \cdot \left[ \left( \frac{P2}{P1} \right)^{\frac{n-1}{n}} - 1 \right] \cdot 10^{-3} \cdot \frac{m_{a}}{60}$$

i.e. W<sub>c</sub> = 5.318 kW.....indicated power.... Ans.

Click on the ad to read more

And:

$$\eta_{mech} := \frac{W_c}{P}$$
 i.e.  $\eta_{mech} = 0.851$  ...mech. effcy.... Ans.

Isothermal power:

$$W_{iso} := R \cdot T1 \cdot ln \left(\frac{P2}{P1}\right) \cdot 10^{-3} \cdot \frac{m_a}{60} \qquad i.e. \qquad W_{iso} = 4.243 \quad kW.... \text{ isothermal power ...Ans.}$$

And:

 $\eta_{iso} := \frac{W_{iso}}{P} \qquad \qquad \text{i.e.} \quad \eta_{iso} = 0.679 \qquad \textbf{..Isotherma}$ 

..lsothermal effcy.....Ans.

\_\_\_\_\_

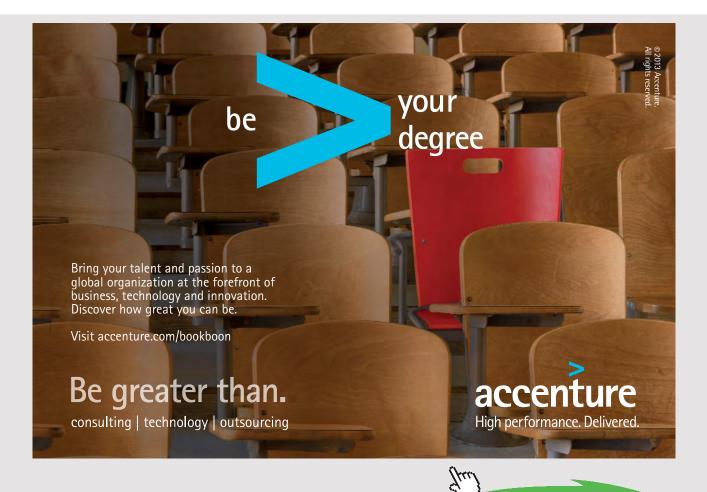

Download free eBooks at bookboon.com

201

**Prob.5.2.7.** The LP cylinder of 2 stage, single acting air compressor running at 120 rpm has 50 cm dia and 75 cm stroke. It draws in air at a pressure of 1 bar and temp 20 C and compresses it polytropically with n=1.3 to 3 bar. The air is then delivered to the intercooler and cooled at const. pressure to 35 C. The air is further compressed polytropically with index = 1.3 to 10 bar in the HP cylinder. Determine the required power of motor if mech. effcy. is 80%. Find also heat transfer in LP and HP compression. [M.U.]

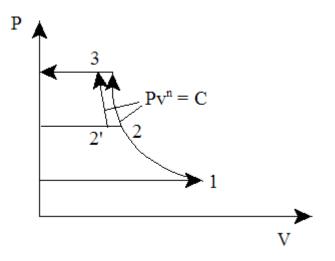

Fig.Prob. 5.2.7 Single stage air compressor without clearance

# Mathcad Solution:

Data:

Calculations:

$$PD_{lp} := \frac{\pi \cdot d_{lp}^{2}}{4} \cdot \text{stroke}_{lp} \quad \text{i.e.} \quad PD_{lp} = 0.147 \quad \text{m^3,...Piston Displ. of LP cyl}$$
$$v1 := \frac{R \cdot T1}{P1} \quad \text{i.e.} \quad v1 = 0.841 \quad \text{m^3/kg...sp. vol. at inlet to LP stage}$$

$$\begin{split} m &\coloneqq \frac{PD_{1p}}{v1} & \text{ i.e. } m = 0.175 \quad \text{ kg/cycle, for single acting} \\ T2 &\coloneqq T1 \cdot \left(\frac{P2}{P1}\right)^{n} & \text{ i.e. } T2 = 377.548 \quad \text{ K.. temp at end of first stage compression} \end{split}$$

Heat rejected in intercooler:

$$Q := m \cdot \frac{N}{60} \cdot cp \cdot (T2 - T2') \cdot 10^{-3}$$
 i.e.  $Q = 24.481$  kW....Ans.

Work done in First Stage:

$$W_{c1} := \frac{\mathbf{n} \cdot \mathbf{R} \cdot \mathbf{T1}}{\mathbf{n} - 1} \cdot \left[ \left( \frac{\mathbf{P2}}{\mathbf{P1}} \right)^{\frac{\mathbf{n}}{\mathbf{n}}} - 1 \right] \cdot 10^{-3} \cdot \mathbf{m} \cdot \frac{\mathbf{N}}{60}$$

i.e. W<sub>c1</sub> = 36.828 kW.... first stage work

Work done in Second Stage:

$$W_{c2} := \frac{\mathbf{n} \cdot \mathbf{R} \cdot \mathbf{T2'}}{\mathbf{n} - 1} \cdot \left[ \left( \frac{\mathbf{P3}}{\mathbf{P2}} \right)^{\frac{\mathbf{n}}{\mathbf{n}}} - 1 \right] \cdot 10^{-3} \cdot \mathbf{m} \cdot \frac{\mathbf{N}}{60}$$

i.e. W<sub>c2</sub> = 42.968 kW... second stage work

Motor Power reqd.:

$$P := \frac{W_{c1} + W_{c2}}{\eta_m}$$
 i.e.  $P = 99.746$  kW...Ans.

Heat transferred during compression in First & Second stages:

$$T3 := T2! \cdot \left(\frac{P3}{P2}\right)^{\frac{n-1}{n}}$$
 i.e.  $T3 = 406.645$  K...temp. at the end of 2nd stage

$$Q1 := m \cdot \frac{N}{60} \cdot cp \cdot (T1 - T2) \cdot 10^{-3} + W_{c1} \quad i.e. \quad Q1 = 7.068 \quad kW...heat rej. in 1st stage...Ans.$$

$$Q2 := m \cdot \frac{N}{60} \cdot cp \cdot (T2' - T3) \cdot 10^{-3} + W_{c2} \quad i.e. \quad Q2 = 8.246 \quad kW...heat rej. in 2nd stage...Ans.$$
And:
$$m \cdot \frac{N}{60} \cdot cp \cdot (T2 - T2') \cdot 10^{-3} = 24.481 \quad kW,...Heat tr. in Intercooler...Ans.$$

**Prob.5.2.8.** A single acting air compressor is required to deliver air at 70 bar from suction pressure of 1 bar at the rate of 2.3 m<sup>3</sup>/min. measured at free conditions 1.013 bar and temp. 15 C. The temp. at the end of suction is 32 C. Calculate the indicated power if compression is carried out in two stages with ideal intermediate pressure and complete intercooling. The index of compression is 1.25. Also, find saving in power over single stage compressor. Neglect clearance volume. [M.U.]

\_\_\_\_\_\_

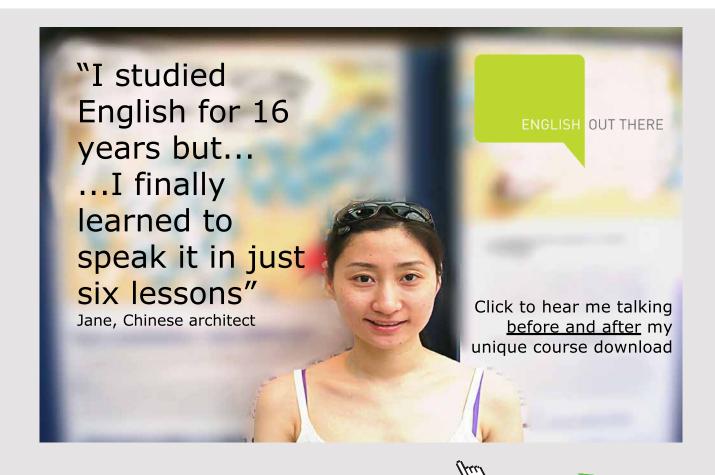

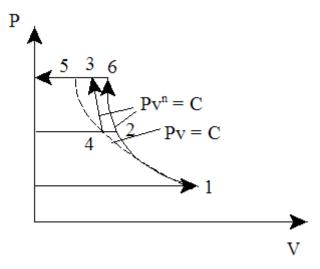

Fig.Prob. 5.2.8 Single stage air compressor without clearance

# Mathcad Solution:

Data:

P1 := 
$$1 \cdot 10^5$$
 Pa P3 :=  $70 \cdot 10^5$  Pa  
P2 :=  $\sqrt{P3 \cdot P1}$  i.e. P2 =  $8.367 \times 10^5$  Pa....intermediate pressure  
n :=  $1.25$  R :=  $287$  J/kg.K T1 :=  $273 + 32$  K

$$V := \frac{2.3}{60}$$
 m<sup>3</sup>/s i.e.  $V = 0.038$  m<sup>3</sup>/s ... vol. flow rate at 1.013 bar, 15 C

Calculations:

$$m := \frac{1.013 \cdot 10^5 \cdot V}{R \cdot 288}$$
 i.e.  $m = 0.047$  kg/s.... mass flow rate

Power reqd. per stage:

$$W_{c} := \frac{n \cdot R \cdot T1}{n-1} \cdot \left[ \left( \frac{P2}{P1} \right)^{\frac{n}{n}} - 1 \right] \cdot 10^{-3} \cdot m \qquad i.e. \quad W_{c} = 10.885 \qquad kW..Power per stage$$

Therefore, Power reqd. for 2 stages:

$$P := 2 \cdot W_c$$
  $P = 21.769$  kW...total power required....Ans.

#### Power for single stage compressor: (between P1 and P3)

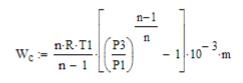

i.e. W<sub>c</sub> = 27.531 kW.... for single stage compressor.... Ans.

#### Therefore, saving in power required:

```
saving_in_powrer := W<sub>c</sub> - P
```

i.e. saving\_in\_powrer = 5.762 kW .... Ans.

**Prob.5.2.9.** A 2 stage reciprocating air compressor delivering air at 17.25 bar has its clearance vol. 4% of its swept volume for the low pressure cylinder. At the start of compression, pressure in L.P. cylinder is 0.98 bar. Atm. conditions are 1 bar and 25 C. Temp. at the start of compression in each stage is 35 C and the intercooler pressure is 4 bar. Index of compression and expansion in both the stages are 1.25. Determine: (i) vol. effcy. referred to free air conditions (ii) work input per kg of air delivered if mech. effcy. is 0.75 (iii) Isothermal effcy. of the compressor. Take R = 287 J/kg.K. [M.U.]

\_\_\_\_\_

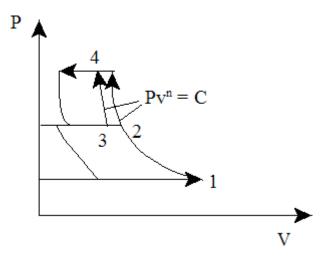

Fig.Prob. 5.2.9 Two stage air compressor with clearance

# Mathcad Solution:

#### Data:

# **Calculations:**

 $\eta_{V} \coloneqq \frac{P1 \cdot T_{f}}{T1 \cdot P_{f}} \cdot \left[ 1 + C - C \cdot \left( \frac{P2}{P1} \right)^{n} \right] \quad \dots \text{vol. effcy}.$ 

i.e.  $\eta_v = 0.869$  Vol. effcy. ref. to ambient condition..... Ans.

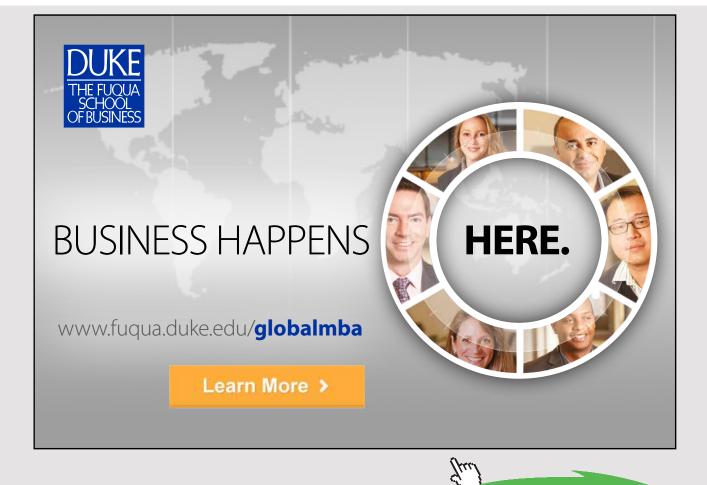

$$W_{c} := \frac{n \cdot R \cdot T1}{n-1} \cdot \left[ \left( \frac{P2}{P1} \right)^{\frac{n}{n}} + \left( \frac{P3}{P2} \right)^{\frac{n}{n}} - 2 \right] \cdot 10^{-3} \qquad kW$$

i.e. W<sub>c</sub> = 293.634 kW .... work required per kg of air

$$P := \frac{W_c}{\eta_{mech}}$$
i.e.  $P = 391.512$  kW..Motor Power required... Ans.  

$$W_{iso} := R \cdot T1 \cdot ln \left(\frac{P3}{P1}\right) \cdot 10^{-3}$$
i.e.  $W_{iso} = 253.521$  kW per kg of air... Isothermal work  

$$\eta_{iso} := \frac{W_{iso}}{P}$$
i.e.  $\eta_{iso} = 0.648$  = 64.8 %....Isothermal effcy....Ans.

**Prob.5.2.10.** A single acting, 2 stage compressor with perfect intercooling delivers 5 kg/min. of air at 15 bar pressure. The entry condition of air is at 1 bar, 288 K. Compression and expansion follow the law  $pV^{1.3} = C$ . Calculate the power required to run the compressor at 420 rpm. Assume the clearance of LP and HP cylinders to be 5% and 6% of respective cylinder swept volumes. Also, find out the clearance volume for each cylinder [M.U.]

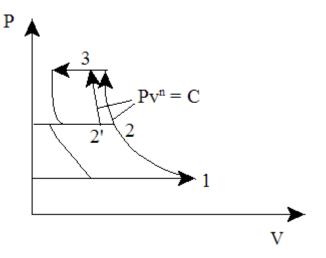

Fig.Prob. 5.2.10 Two stage air compressor with clearance

### Mathcad Solution:

#### Data:

P1 :=  $1 \cdot 10^5$  Pa P3 :=  $15 \cdot 10^5$  Pa N := 420 rpm And: P2 :=  $\sqrt{P3 \cdot P1}$  P2 =  $3.873 \times 10^5$  Pa.... intermediate pressure, perfect intercooling n := 1.3 R := 287 J/kg.K T1 := 288 K C1 := 0.05 C2 := 0.06 m :=  $\frac{5}{60}$  kg/s

Calculations:

$$\begin{split} \eta_{v1} &\coloneqq 1 + C1 - C1 \cdot \left(\frac{P2}{P1}\right)^n & \text{ i.e. } \eta_{v1} = 0.908 \quad \text{...vol. effcy. of LP stage} \\ \eta_{v2} &\coloneqq 1 + C2 - C2 \cdot \left(\frac{P3}{P2}\right)^n & \text{ i.e. } \eta_{v2} = 0.89 \quad \text{...vol. effcy. of HP stage} \end{split}$$

Power reqd. per stage:

$$W_{c} := \frac{n \cdot R \cdot T1}{n-1} \cdot \left[ \left( \frac{P2}{P1} \right)^{n} - 1 \right] \cdot 10^{-3} \cdot m \qquad \text{i.e.} \quad W_{c} = 10.948 \qquad \text{kW... power per stage}$$

Therefore, Power reqd. for 2 stages:

P := 2·W<sub>c</sub> P = 21.896 kW...power for two stages....Ans.

Isothermal effcy .:

$$W_{iso} := R \cdot T1 \cdot ln \left(\frac{P3}{P1}\right) \cdot 10^{-3} \cdot m$$
 i.e.  $W_{iso} = 18.653$  kW....Isothermal work

 $\eta_{iso} := \frac{W_{iso}}{P}$  i.e.  $\eta_{iso} = 0.852$  = 85.2 %....Isothermal effcy.....Ans.

Clearance vol. for each cyl.:

LP cylinder:

Vs1 := 0.1 m^3.....Trial value

Given

$$m = \frac{\eta_{v1} \cdot V_{s1} \cdot P1}{R \cdot T1} \cdot \frac{N}{60}$$

 $Find(V_{s1}) = 0.01083$  m^3.....Stroke vol

i.e. V<sub>s1</sub> := 0.01083 m^3.....stroke vol. of LP cyl

And:  $V_{c1} := C1 \cdot V_{s1}$ 

i.e.  $V_{c1} = 5.415 \times 10^{-4}$  m^3....clearance vol. of LP.....Ans.

#### HP cylinder:

Vs2 := 0.1 m^3.....Trial value

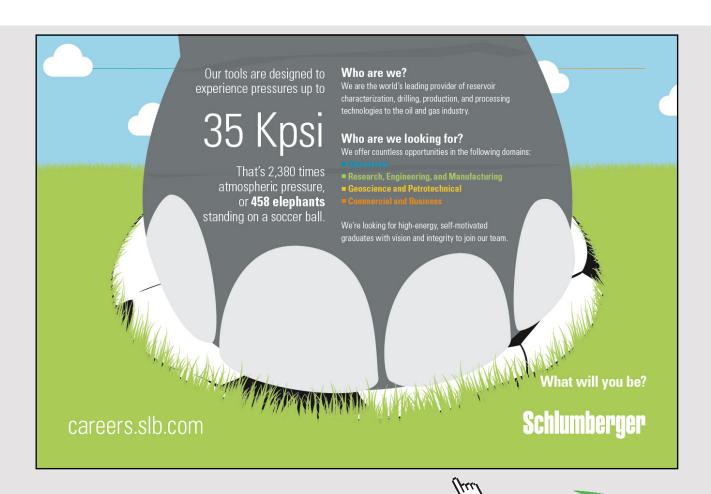

Click on the ad to read more

Given  $m = \frac{\eta_{v2} \cdot v_{s2} \cdot P2}{R \cdot T1} \cdot \frac{N}{60}$ ....entry to HP is at T1, since perfect intercooling. Find( $V_{s2}$ ) = 2.85475 × 10<sup>-3</sup> ^3.....Stroke vol i.e.  $V_{s2} := 0.00285$  m^3.....stroke vol. of HP cyl And:  $V_{c2} := C2 \cdot V_{s2}$ i.e.  $V_{c2} = 1.71 \times 10^{-4}$  m^3....clearance vol. of HP...Ans.

**Prob.5.2.11.** A two stage, double acting Air compressor operating at 220 rpm takes in air at 1 bar, 27 C. Size of LP cylinder is 360 mm \* 400 mm. Stroke of HP cylinder is same as that of LP cyl = 400 mm. Clearance in both cylinders is 4%. LP cylinder discharges at a pressure of 4 bar. Air passes through the intercooler and enters HP cylinder at 3.8 bar, 27 C. Finally, discharged from the compressor at 15.2 bar. Value of n in both cylinders is 1.3. Take cp = 1.0035 kJ/kg.K and R=0.287 kJ/kg. Calculate:

- 1. heat rejected by air in intercooler
- 2. dia of HP cyl
- 3. power required to drive the HP cylinder. [M.U.]

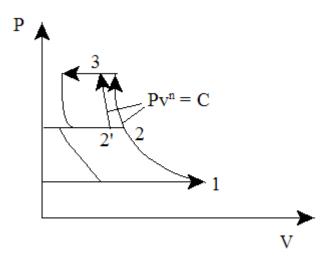

Fig.Prob. 5.2.11 Two stage air compressor with clearance

## Mathcad Solution:

#### Data:

strokelp := 0.4 m...stroke of LP cylinder

Calculations:

 $PD_{lp} := \frac{\pi \cdot d_{lp}^{2}}{4} \cdot \text{stroke}_{lp} \quad \text{i.e.} \quad PD_{lp} = 0.041 \quad \text{m^3,...Piston Displ. of LP cyl}$  $\eta_{vol} := 1 + C - C \cdot \left(\frac{P2}{P1}\right)^{n} \quad \text{i.e.} \quad \eta_{vol} = 0.924 \quad \text{vol. effcy. of LP stage}$  $v1 := \frac{R \cdot T1}{P1} \qquad \text{i.e.} \quad v1 = 0.861 \quad \text{m^3/kg...sp. vol. at inlet to LP stage}$ 

$$m := \frac{PD_{lp} \cdot \eta_{vol}}{v1} \cdot 2 \qquad \text{i.e. } m = 0.087 \qquad \text{kg/cycle, for double acting}$$
$$T2 := T1 \cdot \left(\frac{P2}{P1}\right)^{-n} \qquad \text{i.e. } T2 = 413.103 \qquad \text{K... temp after compression in first stage}$$

Heat rejected in intercooler:

$$Q := m \cdot \frac{N}{60} \cdot cp \cdot (T2 - T1) \cdot 10^{-3} \qquad i.e. \qquad Q = 36.36 \qquad kW..heat rejected in intercooler...Ans.$$

Dia of HP cyl:

$$\eta_{vol2} := 1 + C - C \cdot \left(\frac{P3}{P2'}\right)^n$$
 i.e.  $\eta_{vol2} = 0.924$  Vol. effcy. of HP stage

$$v2' := \frac{R \cdot T1}{P2'}$$
 i.e.  $v2' = 0.227$  m<sup>3</sup>/kg .... sp.vol at entry to HP cyl

strokehp := strokehp ....equal strokes for two cylinders

#### Diameter of HP cylinder:

Dhp := 0.3 Trial value

Given

i.e. d<sub>hp</sub> = 0.185 m,....dia of HP cyl....Ans.

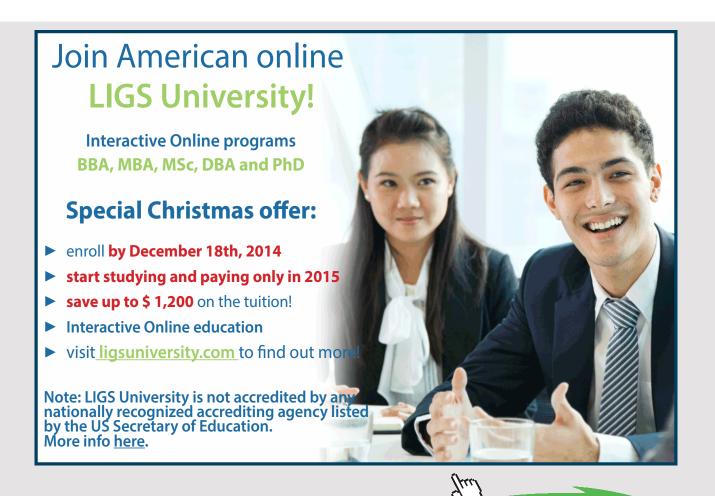

#### Power reqd. to drive the HP cyl:

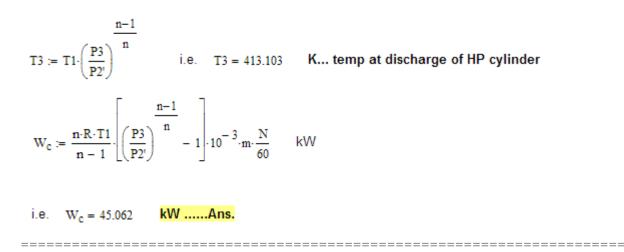

# 5.3 PROBLEMS SOLVED WITH EES:

"**Prob.5.3.1.** A single stage, single acting compressor delivers 15 m<sup>3</sup> of free air per min. from 1 bar to 8 bar. Speed of compressor = 300 RPM. Assume that compression and expansion follow the law P.V<sup>1.3</sup> = const. and clearance is 1/16th of swept vol. Temp. and pressure of air at suction are the same as atmospheric air.. Take L/D=1.5,and find the diam. and stroke of the compressor."

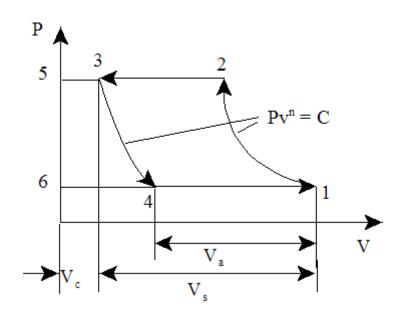

Fig.Prob. 5.3.1 Two stage air compressor with clearance

# **EES Solution:**

# "Data:"

C=1/16 "Clearance ratio=Vc/Vs"

P2=800 "kPa"

P1=100 "kPa"

n=1.3

V\_a =15 "m3/min"

Speed=300 "RPM"

"Calculations:"

"Vol. effcy:"

 $eta_vol=1+C - C * (P2/P1)^{(1/n)}$ 

## "Free air:"

V\_s \* eta\_vol \* Speed = V\_a "...finds Vs"

V\_s=(pi/4) \* (D^2) \* L "Stroke vol."

L=1.5 \* D

#### "Indicated Power of Compressor:"

 $IP=(n/(n-1)) * P1 * (V_a/60) * ((P2/P1)^{(n-1)/n})^{*}W$ 

# **Results:**

| Unit Settings: SI K kPa kJ mass deg |                                          |                                           |                 |  |  |  |
|-------------------------------------|------------------------------------------|-------------------------------------------|-----------------|--|--|--|
| C = 0.0625                          | D = 0.3834 [m]                           | η <sub>vol</sub> = 0.7531                 | IP = 66.72 [kW] |  |  |  |
| L = 0.5751 [m]                      | n = 1.3                                  | P1 =100 [kPa]                             | P2 = 800 [kPa]  |  |  |  |
| Speed = 300 [rpm]                   | ∨ <sub>a</sub> =15 [m <sup>3</sup> /min] | V <sub>s</sub> = 0.0664 [m <sup>3</sup> ] |                 |  |  |  |

#### Thus:

Dia of cylinder = D = 0.3834 m ....Ans.

Stroke = L = 0.5751 m ... Ans.

Compressor power required = IP = 66.72 kW ... Ans.

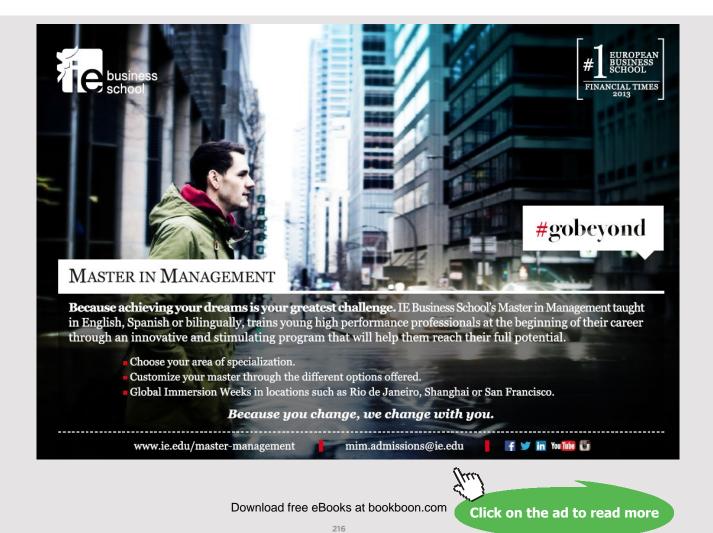

#### (b) Plot the vol. efficiency against Clearance ratio (C varying from 0.02 to 0.1):

#### First, compute the Parametric Table:

| 19    | 1 C  | 2 Σ<br>η <sub>vol</sub> |
|-------|------|-------------------------|
| Run 1 | 0.02 | 0.921                   |
| Run 2 | 0.03 | 0.8815                  |
| Run 3 | 0.04 | 0.842                   |
| Run 4 | 0.05 | 0.8025                  |
| Run 5 | 0.06 | 0.7629                  |
| Run 6 | 0.07 | 0.7234                  |
| Run 7 | 0.08 | 0.6839                  |
| Run 8 | 0.09 | 0.6444                  |
| Run 9 | 0.1  | 0.6049                  |

#### Now, plot the results:

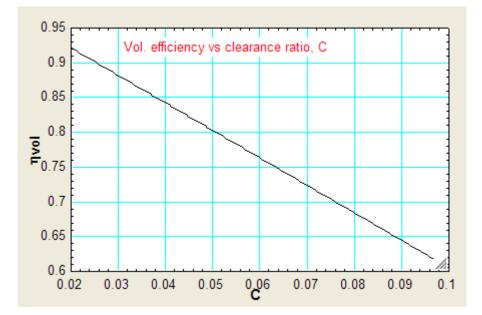

## (c) Plot the vol. efficiency and Compressor power against discharge pressure, P2, other data remaining the same (C = 1/16):

#### First, compute the Parametric Table:

| 19    | 1    | 2 η <sub>vol</sub> | 3     |
|-------|------|--------------------|-------|
| Run 1 | 400  | 0.8809             | 40.84 |
| Run 2 | 500  | 0.8469             | 48.73 |
| Run 3 | 600  | 0.8145             | 55.47 |
| Run 4 | 700  | 0.7833             | 61.41 |
| Run 5 | 800  | 0.7531             | 66.72 |
| Run 6 | 900  | 0.7237             | 71.54 |
| Run 7 | 1000 | 0.6951             | 75.97 |
| Run 8 | 1100 | 0.6672             | 80.07 |
| Run 9 | 1200 | 0.6398             | 83.89 |

#### Now, plot the results:

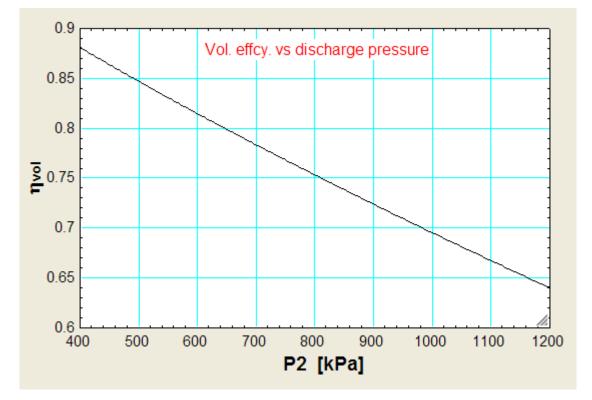

Download free eBooks at bookboon.com

AIR COMPRESSORS

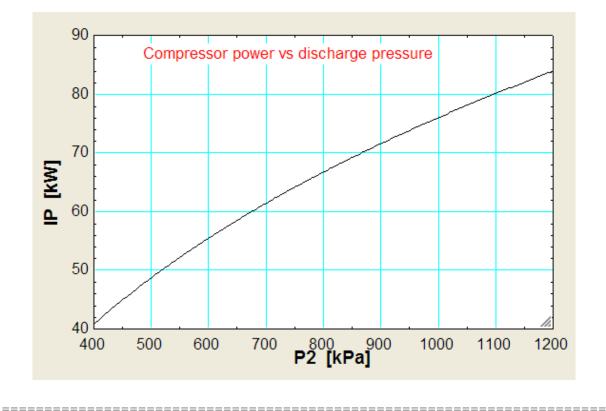

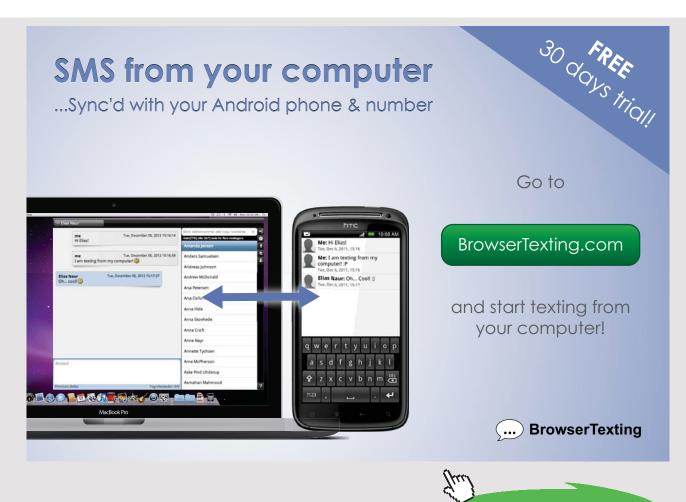

Download free eBooks at bookboon.com

Click on the ad to read more

219

**Prob.5.3.2.** A single stage reciprocating air compressor has a cylinder of 15 cm bore and 15 cm stroke. The clearance is 5%. Air is sucked into the compressor at 1 bar, 27 C. The discharge pressure is 5 bar. The polytropic exponent of compression and expansion is 1.3. (i) Sketch the ideal indicator diagram and find the air handling capacity of the compressor in m3/min. (measured at suction conditions), given that the speed of the compressor is 720 rpm. (ii) Find also the ideal vol. effcy. (iii) compressor power in kW [VTU-ATD-2004]"

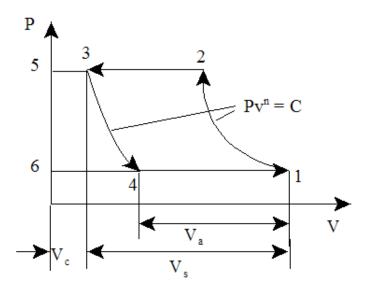

Fig.Prob. 5.3.2 Two stage air compressor with clearance

#### **EES Solution:**

#### "Data:"

D=0.15 "[m]" L=0.15 "[m]" C=0.05 P1=100 "[kPa]" T1=27+273 "[K]" P2=500 "[kPa]" n=1.3 Speed=720 "[RPM]"

#### "Calculations:"

eta\_v=1+C - C \*  $(P2/P1)^{(1/n)}$  vol. effcy."

V\_s=pi \* ((D^2)/4) \* L "stroke vol."

#### V\_a=V\_s \* eta\_v "actual vol. sucked"

#### Volumepermin=V\_a \* Speed "m3/min"

 $IP=(n/(n-1)) * P1* V_a * ((P2/P1)^{((n-1)/n)-1}) * Speed/60 "Indicated power of compressor, kW"$ 

#### **Results:**

# Unit Settings: SI K kPa kJ mass deg C = 0.05 D = 0.15 [m] $\eta_V = 0.8776$ IP = 5.441 [kW] L = 0.15 [m] n = 1.3 P1 = 100 [kPa] P2 = 500 [kPa] Speed = 720 [RPM] T1 = 300 [K] Volumepermin = 1.675 [m<sup>3</sup>/min] Va = 0.002326 [m<sup>3</sup>] Vs = 0.002651 [m<sup>3</sup>] V V

#### Thus:

Air handling capacity = 1.675 m<sup>3</sup>/min..... Ans.

Vol. efficiency = 0.8776 ... Ans.

Compressor power = IP = 5.441 kW ... Ans.

(b) Plot compressor power for discharge pressures varying from 3 to 9 bar:

First, produce the Parametric Table:

|       | 1 P2  | ² IP ▼ |
|-------|-------|--------|
| 17    | [kPa] | [kW]   |
| Run 1 | 300   | 3.713  |
| Run 2 | 400   | 4.702  |
| Run 3 | 500   | 5.441  |
| Run 4 | 600   | 6.011  |
| Run 5 | 700   | 6.458  |
| Run 6 | 800   | 6.812  |
| Run 7 | 900   | 7.091  |

Download free eBooks at bookboon.com

#### Now, plot the results:

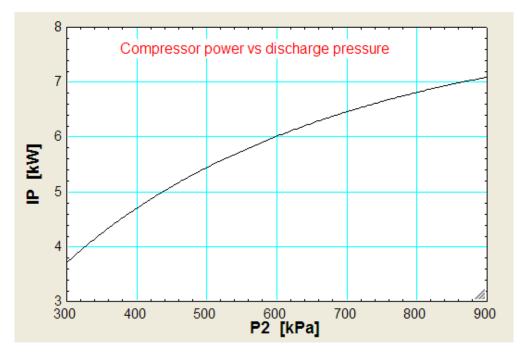

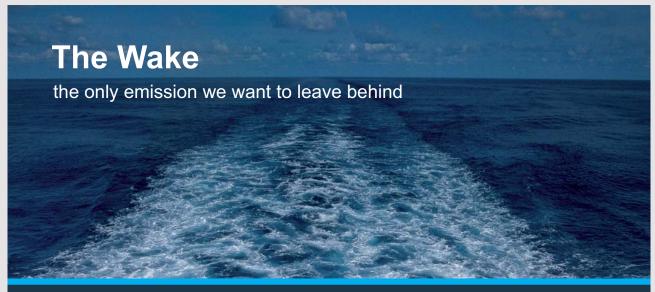

Low-speed Engines Medium-speed Engines Turbochargers Propellers Propulsion Packages PrimeServ

The design of eco-friendly marine power and propulsion solutions is crucial for MAN Diesel & Turbo. Power competencies are offered with the world's largest engine programme – having outputs spanning from 450 to 87,220 kW per engine. Get up front! Find out more at www.mandieselturbo.com

Engineering the Future – since 1758.

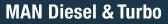

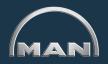

Download free eBooks at bookboon.com

Click on the ad to read more

"**Prob.5.3.3.** Air at 1 bar and 27 C is compressed to 7 bar by a single stage reciprocating compressor according to the law:  $PV^{1.3} = C$ . The free air delivered was 1 m<sup>3</sup>/min. Speed of compressor = 300 RPM. Stroke to bore ratio = 1.5. Mech. effcy = 85% and motor transmission effcy = 90%. Determine: (i) Indicated power and isoth. effcy. (ii) cylinder dimensions and power of the motor required to drive the compressor. [VTU-ATD-2005]"

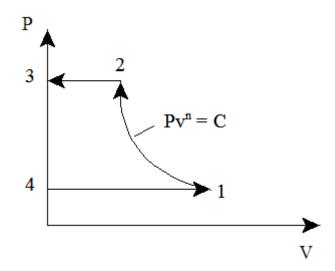

Fig.Prob. 5.3.3 Two stage air compressor with clearance

#### **EES Solution:**

#### "Data:"

**"Free air conditions:"** P\_f=101.325 "kPa" T\_f=15+273 "k"

V\_f=1.0/60 "m3/s" P1=100 "kPa" T1=27+273 "k" P2=700 "kPa" n=1.3 R=0.287 "kJ/kg.K" Speed = 300 "RPM" eta\_mech=0.85 eta\_trans=0.9 LbyD=1.5

#### "Calculations:"

"mass compressed:"

 $m=(P_f * V_f)/(R * T_f) kg/s$ 

IP= $(n/(n-1)) * m * R * T1* ((P2/P1)^{((n-1)/n)-1}) "kW"$ 

W\_iso=m \* R \* T1\* ln(P2/P1) "kW...Isothermal work reqd."

eta\_iso=W\_iso/IP

MotorPower=IP/(eta\_mech \* eta\_trans)

"Cylinder dimensions:"

m=(P1\* V1) \* (Speed/60)/(R \* T1)"...finds V1, vol. at suction conditions"

V1=(pi/4) \* (D^2) \* (LbyD \* D) "..finds D"

L=LbyD \* D"..finds L"

#### **Results:**

#### Unit Settings: SI K kPa kJ mass deg

| D = 0.144 [m]                   | η <sub>iso</sub> = 0.7922       |
|---------------------------------|---------------------------------|
| η <sub>trans</sub> = 0.9        | IP = 4.321 [kW]                 |
| LbyD = 1.5                      | m = 0.02043 [kg/s]              |
| n = 1.3                         | P1 =100 [kPa]                   |
| P <sub>f</sub> = 101.3 [kPa]    | R = 0.287 [kJ/kg.K]             |
| T1 = 300 [K]                    | T <sub>f</sub> = 288 <b>[K]</b> |
| V <sub>f</sub> = 0.01667 [m3/s] | W <sub>iso</sub> = 3.423 [kW]   |

| η <sub>mech</sub> = 0.85 |
|--------------------------|
| L = 0.216 [m]            |
| MotorPower = 5.648 [kW]  |
| P2 = 700 [kPa]           |
| Speed = 300 [RPM]        |
| V1 = 0.003518 [m3/s]     |

#### Thus:

Indicated power = IP = 4.321 kW ... Ans.

Isothermal effcy. = eta\_iso = 0.7922 = 79.22% ... Ans.

Motor power required = 5.648 kW ... Ans.

Cylinder dia =  $D = 0.144 \text{ m} \dots \text{Ans.}$ 

Cylinder stroke = L = 0.216 m ... Ans.

\_\_\_\_\_

"**Prob.5.3.4.** A multistage compressor has a suction pressure of 1 bar and final discharge pressure is 130 bar, such that stage pressure ratio should not exceed 4.2. Assuming perfect intercooling, determine: (i) no. of stages (ii) exact pressure ratio (iii) intermediate pressures, (iv) min. power required to compress 17 m3/min of free air. Take n = 1.32 [VTU-ATD-2005]"

#### **EES Solution:**

"Data:"

P1=1"bar"

{k=4.2 "pressure ratio per stage = P2/P1 = P3/P2=...etc."}

## TURN TO THE EXPERTS FOR SUBSCRIPTION CONSULTANCY

Subscrybe is one of the leading companies in Europe when it comes to innovation and business development within subscription businesses.

We innovate new subscription business models or improve existing ones. We do business reviews of existing subscription businesses and we develope acquisition and retention strategies.

Learn more at linkedin.com/company/subscrybe or contact Managing Director Morten Suhr Hansen at mha@subscrybe.dk

## SUBSCRYBE - to the future

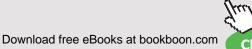

Click on the ad to read more

Ph=130"bar"

"Calculations:"

"Let x be the no. of stages; Then:"

Ph/P1=k^x

"Then, we get : x =3.392; No. of stages should be an integer figure. So, we take x=4"

x=4

"Then, intermediate pressures:"

P2=k\*P1"bar"

P3=k\*P2 "bar"

P4=k\*P3 "bar"

P5=k \* P4"...This P5 should be equal to Ph"

"min. Power reqd. to compress 17 m3/min of free air:"

n=1.32 "Index of compression"

 $P = 4 * (n/(n-1)) * P1 * 100*(17/60) * ((P2/P1)^{(n-1)/n}-1)$  "kW....Note that there are 4 stages."

**Results:** 

| Unit Setting  | s: SI K | bar kJ mass d   | eg |                |                |        |                         |     |
|---------------|---------|-----------------|----|----------------|----------------|--------|-------------------------|-----|
| k = 3.377     |         | n = 1.32        |    | P = 160.4 [kW] | P1 = 1 [bar]   | P2 = 3 | 3.377 <mark>[b</mark> a | ar] |
| P3 = 11.4 [ba | ar]     | P4 = 38.5 [bar] |    | P5 = 130 [bar] | Ph = 130 [bar] | x = 4  |                         |     |

Thus:

No. of stages = x = 4 ...Ans.

Exact pressure ratio for each stage = k = 3.377 ... Ans.

Intermediate pressures: P2 = 3.377 bar, P3 = 11.4 bar, P4 = 38.5 bar ....Ans.

Compressor power = P = 160.4 kW ... Ans.

"**Prob.5.3.5.** Following data refer to a two stage, single acting reciprocating compressor: Air compressed and delivered = 4 kg/min., Pressure rise from 100 kPa to 2.5 MPa, LP cylinder dia = 15 cm, HP cylinder dia = 7.5 cm, stroke length in each stage = 20 cm, Index of compression and expansion in each stage = 1.2, Temp of air at inlet = 25 C, clearance volume = 4% of stroke vol. in each cylinder, intercooling is perfect but, condition for minimum work input is not satisfied. Determine: (i) intermediate pressure, P2 (ii) power required to drive LP and HP pistons if the mech. effcy. is 75% (iii) speed of crankshaft driving the compressor in RPM, and (iv) energy rejected in the intercooler in kJ/min. [VTU-ATD-2006]"

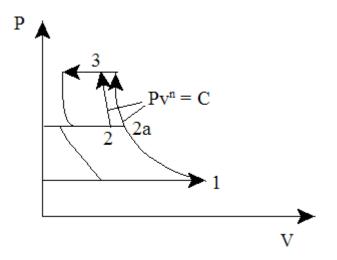

Fig.Prob. 5.3.5 Two stage air compressor with clearance

#### **EES Solution:**

#### "Data:"

P1=100"kPa" T1=25+273"k" P3=2500"kPa" n = 1.2cp=1.003"kJ/kg.K" R=0.287"kJ/kg.K" "mass compressed:" m=4/60"kg/s" D1=0.15"m...dia of LP cyl." D2=0.075"m...dia of HP cyl." L=0.2"m...stroke for each stage" C=0.04"...clearance ratio for each stage" eta\_mech=0.75"...mechanical effcy of each stage" "Intercooling is perfect (i.e. T2=T1), but condition for min. work is not satisfied...i.e. pressure ratio in each stage is NOT the same" 

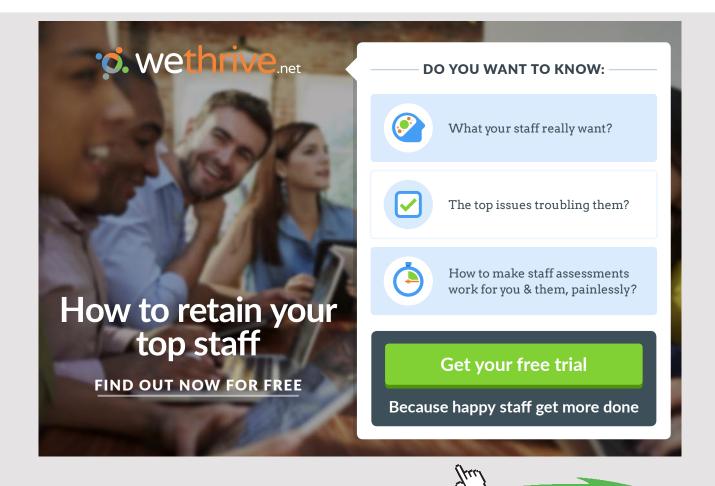

#### "Calculations:"

eta\_v1=1+C - C \*  $(P2/P1)^{(1/n)}$ ...vol. effcy of first stage"

eta\_v2=1+C - C \* (P3/P2)^(1/n)"...vol. effcy of second stage"

V\_s1=(pi \* D1^2/4) \* L"m3...swept vol. of LP cylinder"

V\_s2=(pi \* D2^2/4) \* L"m3...swept vol. of HP cylinder"

V\_a1=V\_s1\* eta\_v1"m3...actual vol. sucked in LP cyl"

V\_a2=V\_s2 \* eta\_v2"m3...actual vol. sucked in HP cyl"

T2=T1"...perfect intercooling"

"Apply the condition that mass flow rate through both the stages is the same:"

P1\* V\_a1/(R \* T1)=P2 \* V\_a2/(R \* T2)"...finds P2...kPa"

m=P1\* V\_a1\* (RPM/60)/(R \* T1)"...finds RPM"

"Work reqd.: is calculated for each stage:"

 $W_c1=(n/(n-1)) * m * R * T1* ((P2/P1)^{(n-1)/n})-1)/eta_mech"kW...for 1st stage"$ 

W\_c2=(n/(n-1)) \* m \* R \* T2 \* ((P3/P2)^((n-1)/n)-1)/eta\_mech"kW...for 2nd stage"

W\_total=W\_c1+W\_c2"kW...Total motor power reqd."

#### "Heat carried away by the Intercooler:"

 $T2a/T1=(P2/P1)^{(n-1)/n}$  "k...actual temp. at the end of first stage polytr. comprn."

Q\_intercooler=m \* cp \* (T2a-T1)"kW"

#### Unit Settings: SI K kPa kJ mass deg

C = 0.04 D2 = 0.075 [m]  $\eta_{v2} = 0.8633$ n = 1.2 P3 = 2500 [kPa] RPM = 1066 [rpm] T2a = 378.6 [K]  $V_{s1} = 0.003534$  [m<sup>3</sup>]  $W_{c2} = 15.78$  [kW]

|    | 2                                           |
|----|---------------------------------------------|
| cţ | o = 1.003 [J/kg-K]                          |
| η  | <sub>nech</sub> = 0.75                      |
| L  | = 0.2 [m]                                   |
| P. | 1 =100 [kPa]                                |
| Q  | intercooler = 5.389 [kW]                    |
| T  | 1 = 298 [K]                                 |
| V, | <sub>a1</sub> = 0.003208 [m <sup>3</sup> ]  |
| V, | <sub>s2</sub> = 0.0008836 [m <sup>3</sup> ] |
| W  | / <sub>total</sub> = 28.12 [kW]             |
|    |                                             |

D1 = 0.15 [m]  $\eta_{v1}$  = 0.9076 m = 0.06667 [kg/s] P2 = 420.5 [kPa] R = 0.287 [kJ/kg-K] T2 = 298 [K]  $\bigvee_{a2}$  = 0.0007628 [m<sup>3</sup>]  $\overleftrightarrow_{c1}$  = 12.34 [kW]

Thus:

Intermediate pressure, P2 = 420.5 kPa ... Ans.

Power required for LP stage = Wc1 = 12.34 kW ... Ans.

Power required for HP stage = Wc2 = 15.78 kW ... Ans.

Speed = RPM = 1066 rpm ... Ans.

Heat rejected in intercooler = Q\_intercooler = 5.389 kW ... Ans.

\_\_\_\_\_

"**Prob.5.3.6.** A two stage air compressor with perfect intercooling takes in air at 1 bar, 27 C. The law of compression in both stages is  $P.V^{1.3}$  = constant. The compressed air is delivered at 9 bar. Calculate for unit mass flow rate of air, the min. work done and the heat rejected in the intercooler. Compare the values if the compression is carried out in a single stage compressor with aftercooler. [VTU-ATD-2007]"

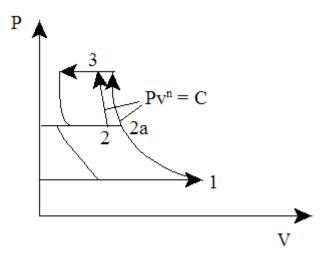

Fig.Prob. 5.3.6 Two stage air compressor with clearance

#### **EES Solution:**

"Data:"

P1=100"kPa" T1=27+273"k" P2=300"kPa, since P2/P1 = P3/P2 for min. work "

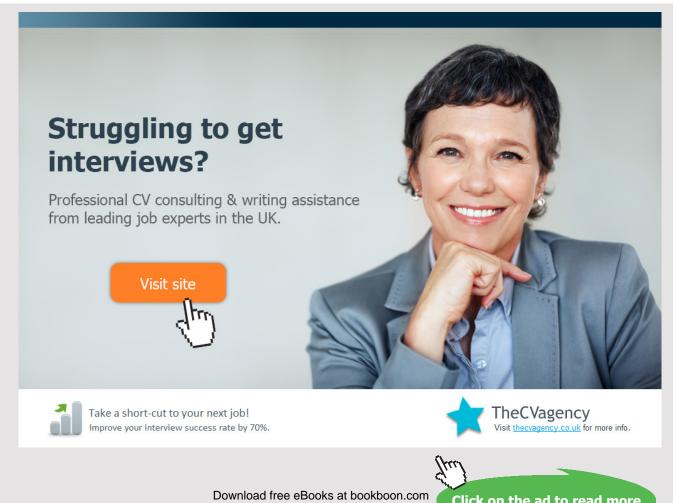

Click on the ad to read more

P3=900"kPa" n=1.3 cp=1.003"kJ/kg.K" R=0.287"kJ/kg.K" m=1"kg/s"

#### "Calculations:"

"Work reqd.: is the same for each stage, for perfect intercooling"

 $W_c_2 = 2 * (n/(n-1)) * m * R * T1* ((P2/P1)^{(n-1)/n})^{"kW...for 2 stages"}$ 

"Heat carried away by the Intercooler:"

Q\_intercooler=m \*cp \* (T2a-T1)"kW"

 $T2a/T1=(P2/P1)^{(n-1)/n}$ "...gives T2a, temp. at the end of polytr. comprn."

#### "If comprn. is carried out in Single stage:"

 $W_c_singlestage=(n/(n-1)) * m * R * T1 * ((P3/P1)^{(n-1)/n}) - 1) * kW...for single stage comprn.$ 

 $T2b/T1=(P3/P1)^{((n-1)/n)^{"}}$ ...gives T2b, temp. at the end of polytr. comprn. in a single stage compressor, compressing from P1 to P3"

#### "Heat carried away by the aftercooler:"

Q\_aftercooler =m \*cp \* (T2b-T1)"kW"

#### **Results:**

#### Unit Settings: SI C kPa kJ mass deg

| cp = 1.003 [kJ/kg-K]                  | m =1 [kg/s]                             | n = 1.3             |
|---------------------------------------|-----------------------------------------|---------------------|
| P1 =100 [kPa]                         | P2 = 300 [kPa]                          | P3 = 900 [kPa]      |
| Q <sub>aftercooler</sub> = 198.7 [kW] | Q <sub>intercooler</sub> = 86.83 [kW]   | R = 0.287 [kJ/kg-K] |
| T1 = 300 [K]                          | T2a = 386.6 [K]                         | T2b = 498.1 [K]     |
| W <sub>c,2stage</sub> = 215.3 [kW]    | W <sub>c,singlestage</sub> = 246.4 [kW] |                     |

#### Thus:

For two stage compressor:

Min. work done for two stage compressor = 215.3 kW ... Ans.

Heat rejected in intercooler = 86.83 kW ... Ans.

For single stage compressor:

Work done for single stage compressor = 246.4 kW ... Ans.

Heat rejected in aftercooler = 198.7 kW ... Ans.

\_\_\_\_\_

"**Prob.5.3.7**. A multistage air compressor compresses air from 1 bar to 40 bar. The max. temp. of air is not to exceed 400 K in any stage. If the law of compression is  $P.V^{1.3}$  = constant, find the number of stages for minimum power input. Also, find the actual intermediate pressures and temperatures. What will be the min. power input (kW) required to compress and deliver 10 kg/min of air and the rate of heat rejection in each intercooler? Assume ambient temp = 27 C and perfect intercooling in between stages. [VTU-ATD-2006]"

#### **EES Solution:**

#### "Data:"

P\_f=4000"kPa....final pressure" T\_max=400"k....max. temp in any stage" P1=100"kPa" T1=27+273"k" n=1.3 cp=1.003"kJ/kg.K" R=0.287"kJ/kg.K" "mass compressed:" m=10/60"kg/s"

#### "Calculations:"

{ T\_max/T1=(P2/P1)^((n-1)/n)"....finds P2"

P3/P2=P2/P1"..finds P3"

P4/P3=P3/P2"...finds P4"

"From the above eqns. we get: P1 = 100 kPa, P2 = 347.9 kPa, P3 = 1210 kPa, P4 = 4209 kPa > Pf"

"Therefore, 3 stages are required."

"Then, pr.ratio for each stage:"

k=(P\_f/P1)^(1/3)"....pressure ratio in each stage"

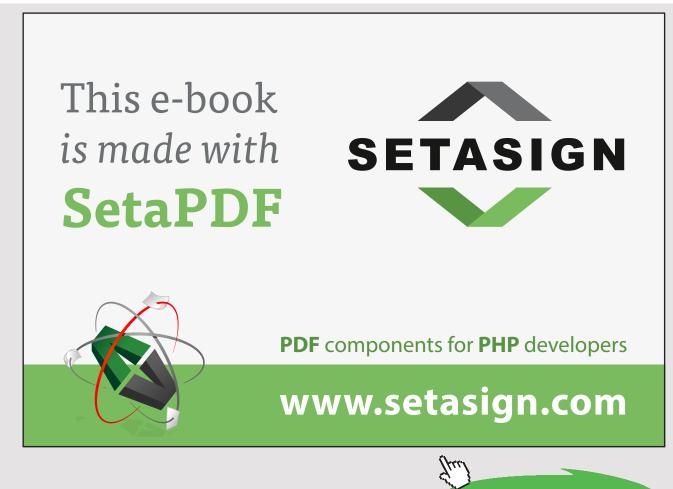

Download free eBooks at bookboon.com

Click on the ad to read more

P2/P1=k"...finds P2"

P3/P2=k"...finds P3"

P4/P3=k"...finds P4" T2/T1=k^((n-1)/n)"..finds T2"

T3=T2

T4=T3

"Work reqd.: is the same for each stage, for perfect intercooling and same pressure ratio in each stage"

W\_c=3 \* (n/(n-1)) \* m \* R \* T1\* ((P2/P1)^((n-1)/n)-1)"kW...for 3 stages"

"Heat carried away by each Intercooler:"

Q\_intercooler=m \* cp \* (T2-T1)"kW"

#### **Results:**

#### Unit Settings: SI C kPa kJ mass deg

| cp = 1.003 [kJ/kg-K]                  | k = 3.42                    | m = 0.1667 [kg/s]           |
|---------------------------------------|-----------------------------|-----------------------------|
| n = 1.3                               | P1 =100 [kPa]               | P2 = 342 [kPa]              |
| P3 =1170 [kPa]                        | P4 = 4000 [kPa]             | P <sub>f</sub> = 4000 [kPa] |
| Q <sub>intercooler</sub> = 16.45 [kW] | R = 0.287 [kJ/kg-K]         | T1 = 300 [K]                |
| T2 = 398.4 [K]                        | T3 = 398.4 [K]              | T4 = 398.4 [K]              |
| T <sub>max</sub> = 400 [K]            | W <sub>c</sub> = 61.21 [KW] |                             |

Thus:

No. of stages required = 3 ... Ans.

Intermediate pressures and temps: P2 = 342 kPa, P3 = 1170 kPa, T2 = T3 = 398.4 K ... Ans.

Min. power input to compress 10 kg/min = Wc = 61.21 kW ... Ans.

Heat rejected in each intercooler = Q\_intercooler = 16.45 kW ... Ans.

"**Prob.5.3.8.** A two stage air compressor delivers 1.5 m<sup>3</sup> of free air per min. The delivery pressure is 14 bar. The suction pressure and temp. are 1 bar and 20 C. The index of compression is 1.25 for both the stages. The intermediate pressure is optimum and intercooling is complete. Calculate the power required to drive the compressor and the heat carried away by the intercooler. For air, cp = 1003 J/kg.K and R= 287 J/kg.K. [VTU-ATD-2004]"

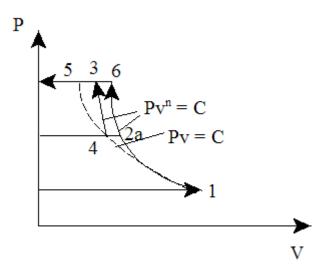

Fig.Prob. 5.3.8 Two stage air compressor without clearance

#### **EES Solution:**

"Data:"

#### "Free air conditions:"

P\_f=101.325"kPa" T\_f=15+273"k" V\_f=1.5/60"m3/s"

P1=100"kPa" T1=20+273"k" P3=1400"kPa" n=1.25 cp=1.003"kJ/kg.K" R=0.287"kJ/kg.K"

#### "Calculations:"

"mass compressed:"

 $m=(P_f * V_f)/(R * T_f)^{"kg/s"}$ 

P2=(P1 \* P3)^0.5"Optimum intermediate pressure"

"Work reqd.: is the same for each stage, for perfect intercooling"

W\_c=2 \* (n/(n-1)) \* m \* R \* T1 \* ((P2/P1)^((n-1)/n)-1)"kW...for 2 stages"

"Heat carried away by the Intercooler:"

Q\_intercooler=m \* cp \* (T2a-T1)"kW"

 $T2a/T1=(P2/P1)^{(n-1)/n}$ "...gives T2a, temp. at the end of polytr. comprn."

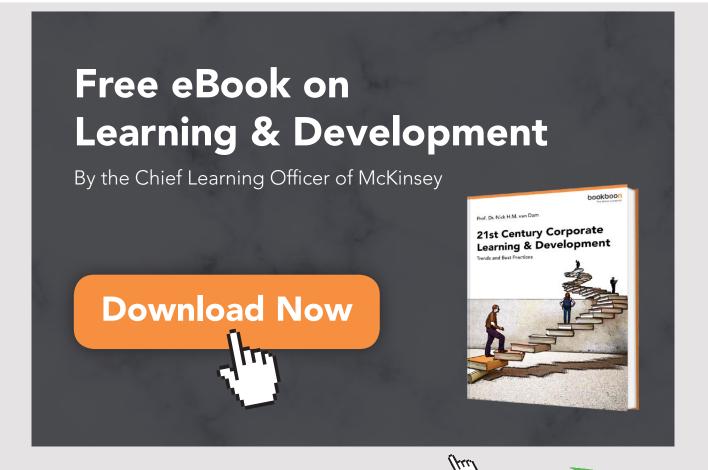

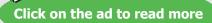

237

#### **Results:**

| cp = 1.003 [kJ/kg.K]          | m = 0.03065 [kg/s]                   | n = 1.25                        |
|-------------------------------|--------------------------------------|---------------------------------|
| P1 =100 [kPa]                 | P2 = 374.2 [kPa]                     | P3 =1400 [kPa]                  |
| P <sub>f</sub> = 101.3 [kPa]  | Q <sub>intercooler</sub> = 2.72 [kW] | R = 0.287 [kJ/kg.K]             |
| T1 = 293 [K]                  | T2a = 381.5 [K]                      | T <sub>f</sub> = 288 <b>[K]</b> |
| ∨ <sub>f</sub> = 0.025 [m3/s] | W <sub>c</sub> = 7.783 [kW]          |                                 |

#### Thus:

Optimum intermediate pressure = P2 = 374.2 kPa ... Ans.

Compressor power required = Wc = 7.783 kW ... Ans.

Heat transferred in intercooler = 2.72 kW ... Ans.

-----

"**Prob.5.3.9.** Following data refer to a single stage air compressor. Atmospheric conditions: 1 bar and 25 C. Receiver pressure is 10 bar, cylinder dia = 12 cm, stroke to bore ratio is unity. Clearance volume is 1/25 th of stroke vol. Index for both compression and expansion = 1.25. Mech. effcy = 80%. If the receiver capacity is 600 litres and it takes 8 min to fill the receiver till its pressure is 10 bar starting from 1 bar, determine: (i) actual vol. effcy. (ii) Mass of air compressed per second (iii) Speed of the compressor (iv) Power input.

Assume the receiver temp. to remain at 25 C throughout the filling process. [VTU-ATD-2004]"

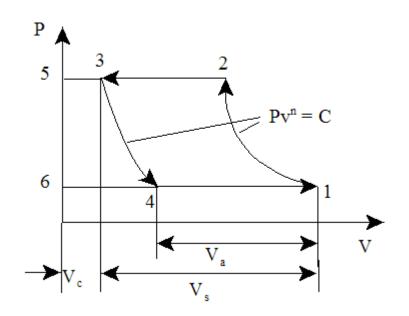

Fig.Prob. 5.3.9 Single stage air compressor with clearance

#### **EES Solution:**

#### "Data:"

#### "mass flow rate:"

Vol=0.6"m3...Receiver capacity" P\_i=100"kPa...initial pressure" P\_f=1000"kPa...final pressure" time=8 \* 60"s....time to fill the receiver" T\_r=25+273"k...Receiver temp." R=0.287"kJ/kg.K" n=1.25

#### "Calculations:"

 $m=(Vol * (P_f - P_i)/(R * T_r))/time"kg/s...mass flow rate"$ 

C=1/25"Clearance ratio"

D=0.12"m"

L=D

eta\_mech=0.8

P1=100"kPa"

T1=25+273"k"

eta\_vol=1+C - C \*  $(P_f/P1)^{(1/n"vol. effcy.")}$ 

V\_s=(pi/4) \* (D^2) \* L"Stroke vol."

m=(RPM/60) \* (eta\_vol \* V\_s) \* P1/(R \* T1)"..finds the speed, RPM"

 $IP=(n/(n-1)) * m * R * T1 * ((P_f/P1)^((n-1)/n)-1)"kW...Indicated Power"$ 

Power=IP/eta\_mech"kW...Power input"

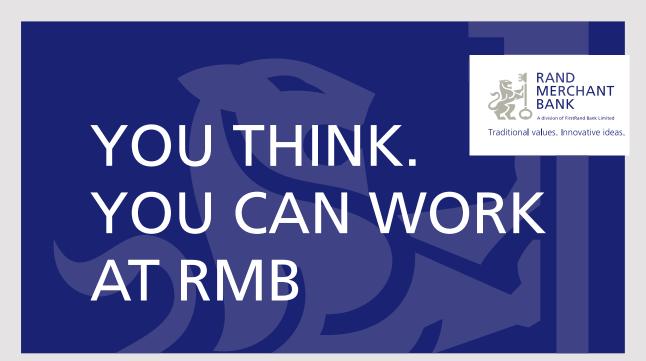

Rand Merchant Bank uses good business to create a better world, which is one of the reasons that the country's top talent chooses to work at RMB. For more information visit us at www.rmb.co.za

Thinking that can change your world

Rand Merchant Bank is an Authorised Financial Services Provider

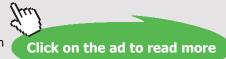

Download free eBooks at bookboon.com

#### **Results:**

#### Unit Settings: SI K kPa kJ mass deg

| C = 0.04                 | D = 0.12 [m]                | η <sub>mech</sub> = 0.8                     | η <sub>vol</sub> = 0.7876  |
|--------------------------|-----------------------------|---------------------------------------------|----------------------------|
| IP = 3.29 [kW]           | L = 0.12 [m]                | m = 0.01315 [kg/s]                          | n = 1.25                   |
| P1 =100 [kPa]            | Power = 4.113 [kW]          | P <sub>f</sub> = 1000 [kPa]                 | P <sub>i</sub> = 100 [kPa] |
| R = 0.287 [kJ/kg.K]      | RPM = 631.5                 | T1 = 298 [K]                                | time = 480 [s]             |
| T <sub>r</sub> = 298 [K] | Vol = 0.6 [m <sup>3</sup> ] | ∨ <sub>s</sub> = 0.001357 [m <sup>3</sup> ] |                            |

#### Thus:

Mass flow rate =  $m = 0.01315 \text{ kg/s} \dots \text{Ans.}$ 

Vol. efficiency = eta\_vol = 0.7876 ... Ans.

Speed of compressor = 631.5 RPM ... Ans.

Compressor power required = Power = 4.113 kW ... Ans.

#### 5.4 **REFERENCES**:

- 1. Yunus A. Cengel & Michael A. Boles, Thermodynamics, An Engineering Approach, 7th Ed. McGraw Hill, 2011.
- 2. Sonntag, Borgnakke & Van Wylen, Fundamentals of Thermodynamics, 6th Ed. John Wiley & Sons, 2005.
- 3. *Rayner Joel*, Basic Engineering Thermodynamics, 5<sup>th</sup> Ed. Addison-Wesley Longman, 1996.
- P.K. Nag, Engineering Thermodynamics, 2<sup>nd</sup> Ed. Tata McGraw Hill Publishing Co., 1995.
- 5. R.K. Rajput, A Text Book of Engineering Thermodynamics, Laxmi Publications, New Delhi, 1998
- 6. Domkunndwar et al, A course in Thermal Engineering, Dhanpat Rai & Co., New Delhi, 2000

### **6 THERMODYNAMIC RELATIONS**

#### Learning objectives:

- 1. In this chapter, 'Thermodynamic relations' are dealt with.
- 2. Here, relations are developed to calculate 'Thermodynamic properties' which are impossible or difficult to measure (such as: entropy, internal energy, enthalpy, Helmholtz function and Gibbs function), in terms of measurable quantities such as pressure, volume and temperature.
- 3. We deal with Maxwell's equations, TdS equations, heat capacity relations, energy equations, Joule Kelvin effect, Clausius Clapeyron equation etc. which are practically important.
- 4. These relations are extremely useful to solve problems involving the immeasurable quantities and in constructing 'Property tables' from the experimental data.
- 5. Summary of important Thermodynamic relations is given at the beginning of this chapter.
- 6. Problems from University question papers and standard Text books are solved with Mathcad, EES and TEST.

\_\_\_\_\_

#### 6.1 SUMMARY OF THERMODYNAMIC RELATIONS [1–6]:

#### 6.1.1 IMPORTANT MATHEMATICAL RELATIONS:

#### (1) Exactness criteria:

If F = F(x,y), then:

#### dF = Mdx + Ndy

And, exactness criterion is:

$$\left(\frac{\partial M}{\partial y}\right)_x = \left(\frac{\partial N}{\partial x}\right)_y$$

#### (2) Cyclic relation:

If a relation exists among the variables x, y and z, then:

$$\left(\frac{\partial x}{\partial y}\right)_z \left(\frac{\partial y}{\partial z}\right)_x \left(\frac{\partial z}{\partial x}\right)_y = -1$$

This will be applied to variables P, V and T later.

#### (3) Also, we have:

$$\begin{split} \left(\frac{\partial z}{\partial x}\right)_y &= \left(\frac{\partial z}{\partial w}\right)_y \left(\frac{\partial w}{\partial x}\right)_y \\ &\left(\frac{\partial x}{\partial y}\right)_z = \frac{1}{\left(\frac{\partial y}{\partial x}\right)_z} \end{split}$$

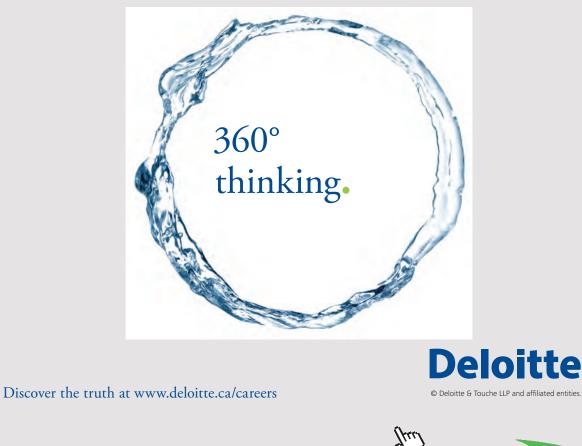

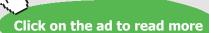

Download free eBooks at bookboon.com

#### 6.1.2 MAXWELL'S RELATIONS:

These are derived from the relations for changes in internal energy (dU), enthalpy (dH), Helmholtz free energy (dF) and Gibb's Function (dG), using the exactness criteria mentioned above.

We have:

From I Law:

#### dU = dQ - PdV

But, from II Law:

#### dQ = TdS

Therefore, combining them, we get Gibb's equation:

 $dU = TdS - PdV \dots (a)$ 

#### Now, by definition: Enthalpy is: H = U + P.V

Differentiating:

#### $\mathbf{dH} = \mathbf{dU} + \mathbf{PdV} + \mathbf{VdP}$

But, dU+PdV = dQ = TdS ... from combined I Law and II Law

Therefore:

 $dH = TdS + VdP \dots (b)$ 

Now, Helmholtz Function is:

 $\mathbf{F} = \mathbf{U} - \mathbf{TS}$ 

Differentiating:

dF = dU - TdS - SdT

*i.e.*  $dF = -PdV - SdT \dots(c)$ 

#### And, Gibbs Function is:

G = H - TS

Differentiating:

dG = dH - TdS - SdT

i.e.  $dG = VdP - SdT \dots(d)$ 

Now, apply the 'Exactness criteria' to the equations (a), (b), (c) and (d) given above, and we get the **four important Maxwell's equations:** 

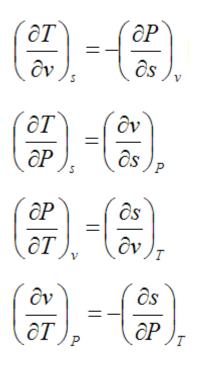

Above equations relating entropy (S), (which is not measurable quantity) are particularly useful.

#### 6.1.3 MNEMONIC 'THERMODYNAMIC SQUARE' TO REMEMBER MAXWELL'S RELATIONS:

Since the Maxwell's equations are very useful, several mnemonic diagrams have been devised to remember them.

One such 'Thermodynamic diagram' known as 'Guggenheim scheme' or 'Born square' is given below: [Ref: 7]

#### It is very useful to:

- 1. get differentials of the thermodynamic potentials U, F, G and H, and
- 2. get Maxwell's equations

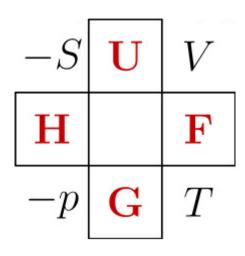

In the above, thermodynamic square, thepotentials highlighted in red.

Following description is quoted from the Ref.[7], viz. Wikipedia.

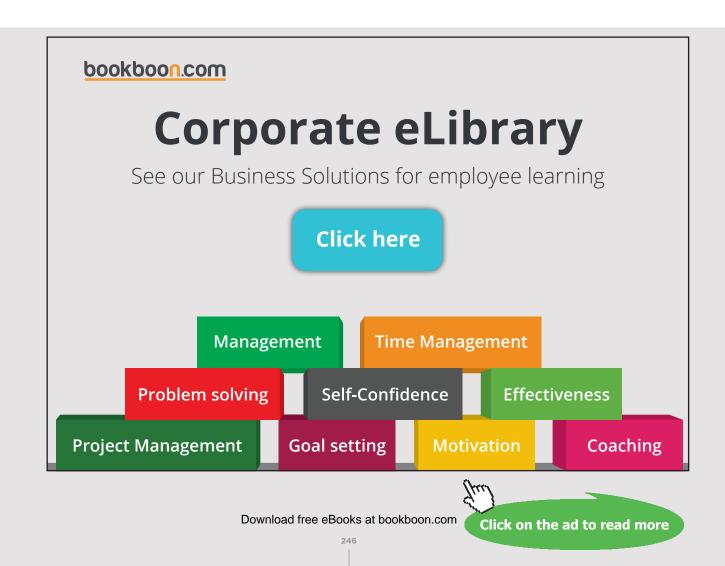

"It is a <u>mnemonic</u> diagram attributed to <u>Max Born</u> and used to help determine thermodynamic relations. The corners represent common <u>conjugate variables</u> while the sides represent <u>thermodynamic potentials</u>. The placement and relation among the variables serves as a key to recall the relations they constitute. A mnemonic used by students to remember the <u>Maxwell</u> <u>relations</u> is "Good Physicists Have Studied Under Very Fine Teachers", which helps them remember the order of the variables in the square, in clockwise direction.

#### How to use?

The Thermodynamic square is mostly used **to compute the derivative of any thermodynamic potential** of interest.

Suppose for example one desires to compute the <u>derivative</u> of the <u>Internal energy</u> U. The following procedure should be considered:

- 1. Place yourself in the thermodynamic potential of interest, namely (G, H, U, F). In our example, that would be U.
- 2. The two opposite corners of the potential of interest represent the coefficients of the overall result. If the coefficient lies on the left hand side of the square, a negative sign should be added.

In our example, an intermediate result would be: dU = -p[Differential] + T[Differential].

3. In the opposite corner of each coefficient, you will find the associated differential. In our example, the opposite corner to P would be V (Volume) and the opposite corner for T would be S (Entropy). In our example, an interim result would be: dU = -pdV + TdS.

Notice that the sign convention will affect only the coefficients and NOT the differentials.

#### The Thermodynamic square can also be used to find the Maxwell Relations:

Looking at the four corners of the square and making a  $\sqcup$  shape, one can find

$$\left(\frac{\partial S}{\partial p}\right)_T = -\left(\frac{\partial V}{\partial T}\right)_{p}.$$

By rotating the  $\sqcup$  shape (randomly, for example by 90 degrees counterclockwise into a  $\square$  shape) other relations such as:

$$\left(\frac{\partial p}{\partial T}\right)_V = \left(\frac{\partial S}{\partial V}\right)_T$$

can be found.

Finally, the potential at the center of each side is a natural function of the variables at the corner of that side.

So, G is a natural function of p and T, and U is a natural function of S and V".

#### 6.1.4 TDS RELATIONS:

We have the following definitions for Cv, Cp, Volume expansivity,  $\beta$ , and isothermal compressibility, $\kappa$ :

$$\begin{pmatrix} \frac{\partial U}{\partial T} \end{pmatrix}_{V} = C_{V} \\ \begin{pmatrix} \frac{\partial H}{\partial T} \end{pmatrix}_{P} = C_{P} \\ \beta = \frac{1}{V} \left( \frac{\partial V}{\partial T} \right)_{P} \\ \kappa = -\frac{1}{V} \left( \frac{\partial V}{\partial P} \right)_{T}$$

1. First TdS equation, obtained by considering S as a function of T and V, i.e. S = S(T,V):

$$dS = \frac{C_V}{T} dT + \left(\frac{\partial P}{\partial T}\right)_V dV$$

For a Van der Waal's gas:

$$dS = \frac{C_V}{T} dT - \frac{R}{V-b} dV$$

2. Second TdS equation, obtained by considering S as a function of T and P, i.e. S = S(T,P):

$$dS = \frac{C_P}{T} dT - \left(\frac{\partial V}{\partial T}\right)_P dP$$

#### 6.1.5 RELATIONS FOR SPECIFIC HEATS:

Equating the First and Second TdS equations, and simplifying, and using the cyclic relation among P, V and T, we get:

$$C_{P} = T \left(\frac{\partial P}{\partial T}\right)_{S} \left(\frac{\partial V}{\partial T}\right)_{P}$$
$$C_{V} = -T \left(\frac{\partial P}{\partial T}\right)_{V} \left(\frac{\partial V}{\partial T}\right)_{S}$$

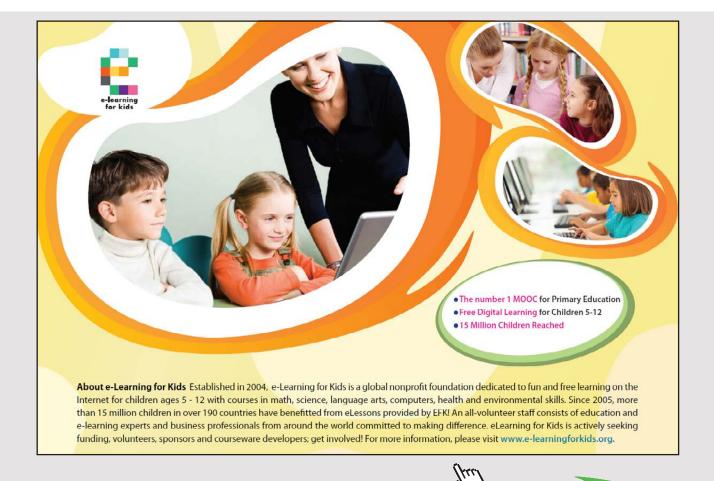

Click on the ad to read more

Sp. heat difference:

$$C_P - C_V = -T \left(\frac{\partial P}{\partial V}\right)_T \left(\frac{\partial V}{\partial T}\right)_P^2$$

#### Note from the above that:

- 1. (Cp-Cv) is always positive, i.e. Cp > Cv
- 2. As T tends to zero (i.e. T goes to Absolute zero temp), cp tends to Cv
- 3. For an Ideal gas, i.e. PV = RT, it can easily be shown that (Cp-Cv) = R

Also:

$$C_P - C_V = T \frac{V\beta^2}{\kappa}$$

Sp. heat ratio:  $(Cp/Cv = \gamma)$ 

$$\frac{C_P}{C_V} = \frac{(\partial P/\partial V)_S}{(\partial P/\partial V)_T}$$

In the above, since  $\gamma > 1$ , numerator on RHS > denominator; therefore, we have:

#### Slope of an isentrope is greater than that of an isotherm on the P-V digram.

#### And, variations of sp. heats:

$$\begin{pmatrix} \frac{\partial C_P}{\partial P} \end{pmatrix}_T = -T \left( \frac{\partial^2 V}{\partial T^2} \right)_P$$
$$\begin{pmatrix} \frac{\partial C_V}{\partial V} \end{pmatrix}_T = T \left( \frac{\partial^2 P}{\partial T^2} \right)_V$$

#### 6.1.6 RELATIONS FOR ENERGY:

(i) For Internal energy, we have:

$$\mathbf{dU} = \mathbf{T}\mathbf{dS} - \mathbf{P}\mathbf{dV}$$

Substituting in the first TdS equation:

$$dU = C_V dT + \left[T\left(\frac{\partial P}{\partial T}\right)_V - P\right] dV$$

Writing U as a function of T and V, and comparing the coefficients of dT and dV, we get:

$$\left(\frac{\partial U}{\partial V}\right)_{T} = T \left(\frac{\partial P}{\partial T}\right)_{V} - P$$

This is known as *Energy equation*.

For an Ideal gas (i.e. PV = RT), and we get:

$$\left[T\left(\frac{\partial P}{\partial T}\right)_{V}-P\right]_{=0}$$

Thus, dU = Cv. dT for an Ideal gas.

For a van der Waal's gas, we get:

$$dU = C_V dT + \frac{a}{V^2} dV$$

#### (ii) Similarly, for Enthalpy, we have:

#### dH = TdS + V dP

Substituting in the second TdS equation:

$$dH = C_P dT + \left[ V - T \left( \frac{\partial V}{\partial T} \right)_P \right] dP$$

Writing H as a function of T and P, and comparing the coefficients of dT and dP, we get:

$$\left(\frac{\partial H}{\partial P}\right)_{T} = V - T \left(\frac{\partial V}{\partial T}\right)_{P}$$

#### 6.1.7 JOULE-THOMSON (J-T) EFFECT:

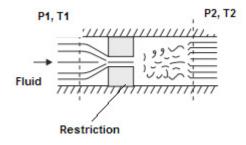

This refers to a Throttling process (i.e. an isenthalpic process), where  $\Delta H = 0$ 

#### Important practical applications are in refrigerating systems and gas liquefaction systems.

J - T coefficient is defined as:

$$\mu_J = \left(\frac{\partial T}{\partial P}\right)_H$$

#### i.e. J-T coeff. is the change in temperature with pressure at constant enthalpy.

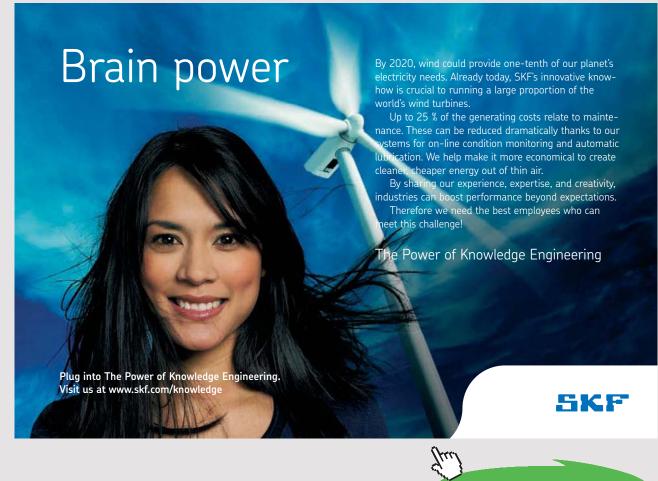

Download free eBooks at bookboon.com

Click on the ad to read more

From dH = TdS + VdP, and the second TdS equation, we get:

$$\mu_J = \left(\frac{\partial T}{\partial P}\right)_H = \frac{T(\partial V/\partial T)_P - V}{C_P}$$

Thus, for an Ideal gas (i.e. PV = RT), we get:

# $\mu_{I} = 0$ i.e. for an ideal gas, there is no temperature change during throttling.

#### Note that:

If  $\mu_1 < 0$  ... Temp increases when pressure decreases

If  $\mu_1 > 0$  ... Temp decreases when pressure decreases

If  $\mu_1 = 0$  ... No change in temp when pressure decreases

## **Inversion line:**

Inversion line is the line that passes through all the points with  $\mu_J = 0$  in P-T diagram, as shown below (Ref: Cengel):

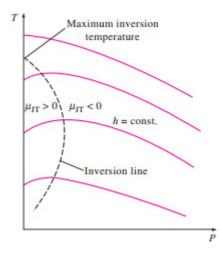

Max. Inversion temp is the temp where the inversion line cuts the Temp axis.

#### No cooling can occur if the temp before throttling is above the max. inversion temp.

To the left of the inversion line, we have the *cooling zone*, and to the right of the inversion line, *heating will occur* on throttling from a high pressure to a low pressure.

# 6.1.8 CLAPEYRON EQUATION (REF: CENGEL):

It is applicable for any phase change process which occurs at constant temperature and pressure.

It gives the enthalpy of vaporization if the slope of the vaporization line in the P-T diagram and the sp. volumes of sat. liquid and sat. vapor are known.

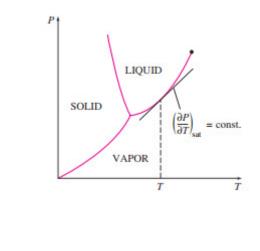

# $\left(\frac{dt}{dT}\right)_{sat} = \frac{Tg}{T \cdot V_{fg}}$

## 6.1.9 CLAUSIUS-CLAPEYRON EQUATION (REF: CENGEL):

Following approximations can be made for the solid-vapor and liquid-vapor phase changes:

- 1.  $V_{g} >> V_{f}$
- 2. Treat the vapor as an ideal gas. i.e.  $V_g = RT/P$
- 3. For small temp changes, treat  $h_{fg}$  as a constant

Then, Clapeyron equation becomes:

$$\left(\frac{dP}{dT}\right)_{sat} = \frac{P \cdot h_{fg}}{R \cdot T^2}$$

i.e.

$$\left(\frac{dP}{P}\right)_{sat} = \frac{h_{fg}}{R} \cdot \left(\frac{dT}{T^2}\right)_{sat}$$

Integrating this equation, between two states 1 and 2:

$$ln\left(\frac{P2}{P1}\right) = \frac{h_{fg}}{R} \cdot \left(\frac{1}{T1} - \frac{1}{T2}\right) \qquad \dots under \ sat. \ conditions$$

# This is the Clausius-Clapeyron equation.

It is used to determine the variation of saturation pressure with temp.

**This eqn.can also be used in the solid-vapor region** by replacing the enthalpy of vaporization with the enthalpy of sublimation.

# 6.1.10 CLAUSIUS-CLAPEYRON EQUATION IN CONJUNCTION WITH TROUTON'S RULE (REF: 4):

Trouton's rule states that

 $\frac{h_{fg}}{T_B} = \$\$ \quad kJ/kg \text{ mol } K$ 

where  $h_{\rm fg}$  is the latent heat of vaporization in kJ/kg mol and  $T_{\rm _B}$  is the boiling point at 1.013 bar.

# With us you can shape the future. Every single day.

For more information go to: **www.eon-career.com** 

Your energy shapes the future.

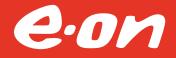

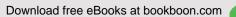

Click on the ad to read more

Substituting this in Clausius Clapeyron eqn:

$$\frac{\mathrm{dP}}{\mathrm{dT}} = \frac{88 \cdot \mathrm{T}}{\mathrm{R}_{\mathrm{u}} \cdot \mathrm{T}^2} \cdot \mathrm{P}$$

Integrating from 1.01325 bar to desired pressure P, temp. T:

$$\int_{101.325}^{P} \frac{dP}{P} = \frac{88 \cdot T_{B}}{R_{u}} \cdot \int_{T_{B}}^{T} \frac{dT}{T^{2}}$$

i.e. 
$$\ln\left(\frac{P}{101.325}\right) = \frac{-88 \cdot T_{B}}{R_{u}} \cdot \left(\frac{1}{T} - \frac{1}{T_{B}}\right)$$

i.e. 
$$P = 101.325 \cdot exp \left[ \frac{88}{R_u} \cdot \left( 1 - \frac{T_B}{T} \right) \right]$$

Above equation gives vapor pressure P in kPa at any temperature T.

(Note: R<sub>1</sub> is Universal Gas Const = 8.3143 kJ/kg mol K.)

\_\_\_\_\_

# 6.2 PROBLEMS SOLVED WITH MATHCAD:

Prob.6.2.1 Verify the 4<sup>th</sup> Maxwell relation for steam at 300 C and 4 bar.

#### Mathcad Solution:

4<sup>th</sup> Maxwell equation is:

$$\left(\frac{\partial v}{\partial T}\right)_{P} = -\left(\frac{\partial s}{\partial P}\right)_{T}$$

We will replace the differential quantities in this equation by corresponding differences, obtained from Stem Tables. In our case, instead of Steam Tables, we shall use the free software 'SteamTab' from ChemicaLogic:

# To find the term in the LHS of above eqn:

# At T1 = 300 C, P1 = 4 bar:

| oout Saturated Superheated/Subcooled             |                        | - I.            |                   | Close<br>Calculat |    |
|--------------------------------------------------|------------------------|-----------------|-------------------|-------------------|----|
| Property                                         |                        | Value           | Unit              |                   | ~  |
| Temperature                                      |                        | 300             | °C                |                   |    |
| Pressure                                         |                        | 4               | bar               |                   |    |
| Steam quality                                    | S                      | uperheated      | %                 |                   |    |
| Volume                                           |                        | 0.654892        | m³/kg             |                   |    |
| Density                                          |                        | 1.52697         | kg/m <sup>3</sup> |                   |    |
| Compressibility factor                           |                        | 0.990313        | dimensio          | nless             |    |
| Enthalpy                                         |                        | 3067.08         | kJ/kg             |                   |    |
| Entropy                                          |                        | 7.56769         | kJ/(kg.°0         | C)                |    |
| Helmoltz free energy                             |                        | -1532.3         | kJ/kg             |                   |    |
| Internal energy                                  |                        | 2805.12         | kJ/kg             |                   |    |
| Gibbs free energy                                |                        | -1270.34        | kJ/kg             |                   |    |
| Heat capacity at constant volume                 |                        |                 | kJ/(kg.°0         |                   |    |
| Heat capacity at constant pressure               |                        |                 | kJ/(kg.°0         | C)                |    |
| Speed of sound                                   |                        | 583.325         |                   |                   | _  |
| Coefficient of thermal expansion                 | (                      | 0.00181173      | 1/°C              |                   | 4  |
| ChemicaLogic Corporation, 99 South Bed<br>781-42 | ord St. Ste<br>25-6738 | 207, Burling    | ton, MA 0         | 1803 Tel          | l: |
| Copyright © 1999-2003 ChemicaL                   | naic Como              | ration All rick | te recenve        | d                 |    |

We get:v1 = 0.654892 m3/kg

# At T2 = 320 C, 4 bar:

| out Saturated Superheated/Subcooled<br>Input:<br>Temperature V 320<br>Pressure V 4 | Units:<br>Metric/SI<br>C English       | Close<br>Calculate |
|------------------------------------------------------------------------------------|----------------------------------------|--------------------|
| Property                                                                           | Value                                  | Unit 🔼             |
| Temperature                                                                        | 320                                    | °C                 |
| Pressure                                                                           | 4                                      | bar                |
| Steam quality                                                                      | Superheated                            | %                  |
| Volume                                                                             | 0.678576                               | m³/kg _            |
| Density                                                                            | 1.47367                                | kg/m <sup>3</sup>  |
| Compressibility factor                                                             | 0.991528                               | dimensionless      |
| Enthalpy                                                                           | 3108.18                                | kJ/kg              |
| Entropy                                                                            | 7.63817                                | kJ/(kg.°C) 📃       |
| Helmoltz free energy                                                               | -1693.83                               | kJ/kg              |
| Internal energy                                                                    | 2836.75                                | kJ/kg              |
| Gibbs free energy                                                                  | -1422.4                                |                    |
| Heat capacity at constant volume                                                   | 1.57284                                | kJ/(kg.°C)         |
| Heat capacity at constant pressure                                                 |                                        | kJ/(kg.℃)          |
| Speed of sound                                                                     | 593.282                                |                    |
| Coefficient of thermal expansion                                                   | 0.00174202                             | 1/°C 🗸 🗸           |
| ChemicaLogic Corporation, 99 South Be                                              | dford St. Ste 207, Burling<br>425-6738 | ton, MA 01803 Tel: |

We get: v2 = 0.678576 m3/kg

Then:

(v2 - v1) / (T2 - T1) at 4 bar =

 $\frac{0.678576 - 0.654892}{320 - 300} = 1.184 \times 10^{-3} \text{ m^3/kg.K}$ 

# Now, to find the term in the RHS of Maxwell's 4<sup>th</sup> eqn:

At T1 = 300 C, P1 = 4 bar: s1 = 7.56769 kJ/kg.C

At T1 = 300 C, P2 = 4.1 bar: s2 = 7.55596 kJ/kg.C ... See below:

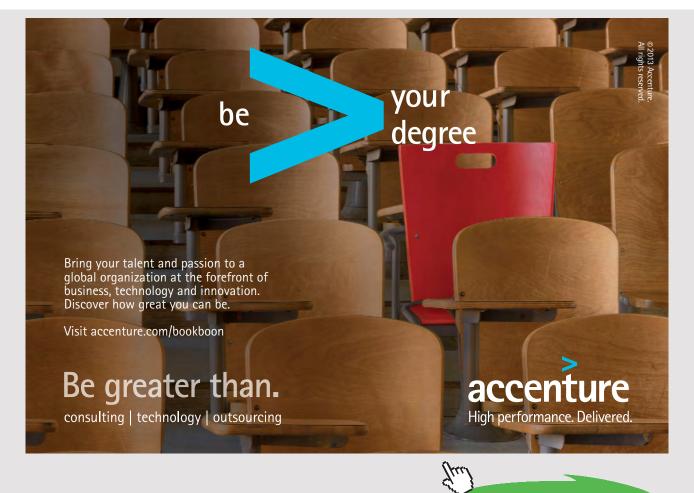

Download free eBooks at bookboon.com

Click on the ad to read more

| out Saturated Superheated/Subcooled    | Constants                            |                   |       |
|----------------------------------------|--------------------------------------|-------------------|-------|
| Input:                                 | Units:                               | a                 | ose   |
| Temperature                            | Metric/SI                            |                   |       |
| Pressure 4.1                           | C English                            | Calc              | ulate |
| Property                               | Value                                | Unit              | ~     |
| Temperature                            | 300                                  | °C                |       |
| Pressure                               | 4.1                                  | bar               |       |
| Steam quality                          | Superheated                          | %                 |       |
| Volume                                 | 0.63876                              | m³/kg             |       |
| Density                                | 1.56553                              | kg/m <sup>3</sup> |       |
| Compressibility factor                 | 0.990067                             | dimensionless     | 8     |
| Enthalpy                               | 3066.83                              | kJ/kg             |       |
| Entropy                                | 7.55596                              | kJ/(kg.°C)        |       |
| Helmoltz free energy                   | -1525.77                             | kJ/kg             |       |
| Internal energy                        | 2804.93                              | kJ/kg             |       |
| Gibbs free energy                      | -1263.87                             | kJ/kg             |       |
| Heat capacity at constant volume       | 1.56565                              | kJ/(kg.°C)        |       |
| Heat capacity at constant pressure     | 2.05433                              | kJ/(kg.°C)        |       |
| Speed of sound                         | 583.247                              | m/s               |       |
| Coefficient of thermal expansion       | 0.00181347                           | 1/°C              | ~     |
| ChemicaLogic Corporation, 99 South Bed | ford St. Ste 207, Burling<br>25-6738 | gton, MA 01803    | Tel:  |

# Then:

-(s2 - s1) / (P2 - P1) at 300 C =

$$-\frac{7.55596 - 7.56769}{410 - 400} = 1.173 \times 10^{-3} \text{ m^3/kg.K}$$

Note that pressure should be entered in kPa since  $kJ = kPa.m^3$ , and temp differences are the same in Kelvin or deg.C.

The difference in the values of LHS and RHS is:

$$\frac{1.184 \times 10^{-3} - 1.173 \times 10^{-3}}{1.184 \times 10^{-3}} \cdot 100 = 0.929$$
 %

This is within a difference of 1%:

Therefore, 4th Maxwell eqn is verified..... Ans.

**Prob.6.2.2** Use Clapeyron equation to find enthalpy of vaporization of R134a at 15 C and compare it with the tabulated value.

#### Mathcad Solution:

We have, from Clapeyron eqn:

$$h_{fg} = T \cdot v_{fg} \cdot \left(\frac{d}{dT}P\right)_{sat}$$

Using the Mathcad Functions written earlier for R134a (see Prob.4.2.1), we have:

$$v_{fg} := VFGSATT(15)$$

i.e. 
$$v_{fg} = 0.041$$
 m^3/kg...at 15 C

And:

$$\left(\frac{\Delta P}{\Delta T}\right)_{\text{sat. 15C}} = \frac{P_{\text{satat20C}} - P_{\text{satat10C}}}{20 - 10}$$

i.e. LHS := 
$$\frac{(PSAT(20) - PSAT(10)) \cdot 100}{20 - 10}$$

Therefore:

T := 273 + 15 K

 $\mathbf{h_{fg}} \coloneqq \mathbf{T} {\cdot} \mathbf{v_{fg}} {\cdot} \mathbf{LHS}$ 

i.e. h<sub>fg</sub> = 186.487 kJ/kg.... calculated from Clapeyron eqn.... Ans.

#### Compare with result from Tables:

```
From Tables: we get the h<sub>fg</sub> as: HFGSATT(15) = 185.697 kJ/kg
```

Therefore, difference =

 $\frac{186.487 - 185.697}{186.487} \cdot 100 = 0.424$  % .... this is quite small.... verified.

\_\_\_\_\_

**Prob.6.2.3** Given that boiling point of Benzene at 1 atm is 353 K, estimate its vapor pressure at 290 K.

#### Mathcad Solution:

We use Clausius Clapeyron eqn along with Trouton's rule:

Data:

 $R_u := 8.3143 \text{ kJ/kg mol. K} T_B := 353 \text{ K} T := 290 \text{ K}$ 

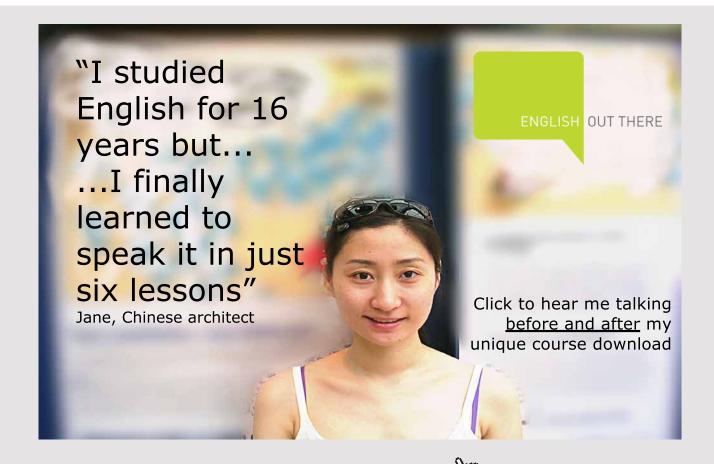

Download free eBooks at bookboon.com

We have:

$$P := 101.325 \cdot \exp\left[\frac{88}{R_{u}} \cdot \left(1 - \frac{T_{B}}{T}\right)\right]$$

i.e. P = 10.166 kPa....Ans....Vapor pressure of Benzene at 290 K

\_\_\_\_\_

**Prob.6.2.4** Vapor pressure of Mercury at 399 K and 401 K is found to be 0.988 mm and 1.084 mm of Hg respectively. Calculate the latent heat of vaporization of liquid Hg at 400 K. [4]

#### Mathcad Solution:

Data:

Calculations:

 $dPdT := \frac{P2 - P1}{T2 - T1}$  i.e. dPdT = 0.048 mm Hg/ K

Then, using Clausius Clapeyron eqn:

$$h_{fg} := \frac{R_u \cdot T^2}{P} \cdot dP dT$$

i.e.  $h_{fg} = 6.163 \times 10^4$  kJ/kg mol .....latent heat of vap. of Hg.... Ans.

**Prob.6.2.5** In the vicinity of the triple point, vapor pressure of liquid ammonia (in atm.) is represented by:  $\ln(P) = 15.16 - 3063/T$ . This is the eqn of the liquid-vapor boundary curve in the P-T diagram. Similarly, the vapor pressure of solid ammonia is:  $\ln(P) = 18.70 - 3754/T$ .

- 1) what is the temp and pressure at the triple point?
- 2) what are the latent heats of sublimation and vaporization?
- 3) what is the latent heat of fusion at the triple point? [4]

# Mathcad Solution:

Data:

 $R_u := 8.314$  kJ/kg mol. K  $M_{NH3} := 17$  ..Mol. wt. of NH3

Note that at the triple point, the sat. vapor line and the sublimation lines meet.

So, we solve the two equations for these lines simultaneously, using the 'Solve block' of Mathcad:

Start with the guess values for T and P:

T := 100 K P := 100 atm ...guess values  
Given  

$$ln(P) = 15.16 - \frac{3063}{T}$$
  
 $ln(P) = 18.7 - \frac{3754}{T}$   
Find(T,P) =  $\begin{pmatrix} 195.198 \\ 0.588 \end{pmatrix}$ 

- i.e. T := 195.18 K...triple point temp.. Ans.
  - P := 0.588 atm...triple point pressure....Ans.

#### To find the latent heats:

We have, from Clausius - Clapeyron eqn:

$$h_{fg} = \frac{R_u \cdot T^2}{P} \cdot \frac{dP}{dT}$$
 ....eqn. (A)

In the above, for the prsent case, find dP/dT from the eqn for vapor pressure:

#### For liquid NH3:

 $ln(P) = 15.16 - \frac{3063}{T}$  ...eqn. for vapor pressure

Differentiating w.r.t. T, we get:

$$\frac{1}{P} \cdot \frac{dP}{dT} = \frac{3063}{T^2}$$
  
i.e. 
$$\frac{dP}{dT} = \frac{3063 \cdot P}{T^2}$$

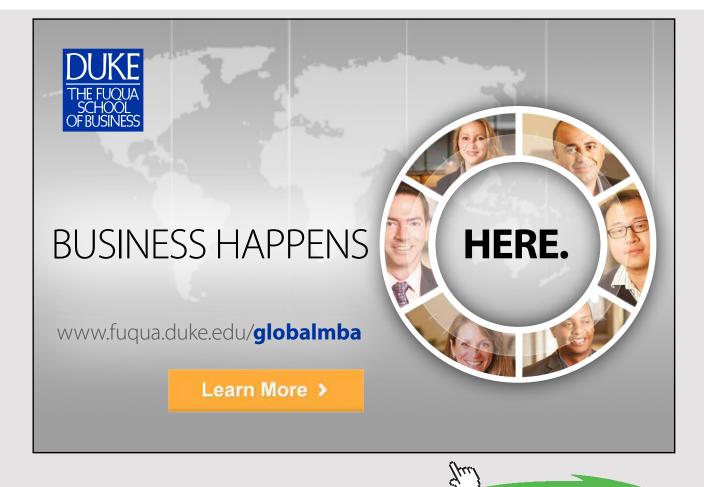

Click on the ad to read more

Substituting this in eqn. (A):

$$h_{fg} := \frac{R_u}{M_{NH3}} \cdot 3063$$

i.e.  $h_{fg} = 1.498 \times 10^3$  kJ/kg....latent heat of vaporization .... Ans.

#### Similarly, for solid NH3:

$$\ln(P) = 18.7 - \frac{3754}{T}$$
 ...eqn. for vapor pressure

Differentiating w.r.t. T, we get:

$$\frac{1}{P} \cdot \frac{dP}{dT} = \frac{3754}{T^2}$$
  
i.e. 
$$\frac{dP}{dT} = \frac{3754 \cdot P}{T^2}$$

Substituting this in eqn. (A):

$$h_{fg} := \frac{R_u}{M_{NH3}} \cdot 3754$$

i.e.  $h_{fg} = 1.836 \times 10^3$  kJ/kg....latent heat of sublimation .... Ans.

#### And, latent heat of fusion:

Latent heat of fusion = latent heat of sublimation - latent heat of vaporization

Therefore:

1<sub>fusion</sub> := 1836 - 1498 kJ/kg

i.e. 1<sub>fusion</sub> = 338 kJ/kg....latent heat of fusion .... Ans.

**Prob.6.2.6.** Pressure on a block of copper of 1 kg is increased from 20 bar to 800 bar at a constant temp of 20 C. Determine the following:

(i) work done on the copper block, (ii)change in entropy, (iii) heat transfer, (iv) change in internal energy, and (v) (cp - cv) for this change of state

Given:  $\beta$  = 5 \* 10^{-5} 1/K,  $\kappa_{_T}$  = 8.6 \* 10^{-12} m^2/N and v = 0.114 m^3/kg

## Mathcad Solution:

#### Data:

$$\begin{split} \beta &:= 5 \cdot 10^{-5} & 1/K \ ... \ volume \ expansivity \\ \kappa_T &:= 8.6 \cdot 10^{-12} & m^2/N \ ... \ isothermal \ compressibility \\ v &:= 0.114 \cdot 10^{-3} & m^3/kg \ ... \ sp. \ volume \\ p1 &:= 20 \cdot 10^5 & Pa \quad p2 \ := \ 800 \cdot 10^5 & Pa \quad T \ := \ 20 + \ 273 \ K \end{split}$$

#### Calculations:

(i) Work done in isothermal compression:

$$W = \int_{1}^{2} p \, dv$$

Now, by definition,  $\kappa_T$  is:

$$\kappa_{\mathrm{T}} = \frac{-1}{\mathrm{v}} \cdot \left( \frac{\partial}{\partial \mathrm{T}} \mathrm{v} \right)_{\mathrm{T}}$$

i.e.  $dv = -\kappa_T \cdot (v \cdot dp)_T$ 

Therefore: 
$$W = -\int_{1}^{2} p \cdot \kappa_{T} \cdot v \, dP = -v \cdot \kappa_{T} \cdot \int_{1}^{2} p \, dp$$

i.e. 
$$W := \frac{-v \cdot \kappa_T}{2} \cdot \left(p 2^2 - p 1^2\right) = J/kg$$

i.e. W = -3.135 J/kg....isothermal work done ....Ans.

Note: Work is done on the copper block...so, negative.

#### (ii) Change in entropy:

From Maxwell's relation:

$$\left(\frac{\partial}{\partial p}s\right)_{T} = -\left(\frac{\partial}{\partial T}v\right)_{p} = \frac{-v}{v} \cdot \left(\frac{\partial}{\partial T}v\right)_{p} = -v \cdot \beta$$

Therefore:  $ds_T = -v \cdot \beta \cdot dp_T$ 

Integrating the above, assuming v and  $\beta$  to be constants, we get:

$$\Delta s := -v \cdot \beta \cdot (p2 - p1)$$

i.e.  $\Delta s = -0.445$  J/kg.K .... change in entropy ... Ans.

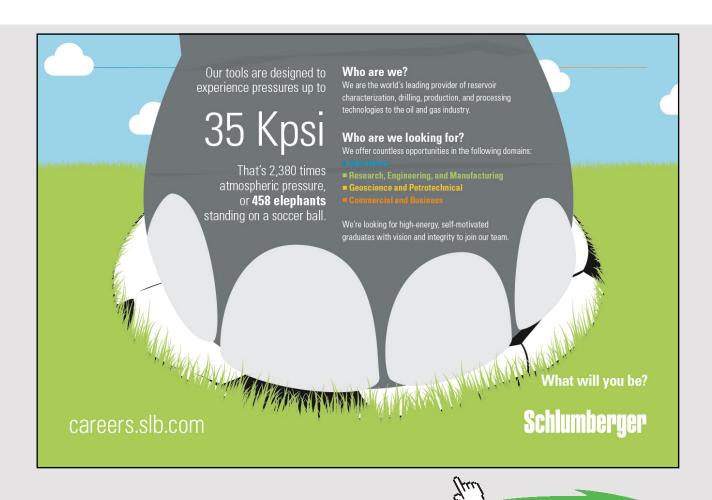

Click on the ad to read more

(iii) Heat transfer, Q:

 $Q:=T{\cdot}\Delta s$ 

i.e. Q = -130.268 J/kg ... heat transfer .... Ans.

Note: negative sign indicates that heat *flows out* of the copper block during isothermal compression.

#### (iv) Change in internal energy, dU:

dU := Q - W

i.e. dU = -127.132 J/kg ...change in internal energy .... Ans.

(iv) Find (cp-cv):

We have:

$$cp - cv = \frac{T \cdot v \cdot \beta^2}{\kappa_T} = 9.71$$
 J/kg.K ..... Ans.

# 6.3 PROBLEMS SOLVED WITH EES:

"**Prob.6.3.1** Refrigerant NH3 at 15 bar and 20 C is expanded in an expansion valve.. Find out the temp drop and the J-T coeff. for a final pressure of 2 bar.

(b) Then plot these quantities as the final pressure varies from 2 bar to 8 bar, other conditions remaining the same."

#### **EES Solution:**

Fluid\$ = 'Ammonia'

P1 = 1500"kPa" P2 = 200 "kPa" T1 = 20"C" DELTAP = P1 - P2"kPa" h1 = Enthalpy(Fluid\$,T=T1,P=P1)"kJ/kg"

# T2 = Temperature(Fluid\$,P=P2,h=h1) "C"

DELTAT = T1 - T2

mu\_JT = DELTAT/DELTAP

# **Results:**

#### Unit Settings: SI C kPa kJ mass deg

| ∆P =1300 [kPa]     | ΔT = 38.85 [C]                    | Fluid\$ = 'Ammonia' |
|--------------------|-----------------------------------|---------------------|
| h1 = 294.1 [kJ/kg] | μ <sub>JT</sub> = 0.02988 [C/kPa] | P1 =1500 [kPa]      |
| P2 = 200 [kPa]     | T1 = 20.000 [C]                   | T2 =-18.850 [C]     |

Thus:

Temp. drop =  $\Delta T$  = 38.85 C ... Ans.

J-T coeff. = 0.02988 C/kPa.... Ans.

(b) Plot these quantities as the final pressure varies from 2 bar to 8 bar, other conditions remaining the same:

First, compute the Parametric Table:

| 17    | 1 ►<br>P2<br>[kPa] | 2 ΔT<br>[C] | 3    | ₄ ⊻<br>μ <sub>JT</sub><br>[C/kPa] |
|-------|--------------------|-------------|------|-----------------------------------|
| Run 1 | 200                | 38.85       | 1300 | 0.02988                           |
| Run 2 | 300                | 29.23       | 1200 | 0.02436                           |
| Run 3 | 400                | 21.89       | 1100 | 0.0199                            |
| Run 4 | 500                | 15.87       | 1000 | 0.01587                           |
| Run 5 | 600                | 10.73       | 900  | 0.01192                           |
| Run 6 | 700                | 6.209       | 800  | 0.007761                          |
| Run 7 | 800                | 2.163       | 700  | 0.003089                          |

# Now, plot the results:

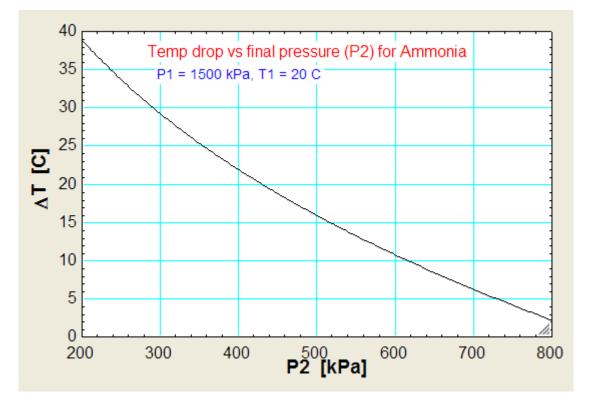

# Join American online LIGS University!

Interactive Online programs BBA, MBA, MSc, DBA and PhD

# **Special Christmas offer:**

- enroll by December 18th, 2014
- start studying and paying only in 2015
- save up to \$ 1,200 on the tuition!
- Interactive Online education
- visit <u>ligsuniversity.com</u> to find out more!

Note: LIGS University is not accredited by any nationally recognized accrediting agency listed by the US Secretary of Education. More info <u>here</u>.

Download free eBooks at bookboon.com

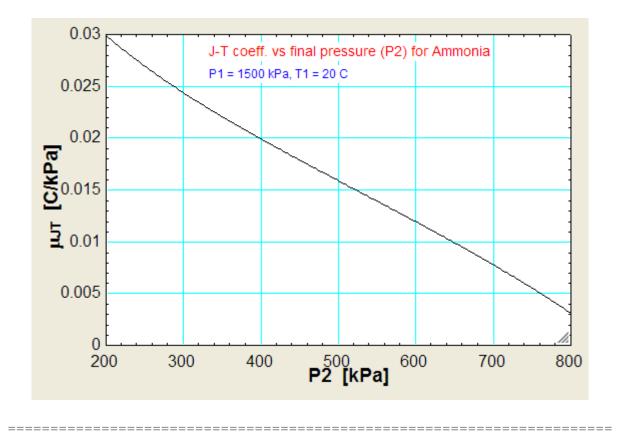

"**Prob.6.3.2** Refrigerant R134a at 13 bar and 20 C is expanded in an expansion valve. Find out the temp drop and the J-T coeff. for a final pressure of 1 bar. Then plot these quantities as the final pressure varies from 1 bar to 5 bar, other conditions remaining the same."

# **EES Solution:**

The EES program is similar to the previous one written for NH3.

Fluid = 'R134a'

P1 = 1300"kPa" P2 = 100 "kPa" T1 = 20"C" DELTAP = P1 - P2"kPa" h1 = Enthalpy(Fluid\$,T=T1,P=P1)"kJ/kg"

T2 = Temperature(Fluid\$,P=P2,h=h1) "C"

DELTAT = T1 - T2

# mu\_JT = DELTAT/DELTAP

# **Results:**

## Unit Settings: SI C kPa kJ mass deg

| ∆P =1200 [kPa]     | ΔT = 46.37 [C]                    | Fluid\$ = 'R134a' |
|--------------------|-----------------------------------|-------------------|
| h1 = 79.41 [kJ/kg] | μ <sub>JT</sub> = 0.03865 [C/kPa] | P1 =1300 [kPa]    |
| P2 = 100 [kPa]     | T1 = 20 [C]                       | T2 =-26.37 [C]    |

Thus:

## Temp drop = $\Delta T$ = 46.37 C ... Ans.

J-T coeff. = 0.03865 C/kPa ... Ans.

(b) Plot these quantities as the final pressure varies from 1 bar to 5 bar, other conditions remaining the same:

First, compute the Parametric Table:

| 111    | 1 ₽2<br>[kPa] | 2 ΔT<br>[C] | ³ Σ<br>ΔΡ<br>[kPa] | ₄ Σ<br>μ <sub>JT</sub><br>[C/kPa] |
|--------|---------------|-------------|--------------------|-----------------------------------|
| Run 1  | 100           | 46.37       | 1200               | 0.03865                           |
| Run 2  | 140           | 38.77       | 1160               | 0.03343                           |
| Run 3  | 180           | 32.73       | 1120               | 0.02922                           |
| Run 4  | 220           | 27.66       | 1080               | 0.02561                           |
| Run 5  | 260           | 23.25       | 1040               | 0.02236                           |
| Run 6  | 300           | 19.35       | 1000               | 0.01935                           |
| Run 7  | 340           | 15.82       | 960                | 0.01648                           |
| Run 8  | 380           | 12.6        | 920                | 0.0137                            |
| Run 9  | 420           | 9.633       | 880                | 0.01095                           |
| Run 10 | 460           | 6.871       | 840                | 0.00818                           |
| Run 11 | 500           | 4.286       | 800                | 0.005357                          |

# Now, plot the results:

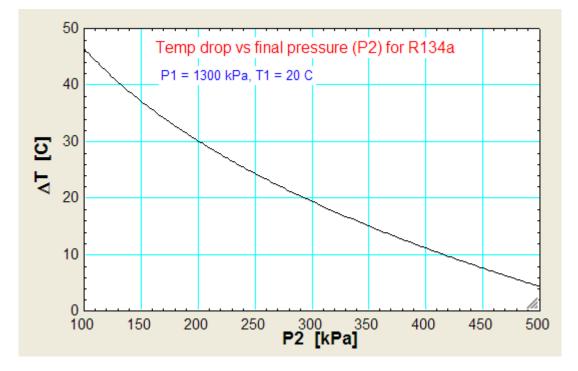

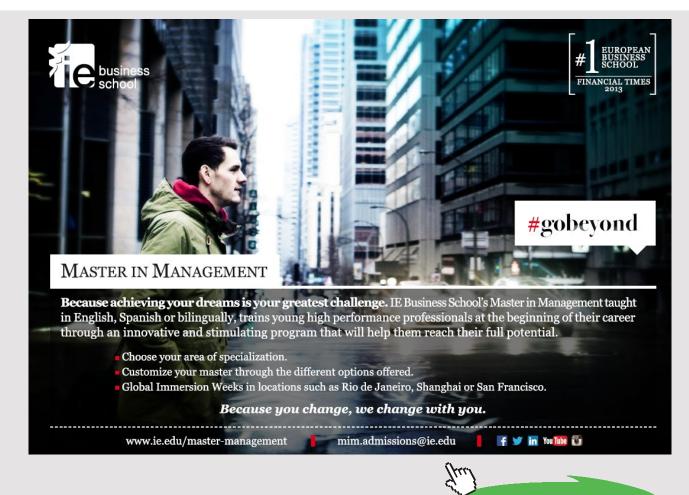

Download free eBooks at bookboon.com

Click on the ad to read more

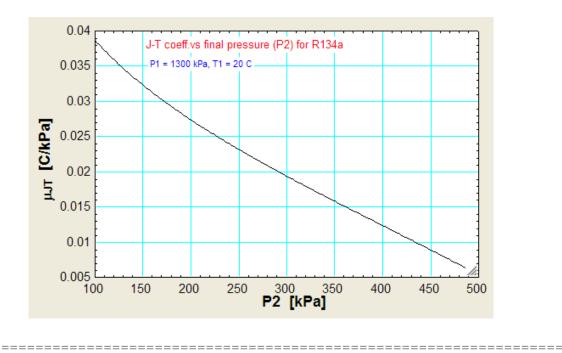

"**Prob.6.3.3** It is found that a certain liquid boils at a temp of 95 C at the top of a hill, and it boils at a temp of 105 C at the bottom of hill. The latent heat is 4187 kJ/kg.mol. What is the approximate height of the hill? [4]"

# **EES Solution:**

"Data:"

- T1 = 105+273 "k ... at the bottom of hill"
- T2 = 95+273 "k.... at the top of hill"
- h\_fg = 4187 "kJ/kg.mol"
- R\_u = 8.314 "kJ/kg.mol"
- R\_air = 287 "J/kg.K"
- T\_amb = 300 "k ... assumed"

# "Applying the Clausius Clapeyron equation:"

 $\ln(P2byP1) = (h_fg/R_u)^* (1/T1 - 1/T2)$ 

"Now: we need another relation linking the pressure to the height of the hill.

So, consider a small volume element of the atmosphere and make a force balance:

In the following analysis, an isothermal atmosphere is assumed. i.e.  $p.v = p_{amb} \cdot v_{amb} = R_{air}$ . Tamb"

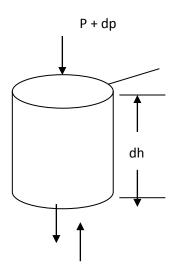

By making a force balance:

$$A \cdot (p + dp) + m \cdot g = P \cdot A$$

i.e. 
$$A \cdot (p + dp) + A \cdot dh \cdot \rho \cdot g = p \cdot A$$

i.e. 
$$dp = -\rho \cdot g \cdot dh = \frac{-g \cdot dh \cdot p}{p_{amb} \cdot v_{amb}}$$

#### Integrating:

$$\int_{p1}^{p2} \frac{dp}{p} = -\int \frac{g \cdot dh}{p_{amb} \cdot v_{amb}}$$

i.e. 
$$\ln\left(\frac{p2}{p1}\right) = \frac{-g \cdot h}{p_{amb} \cdot v_{amb}} = \frac{-g \cdot h}{R_{air} \cdot T_{amb}}$$

# "Add the following to the code:"

ln(P2byP1) = -9.81 \* h / (R\_air \* T\_amb)

# **Results:**

#### Unit Settings: SI C kPa kJ mass deg

| h = 317.8 [m]                   | h <sub>fg</sub> = 4187 [kJ/kg-mole-K] | P2byP1 = 0.9644 |
|---------------------------------|---------------------------------------|-----------------|
| R <sub>air</sub> = 287 [J/kg-K] | R <sub>u</sub> = 8.314 [kJ/kg-mole-K] | T1 = 378 [K]    |
| T2 = 368 [K]                    | T <sub>amb</sub> = 300 [K]            |                 |

Thus:

Approx. height of the hill =  $h = 317.8 \text{ m} \dots \text{Ans.}$ 

"**Prob.6.3.4** A pressure cooker works at 2 bar. Given that water boils at 100 C at a pressure of 1 bar, and the latent heat of vaporization of water is 2257 kJ/kg, estimate the boiling point of water in the pressure cooker."

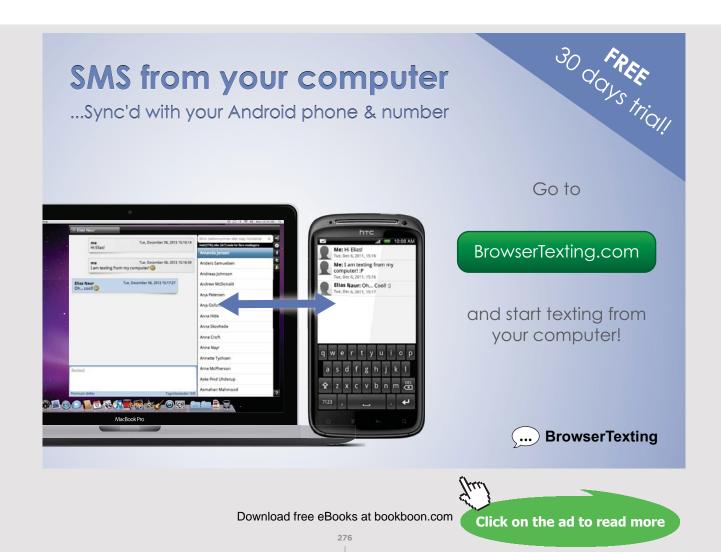

# **EES Solution:**

# "Data:"

P1 = 1 "bar"

P2 = 2 **"bar"** 

T1 = 100 + 273 **"k**"

h\_fg = 2257 "kJ/kg"

M\_H2O = 18 "....mol. wt. of water"

 $R_H2O = 8.314/M_H2O$ 

"Calculations:"

"From Clausius – Clapeyron equation:"

 $\ln(P2/P1) = (h_fg/R_H2O) * (1/T1 - 1/T2)$ 

## **Results:**

# Unit Settings: SI C kPa kJ mass deg

| h <sub>fg</sub> = 2257 [kJ/kg] | M <sub>H20</sub> = 18               | P1 =1 [kPa]  |
|--------------------------------|-------------------------------------|--------------|
| P2 = 2 [kPa]                   | R <sub>H20</sub> = 0.4619 [kJ/kg-K] | T1 = 373 [K] |
| T2 = 393.8 [K]                 |                                     |              |

## Thus:

Boiling temp of water at 2 bar = T2 = 393.8 K = 120.8 C.... Ans.

"Prob.6.3.5 For mercury, following relation exists between sat. pressure and sat. temp:

 $\log(p) = 7.0323 - 3276.6/T - 0.652 \log(T)$ 

Calculate the sp. volume  $v_g$  at 0.1 bar. Given: latent heat of vaporization at 0.1 bar = 294.54 kJ/kg.

Neglect the sp. volume of sat. liquid. [5]"

## **EES Solution:**

## "Data:"

h\_fg = 294.54 "kJ/kg"

p = 0.1 "bar"

## "We have: from Clausius - Clapeyron eqn:

 $dp/dT = h_fg /(v_fg \cdot T) = h_fg / ((v_g - v_f) \cdot T)$ 

Neglecting v\_f:  $dp/dT = h_fg / (v_g \cdot T)$ "

## "Differentiating the vap. pressure eqn:

 $(1/(2.302 * p))* dp/dT = 3276.6/T^2 - 0.652/(2.302 * T)"$ 

"Therefore:"

dpdT =  $2.302 * 3276.6 * p*100 / T^2 - 0.652 * p*100/T$  "...pressure converted to kPa since h\_fg is in kJ/kg"

 $dpdT = h_fg / (v_g * T)$ 

 $\log 10(p) = 7.0323 - 3276.6/T - 0.652* \log 10(T)$ 

## **Results:**

 Unit Settings: SI C kPa kJ mass deg

 dpdT = 0.2628 [kPa/K]
  $h_{fg}$  = 294.5 [kJ/kg]
 p = 0.1 [bar]

 T = 523.5 [K]
  $v_g$  = 2.141 [m<sup>3</sup>/kg]

Thus:

Sat. temp = T = 523.5 K ... Ans.

Sp. vol. of sat. mercury vapor =  $v_g = 2.141 \text{ m}^3/\text{kg} \dots \text{Ans.}$ 

\_\_\_\_\_

# 6.4 PROBLEMS SOLVED WITH TEST [REF: 8]:

Prob.6.4.1 Verify the validity of 4<sup>th</sup> Maxwell eqn for steam at 300 C and 300 kPa.

# **TEST Solution:**

4<sup>th</sup> Maxwell eqn is:

 $\left(\frac{\partial v}{\partial T}\right)_{P} = -\left(\frac{\partial s}{\partial P}\right)_{T}$ 

First, fix the State 1 with p1 = 300 kpa and T1 = 300 C.

Then, to calculate the RHS of above Maxwell eqn, keeping T1 same, give a perturbation of 1% of p1 on its either side, (i.e. p2 = p1 - 0.01 \* p1, and p3 = p1 + 0.01 \* p1) and compute those States as State 2 and State 3. Then, RHS is calculated as RHS = -(s3 - s2) / (p3 - p2).

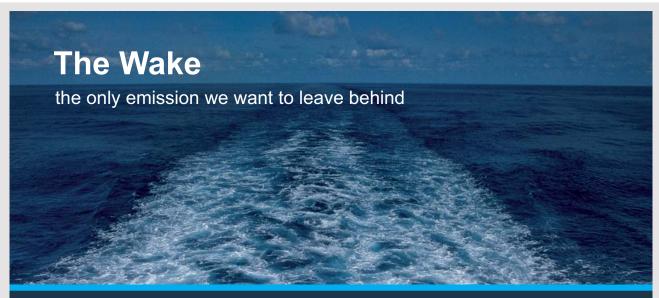

Low-speed Engines Medium-speed Engines Turbochargers Propellers Propulsion Packages PrimeServ

The design of eco-friendly marine power and propulsion solutions is crucial for MAN Diesel & Turbo. Power competencies are offered with the world's largest engine programme – having outputs spanning from 450 to 87,220 kW per engine. Get up front! Find out more at www.mandieselturbo.com

Engineering the Future – since 1758.

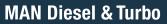

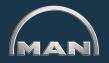

Download free eBooks at bookboon.com

Click on the ad to read more

Similarly, to calculate the LHS of above Maxwell eqn, keeping p1 same, give a perturbation of 1% of T1 on its either side, (i.e. T4 = T1 + 0.01 \* T1, and T5 = T1 - 0.01 \* T1) and compute those States as State 4 and State 5. Then, LHS is calculated as LHS = (v4 - v5) / (T4 - T5).

Then, calculate their difference as a percentage of LHS.

# Following are the steps:

1. From the daemon tree, choose 'System States':

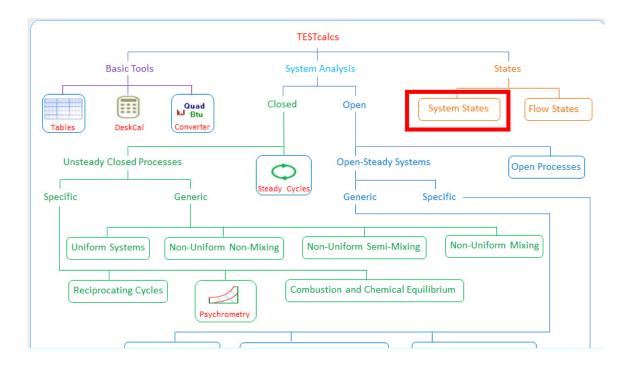

Hovering the mouse pointer on 'System States' brings up the following explanatory window:

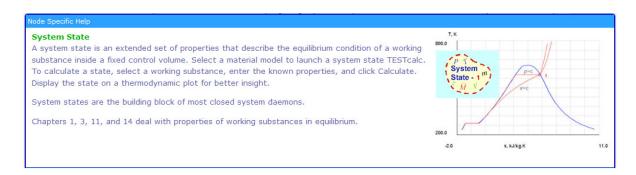

Download free eBooks at bookboon.com

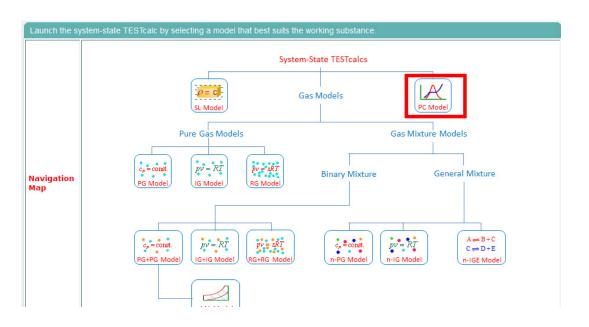

2. Clicking on 'System States' takes us to the material model selection:

3. Click on PC Model, since we are dealing with H2O. Observe that H2O is selected by default. Enter for State 1, p1 = 300 kPa, T1 = 300 C, and hit Enter We get:

| love mouse over a var |      |             | more precisior |                     |            |           |               |             | _  |         |              |      |
|-----------------------|------|-------------|----------------|---------------------|------------|-----------|---------------|-------------|----|---------|--------------|------|
| Mixed O SI            | CEn  | glish < Cas | se-0 💙 >       | Help Mes            | sages On   | Super-Ite | rate Sup      | per-Calcula | te | Load    | Super-Initia | lize |
|                       |      | State Panel |                |                     |            |           |               | I/O Pan     | el |         |              |      |
| < ©State-1            | ¥ >  | Calculate   | No-P           | lots 🐱              | Initialize | s         | uperheated Va | apor        |    | H2O     | ~            |      |
| ✓ p1                  |      | 🖌 T1        |                | x1                  |            |           | y1            |             |    | v1      |              |      |
| 300.0 kF              | a 💉  | 300.0       | deg-C 💉        | <ul> <li></li></ul> | fraction   | ×         |               | fraction    | ~  | 0.87527 | m^3/kg       | ~    |
| u1                    |      | h1          |                | s1                  |            | -         | Vel1          |             |    | 🖌 z1    |              |      |
| 2806.6775 kJ/k        | ig 💉 | 3069.2598   | kJ/kg          | 7.70216             | kJ/kg.K    | ✓ 0.      | 0             | m/s         | *  | 0.0     | m            | •    |
| e1                    |      | jt          |                | phi1                |            |           | psi1          |             |    | m1      |              |      |
| 2806.6775 kJ/k        | ig 💉 | 3069.2598   | kJ/kg          | <ul> <li></li></ul> | kJ/kg      | ×         |               | kJ/kg       | ~  |         | kg           |      |
| Vol1                  |      | MM1         |                |                     |            |           |               |             |    |         |              |      |
| m'                    | 3 💊  | 18.015      | kg/kmol        | -                   |            |           |               |             |    |         |              |      |

4. For State 2: Enter p2 = p1 - 0.01\*p1, T2 = T1, hit Enter. We get:

| Move mouse over a variable to |            |            |            |            |               |               |          |         |                |    |
|-------------------------------|------------|------------|------------|------------|---------------|---------------|----------|---------|----------------|----|
|                               | nglish     | < Case-0 🗸 | > 🔽 Help M | essages On | Super-Iterate | Super-Calcula | te       | Load    | Super-Initiali | ze |
|                               | State F    | Panel      |            |            |               | I/O Pa        | nel      |         |                |    |
| < <mark>©State-2</mark> >     | Calc       | ulate N    | No-Plots 💌 | Initialize | Super         | heated Vapor  | [        | H20     | ~              |    |
| ✓ p2                          | 🖌 T2       | ?          | x2         |            |               | y2            |          | v2      |                |    |
| =p1-0.01*p1 kPa               | ✓ =T1      | deg-C      | ×          | fraction   | ×             | fraction      | ~        | ).88418 | m^3/kg         | ~  |
| u2                            | h2         | 2          | s2         |            | ✓             | Vel2          |          | 🖌 z2    |                |    |
| 2806.7334 kJ/kg               | ✓ 3069.335 | i kJ/kg    | ✓ 7.70688  | kJ/kg.K    | ❤ 0.0         | m/s           | *        | 0.0     | m              | *  |
| e2                            | j2         |            | phi2       |            | psi2          |               |          | m2      |                |    |
| 2806.7334 kJ/kg               | ✓ 3069.335 | 5 kJ/kg    | ×          | kJ/kg      | ✓             | kJ/kg         | <b>~</b> |         | kg             | ~  |
| Vol2                          | MM2        |            |            |            |               |               |          |         |                |    |
| m^3                           | ✓ 18.015   | kg/kmol    | ~          |            |               |               |          |         |                |    |

# 5. For State 3: Enter p3 = p1 + 0.01 \* p1, T3 = T1, hit Enter. We get:

| Move mouse over a variable to c | lisplay its value with      | ı more precision.                 |                |                        |           |                  |
|---------------------------------|-----------------------------|-----------------------------------|----------------|------------------------|-----------|------------------|
| Mixed OSI OEn                   | iglish <mark>&lt; Ca</mark> | <mark>lse-0 ♥</mark> > ▼ Help Mes | sages On Super | -Iterate Super-Calcula | Load      | Super-Initialize |
|                                 | State Panel                 |                                   |                | I/O Pa                 | nel       |                  |
| < ©State-3 V >                  | Calculate                   | No-Plots 🗸                        | Initialize     | Superheated Vapor      | H20       | ~                |
| 🖌 рЗ                            | 🖌 ТЗ                        | x3                                |                | y3                     | v3        |                  |
| =p1+0.01*p1 kPa                 | ✓ =T1                       | deg-C 💉                           | fraction 💙     | fraction               | ♥ 0.86654 | m^3/kg 🗸         |
| u3                              | h3                          | s3                                |                | 🖌 Vel3                 | 🖌 z3      |                  |
| 2806.6213 kJ/kg                 | ✓ 3069.1836                 | kJ/kg 💙 7.69746                   | kJ/kg.K 💙      | 0.0 m/s                | ✓ 0.0     | m 💙              |
| e3                              | j3                          | phi3                              |                | psi3                   | m3        |                  |
| 2806.6213 kJ/kg                 | ✓ 3069.1836                 | kJ/kg 💌                           | kJ/kg 💙        | kJ/kg                  | ×         | kg 💙             |
| Vol3                            | ММЗ                         |                                   |                |                        |           |                  |
| m^3                             | ✓ 18.015                    | kg/kmol 🗸                         |                |                        |           |                  |

# Therefore:

 $-(\Delta s/\Delta p)$  at T = 300 C =  $-(s_3-s_2)/(p_3-p_2) = 0.0015710989634195964$ 

# TURN TO THE EXPERTS FOR SUBSCRIPTION CONSULTANCY

Subscrybe is one of the leading companies in Europe when it comes to innovation and business development within subscription businesses.

We innovate new subscription business models or improve existing ones. We do business reviews of existing subscription businesses and we develope acquisition and retention strategies.

Learn more at linkedin.com/company/subscrybe or contact Managing Director Morten Suhr Hansen at mha@subscrybe.dk

# SUBSCRYBE - to the future

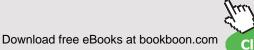

Click on the ad to read more

# Now, to calculate the LHS, i.e. at const. p1:

6. For State 4: Enter p4 = p1, T4 = T1 + 0.01 \* T1, hit Enter. We get:

| Move mouse over a variable to |           |             |          |              |             |               |               |         |                 |    |
|-------------------------------|-----------|-------------|----------|--------------|-------------|---------------|---------------|---------|-----------------|----|
| • Mixed C SI C E              | English   | < ©Case-0 🗸 | >        | Help Message | s On Supe   | er-Iterate Su | per-Calculate | Load    | Super-Initializ | ze |
|                               | State     | Panel       |          |              |             |               | I/O Panel     |         |                 |    |
| < ©State-4 V >                | Cal       | culate      | No-Plots | <b>~</b>     | nitialize   | Superheated V | apor          | H2O     | ~               |    |
| ✓ p4                          | 1         | Γ4          |          | x4           |             | y4            |               | v4      |                 |    |
| =p1 kPa                       | ✓ =T1+0.0 | 1*T1 deg-C  | ~        |              | fraction 💙  |               | fraction 💙    | 0.87996 | m^3/kg          | ~  |
| u4                            | h         | 4           |          | s4           |             | ✓ Vel4        |               | 🖌 z4    |                 |    |
| 2811.4421 kJ/kg               | ✓ 3075.43 | 04 kJ/kg    | ✓ 7.7    | 1209         | kJ/kg.K 🛛 👻 | 0.0           | m/s 🗸         | 0.0     | m               | *  |
| e4                            | j4        | t)          | ŀ        | ohi4         |             | psi4          |               | m4      |                 |    |
| 2811.4421 kJ/kg               | ✓ 3075.43 | 04 kJ/kg    | ×        |              | kJ/kg 💙     |               | kJ/kg 💙       |         | kg              | *  |
| Vol4                          | MM4       |             |          |              |             |               |               |         |                 |    |
| m^3                           | ✓ 18.015  | kg/kmol     | *        |              |             |               |               |         |                 |    |

7. For State 5: Enter p5 = p1, T5 = T1 - 0.01 \* T1, hit Enter. We get:

| • Mixed O SI O              | Engl | ish <mark>&lt;</mark> ©Ca | ase-0 💙 > | 🔽 Help Mes | sages On   | Super-Iterate | Super-Calcul | ate | Load    | Super-Initial | lize |
|-----------------------------|------|---------------------------|-----------|------------|------------|---------------|--------------|-----|---------|---------------|------|
|                             |      | State Panel               |           |            |            |               | I/O Pai      | nel |         |               |      |
| < <mark>©State-5</mark> V > |      | Calculate                 | No-       | Plots 💌    | Initialize | Superh        | eated Vapor  |     | H2O     | ~             |      |
| ✓ p5                        |      | ✓ T5                      |           | x5         |            | yt            | 5            |     | v5      |               |      |
| =p1 kPa                     | ~    | =T1-0.01*T1               | deg-C     | \[         | fraction   | ▼             | fraction     | ~   | 0.87054 | m^3/kg        | ~    |
| и5                          |      | h5                        |           | s5         |            | 🖌 V           | /e/5         |     | 🖌 z5    |               |      |
| 2801.9968 kJ/kg             | ~    | 3063.1584                 | kJ/kg     | 7.69102    | kJ/kg.K    | ❤ 0.0         | m/s          | *   | 0.0     | m             | ~    |
| e5                          |      | j5                        |           | phi5       |            | psi5          |              |     | m5      |               |      |
| 2801.9968 kJ/kg             | ~    | 3063.1584                 | kJ/kg     | <b>~</b>   | kJ/kg      | ¥             | kJ/kg        | ~   |         | kg            | ~    |
| Vol5                        |      | MM5                       |           |            |            |               |              |     |         |               |      |
| m^3                         | ~    | 18.015                    | kg/kmol   | ~          |            |               |              |     |         |               |      |

## Therefore:

# $(\Delta v/\Delta T)$ at p = 300 kPa = (v4-v5)/(T4-T5) = 0.0015704333782196045

See how they match:

Difference =  $(LHS - RHS)^* 100/LHS =$ 

```
(0.0015704333782196045-0.0015710989634195964)*100/0.0015704333782196045=
-0.04238%
```

Thus, the LHS and RHS match very well.

# And, the 4<sup>th</sup> Maxwell eqn is verified.... Ans.

8. I/O panel gives the TEST code etc:

#\*\*\*\*\*TEST-code:

# .# Daemon (TESTcalc) Path: States>System>PC-Model; v-10.cd03

#------Start of TEST-code------

States {

State-1: H2O;

Given: { p1= 300.0 kPa; T1= 300.0 deg-C; Vel1= 0.0 m/s; z1= 0.0 m; }

State-2: H2O;

Given: { p2= "p1-0.01\*p1" kPa; T2= "T1" deg-C; Vel2= 0.0 m/s; z2= 0.0 m; }

State-3: H2O;

Given: { p3= "p1+0.01\*p1" kPa; T3= "T1" deg-C; Vel3= 0.0 m/s; z3= 0.0 m; }

State-4: H2O;

```
Given: { p4= "p1" kPa; T4= "T1+0.01*T1" deg-C; Vel4= 0.0 m/s; z4= 0.0 m; }
```

State-5: H2O;

Given: { p5= "p1" kPa; T5= "T1-0.01\*T1" deg-C; Vel5= 0.0 m/s; z5= 0.0 m; }

}

#-----End of TEST-code-----

# #\*\*\*\*\*DETAILED OUTPUT:

# # Evaluated States:

| #        | State-1: H2O > Superheated Vapor;                                     |
|----------|-----------------------------------------------------------------------|
| #        | Given: p1= 300.0 kPa; T1= 300.0 deg-C; Vel1= 0.0 m/s;                 |
| #        | z1= 0.0 m;                                                            |
| #<br>kg; | Calculated: v1= 0.8753 m^3/kg; u1= 2806.6775 kJ/kg; h1= 3069.2598 kJ/ |
| #        | s1= 7.7022 kJ/kg.K; e1= 2806.6775 kJ/kg; j1= 3069.2598 kJ/kg;         |
| #        | MM1= 18.015 kg/kmol;                                                  |
| #        | State-2: H2O > Superheated Vapor;                                     |

| o. wethrive.net                    | —— DO YOU WANT TO KNOW: ———                                       |
|------------------------------------|-------------------------------------------------------------------|
| ES STA                             | What your staff really want?                                      |
|                                    | The top issues troubling them?                                    |
| How to retain your                 | How to make staff assessments<br>work for you & them, painlessly? |
| top staff<br>FIND OUT NOW FOR FREE | Get your free trial<br>Because happy staff get more done          |
|                                    | and the second second                                             |

| #        | Given: p2= "p1-0.01*p1" kPa; T2= "T1" deg-C; Vel2= 0.0 m/s;              |
|----------|--------------------------------------------------------------------------|
| #        | z2= 0.0 m;                                                               |
| #<br>kg; | Calculated: v2= 0.8842 m^3/kg; u2= 2806.7334 kJ/kg; h2= 3069.335 kJ/     |
| #        | s2= 7.7069 kJ/kg.K; e2= 2806.7334 kJ/kg; j2= 3069.335 kJ/kg;             |
| #        | MM2= 18.015 kg/kmol;                                                     |
| #        |                                                                          |
| #        | State-3: H2O > Superheated Vapor;                                        |
| #        | Given: p3= "p1+0.01*p1" kPa; T3= "T1" deg-C; Vel3= 0.0 m/s;              |
| #        | z3= 0.0 m;                                                               |
| #        | Calculated: v3= 0.8665 m^3/kg; u3= 2806.6213 kJ/kg; h3= 3069.1836 kJ/kg; |
| #        | s3= 7.6975 kJ/kg.K; e3= 2806.6213 kJ/kg; j3= 3069.1836 kJ/kg;            |
| #        | MM3= 18.015 kg/kmol;                                                     |
| #        | State-4: H2O > Superheated Vapor;                                        |
| #        | Given: p4= "p1" kPa; T4= "T1+0.01*T1" deg-C; Vel4= 0.0 m/s;              |
| #        | z4= 0.0 m;                                                               |
| #        | Calculated: v4= 0.88 m^3/kg; u4= 2811.4421 kJ/kg; h4= 3075.4304 kJ/kg;   |
| #        | s4= 7.7121 kJ/kg.K; e4= 2811.4421 kJ/kg; j4= 3075.4304 kJ/kg;            |
| #        | MM4= 18.015 kg/kmol;                                                     |
| #        | State-5: H2O > Superheated Vapor;                                        |

| #                                                                          | # Given: p5= "p1" kPa; T5= "T1-0.01*T1" deg-C; Vel5= 0.0 m/s;  |              |             |          |          |           |           |  |  |
|----------------------------------------------------------------------------|----------------------------------------------------------------|--------------|-------------|----------|----------|-----------|-----------|--|--|
| #                                                                          | z5= 0.0 m;                                                     |              |             |          |          |           |           |  |  |
| # Calculated: v5= 0.8705 m^3/kg; u5= 2801.9968 kJ/kg; h5= 3063.1584 kJ/kg; |                                                                |              |             |          |          |           |           |  |  |
| #                                                                          | # s5= 7.691 kJ/kg.K; e5= 2801.9968 kJ/kg; j5= 3063.1584 kJ/kg; |              |             |          |          |           |           |  |  |
| #                                                                          |                                                                | MM5= 18      | 3.015 kg/km | ol;      |          |           |           |  |  |
| #P1                                                                        | coperty spr                                                    | eadsheet sta | rts:        |          |          |           |           |  |  |
| # State                                                                    | p(kPa)                                                         | T(K)         | x           | v(m3/kg) | u(kJ/kg) | h(kJ/kg)s | (kJ/kg.K) |  |  |
| # 01                                                                       | 300.0                                                          | 573.2        |             | 0.8753   | 2806.68  | 3069.26   | 7.702     |  |  |
| # 02                                                                       | 297.0                                                          | 573.2        |             | 0.8842   | 2806.73  | 3069.33   | 7.707     |  |  |
| # 03                                                                       | 303.0                                                          | 573.2        |             | 0.8665   | 2806.62  | 3069.18   | 7.697     |  |  |
| # 04                                                                       | 300.0                                                          | 576.2        |             | 0.88     | 2811.44  | 3075.43   | 7.712     |  |  |
| # 05                                                                       | 300.0                                                          | 570.2        |             | 0.8705   | 2802.0   | 3063.16   | 7.691     |  |  |
|                                                                            |                                                                |              |             |          |          |           |           |  |  |

**Prob.6.4.2** Sat. Refrigerant R22 vapor at 28 C is expanded in an expansion valve. Find out the temp drop and the J-T coeff. for a final pressure of 3 bar. Then plot these quantities as the final pressure varies from 1 bar to 5 bar, other conditions remaining the same.

# **TEST Solution:**

# Following are the steps:

1. From the daemon tree, choose 'Flow States':

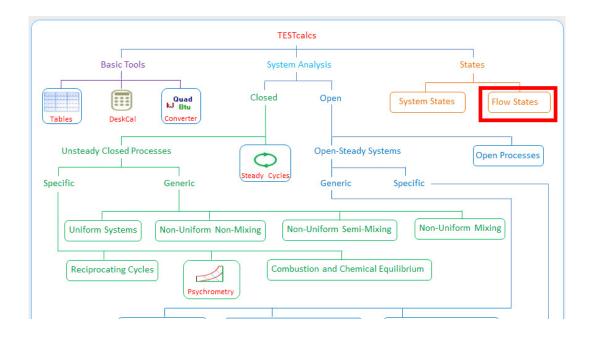

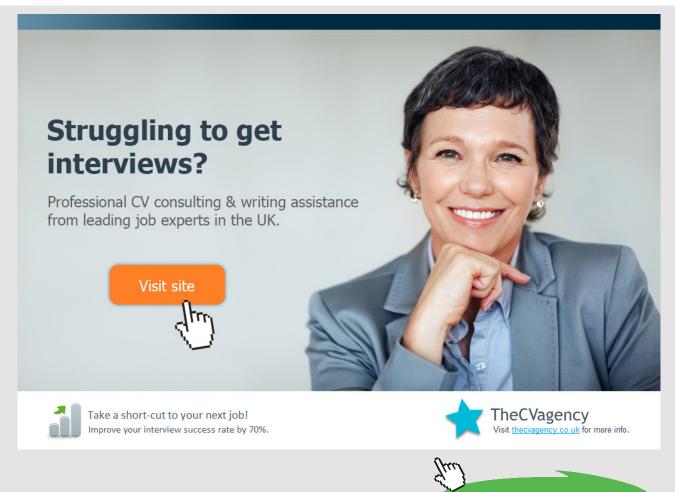

Download free eBooks at bookboon.com

Hovering the mouse pointer on 'Flow States' brings up the following explanatory window:

| strength attac | Grid Draw Vic Tec Sec              | vitax: 629.27 Redict - 1                            |
|----------------|------------------------------------|-----------------------------------------------------|
|                | Click again to remove the constant |                                                     |
|                |                                    | (6.203, 394.085.)                                   |
| 027.27         |                                    | VIII -                                              |
|                |                                    | m p                                                 |
| _              |                                    | Flow State - 1                                      |
|                |                                    |                                                     |
| 270.0          |                                    |                                                     |
|                | 270.0                              | T, K<br>CG3. spin to annex the could<br>CG3 227 7 2 |

2. Clicking on 'Flow States' takes us to the material model selection:

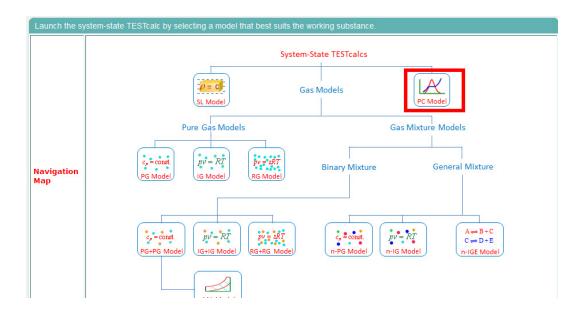

3. Click on PC Model, since we are dealing with R22. Choose R22 as shown below. Enter for State 1, T1 = 28 C, x1 = 1 for sat. vapor, and hit Enter We get:

| Move mouse over a variable to | display its value with mo      | re precision.             |                |                        |                       |
|-------------------------------|--------------------------------|---------------------------|----------------|------------------------|-----------------------|
| • Mixed OSI OE                | nglish <mark>&lt; Case-</mark> | ) 🗸 > 🔽 Help Messa        | ges On Super-l | terate Super-Calculate | Load Super-Initialize |
|                               | State Panel                    |                           |                | I/O Panel              |                       |
| < <mark>©State-1</mark> V >   | Calculate                      | No-Plots 🗸                | Initialize     | Saturated Vapor        | R-22 🗸                |
| p1                            | ✓ T1                           | 🖌 x1                      |                | y1                     | v1                    |
| 1130.4258 kPa                 | ✓ 28.0                         | deg-C 💌 1.0               | fraction 💌     | 1.0 fraction 👻         | 0.02084 m^3/kg 💙      |
| u1                            | h1                             | s1                        |                | ✓ Vel1                 | 🖌 z1                  |
| 235.06035 kJ/kg               | ✓ 258.624 k                    | J/kg 💉 0.88962            | kJ/kg.K 💌      | 0.0 m/s 💙              | 0.0 m 💙               |
| e1                            | j1                             | phi1                      |                | psi1                   | mdot1                 |
| 235.06035 kJ/kg               | ✓ 258.624 k                    | J/kg 💌                    | kJ/kg 💉        | kJ/kg 💉                | kg/s 💌                |
| Voldot1                       | A1                             | MM1                       |                |                        |                       |
| m^3/s                         |                                | m^2 ⊻ <mark>86.476</mark> | kg/kmol 💉      |                        |                       |

Download free eBooks at bookboon.com

4. For State 2: Enter p2 = 300 kPa, h2 = h1 since expansion in a J-T valve is isenthalpic, and hit Enter. We get:

| Move mouse over a variable to |                                  |                  |              |                          |                       |
|-------------------------------|----------------------------------|------------------|--------------|--------------------------|-----------------------|
| • Mixed C SI C E              | English <mark>&lt; Case-0</mark> | ✓ > ✓ Help Messa | ges On Super | -Iterate Super-Calculate | Load Super-Initialize |
|                               | State Panel                      |                  |              | I/O Panel                |                       |
| < ©State-2 V >                | Calculate                        | No-Plots 🗸       | Initialize   | Superheated Vapor        | <mark>R-22 </mark> ✓  |
| ✓ p2                          | T2                               | x2               |              | y2                       | v2                    |
| 300.0 kPa                     | ✓ 6.70233 deg-                   | c 🖌              | fraction 💙   | fraction                 | ✓ 0.08461 m^3/kg ✓    |
| u2                            | 🖌 h2                             | s2               |              | ✓ Vel2                   | ✓ z2                  |
| 233.24216 kJ/kg               | 🔺 =h1 kJ/kg                      | ✓ 1.00306        | kJ/kg.K 👻    | 0.0 m/s                  | 🖌 0.0 m 😪             |
| e2                            | j2                               | phi2             |              | psi2                     | mdot2                 |
| 233.24216 kJ/kg               | ✓ 258.624 kJ/kg                  | ×                | kJ/kg 💙      | kJ/kg 💊                  | kg/s 💙                |
| Voldot2                       | A2                               | MM2              |              |                          |                       |
| m^3/s                         | ✓ m <sup>2</sup>                 | ₩ 86.476         | kg/kmol 💉    |                          |                       |

5. For State 3: State 3 is chosen to get dummy variables, wherein we can insert the calculated values of temp. drop =  $\Delta T = T1 - T2$ , and the J-T coeff.  $\mu_{JT} = (T1 - T2) / (p1 - p2)$ . We can choose any variable as the dummy variable. Note that here we have chosen to put  $\Delta t$  under mdot3 and therein we enter (T1 – T2), and under Voldot3, we enter  $\mu_{JT}$  as: (T1 – T2) / (p1 – p2).

We get for  $\Delta T = T1 - T2$ :

| mdot3 =T1-T2 = 21.297674 kg/s |                |                       |                      |                 |                  |
|-------------------------------|----------------|-----------------------|----------------------|-----------------|------------------|
| Mixed C SI C Engl             | ish < Case-0 🗸 | > 🔽 Help Messages On  | Super-Iterate Super- | Calculate Load  | Super-Initialize |
|                               | State Panel    |                       |                      | I/O Panel       |                  |
| < <mark>©State-3</mark> V >   | Calculate      | No-Plots 🐱 Initialize | Unknown Phase        | R-22            | <b>~</b>         |
| p3                            | T3             | x3                    | y3                   | v3              |                  |
| kPa 💙                         | deg-C          | Y fraction            | n 💙 fra              | action 💉 0.0012 | m^3/kg 💙         |
| u3                            | h3             | s3                    | ✓ Vel3               | 🖌 z3            |                  |
| kJ/kg 💙                       | kJ/kg          | KJ/kg.K               | ✓ 0.0 m              | /s 💉 0.0        | m 💙              |
| e3                            | j3             | phi3                  | psi3                 | 🖌 mdo           | t3               |
| kJ/kg 💙                       | kJ/kg          | ✓ kJ/kg               | × .                  | //kg 💉 =T1-T2   | kg/s 💉           |
| ✓ Voldot3                     | A3             | ММЗ                   |                      |                 |                  |
| =(T1-T2)/(p1-p2) m^3/s 🛛 🗸    | 2564.6692 m^2  | ✓ 86.476 kg/kmol      | ~                    |                 |                  |

Hovering the mouse pointer over **mdot3**, we see on the top of window, the result as:

T1 – T2 = 21.297674 C.

| Voldot3 =(T1-T2)/( | p1-p2) = 0.( | )2564 | 16692 m^3/s [Voli          | ume Flow Rate | ]             |            |             |                |      |        |                 |   |
|--------------------|--------------|-------|----------------------------|---------------|---------------|------------|-------------|----------------|------|--------|-----------------|---|
| • Mixed O          | SI CE        | ngli  | sh <mark>&lt; ©Ca</mark> s | se-0 💙 >      | 🔽 Help Messag | ges On     | Super-Itera | te Super-Calcu | late | Load   | Super-Initializ | e |
|                    |              |       | State Panel                |               |               |            |             | I/O Pa         | anel |        |                 |   |
| < ©State-3         | <b>×</b> >   |       | Calculate                  | No-Pl         | ots 🗸         | Initialize | Un          | nown Phase     |      | R-22   | *               |   |
| p3                 |              |       | T3                         |               | x3            |            |             | у3             |      | v3     |                 |   |
|                    | kPa          | ~     |                            | deg-C 💙       |               | fraction   | ~           | fraction       | *    | 0.0012 | m^3/kg          | * |
| и3                 |              |       | h3                         |               | s3            |            | <u> </u>    | Vel3           |      | 🖌 z3   |                 |   |
|                    | kJ/kg        | ~     |                            | kJ/kg 💙       |               | kJ/kg.K    | • 0.0       | m/s            | *    | 0.0    | m               | * |
| e3                 |              |       | j3                         |               | phi3          |            | ρ           | si3            |      | 🖌 mdol | 13              |   |
|                    | kJ/kg        | ~     |                            | kJ/kg 💙       |               | kJ/kg      | ~           | kJ/kg          | *    | =T1-T2 | kg/s            | Y |
| Voldot3            |              |       | A3                         |               | ММЗ           |            |             |                |      |        |                 |   |
| =(T1-T2)/(p1-p2)   | m^3/s        | ~     | 2564.6692                  | m^2 🗸         | 86.476        | kg/kmol    | ~           |                |      |        |                 |   |

Similarly, see below the result for  $\mu_{IT}$ , under **Voldot3**:

Hovering the mouse pointer over Voldot3, we see on the top of window, the result as:

 $\mu_{\rm TT}$  = (T1 - T2 ) / (p1 - p2) = 0.025646692 C/kPa.

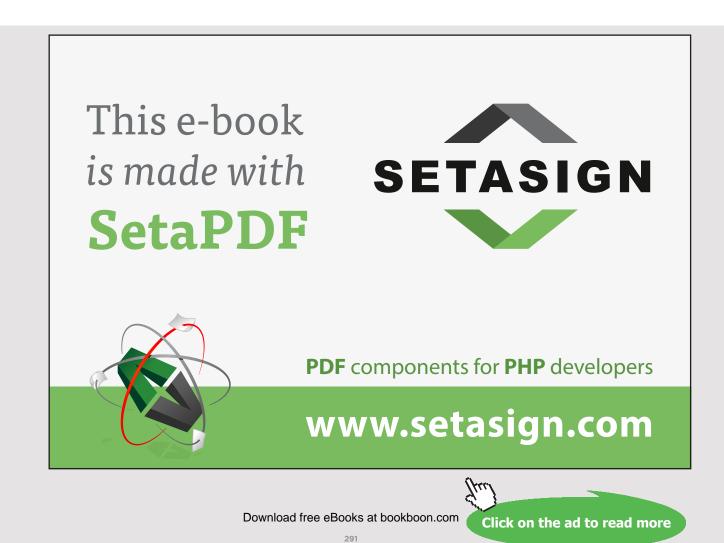

6. Click on SuperCalculate, and the I/O panel gives the TEST code etc:

#----OUTPUT OF SUPER-CALCULATE

# # Daemon (TESTcalc) Path: States>Flow>PC-Model; v-10.cd03

#-----Start of TEST-code------

States {

State-1: R-22;

Given: { T1= 28.0 deg-C; x1= 1.0 fraction; Vel1= 0.0 m/s; z1= 0.0 m; }

State-2: R-22;

Given: { p2= 300.0 kPa; h2= "h1" kJ/kg; Vel2= 0.0 m/s; z2= 0.0 m; }

State-3: R-22;

Given: { Vel3= 0.0 m/s; z3= 0.0 m; mdot3= "T1-T2" kg/s; Voldot3= "(T1-T2)/ (p1-p2)" m^3/s; }

}

#-----End of TEST-code-----

#\*\*\*\*\*DETAILED OUTPUT:

#### # Evaluated States:

| # | State-1: R-22 > Saturated Mixture;                                  |
|---|---------------------------------------------------------------------|
| # | Given: T1= 28.0 deg-C; x1= 1.0 fraction; Vel1= 0.0 m/s;             |
| # | z1= 0.0 m;                                                          |
| # | Calculated: p1= 1130.4258 kPa; y1= 1.0 fraction; v1= 0.0208 m^3/kg; |

| #                                                                            | u1= 235.0604 kJ/kg; h1= 258.624 kJ/kg; s1= 0.8896 kJ/kg.K;  |                        |                    |                              |                              |                             |                    |  |  |
|------------------------------------------------------------------------------|-------------------------------------------------------------|------------------------|--------------------|------------------------------|------------------------------|-----------------------------|--------------------|--|--|
| #                                                                            | e1= 235.0604 kJ/kg; j1= 258.624 kJ/kg; MM1= 86.476 kg/kmol; |                        |                    |                              |                              |                             |                    |  |  |
| # St                                                                         | # State-2: R-22 > Superheated Vapor;                        |                        |                    |                              |                              |                             |                    |  |  |
| #                                                                            | # Given: p2= 300.0 kPa; h2= "h1" kJ/kg; Vel2= 0.0 m/s;      |                        |                    |                              |                              |                             |                    |  |  |
| #                                                                            | z2= 0.0 m;                                                  |                        |                    |                              |                              |                             |                    |  |  |
| # Calculated: T2= 6.7023 deg-C; v2= 0.0846 m^3/kg; u2= 233.2422 kJ/kg;       |                                                             |                        |                    |                              |                              |                             |                    |  |  |
| #                                                                            | s2= 1.0031 kJ/kg.K; e2= 233.2422 kJ/kg; j2= 258.624 kJ/kg;  |                        |                    |                              |                              |                             |                    |  |  |
| #                                                                            | MM2= 86.476 kg/kmol;                                        |                        |                    |                              |                              |                             |                    |  |  |
| # State-3: R-22 > Unknown Phase;                                             |                                                             |                        |                    |                              |                              |                             |                    |  |  |
| # Given: Vel3= 0.0 m/s; z3= 0.0 m; mdot3= "T1-T2" kg/s;                      |                                                             |                        |                    |                              |                              |                             |                    |  |  |
| #                                                                            | # Voldot3= "(T1-T2)/(p1-p2)" m^3/s;                         |                        |                    |                              |                              |                             |                    |  |  |
| # Calculated: v3= 0.0012 m^3/kg; A3= 2564.6692 m^2; MM3= 86.476 kg/<br>kmol; |                                                             |                        |                    |                              |                              |                             |                    |  |  |
| #Property spreadsheet starts:                                                |                                                             |                        |                    |                              |                              |                             |                    |  |  |
| # State<br># 01<br># 02<br># 03                                              | p(kPa)<br>1130.43<br>300.0                                  | T(K)<br>301.2<br>279.9 | x<br>1.0<br>0.0846 | v(m3/kg)<br>0.0208<br>233.24 | u(kJ/kg)<br>235.06<br>258.62 | h(kJ/kg)<br>258.62<br>1.003 | s(kJ/kg.K)<br>0.89 |  |  |

# (b) Plot $\Delta T$ and $\mu_{JT}$ as the final pressure varies from 1 bar to 5 bar, other conditions remaining the same:

## The procedure is quite simple:

- 1. Go to State 2 and change the pressure p2 to desired value, hit Enter
- 2. Click on SuperCalculate to update all calculations in other States too
- 3. Go to State 3 and note the values of  $\Delta T$  and  $\mu_{_{JT}}$  and tabulate
- 4. Now, go to State 2, change the value of P2, hit Enter, and repeat steps 2 and 3
- 5. Prepare a Table as shown below:

# Free eBook on Learning & Development

By the Chief Learning Officer of McKinsey

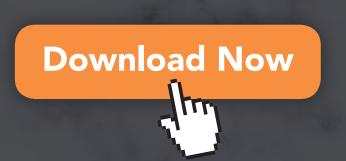

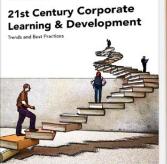

rof, Dr. Nick H.M. van Dam

bookboon

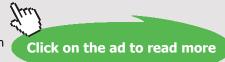

Download free eBooks at bookboon.com

| P2 (kPa) | ΔT (deg.C) | μ <sub>л</sub> (C/kPa) |
|----------|------------|------------------------|
| 100      | 26.95      | 0.0262                 |
| 150      | 25.52      | 0.026                  |
| 200      | 24.10      | 0.0259                 |
| 250      | 22.7       | 0.0258                 |
| 300      | 21.3       | 0.0257                 |
| 350      | 19.91      | 0.0255                 |
| 400      | 18.56      | 0.0254                 |
| 450      | 17.2       | 0.0253                 |
| 500      | 15.88      | 0.0252                 |

# Now, plot the results in EXCEL:

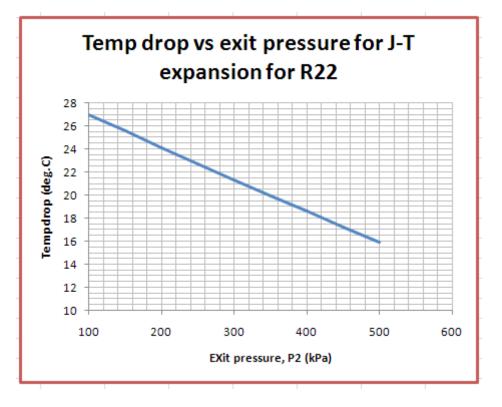

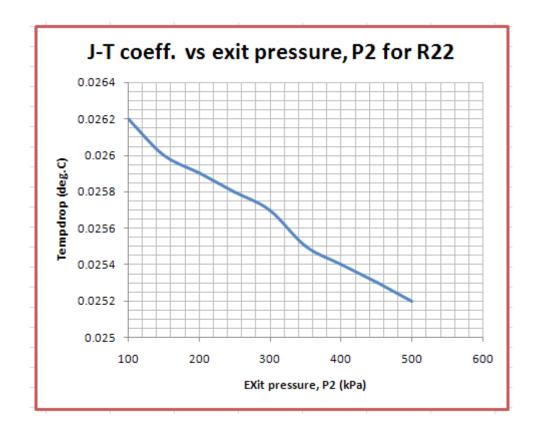

# 6.5 **REFERENCES**:

1. Yunus A. Cengel & Michael A. Boles, Thermodynamics, An Engineering Approach, 7th Ed. McGraw Hill, 2011.

- 2. Sonntag, Borgnakke & Van Wylen, Fundamentals of Thermodynamics, 6th Ed. John Wiley & Sons, 2005.
- Michel J. Moran & Howard N. Shapiro, Fundamentals of Engineering Thermodynamics, 4<sup>th</sup> Ed. John Wiley & Sons, 2000.
- P.K. Nag, Engineering Thermodynamics, 2<sup>nd</sup> Ed. Tata McGraw Hill Publishing Co., 1995.
- 5. R.K. Rajput, A Text Book of Engineering Thermodynamics, Laxmi Publications, New Delhi, 1998
- 6. *Domkunndwar et al*, A course in Thermal Engineering, Dhanpat Rai & Co., New Delhi, 2000
- 7. http://en.wikipedia.org/wiki/Thermodynamic\_square
- 8. www.thermofluids.net ... TEST Software